# СТРАНИЦЫ ИСТОРИИ ОТЕЧЕСТВЕННЫХ

<u>ИТ</u>

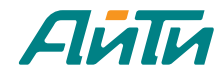

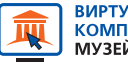

ВИРТУАЛЬНЫЙ<br>КОМПЬЮТЕРНЫЙ мvзғй

Tlgm: @it\_boooks

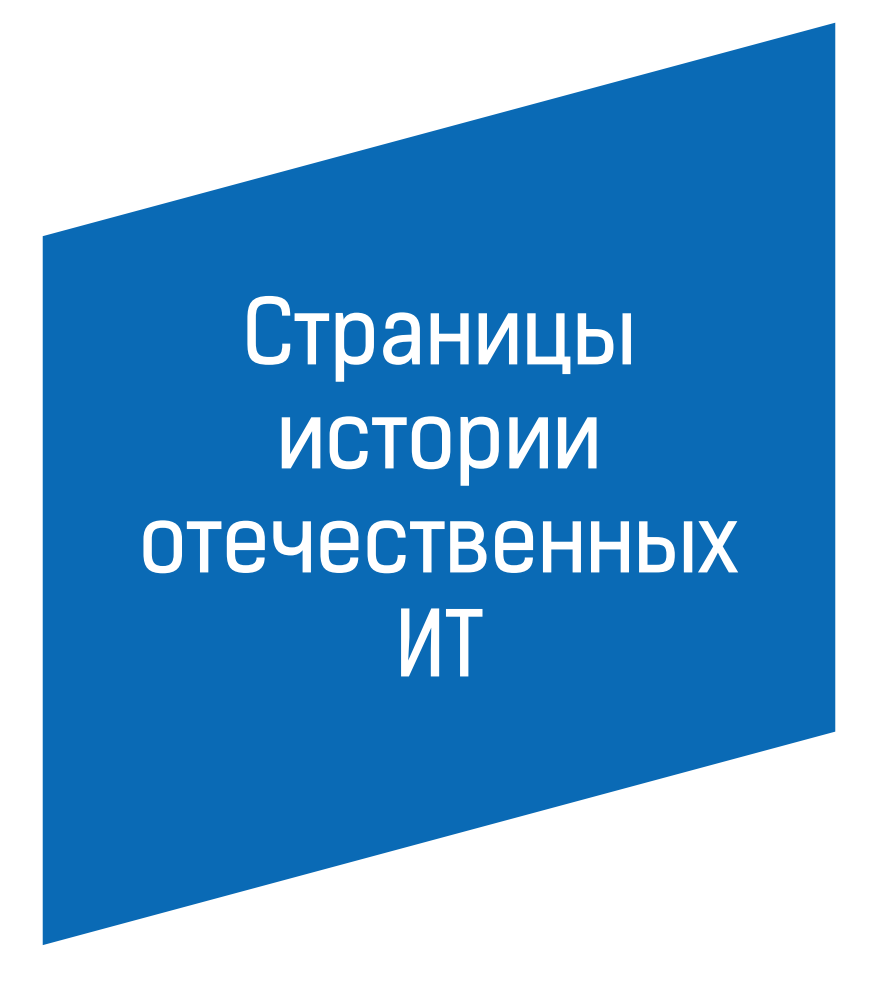

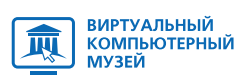

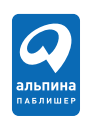

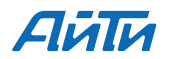

Москва 2015

УДК 004:001 ББК 32.973 C83

C83

Страницы истории отечественных ИТ / Сост. Э.М. Пройдаков. — М.: Альпина Паблишер, 2015. Т. 1. — 2015. — 265 с.

ISBN 978-5-9614-4853-5

Этот сборник представляет собой масштабный экскурс в историю отечественных электронно-вычислительных машин. В книге содержатся биографии 40 выдающихся ученых и конструкторов, подробно описано свыше десятка семейств ЭВМ, даны технические характеристики каждой модели, изложены принципы работы и применяемые технологии. На примере изучения аэродинамики самолетов и обработки банковской информации показано, как ЭВМ обеспечили качественный скачок в оптимизации рабочей деятельности человека.

В книге поднимаются вопросы, связанные с пресловутой «отсталостью» отечественной вычислительной техники. Дан анализ пионерных разработок 1940–1980-х гг., которые заложили мощнейший научно-технический потенциал и вывели СССР на лидирующие позиции в области информационных технологий. Описана уникальная разработка ЕС ЭВМ, в которой принимали участие, помимо СССР, многие страны Варшавского договора. Представляет интерес обзор машины «Сетунь», ставшей первой в мире ЭВМ с троичной системой счисления.

Книга адресована широкому кругу читателей, интересующихся историей отечественной науки и вычислительной техники, а также ИТ-специалистам, студентам вузов и аспирантам, обучающимся по специальностям, связанным с информационными технологиями.

> УДК 004:001 ББК 32.973

*Все права защищены. Никакая часть этой книги не может быть воспроизведена в какой бы то ни было форме и какими бы то ни было средствами, включая размещение в сети Интер нет и в корпоративных сетях, а также запись в память ЭВМ для частного или публичного использования, без письменного разрешения владельца авторских прав. По вопросу организации доступа к электронной библиотеке издательства обращайтесь по адресу mylib@alpina.ru*

- © Компания АйТи, Виртуальный компьютерный музей, 2015
- © ООО «Интеллектуальная Литература», 2015

ISBN 978-5-9614-4853-5

# Содержание

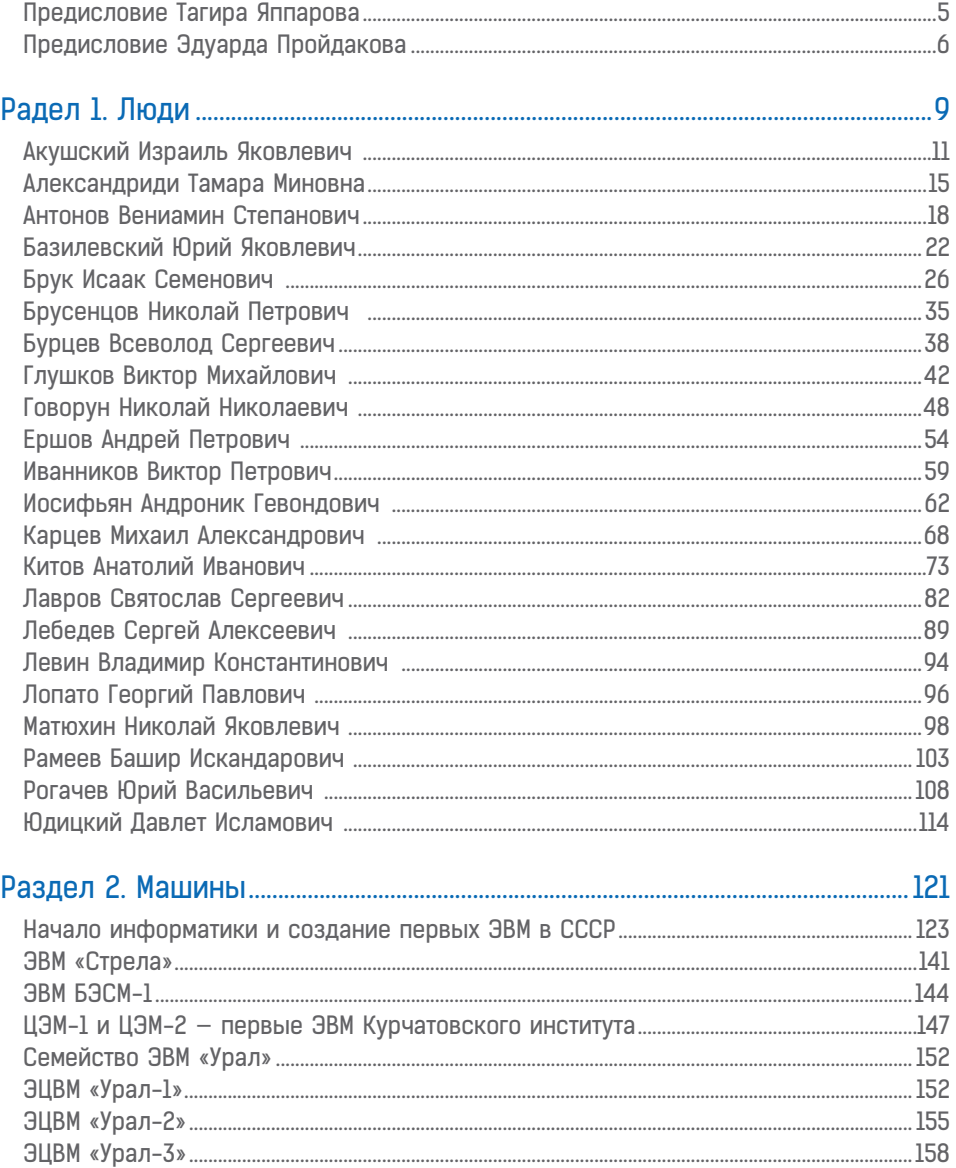

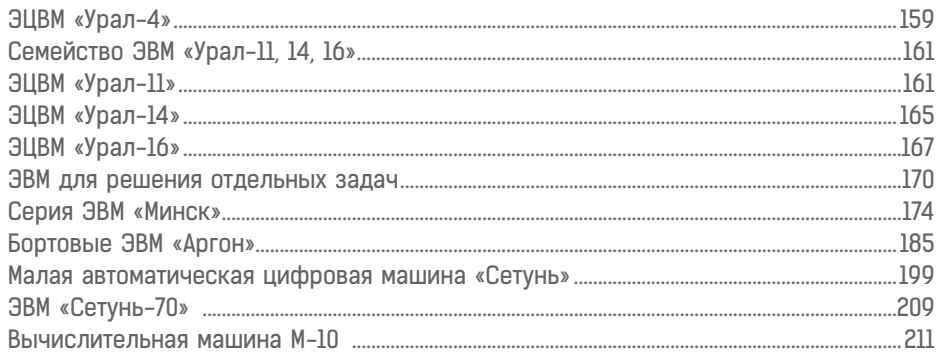

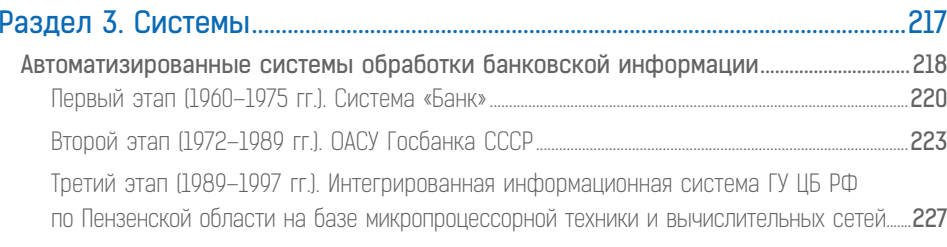

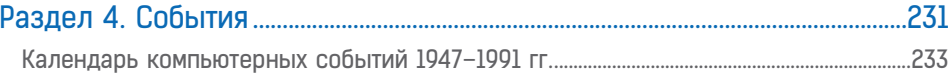

#### УВАЖАЕМЫЕ ЧИТАТЕЛИ!

Мы уже привыкли к тому, что СМИ, тематические интернет-сайты и блоги, посвященные российскому рынку информационных технологий, считают точкой отсчета в истории отечественной ИТ-отрасли рубеж 1980-90-х гг. Конечно, трансформация начала 1990-х, появление свободного рынка, интеграция России в глобальное мировое сообщество дали мощный стимул развитию современной российской ИТ-индустрии. Не случайно именно в 1990-е создавалось большинство частных российских ИТ-компаний, которые сегодня известны во всем мире. Да и мы, группа компаний АйТи, ведем отсчет своей истории с 1990 г.

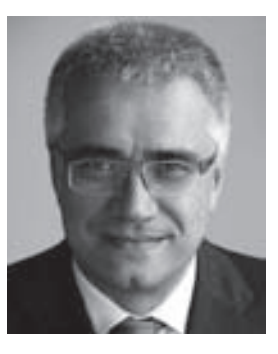

Но не стоит забывать, что быстрым становлением российская ИТ-индустрия обязана не только рыночной экономике и предпринимательской инициативе. Ведь к началу 1990-х гг. уже существовала прочная основа будущей ИТ-отрасли: советские школы математики и информатики, уникальные конструкторские разработки в области вычислительной техники, вузовская и отраслевая науки, давшие миру десятки знаменитых имен ученых, инженеров и конструкторов. Все они внесли неоценимый вклад в развитие технологий мирового уровня, которые сегодня незаслуженно забыты.

Книга, которую вы держите в руках, — совместный некоммерческий проект «Виртуального компьютерного музея» и группы компаний АйТи, подготовленный при участии издательства «Альпина Паблишер».

Эта книга - о тех, кто в 1940-80-е гг. закладывал основы отечественной информатики и вычислительной техники, о тех, кто создавал первые советские ЭВМ и уникальные информационные системы. Работая над книгой, мы не стремились достичь абсолютной исторической полноты и скрупулезной точности изложения событий. На мой взгляд, главная ее ценность состоит в том, что здесь собраны авторские материалы, отражающие историю нашей ИТ-отрасли через субъективный взгляд разных людей, многие из которых сами являлись первопроходцами в области ИТ.

Я уверен, что книга «Страницы истории отечественных ИТ» будет интересна широкому кругу ИТ-профессионалов, всем тем, кто интересуется историей нашей науки и техники. Надеюсь, что сам факт ее появления станет искренним выражением нашей благодарности тем людям, которые зачастую, в тяжелые для страны времена, своим

трудом, своим талантом, своей преданностью делу и увлеченностью заложили крепкий фундамент, на котором сегодня и построена российская отрасль информационных технологий.

Спасибо вам!

*Тагир Яппаров,* председатель Совета директоров группы компаний АйТи

#### **КОМПЬЮТЕРЫ ДЕЛАЮТ РОМАНТИКИ**

Сейчас, когда вычислительная техника (ВТ) достигла своей зрелости, утверждение, приведенное в заголовке, может показаться странным. Тем не менее оно верно. Особенно хорошо это видно, когда прослеживаешь непростую историю развития отечественной ВТ — историю драматическую, наполненную борьбой идей, интересов и амбиций.

История отечественных ВТ до сих пор хранит очень много неизвестного из-за того, что все работы до середины 1960-х гг. были засекречены, да и в последующие годы четко делились на открытые — для гражданского сектора, и закрытые — для военных, либо двойного применения, как, напри-

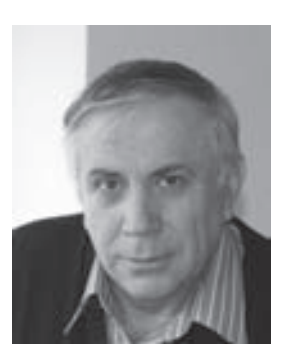

мер, ЕС ЭВМ. В переходный период (после 1991 г.) почти все архивы институтов и заводов, причастных к ВТ, были уничтожены, а с многих разработок по разным причинам еще не снят гриф секретности. Многих непосредственных участников разработок первых лет компьютерной эры уже нет с нами, и приходится пользоваться тем, что называется «устная история» — рассказами и воспоминаниями их сослуживцев и сотрудников. Разумеется, эти воспоминания часто достаточно субъективны, неточны и отражают личные взгляды этих людей. Однако они дают некоторую основу для проведения целенаправленного исследования.

#### Предисловие

История ВТ несвободна и от влияния политической конъюнктуры. Вспомним отшумевшие спекулятивные дискуссии о том, что наше отставание от Запада в развитии информационных технологий (ИТ) было связано с гонениями на кибернетику в начале 1950-х гг. Разумеется, существенного влияния на отечественные ИТ они не оказали. Более сложной проблемой являются многочисленные споры о том, что отечественную ВТ погубило решение о копировании архитектуры машин семейства IBM 360 при создании в СССР и странах СЭВ (Совета экономической взаимопомощи) машин ЕС ЭВМ. Это решение было, с одной стороны, неоднозначным, а с другой сильно способствовало созданию в стране компьютерной индустрии. Мне представляется, что время для объективных оценок решений тех лет уже наступило, и они начинают появляться.

С бурным ростом Интернета появилась возможность собирать и публиковать материалы по истории ВТ, делая их общедоступными, так в начале 1998 г. появился сайт «Виртуального компьютерного музея (ВКМ)» (www.computer-museum.ru), в сотрудничестве с которым появилась эта книга.

ВКМ — некоммерческий культурологический проект, участие в котором может принять каждый желающий. Этот проект объединил ветеранов отечественных ВТ, благодаря их усилиям наш музей стал самым крупным в России и признанным в мире.

В предлагаемой вашему вниманию книге мы попытались рассказать о трех важных составляющих истории отечественных ВТ: о людях, которые ее создавали, первых машинах и наиболее продвинутых системах.

Разумеется, раскрыть полностью каждую из этих составляющих в небольшой книге нереально. Над созданием отечественной ВТ трудились десятки тысяч людей разработчиков, технологов, программистов, людей самых разных профессий. И каждый внес свой незаменимый вклад в это общее дело. В книге собраны 22 биографии наиболее ярких ученых и конструкторов.

Другая часть книги посвящена собственно компьютерам — первого, второго и третьего поколений (соответственно, на электронных лампах, транзисторах и интегральных схемах). Здесь стоит обратить внимание на характеристики этих машин потребление питания, объемы оперативной памяти и периферийные устройства. Для сегодняшнего поколения эти цифры кажутся смешными - что такое память в одно-два килослова, когда в любом смартфоне сейчас десятки гигабайт. Однако, тем интереснее эти первые шаги ВТ, дававшиеся ценой больших усилий разработчиков всего мира.

Наконец, в качестве примеров тогдашних систем мы выбрали две: «Автоматизированную систему обработки банковской информации» и «Автоматизированную си-

стему для аэродинамических экспериментов ЦАГИ». Эти системы менее известны, чем «Системы предупреждения о ракетно-ядерном нападении» или система для «Противоракетной обороны», о которых было очень много написано.

Завершает книгу раздел «Календарь компьютерных событий», в котором по годам, с 1947 по 1991-й, приведена хронология появления в нашей стране новых разработок. Из-за большого объема материала книга разделена на два тома. Во втором томе, имеющем такую же структуру, как и первый, отражены события отечественной компь ютерной истории 1970–1980-х гг.

Мы надеемся эта книга привлечет ваше внимание к вопросам истории отечественной компьютерной науки и техники, даст те ориентиры, которые позволят более объективно оценивать ее развитие, и что, наверное, самое важное — примеры людей, чья жизнь и преданность делу достойны подражания.

Хочется высказать искренние слова благодарности за неоценимую помощь в подготовке этой книги председателю Совета директоров группы компаний АйТи Тагиру Галеевичу Яппарову, генеральному директору Управляющей компании АйТи Игорю Родомировичу Касимову, директору Службы маркетинга группы компаний АйТи Дмитрию Леонидовичу Ведеву, руководителю пресс-службы группы компаний АйТи Сергею Николаевичу Севрюкову, директору ИСИ им. А. П. Ершова СО РАН д. ф.-м. н. Александру Гурьевичу Марчуку, Научному сотруднику ИСИ им. А. П. Ершова СО РАН, к. и. н. Ирине Александровне Крайневой, членам Экспертного совета Виртуального компьютерного музея.

> *Эдуард Пройдаков,* директор «Виртуального компьютерного музея»

Раздел 1

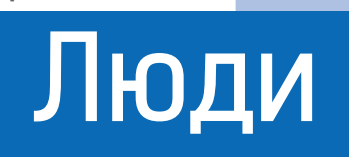

Tlgm: @it\_boooks

## Б.М. Малашевич

# АКУШСКИЙ ИЗРАИЛЬ ЯКОВЛЕВИЧ

В автобиографии И.Я. Акушский пишет: «В 1927 г. я окончил среднюю школу в г. Днепропетровске и переехал в Москву с целью поступить в университет на физико-математический факультет. Однако в университет я не был принят и занимался самообразованием по курсу физмата (экстерном), посещая лекции и участвуя в работе студенческих и научных семинаров». Почему он не защитил университетский диплом экстерном, хотя в те времена это практиковалось, Израиль Яковлевич умалчивает. Но фактом является отсутствие у него официального высшего образования.

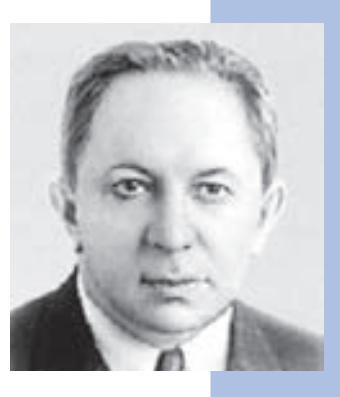

Близким к И.Я. Акушскому людям известно, что он даже гордился тем, что достиг высокого положения в науке, не имея диплома о высшем образовании (в его времена такое было возможно — и он не единственный, хотя и редкий, тому пример).

Но все же он старался не афишировать сей факт: у многих это вызывало непонимание и нездоровый интерес. В личном деле, сохранившемся в архиве по месту его последней работы, в графе «образование» рукой Израиля Яковлевича написано «высшее, полученное самообразованием».

Израиль Яковлевич Акушский родился 30 июля 1911 г. в Екатеринославе (Днепропетровске) в семье главного раввина города, после революции состоявшего на иждивении своих детей.

Трудовую деятельность И.Я. Акушский начал в 1931 г., работая до 1934 г. вычислителем Научно-исследовательского института математики и механики МГУ им. М.В. Ломоносова. С 1934 по 1937 гг. он редактор секции математики Государственного издательства технико-теоретической литературы.

С 1937 по 1948 гг. И.Я. Акушский — младший, а затем старший научный сотрудник отдела приближенных вычислений Математического института им. В.С. Стеклова

Академии наук СССР, где шефство над ним взял выдающийся математик Л.А. Люстерник, ставший научным наставником молодого ученого.

С 1939 г. И.Я. Акушский руководит группой, которая, используя счетно-перфорационную машину (производства фирмы IBM, США), рассчитывала таблицы стрельб для артиллерийских орудий, навигационные таблицы для военной авиации, таблицы для радиолокационных систем ВМФ и др.

В 1948 г. был образован Институт точной механики и вычислительной техники (ИТМ и ВТ) АН СССР. В новый институт перевели отдел Л.А. Люстерника, в котором продолжал работать и И.Я. Акушский. С 1948 по 1950 гг. он старший научный сотрудник, а затем — и. о. зав. лабораторией. В 1951—1953 гг. он главный инженер проекта Государственного института «Стальпроект» Министерства черной металлургии СССР.

В 1953-м президент АН Казахской ССР академик АН КазССР и АН СССР Х.И. Сатпаев с целью развития вычислительной математики в Казахстане решил образовать при президиуме АН КазССР отдельную лабораторию машинной и вычислительной математики. Для руководства ею был приглашен И.Я. Акушский. В должности зав. лаборатории он проработал в Алма-Ате с 1953 по 1956 гг., а затем вернулся в Москву, но продолжал еще какое-то время руководить лабораторией по совместительству, на полставки. Из этой лаборатории впоследствии вырос Институт математики и механики АН Казахстана. Связь с алма-атинской наукой Израиль Яковлевич не терял до последних дней жизни.

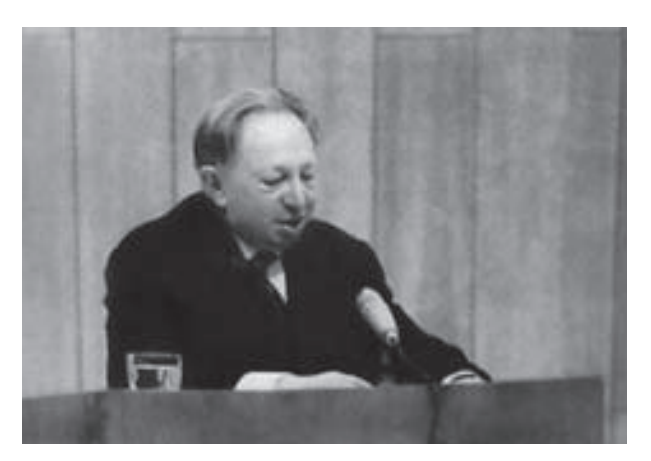

С 1956 г. он работал в СКБ-245 (п/я 2473) — старшим научным сотрудником в лаборатории Д.И. Юдицкого. С этого момента их судьбы будут неразрывно связаны вплоть до ухода И.Я. Акушского на пенсию в 1974 г. Здесь они получают от Ф.В. Лукина первую информацию о системе счисления остаточных классов (СОК) и начинают работу над модулярной (основанной на СОК) арифметикой. Первую в стране попытку осмыслить принципы построения модулярной ЭВМ в 1957 г. предпринял коллектив разработчиков И.Я. Акушский читает доклад на Президиуме АН КазССР, 1955 г. СКБ-245 в составе Ю.Я. Базилевского,

Б.И. Рамеева, Ю.А. Шрейдера, И.Я. Акушского и Д.И. Юдицкого. Но работа не получилась: не все ее участники прониклись сутью системы остаточных классов.

В 1960 г. директор НИИ-37 (позже — НИИ ДАР) Ф.В. Лукин приглашает в свой институт Д.И. Юдицкого и И.Я. Акушского на должности нач. отдела и нач. лаборатории соответственно. Там они возглавили проектирование первых в стране ЭВМ (Т-340А и К-340А), работающих в СОК. Т-340А была экспериментальной и функционировала в полигонной РЛС «Дунай-3УП», а К-340А производилась серийно и показала необыкновенно высокие для того времени производительность и надежность. Это была первая в стране и в мире ЭВМ, производительность которой превысила 1 млн оп/с (1,2 млн двойных оп/с или 2,4 млн одинарных), с самой низкой в стране стоимостью операции. К-340А вот уже более 40 лет (с начала 1970-х) эффективно работают на объектах!

В 1964 г. Ф.В. Лукин был назначен директором создаваемого Центра микроэлектроники в Зеленограде. По его приглашению с 7 декабря 1964 г. И.Я. Акушский вместе с коллективом Д.И. Юдицкого переходит на работу в НИИ физических проблем, где становится фактическим научным руководителем разработки варианта модулярной арифметики высокопроизводительной ЭВМ «Алмаз», конкурсный эскизный проект которой разрабатывался для второй очереди системы ПРО «А-35» (генеральный конструктор Г.В. Кисунько). Конкурс был выигран, и поступил заказ на проектирование ЭВМ «5Э53». Для выполнения этого проекта коллектив разработчиков ЭВМ в 1969 г. был выделен в самостоятельное предприятие — Специализированный вычислительный центр (СВЦ). Директором СВЦ стал Д.И. Юдицкий, и. о. заместителя директора по научной работе — И.Я. Акушский. На этой должности он работал вплоть до ухода на пенсию в 1974 г.

Круг научных интересов И.Я. Акушского хорошо описан в характеристике, подготовленной в августе 1972 г. Д.И. Юдицким в связи с внесением имени И.Я. Акушского в Книгу Почета Научного центра в Зеленограде. Процитируем ее здесь.

*«Тов. Акушский И.Я. свыше тридцати лет ведет большую научно-исследовательскую работу в области вычислительной математики и вычислительной техники. Он является пионером в области разработки и применения машинных методов решения математических задач и в течение 1930-1940 годов систематически проводит теоретические исследования (создание машинных алгоритмов) и практическое машинное решение ряда важных научно-технических задач и составление таблиц общего и специального назначения. За этот период И.Я. Акушским написано значительное количество работ, получивших широкую известность как в СССР, так и за рубежом.* 

*Этот цикл работ завершился созданием матричной теории механизации вычислительных процессов.*

*В последующие годы И.Я. Акушский включился в разработку вопросов теории математических машин и программирования. Он принимает деятельное участие в создании ряда отечественных ЭЦВМ как универсального, так и специализированного назначения.*

*И.Я. Акушскому принадлежит ведущая роль в разработке эффективных методов машинной арифметики и реализации этих методов для повышения производительности ЭВМ. Особое значение имеют работы И.Я. Акушского по машинной арифметике в системе остаточных классов, открывающие возможности создания ЭЦВМ высокой производительности на принципиально новой основе.*

*И.Я. Акушским была построена теория самокорректирующихся арифметических кодов в системе остаточных классов, позволяющая резко повысить надежность ЭЦВМ. Наконец, следует отметить проводящуюся в настоящее время И.Я. Акушским разработку общей теории непозиционных систем и распространение этой теории на более сложные числовые и функциональные системы».*

5 июля 1945 г. И.Я. Акушский защитил кандидатскую диссертацию по проблеме применения счетно-аналитических машин. В 1947 г. ему присвоено звание старшего научного сотрудника, в 1964-м — профессора.

В 1965 г. он защитил докторскую диссертацию по варианту модулярной арифметики, реализованной в ЭВМ К-340А. Интересно отметить, что И.Я. Акушскому пришлось готовить и защищать две докторские диссертации. Первую он подготовил и успешно защитил, но в ходе ее утверждения в ВАКе обнаружилось, что в обзорной части диссертации имеется фрагмент перевода статьи из зарубежного журнала. И хотя этот фрагмент относился к обзору и непосредственно к защищаемой научной работе отношения не имел, ВАК отказал в утверждении диссертации (наверное, и у ВАКа был свой план на отказы). Пришлось готовить работу на новую тему.

 В 1966 г. И.Я. Акушский организовал в Московском институте электронной техники (МИЭТ) в Зеленограде кафедру вычислительной математики (позже «информатики и программного обеспечения вычислительных систем»), которую возглавлял до 1974 г. В 1970-м И.Я. Акушский был избран чл.-кор. АН КазССР.

И.Я. Акушский опубликовал более 200 научных трудов, в том числе 12 монографий, имеет более 90 изобретений и ряд зарубежных патентов. Им подготовлено более 80 кандидатов и 10 докторов наук.

Скончался И.Я. Акушский 2 апреля 1992 г. в возрасте 81 года.

### Совет Виртуального музея

## АЛЕКСАНДРИДИ ТАМАРА МИНОВНА

Тамара Миновна Александриди — пионер создания ЭВМ в Советском Союзе. В 1950–1956 гг. она принимала самое активное участие в разработке первых отечественных цифровых вычислительных машин М-1 и М-2, которые были построены и введены в эксплуатацию в Энергетическом институте АН СССР под руководством чл.-кор. АН СССР И.С. Брука.

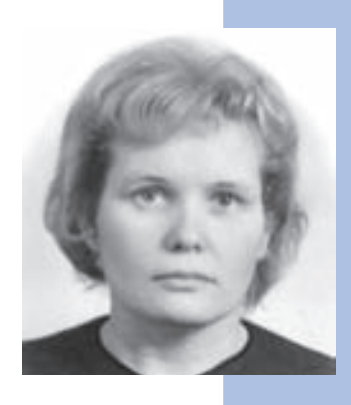

Родилась Тамара Миновна Александриди 26 сентября 1924 г. в г. Томске, затем в 1929 г. вместе с семьей переехала в Москву. В начале июня 1941 г. закончила с отличным аттестатом школу № 586 г. Москвы и была принята в Московский Энергетический институт на Радиотехнический факультет.

Когда 22 июня 1941 г. началась война, вместо учебы в институте Т.М. Александриди добровольно вступила в армию и вскоре была направлена на фронт в качестве радистки. Участвовала в боях в Крыму, Сталинграде, Украине, Белоруссии, Польше, Германии. Закончила войну в Берлине. Награждена орденами и медалями. В июле 1945 г. была демобилизована и начала учиться в МЭИ.

В сентябре 1950 г. Т.М. Александриди получила направление на дипломное проектирование в ЭНИН АН СССР в лабораторию Электросистем, которой заведовал чл.-кор. И.С. Брук. И.С. Брук совместно с Б.И. Рамеевым получили в декабре 1948 г. первое в СССР Свидетельство об изобретении цифровой ЭВМ с общей шиной. В апреле 1950 г. вышло Постановление Президиума АН СССР о начале разработки ЦВМ М-1. И.С. Брук сформировал небольшую команду разработчиков из выпускников и дипломников Радиотехнического факультета МЭИ. Первым был принят по распределению Николай Яковлевич Матюхин, получивший в апреле 1950 г. диплом с отличием.

Брук ознакомил Н.Я. Матюхина с основными идеями по построению М-1, и они вместе начали разрабатывать структуру и технические решения. По своим характе-

ристикам М-1 относилась к классу малых ЦВМ. Это определялось, в основном, ограниченными финансовыми и производственными возможностями академического института.

В дальнейшем Н.Я. Матюхин практически возглавил группу разработчиков М-1, в состав которой входили два выпускника РТФ 1950 г., три дипломника этой же специальности и три техника.

И.С. Брук предложил Т.М. Александриди в качестве темы дипломного проекта разработку запоминающего устройства на электронно-лучевых трубках. Особенность проектного решения состояла в том, что в М-1 использовались трубки 13ЛО-37 из обычных осциллографов, а не так называемые потенциалоскопы, которые разрабатывались специально для построения запоминающих устройств ЭВМ и были дорогими, а потому недоступными. Т.М. Александриди успешно защитила проект в марте 1951 г. и получила диплом «инженер-радиотехник».

К этому времени машина была полностью изготовлена, и шел процесс отладки, который завершился осенью. Были также проведены испытания с помощью специально разработанных программ.

В декабре 1951 г. лабораторией Электросистем ЭНИН АН СССР был выпущен научный отчет «Автоматическая цифровая вычислительная машина М-1». На титульном листе отчета стоят подписи директора МЭИ академика Н СССР Г.М. Кржижановского, руководителя лаборатории Электросистем чл.-кор. АН СССР И.С. Брука, а также исполнителей работы: младших научных сотрудников Т.М. Александриди, А.Б. Залкинда, М.А. Карцева, Н.Я. Матюхина, техников Л.М. Журкина, Ю.В. Рогачева, Р.П. Шидловского.

Следует отметить, что это был первый в СССР научный отчет о создании цифровой вычислительной машины. М-1 была передана в эксплуатацию.

В начале 1952 г. И.С. Брук принял решение о разработке новой ЦВМ М-2, которая по техническим характеристикам должна была являться машиной среднего класса. Была создана группа разработчиков во главе с М.А. Карцевым.

В состав группы входили и инженеры Т.М. Александриди и Ю.А. Лавренюк, которые разрабатывали электростатическое запоминающее устройство на электронно-лучевых трубках (ЭЛТ). По принципу действия оно было параллельным. В его состав входили 34 ЭЛТ 13ЛО37, в соответствии с разрядностью числа. Объем ЗУ составлял 512 чисел, время обращения — 25 мкс. Впервые не только в СССР, но и в мире, было реализовано ОЗУ, построенное на обычных трубках 13ЛО37, предназначенных для работы в осциллографах. В то время ОЗУ на трубках входили в состав многих

ЭВМ, в том числе и зарубежных, но все они были построены на специальных трубках-потенциалоскопах.

ЦВМ М-2 была передана в эксплуатацию в начале 1955 г. с оперативным ЗУ на ЭЛТ, которое было основным ОЗУ в составе ЦВМ и определяло ее высокое (2000 оп/с), по тем временам, быстродействие. Только через три года оно было заменено на ОЗУ на ферритовых сердечниках.

В марте 1956 г. в Москве прошла первая в СССР конференция по тематике ЭВМ «Пути развития Советского математического машиностроения и приборостроения». На этой конференции был также представлен доклад Т.М. Александриди «Электростатическое запоминающее устройство М-2».

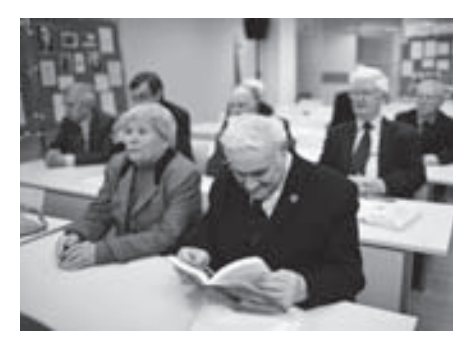

Т.М. Александриди

В 1957 г. в Москве в Государственном издательстве Технико-теоретической литературы под редакцией чл.-корр. И.С. Брука вышла книга «Быстродействующая вычислительная машина М-2». Одним из соавторов этой книги стала Т.М. Александриди, написавшая главу «Электростатическое запоминающее устройство».

В 1957 г. Тамара Миновна поступила в аспирантуру института Автоматики и телемеханики АН СССР. В 1963 г. под руководством академика АН СССР В.А. Трапезникова она защитила кандидатскую диссертацию на тему «Многоканальные цифровые регуляторы», которая стала одной из первых научных работ в СССР по этой проблеме.

В 1966 г. в Госэнергоиздате в соавторстве с Е.К. Круг и С.Н. Дилигенским вышла книга «Цифровые регуляторы».

 В 1967 г. Тамару Миновну Александриди приняли на должность доцента в Московский автомобильно-дорожный институт (МАДИ). В 1981 г. под ее руководством в МАДИ была организована кафедра Автоматизированных систем управления (АСУ). В 1985 г. Тамаре Миновне было присвоено ученое звание профессора. С 1986 г. Т.М. Александриди заведовала кафедрой Автоматизированных систем управления. В настоящее время работает профессором той же кафедры в Московском автомобильно-дорожном институте (Государственном техническом университете). Ей присвоено почетное звание «Заслуженный работник Высшей школы Российской Федерации».

## В.В. Пржиялковский

## АНТОНОВ ВЕНИАМИН СТЕПАНОВИЧ

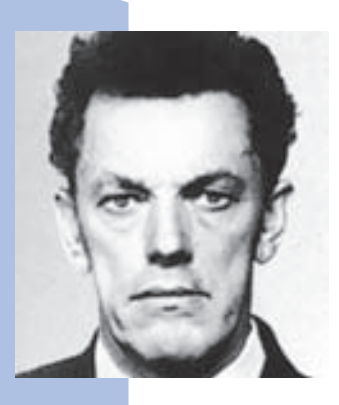

Вениамин Степанович Антонов родился 1 апреля 1925 г. в деревне Посерда Спас-Клепиковского района Рязанской области в крестьянской семье. В 1930 г. семья Антоновых переехала в Москву, где Вениамин Степанович в 1932 г. поступил в школу. Школьная пора для В.С. Антонова закончилась на восьмом году обучения с началом Великой Отечественной войны. С 1942 по 1943 гг. он работал на заводе № 22 РЭУ ГАБТУ в Москве слесарем по ремонту и испытанию танковых двигателей. В это же время он заочно окончил среднюю школу.

В 1943 г., находясь в рядах Красной Армии, учился в Московском пулеметном училище средних командиров, которое не успел окончить в связи с переброской училища на фронт. В 1943–1944 гг. служил командиром взвода 252 полка 83 гвардейской стрелковой дивизии. В 1944 г. после второго ранения он был демобилизован и поступил в Московский авиационный технологический институт. В 1950 г. В.С. Антонов окончил МАТИ, получив квалификацию инженера-технолога по авиаприборостроению.

В мае 1950 г. В. С. Антонов был направлен в СКБ-245 Министерства машиностроения и приборостроения, в котором проработал в разных должностях более 45 лет.

В 1950–1953 г., будучи инженером, затем старшим инженером, В.С. Антонов принимал активное участие в отработке типовых ячеек и отдельного устройства умножения первой серийной ЭВМ страны «Стрела».

Обладая хорошими организаторскими способностями, конкретными знаниями в области организации и технологии производства, В. С. Антонов довольно быстро обратил на себя внимание руководства предприятия. В 1954 г. он стал начальником лаборатории и заместителем главного конструктора первой малой серийной ЭВМ «Урал». В.С. Антонов вместе с главным конструктором Б.И. Рамеевым в 1955–1956 гг. заканчивал разработку и налаживал производство ЭВМ «Урал» на Пензенском заводе САМ. Затем Б. И. Рамеев остался в Пензе главным инженером филиала СКБ-245, а Вениамин Степанович по возвращении в Москву в должности заместителя главного

конструктора приступил к самостоятельной разработке специализированной ЭВМ М-56. Это была одна из целого ряда специализированных ЭВМ, созданных в СКБ-245 на комплексе элементов и конструктивно-технологических решениях «Урал» в интересах Министерства обороны.

Уже в качестве главного конструктора В.С. Антонов работал над ЭВМ М-205 первой машиной на базе архитектуры ЭВМ М-20, для которой усилиями нескольких высококвалифицированных пользователей в начале 1960-х гг. было создано весьма солидное для того времени пользовательское и системное программное обеспечение.

М-205 представляла собой ЭВМ, центральный процессор которой был взят от М-20, а периферия многократно расширена, снабжена устройствами переключения и сопряжения со специальными устройствами чтения магнитных лент с записью телеметрической информации.

ЭВМ М-205, созданная в самом начале 1960-х гг., более 25 лет эксплуатировалась на одном из крупнейших полигонов Министерства обороны в Казахстане.

В 1963–1965 гг. В.С. Антонов — начальник отдела НИЭМ (так с 1960 г. стало называться СКБ-245), главный конструктор ЭВМ М-220 — серийной полупроводниковой ЭВМ общего назначения, полностью совместимой с М-20.

Машина М-220, выполненная на базе диодно-трансформаторной системы элементов с тактовой частотой 660 кГц, ОЗУ емкостью 4096–16 384 слов и циклом 6 мкс, имела успех в НИИ и КБ, в том числе подведомственных Министерству обороны. В 1965–1967 гг. был выпущен модернизированный вариант машины под маркой М-220М. Модернизация коснулась в основном состава периферийного оборудования, конструкции и технологии изготовления, также была расширена емкость внешней памяти. В результате существенно снизилась трудоемкость изготовления, улучшился внешний вид машины.

В 1967–1969 гг. под руководством В. С. Антонова силами НИЭМ и в основном СКБ Казанского завода была разработана ЭВМ М-222, в которой структура М-20 подверглась серьезной модернизации. Логическая структура ЭВМ М-222 получила возможности, присущие большинству ЭВМ общего назначения своего времени. Была обеспечена одновременная работа периферийных устройств и процесса счета, а также динамическое распределение оперативной памяти, в систему ввода введены мультиплексные каналы, обеспечена постраничная защита программ пользователя и операционной системы от взаимного влияния. Машина получила расширенную систему прерывания программ и средства комплексирования ЭВМ.

Полупроводниковые ЭВМ М-220, М-220М, М-222, развивавшие традиции М-20, пользовались успехом у пользователей преимущественно для решения научно-технических задач. Казанский завод ЭВМ изготовил около 500 этих машин, что превышает количество выпущенных в тот период машин среднего класса «Урал» и БЭСМ-4 и уступает только числу выпущенных машин типа «Минск».

В 1963–1966 гг. практически одновременно с созданием ЭВМ М-220 в НИЭМ шло создание ЭВМ для обработки телеметрической информации, получаемой с искусственных спутников земли. Главным конструктором ЭВМ «Клен-1» и «Клен-2», заказанных для этих целей Министерством обороны, был В.С. Антонов. Одноадресные ЭВМ, построенные на потенциально-импульсной, диодно-резисторной системе элементов и имеющие производительность 200 000 коротких оп/с, более 20 лет работали на объектах Министерства обороны.

С начала 1969 г. после включения НИЭМ в структуру НИЦЭВТ Вениамин Степанович стал начальником отделения машин общего назначения. Задачей отделения была разработка старших, наиболее производительных машин Единой системы ЭВМ стран социалистического содружества (ЕС ЭВМ).

В апреле 1973 г. под руководством главного конструктора В. С. Антонова была создана ЭВМ ЕС-1050 — старшая машина первой очереди ЕС ЭВМ. В ней, несмотря на весьма посредственные характеристики первых отечественных интегральных схем ECL типа (средняя задержка — 15 нс), достигнута производительность 500 000 оп/с. Особо следует отметить рекордно высокую для того времени суммарную пропускную способность системы ввода/вывода, составлявшую 4 Мбайт/с.

Система ввода/вывода, работающая автономно от центрального процессора, практически не снижала его производительность даже при полной нагрузке. Это свойство машины, а также предложенные отделением Антонова средства телеобработки в сочетании с операционной системой ОС-4 впервые в СССР открыли возможность создания в стране мощных информационно-логических систем регионального, отраслевого и всесоюзного масштаба. В процессе серийного выпуска ЕС-1050 Пензенским заводом ВЭМ она была серьезно модернизирована, и ее производительность увеличена до 700 000 оп/с. Главным конструктором модернизированной ЭВМ, получившей шифр ЕС-1052, был В.С. Антонов.

В 1973 г. В.С. Антонов защитил кандидатскую диссертацию по материалам разработки М-205, М-220 и М-222 и получил ученую степень кандидата технических наук.

Следующее крупное достижение Антонова — разработка и освоение серийного выпуска старшей ЭВМ системы ЕС ЭВМ-2 — модели ЕС-1060. Эта популярная среди

опытных пользователей ЭВМ прошла испытания в 1977 г. В том же году Минское производственное объединение вычислительной техники поставило пользователям первые серийные экземпляры этой машины.

В ЕС-1060 впервые в вычислительной технике стран социалистического содружества появилась виртуальная организация памяти, повышенная точность (128 бит) в операциях с плавающей запятой, автоматическое повторение команд при сбоях, средства регистрации программных событий. Впервые были применены дисковые накопители емкостью 100 Мбайт, блок-мультиплексные каналы, телекоммуникационный процессор, комплекс средств отображения информации ЕС-7920. ЭВМ ЕС-1060 и двухмашинный комплекс ВК2 Р-60 пользовался большим успехом у специалистов СССР и социалистических стран.

С 1979 г. В. С. Антонов возглавлял вычислительный центр НИЦЭВТ, в котором создавались вычислительные комплексы на базе ЭВМ, разрабатываемых в НИЦЭВТ, испытывались и отрабатывались сами ЭВМ и их программное обеспечение. До 1990 г. при непосредственном участии Антонова в вычислительном центре были отработаны и прошли государственные испытания ЭВМ ЕС-1066, двухмашинно-двухпроцессорный комплекс ЕС-1068, операционные системы ОС-6 и ОС-7. С прекращением государственной поддержки вычислительной техники в начале 1990-х гг. и деградацией вычислительного центра НИЦЭВТ, как и самого НИЦЭВТ, закончилась и трудовая деятельность В.С. Антонова, одного из крупнейших разработчиков средств вычислительной техники СССР.

В. С. Антонов — автор многочисленных публикаций, посвященных ЭВМ и их отдельным устройствам, в том числе монографии «Электронная вычислительная машина ЕС-1050». Он имеет более 20 авторских свидетельств.

За участие в Великой Отечественной войне В. С. Антонов награжден орденом Отечественной войны второй степени и семью юбилейными медалями.

За разработки в области вычислительных средств специального и общего назначения В.С. Антонов был награжден орденами Трудового Красного Знамени (в 1954 и 1966 г.), орденом Ленина (в 1971 г.), юбилейной медалью «За доблестный труд. В ознаменование 100-летия со дня рождения В.И. Ленина» (1970 г.), знаком «Почетный радист» (1962 г.)

За создание принципиально новых решений, положенных в основу разработки Единой системы ЭВМ, организацию промышленной базы по выпуску и внедрению в народное хозяйство и оборону страны современных ЭВМ в 1983 г. В.С. Антонову присуждена Ленинская премия.

Вениамин Степанович Антонов скончался 20 февраля 2004 г.

# В.В. Пржиялковский, Е.Н. Филинов БАЗИЛЕВСКИЙ ЮРИЙ ЯКОВЛЕВИЧ

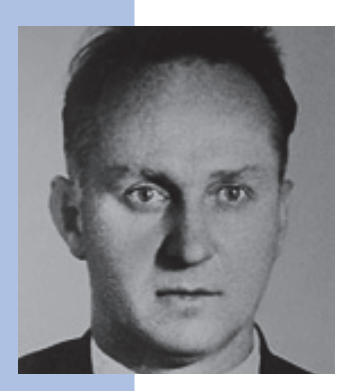

Юрий Яковлевич Базилевский родился 3 мая 1912 г. в городе Алексеевка Воронежской губернии в семье сельского учителя. Среднюю школу он окончил в Майкопе в 1929 г. С 1930 по 1932 гг. Юрий Яковлевич работал слесарем и токарем на заводах Мариуполя и Ейска, в 1931 г. поступил в институт заочного технического образования при ВЦСПС, а затем с 1932 г. продолжил образование в Московском машиностроительном институте им. Лепсе. Одновременно Ю.Я. Базилевский трудился на заводе «Электрометпром» и занимался конструкторской и исследовательской работой в ЭНИМСе.

В 1936 г. Юрий Яковлевич Базилевский окончил институт, получив диплом инженера-механика-технолога по холодной обработке металлов.

По окончании института Юрий Яковлевич был направлен в СКБ при заводе «Манометр» Наркомата тяжелого машиностроения, где стал главным конструктором и начальником технического отдела. В 1941 г. после эвакуации завода «Манометр» в Томск Базилевский работал начальником технического отдела, а затем главным инженером завода № 838. По совместительству Ю. Я. Базилевский занимался преподаванием. В 1942 г. ВАК Всесоюзного комиссариата высшей школы утвердил его в ученом звании доцента по кафедре «Метрология и инструментальное производство».

В 1944 г. в результате болезни Юрий Яковлевич лишился ноги и по этой причине в 1946 г. по его просьбе был освобожден от должности главного инженера завода № 838.

В течение 1947–1949 гг. Ю. Я. Базилевский был главным инженером НИИ лабораторного приборостроения и автоматики Министерства машиностроения и приборостроения. В октябре 1949 г. за успешное выполнение специального задания правительства Ю. Я. Базилевского наградили Орденом Трудового Красного Знамени с одновременным присуждением Сталинской премии второй степени. Поскольку работы, за которые он получил эти награды, были закрытыми, то подробности о них так и остались неизвестными.

В январе 1950 г. Юрия Яковлевича по просьбе начальника СКБ-245 М.А. Лесечко перевели в СКБ-245 на должность начальника отдела № 3, где предстояла разработка одной из первых ЭВМ страны — ЭВМ «Стрела». Ю. Я. Базилевский был назначен главным конструктором этой ЭВМ, создание которой в 1950–1954 гг. стало главнейшим направлением деятельности СКБ-245.

Будучи старше и опытнее сотрудников отдела в организационных, конструкторских и технологических вопросах, Ю. Я. Базилевский сумел в сжатые сроки организовать отработку принципиальных схем блоков и устройств, подготовку конструкторской и технологической документации, изготовление блоков на заводе САМ, наладку и проведение испытаний ЭВМ в целом. В 1953 г. ЭВМ «Стрела» прошла государственные испытания, и началось ее серийное производство на Московском заводе САМ. Семь машин «Стрела», изготовленные в 1953–1956 гг., были установлены в важнейших институтах, вычислительных центрах, предприятиях страны, занятых аэрокосмическими исследованиями и атомной энергетикой.

В 1954 г. за разработку и создание автоматической быстродействующей вычислительной математической машины Ю.Я. Базилевскому присвоено звание Героя Социалистического Труда и присуждена Сталинская премия первой степени. Это был звездный год в творческой жизни Базилевского. В этом же году начальник СКБ-245, директор НИИСчетмаш и Московского завода САМ М.А. Лесечко был назначен заместителем министра машиностроения и приборостроения. Начальником СКБ-245 стал В. В. Александров, а заместителем начальника по научно-технической работе — Ю. Я. Базилевский.

В 1956 г. на конференции «Пути развития советского математического машиностроения и приборостроения» Базилевский сделал пленарный доклад «Специализированные цифровые машины и пути их развития». В нем были проанализированы три класса специализированных цифровых машин:

- машины для научных и инженерных исследований, реализующие определенные классы алгоритмов (решения дифференциальных уравнений в частных производных, численного интегрирования, решения задач методом Монте-Карло);
- машины для обработки информации, реализующие алгоритмы решения логических задач, экономического анализа, статистического анализа, физиологических и медицинских исследований, подбора библиографии и др.;

— машины для управления производственными процессами и реальными объектами. Еще до окончания работ по ЭВМ «Стрела» перед третьим отделом СКБ-245 была поставлена новая крупная задача — создать на базе вновь появившейся электронной

техники для системы противовоздушной обороны автоматизированный вычислительный комплекс для приема и обработки радиолокационной информации, решения задач селекции и распределения целей, наведения на них средств ПВО путем выработки для них команд управления. Разработку системы возглавляло КБ известного авиаконструктора С. А. Лавочкина. Комплекс получил шифр М-111 («Даль-111»), а его Его главным конструктором был назначен Ю. Я. Базилевский.

Для первой половины 1950-х гг. создание такого комплекса было совершенно новой задачей, решение которой практически находилось за пределами возможностей ламповой электроники того времени. Разработка шла с отставанием от установленных директивных сроков, что грозило серьезными последствиями. Тем не менее в течение 1955–1959 гг. комплекс М-111, состоящий из нескольких машин, специализированных для решения различных задач, был готов, а в 1960– 1961 гг. его образец, изготовленный Московским заводом САМ, проходил испытания в составе экспериментальной системы на одном из полигонов страны. Длительные испытания подтвердили эффективность предложенных методов обработки информации и функционального контроля, правильность большинства выбранных структурных и технических решений.

В 1960 г. по результатам наладки и испытаний системы началась модернизация комплекса М-111. Новый комплекс (шифр — 5Э61) разрабатывался для модернизированного образца системы генерального конструктора С.А. Лавочкина. Комплекс 5Э61 отличался от М-111 большим числом обрабатываемых целей, существенным увеличением дальности обнаружения целей и наведения ракет. В нем появился ряд новых схемных, структурных и конструктивно-технологических решений. В комплекс 5Э61 ввели новый спецвычислитель для обработки информации, поступающей от новых измерительных систем, и для управления этими системами.

В процессе создания этих уникальных комплексов главный конструктор Ю.Я. Базилевский квалифицированно вел исследования по математическим методам обработки информации, решал сложные организационно-технические вопросы, обеспечивал взаимодействие с другими предприятиями, заказчиком и министерством, руководил конструкторско-технологическими и наладочными работами. Юрий Яковлевич считал работы по комплексам М-111 и 5Э61 основными в СКБ и стремился подключить к ним другие подразделения, используя для этого свои должность и авторитет. Он смело выдвигал молодых сотрудников на ответственные направления, не боялся риска, давая «зеленый свет» на использование самых новых электронных изделий и схемных решений. В то же время Базилевский много времени уделял на-

ведению жесткого порядка в проектировании, методах испытаний, оформлении документации. Без сомнения, он был явным лидером предприятия.

Но обстановка на предприятии складывалась не в пользу Базилевского. В 1960 г. директором — научным руководителем НИЭМа (так с 1958 г. стало называться СКБ-245) был назначен С. А. Крутовских. У него было несколько другое представление об основном направлении деятельности института. С согласия Министерства обороны начинается реализация решения комиссии Президиума Совета Министров СССР по военно-промышленным вопросам, по которому НИЭМ становится головным в стране по бортовым ЭВМ. Затянувшиеся работы по комплексам ПВО уходят на второй план, а научное руководство институтом берет на себя новый энергичный директор. Ю. А. Базилевский, по-видимому, не смог с этим примириться. В феврале 1961 г. он, с согласия С.А. Крутовских, оставляет пост заместителя директора по научной работе — главного инженера, а в сентябре того же года слагает с себя обязанности главного конструктора комплексов ПВО и переходит в Государственный Комитет по науке и технике СССР.

С образованием в 1965 г. Министерства приборостроения, средств автоматизации и систем управления СССР (Минприбор) Ю. Я. Базилевский, будучи начальником Технического управления Минприбора, руководил формированием научно-технической политики и организацией создания Государственной системы промышленных приборов и средств автоматизации (ГСП). В этой работе Ю. Я. Базилевский особое

внимание уделял четкому определению места управляющих вычислительных машин в ГСП, стандартам их сопряжения с датчиками, регуляторами, исполнительными механизмами.

В 1970–1980-х гг. на посту заместителя министра Ю.Я. Базилевский продолжал квалифицированно и энергично руководить научно-технической политикой Минприбора. Вышел на пенсию в 1982 г. по достижении 70 лет. После выхода на пенсию работал, но уже не в Минприборе.

Юрий Яковлевич Базилевский умер 19 июня 1983 г. в Москве, похоронен на Кунцевском кладбище.

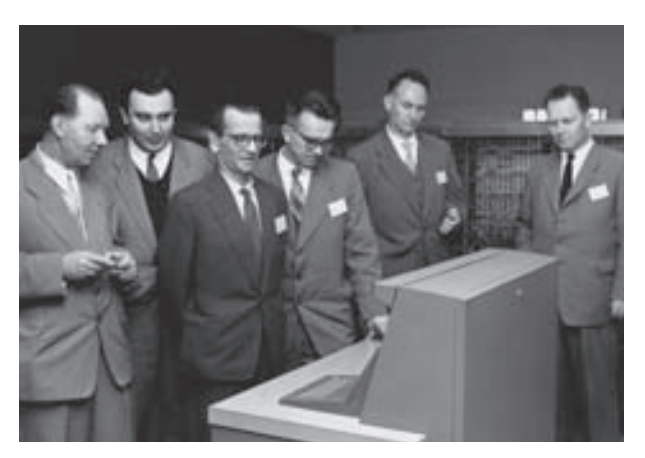

Третий слева — С.А. Лебедев, далее по порядку В.М. Глушков и Ю.Я. Базилевский

## Совет Виртуального музея БРУК ИСААК СЕМЕНОВИЧ

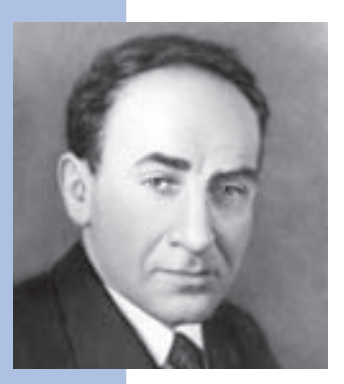

Исаак Семенович Брук родился 8 ноября 1902 г. в Минске в бедной семье служащего табачной фабрики. В 1920 г. он окончил реальное училище, а в 1925 г. — электротехнический факультет МВТУ им. Н. Э. Баумана. Еще будучи студентом, И.С. Брук занялся научными исследованиями. Его диплом был посвящен новым способам регулирования асинхронных двигателей. По окончании МВТУ И.С. Брук работал во Всесоюзном электротехническом институте им. В.И. Ленина (ВЭИ), где участвовал в создании новой серии асинхронных двигателей и решении задач параллельной работы электрогенераторов.

В 1930–1935 гг. под руководством И. С. Брука на Харьковском электротехническом заводе было разработано и построено несколько электрических машин новой конструкции, в том числе взрывобезопасные асинхронные двигатели.

В 1935 г. И.С. Брук возвратился в Москву и по рекомендации академика К.И. Шенфера, крупнейшего специалиста в области электрических машин, был направлен в Энергетический институт АН СССР (ЭНИН). В ЭНИН И. С. Брук организовал лабораторию электросистем и начал исследования в области расчета режимов мощных энергетических систем. Для моделирования таких систем он создал расчетный стол переменного тока — аналоговую вычислительную машину. За эти работы в 1936 г. И. С. Бруку была присвоена ученая степень кандидата технических наук без защиты диссертации, а в октябре 1936 г. он защитил докторскую диссертацию на тему «Продольная компенсация линий электропередач».

В 1939 г. на одном из заседаний Президиума АН СССР И. С. Брук сделал доклад о созданном под его руководством механическом интеграторе для решения дифференциальных уравнений до 6-го порядка.

В 1939 г. И.С. Брук был избран чл.-кор. АН СССР.

В годы Великой Отечественной войны, продолжая исследования в области электроэнергетики, И.С. Брук успешно работал над системами управления зенитным огнем, изобрел синхронизатор авиационной пушки, которая стреляла через вращающийся пропеллер самолета.

В 1947 г. И. С. Брук был избран действительным членом Академии артиллерийских наук.

В первые послевоенные годы под руководством И. С. Брука проводились исследования статической устойчивости энергосистем, разрабатывалась аппаратура регулирования частоты и активной мощности для крупнейших электростанций страны. В лаборатории электросистем ЭНИН был создан электронный дифференциальный анализатор ЭДА (ведущий разработчик — Н. Н. Ленов), позволяющий интегрировать уравнения до 20-го порядка.

Решая задачи в области электроэнергетики с помощью аналоговой вычислительной техники, И.С. Брук пришел к выводу о необходимости создания электронных цифровых вычислительных машин (ЭЦВМ) для получения требуемой точности вычислений.

В 1948 г. И.С. Брук совместно с Б.И. Рамеевым составил отчет о принципах действия ЭЦВМ. Первое в СССР авторское свидетельство на изобретение цифровой ЭВМ на имя И.С. Брука и Б.И. Рамеева датировано декабрем 1948 г. В 1950–1951 гг. под руководством И. С. Брука была разработана малогабаритная электронная автоматическая цифровая машина М-1 (с хранимой программой).

Основные идеи построения М-1 Исаак Семенович предложил совместно с Н.Я. Матюхиным, тогда молодым инженером, окончившим радиотехнический факультет МЭИ, впоследствии чл.-кор. АН СССР. М-1 была запущена в опытную эксплуатацию в начале 1952 г., примерно одновременно с МЭСМ, созданной С. А. Лебедевым в Киеве.

В 1952 г. лабораторией И. С. Брука была выпущена машина М-2. Ее разработку выполнила группа выпускников МЭИ, возглавляемая М. А. Карцевым. Производительность М-2 составляла в среднем 2000 оп/с. В ней были применены обычные осциллографические ЭЛТ в качестве элементов ЗУ и полупроводниковые диоды в логических схемах, что значительно сократило число электронных ламп, потребляемую мощность и стоимость. Летом 1953 г. М-2 была введена в эксплуатацию. На ней проводились расчеты для Института атомной энергии (акад. И.В. Курчатов), предприятия академика А.И. Берга, Института теоретической и экспериментальной физики АН СССР (академик А.И. Алиханов), Института проблем механики АН СССР (расчеты прочности плотин Куйбышевской и Волжской гидроэлектростанций) и многих других научных и промышленных организаций. В то время в СССР такие задачи можно было решать на трех машинах — БЭСМ, М-2 и «Стрела».

Потребности многих организаций могли быть удовлетворены машиной, не обладающей рекордным быстродействием. Опираясь на опыт работ по М-1 и М-2, И.С. Брук

в 1955–1956 гг. сформулировал концепцию малых ЭВМ и их отличия от машин предельной производительности (нынешних суперЭВМ). Эта концепция отражалась им в термине «малогабаритная машина», который, конечно, не исчерпывал всех свойств малых ЭВМ.

Первым решением задачи создания малых ЭВМ, поставленной И. С. Бруком, была разработка М-3, проведенная Лабораторией управляющих машин и систем АН СССР и НИИЭП в 1956–1957 гг. ЭВМ М-3 оперировала 30-разрядными двоичными числами с фиксированной точкой, имела двухадресный формат команд, память емкостью 2048 чисел на магнитном барабане и производительность 30 оп/с. При работе с ферритовой памятью той же емкости производительность М-3 возрастала до 1500 оп/с. Она имела всего 770 электронных ламп и 3000 купроксных диодов и занимала площадь 3 кв. м. Основные идеи построения М-3 были сформулированы И.С. Бруком, Н.Я. Матюхиным и В.В. Белынским. М-3 предназначалась для проектных и исследовательских институтов и после ее приемки в 1957 г. Государственной комиссией под председательством академика Н.Г. Бруевича выпускалась серийно на заводе им. С. Орджоникидзе в Минске.

До начала серийного выпуска три организации в кооперации на паях изготавливали для себя образцы М-3: КБ академика С.П. Королева, ВНИИЭМ (академик А.Г. Иосифьян) и Институт математики АН Армянской СССР (академик С. Н. Мергелян), из которого потом выделился Ереванский институт математических машин. Таким образом, М-3 послужила прототипом для двух промышленных серий ЭВМ — «Минск» (Г. П. Лопато, В. В. Пржиялковский) и «Раздан» (Б. Б. Мелик-Шахназаров).

В появившихся позже ЭВМ «Минск-2», «Минск-3» и других машинах, выпускавшихся в Белоруссии и Армении, были заметны «гены» М-1 и М-3. Управляющие машины ВНИИЭМ также имели своей прародительницей М-3, что неоднократно отмечали участники ее разработки Б.М. Каган, В.М. Долкарт.

В 1956 г. И. С. Брук выступил с докладом на сессии Академии наук СССР по автоматизации, в котором изложил главные направления промышленного применения вычислительных и управляющих машин, а в 1957 г. поставил научную проблему «Разработка теории, принципов построения и применения электронных управляющих машин». Для ее решения в 1958 г. был создан Институт электронных управляющих машин АН СССР (ИНЭУМ), директором которого стал И.С. Брук.

Постановка проблемы содержала систематизированное изложение основных направлений фундаментальных и прикладных исследований в области автоматизации производства и управления объектами с помощью электронных цифровых управля-

ющих машин, создания систем управления, включающих в качестве звена человека-оператора, взаимодействующего с машиной.

Проблемная записка И.С. Брука, опубликованная АН СССР в 1958 г., явилась толчком к организации в стране в конце 1950-х гг. целого ряда НИИ и КБ в оборонных отраслях промышленности, которые занимались созданием и применением универсальных и специализированных цифровых электронных управляющих машин и систем для решения задач управления объектами.

В 1957 г. в ИНЭУМ коллектив, руководимый М. А. Карцевым, начал разработку электронной управляющей машины М-4, одной из первых транзисторных машин, предназначенных для управления в реальном масштабе времени экспериментальным комплексом радиолокационных станций, который создавал Радиотехнический институт АН СССР (академик А. Л. Минц). В 1958 г. были представлены эскизный и технический проект М-4, а в 1959 г. уже были изготовлены 2 комплекта М-4 на заводе. Испытания заводского образца М-4 на действующем макете технического комплекса РЛС прошли в 1962 г. Это была машина, впервые выполненная по техническому заданию конкретного заказчика, что позволило принимать решения, соответствующие предполагаемым алгоритмам обработки информации (подробнее эта машина описана в биографии М.А. Карцева).

Модернизированная М-4 (М-4М) получила новые узлы первичной обработки информации (устройство перекодирования, устройство определения координат), а также буферную память.

В декабре 1964 г. завод выпустил 5 машин М-4М, отвечающих требованиям ЭУМ для РЛС. Они имели быстродействие 220 000 оп/с на программах, записанных в постоянной памяти, и 110 000 оп/с на программах, хранящихся в оперативной памяти (ОЗУ). Емкость ОЗУ составляла в различных вариантах комплектации от 4096 до 16 384 29-разрядных слов, емкость постоянной памяти — от 4096 слов инструкций плюс 4096 слов констант (также 29-разрядных) до 8192 слов инструкций и 8192 слов констант. Скорость ввода-вывода информации — 6256 14-разрядных чисел или 3125 29-разрядных чисел в секунду. В таком виде эта машина выпускалась серийно 15 лет.

В 1968 г. для этой машины была разработана система внешних устройств для ввода, хранения, документирования, частичной обработки и выдачи информации внешним абонентам при одновременной асинхронной работе всех абонентских систем и устройств.

Другой разработкой ИНЭУМ, выполненной под руководством И.С. Брука, была управляющая машина М-7. Эта машина предназначалась для систем управления

мощными теплоэнергетическими блоками электростанций («котел-турбина-генератор»). Она выполняла функции поддержания нормальных режимов работы энергоблока путем минимизации расхода топлива и выдачи соответствующих установок на регуляторы, а также сложные логические программы операций пуска и останова энергоблока, анализа сочетаний параметров работы энергоблока с целью обнаружения предаварийных ситуаций и отображения необходимой информации для оператора энергоблока.

Ориентация архитектуры машины на ожидаемые алгоритмы задач позволила выбрать технические решения, наилучшим образом отвечающие требованиям по быстродействию и надежности. М-7 была классической цифровой управляющей машиной последовательного действия с памятью на магнитном барабане и развитыми устройствами связи с объектом, обеспечивающими ввод аналоговых параметров с преобразованием их в цифровую форму, а также дискретной информации от релейных датчиков. Она оперировала с 12-разрядными числами с фиксированной точкой.

Сходные принципы построения были реализованы в машинах фирмы Librascope (США). Разработку М-7 и ее внедрение в 1966–1969 гг. на энергоблоках 200 мВт Конаковской ГРЭС и 800 мВт Славянской ГРЭС проводили группы Н. Н. Ленова и Н.В. Паутина.

В 1958 г. И. С. Брук начал разработку универсальной цифровой вычислительной машины М-5 (в выборе архитектуры М-5 на начальной стадии принимал участие М.А. Карцев).

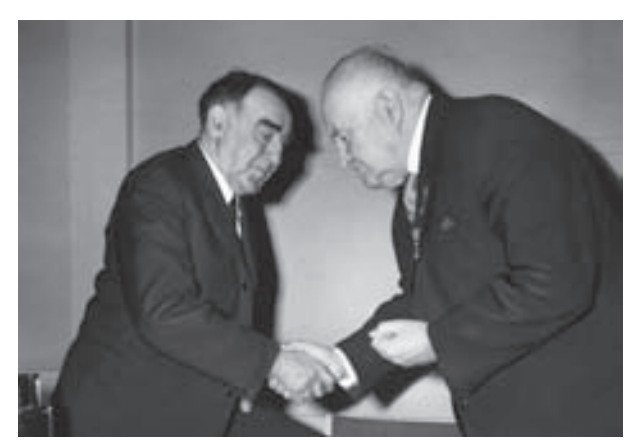

М-5 была задумана как мультипрограммная и многотерминальная ЭВМ, реализующая режимы как пакетной обработки, так и разделения времени. Ее структура базировалась на общей магистрали, связывающей центральный процессор, блоки оперативной памяти и устройства управления вводом-выводом и внешней памятью (игравшие роль каналов, характерных для машин третьего поколения). Была выделена адресная арифметика, обеспечивавшая выполнение операций над индексными регистрами И.С. Брук и академик А.Л. Минц и преобразование адресов в основных

командах. Машина оперировала с 37-разрядными числами с фиксированной и плавающей точкой. 37-разрядный формат одноадресных инструкций содержал поля адреса, ключей, индексов и кода операций. Была обеспечена возможность страничной организации памяти.

Машина М-5, реализованная на транзисторных элементах и ферритовой памяти (т.е. на технической базе ЭВМ второго поколения), по своей архитектуре во многом являлась предшественницей ЭВМ третьего поколения. Она была изготовлена Минским заводом им. С. Орджоникидзе в одном экземпляре в 1961 г. и, к сожалению, не получила дальнейшего развития по причинам не технического, а организационного характера.

И.С. Брук еще во второй половине 1950-х гг. пришел к выводу, что наряду с применением ЭВМ для научных расчетов и управления объектами необходимо развивать другую область применения ЭВМ — обработку экономической информации для задач учета, статистики, планирования, моделирования экономики. Познакомившись с методами линейного программирования Л.В. Канторовича, классическими динамическими моделями экономики и методами межотраслевых балансов В. Леонтьева, И.С. Брук развернул в ИНЭУМ работы по применению математических методов и вычислительной техники для решения экономических задач на государственном уровне. Он привлекал к этому специалистов по экономике, которые начинали использовать математические методы и ЭВМ (что в то время еще считалось отступлением от «чистопородного» марксизма-ленинизма), спасая их так же, как несколько ранее физики принимали в свои институты генетиков. С самого начала этих работ И.С. Брук ставил задачу о достоверности исходной базы для экономико-математических моделей, которую составляли соотношения цен. Он говорил о том, что в нормальной экономике не может быть планово-убыточных отраслей, что проводимая в начале 1960-х гг. в СССР экономическая реформа должна учитывать пересмотр цен.

Одновременно он имел в виду учет специфики экономико-математических задач при создании ЭВМ следующих поколений.

Эти и другие предложения И.С. Брука по применению ЭВМ в экономике встретили резкие возражения чиновников, стоявших у руководства Госпланом СССР, в ведение которого попал ИНЭУМ в начале 1960-х гг. В результате непримиримых противоречий с руководством И.С. Брук в 1964 г. был вынужден уйти с поста директора ИНЭУМ.

Выйдя на пенсию, И.С. Брук продолжал работать в ИНЭУМ в качестве научного консультанта. Его рекомендации по выбору архитектурных, схемотехнических

и конструктивных решений для моделей АСВТ-М (Агрегатной системы средств вычислительной техники на микроэлектронной базе), разрабатывавшихся ИНЭУМ в 1969–1971 гг., позволили создать ЭВМ М-4000/М-4030, М-400, а затем СМ-3/ СМ-4, по характеристикам близкие к ЭВМ, доминировавшим в то время на мировом рынке. Безусловно, И.С. Брука весьма интересовали пути развития отечественной вычислительной техники на рубеже 1960–1970-х гг. Исторический интерес представляют неопубликованные комментарии И. С. Брука по докладу Межведомственной комиссии о разработке систем «Ряд» (ЕС ЭВМ), сделанные им в 1971 г. И. С. Брук писал: *«Если только не поставить перед собой цель выйти на внешний рынок и частично вытеснить западные фирмы, то при выборе структуры "Ряда" следовало бы больше ориентироваться на существующие у нас условия с учетом их изменения вследствие роста применения вычислительной техники. Доклад ориентирует на повторение или ускорение прохождения пути развития вычислительной техники за рубежом, т. е. в США. И это представляется ошибочным. Главные рекомендуемые в докладе мероприятия — увеличить капиталовложения, значительно увеличить подготовку кадров, довести все составляющие примерно до уровня США, а "остальное приложится". Конечно, вложения дадут результаты. Но это верно в целом лишь отчасти. Предпосылкой является, по мнению составителей доклада, то, что, если в США применение вычислительной техники и средств автоматической обработки информации дает значительный экономический эффект, то тем более это даст эффект в условиях социалистического планового хозяйства ввиду его бесспорных преимуществ. Нужно, однако, считаться с тем, что никакого "автоматизма" здесь в действительности нет. Экономические выгоды не лежат на поверхности, и их извлечение требует больших усилий и умения. В этом суть дела. Многолетний опыт разработки, производства и различных применений вычислительной техники в СССР показывает, что, несмотря на значительные вложения в эту область, наличие мощной производственной базы, продолжается выпуск оборудования, отстающего по своим характеристикам от зарубежного уровня примерно на 12 лет. Это отставание неравномерно по всему фронту. Например, разработанная ИТМ и ВТ БЭСМ-6 несомненно ближе других к современным ЭВМ по своей логике и производительности. Для всех разработок и выпускаемых устройств характерен низкий уровень технологии, заложенный в конструкциях. Сам по себе тот факт, что при незначительном годовом выпуске в несколько сот вычислительных машин они выпускаются более десяти различных типов, не имеющих ничего общего по конструкциям, логике, языку и т. п., свидетельствует об отсутствии сколько-нибудь разумного* 

регулирования и планирования. Поэтому введение вместо многочисленных выпускаемых и намечаемых к выпуску "проталкиваемых", премированных и т.п. машин (систем) — ограниченного числа программно совместимых моделей, безусловно, прогрессивно.

Практически невозможно скопировать вычислительную машину по общему описанию, списку команд и описанию конструкции, эксплуатационным документам. Нет нужды доказывать, что наилучшим и экономичным по затрате времени решением проблемы освоения того, что уже достигнуто за рубежом, было бы использование лицензий — готовой документации и технологии. В противном случае — трудно устранимое отставание. Главным средством сокращения длительности разработок и освоения их в производстве является уменьшение объема самих разработок за счет сокращения номенклатуры до разумного минимума. Надо ориентироваться на массовое производство моделей, имеющих наибольшее применение, - малых и средних моделей семейства. На начальном этапе следует ограничиться одной-двумя моделями с соотношением их производительности в четыре-пять раз (а не в три раза, как у семейства 360). Привлекательны двухпроцессорные системы с точки зрения повышения производительности за меньшую цену и надежности (живучести) с потерей производительности при отказах.

Наконец, в области применений необходимо в корне изменить подход к функциональному построению АСУ, не копировать когда-то принятую структуру сложившейся ручной технологии. Это лишено смысла».

За заслуги в области отечественной науки и техники И.С. Брук был награжден четырьмя орденами Трудового Красного Знамени и медалями СССР.

И.С. Брук опубликовал более 100 научных работ. Ученый широкой эрудиции, И.С. Брук имел талант изобретателя и экспериментатора. Он получил более 50 авторских свидетельств на изобретения, из них 16 - за последние пять лет жизни, будучи уже в преклонном возрасте.

Инженерную школу разработки вычислительных и управляющих машин, созданную И.С. Бруком, отличали:

- тщательный баланс характеристик производительности, надежности и стоимости, принципиально важный для машин малого и среднего класса;
- безошибочный выбор схемотехнических и конструктивных решений при создании ЭВМ, основанный на блестящем знании самим И.С. Бруком теоретических основ электротехники, импульсной техники (этого же И.С. Брук требовал и от своих учеников);

- смелость в принятии технических решений при проведении крупных разработок; И. С. Брук учил сотрудников обходиться без больших макетов, но зато считать и тщательно обосновывать свои проекты;
- ориентация архитектуры создаваемых ЭВМ на классы задач, для решения которых предназначены эти ЭВМ;
- тесное сотрудничество инженеров и программистов в создании ЭВМ, выборе и разработке архитектуры и программного обеспечения.

Ученики и коллеги И.С. Брука (Б.И. Рамеев, Н.Я. Матюхин, М.А. Карцев, Г.П. Лопато, Б. Н. Наумов), продолжая традиции его школы, создали свои коллективы и научные школы, сыгравшие значительную роль в становлении и развитии отечественной вычислительной техники. Принципам И.С. Брука продолжает следовать и коллектив ИНЭУМ, которым с 1984 г. руководил Н.Л. Прохоров, а затем с 2006 г. руководит А.К. Ким.

Наряду с широкой эрудицией, проницательностью и предвидением, свойственными крупному ученому, в характере И. С. Брука было что-то от любознательного мальчишки, который все хочет знать и все подвергает сомнению. Эти мальчишеские черты характера — любопытство и бесстрашие — вместе с талантом изобретателя и экспериментатора определили жизненный путь И. С. Брука. Добрые отношения с учениками и коллегами сохранились до последних дней его жизни.

«Надо постараться понять, как устроено то, с чем вы имеете дело, как это можно было бы сделать лучше, и не мириться с замеченными недостатками», — такой совет И. С. Брук давал своим ученикам. Этим объяснялось критическое отношение И. С. Брука ко многим вопросам, с которыми ему приходилось сталкиваться, независимо от того, касались они области компьютеров, автоматизированных систем или области государственного планирования и управления. Это критическое отношение в сочетании с редким остроумием создавало И. С. Бруку облик резкого оппонента в научных кругах и у чиновников государственного аппарата, которые считали, что у И.С. Брука плохой характер и с ним трудно иметь дело. В действительности И.С. Брук был человеком, который болезненно реагировал на фальшь, обман, невыполнение обещаний, терпеть не мог халтуру в работе. Зато изобретательность, научную добросовестность И. С. Брук оценивал объективно и очень высоко независимо от того, рассматривал ли он работы собственной школы или работы других школ.

Вклад И. С. Брука в развитие отечественной вычислительной техники не был в достаточной степени оценен при его жизни.

Исаак Семенович Брук умер 6 октября 1974 г. Он похоронен в Москве на Введенском кладбище.

## И. Владимирова

# БРУСЕНЦОВ НИКОЛАЙ ПЕТРОВИЧ

Николай Петрович Брусенцов родился 7 февраля 1925 г. на Украине в городе Каменское (ныне Днепродзержинск). В детстве увлекался музыкой, сочинял песни. Вечером 21 июля 1941 г. на областной Олимпиаде художественной самодеятельности хор исполнил песню его сочинения. В 1942 г. Николай поступил в Киевскую консерваторию (она тогда была эвакуирована в Свердловск) на факультет народных инструментов, а в феврале 1943-го был призван в армию. Через полгода после курсов его направили радистом в артиллерийский полк, в отделение разведки.

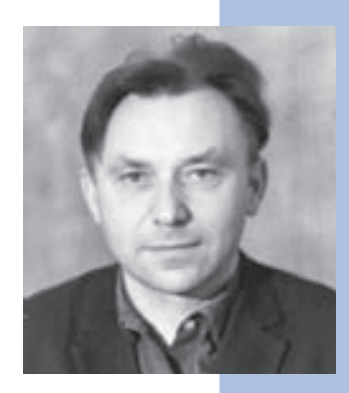

Войну Николай Петрович Брусенцов закончил за Кенигсбергом, был награжден медалью «За отвагу» и Орденом Красной Звезды.

В 1946-м г. его мать с семьей переехала в Калинин, там Н. П. Брусенцов с золотой медалью окончил 10-й класс школы рабочей молодежи. В 1947 г. поступил на радиотехнический факультет Московского энергетического института, на последнем курсе МЭИ составил таблицы дифракции на эллиптическом цилиндре, которые впоследствии стали известны как таблицы Брусенцова.

Николай Петрович вспоминал: «Радиофакультет был очень хорошей школой. Учили нас талантливые люди. Деканом был радиотехник Владимир Александрович Котельников, физику читал Юрий Маркович Кушнир, конструирование радиоаппаратуры — Владимир Борисович Пестряков (кстати, он был создателем той самой радиостанции, которую я таскал на войне на своих плечах). Именно Владимир Борисович показал нам, в чем, собственно, заключается искусство инженера. Он объяснил нам, что такое допуск. Он показал, что вещь может быть спроектирована и надежной, и недорогой, и с минимальным количеством брака при массовом производстве. В то время многие выпускники факультета, например те, что ушли работать к И. С. Бруку — Матюхин, Карцев, Легезо, Александриди — этим искусством вполне овладели».

После окончания института в 1952 г. Н.П. Брусенцов был направлен на работу в специальное конструкторское бюро МГУ (СКБ МГУ).
По предложению академика Сергея Львовича Соболева Н. П. Брусенцов был назначен руководителем разработки ЭВМ для учебных заведений. Для этой цели Соболев устроил ему стажировку в лаборатории у Льва Израилевича Гутенмахера в ИТМ и ВТ АН СССР, где как раз создавалась двоичная ЭВМ на магнитных элементах. Именно тогда у Николая Петровича возникла мысль использовать в новой машине троичную систему счисления. Она позволяла создать очень простые и надежные элементы, уменьшала их число в машине в семь раз по сравнению с элементами, использовавшимися Гутенмахером. Существенно сокращались требования к мощности источников питания, к отбраковке сердечников и диодов, и, главное, появилась возможность использовать натуральное кодирование чисел вместо применения прямого, обратного и дополнительного кода чисел.

После стажировки была разработана и собрана схема троичного сумматора, который оказался надежным и сразу же заработал. Соболев, узнав о намерении Брусенцова создать троичную ЭВМ, пообещал всю возможную помощь.

В своей книге «История вычислительной техники в лицах» Б.Н. Малиновский посвятил Николаю Петровичу Брусенцову целую главу, назвав ее «Творец троичной ЭВМ».

*«Значит, дело было так… Первый экземпляр «Сетуни» (а машина была названа по имени речки, протекавшей возле университета) был готов к концу 1958 г. Сделали ее, можно сказать, своими руками сотрудники возглавляемой Н. П. Брусенцовым лаборатории: Е. А. Жоголев, С. П. Маслов, В. В. Веригин, В. С. Березин, Б. Я. Фельдман, Н. С. Карцева, А. М. Тишулина, В. П. Розин. На десятый день комплексной наладки машина заработала. Такого в практике наладчиков ЭВМ, разрабатываемых в те годы, еще не было.*

*Постановлением Совмина СССР серийное производство «Сетуни» было поручено Казанскому заводу математических машин. Но желания наладить крупносерийное производство у руководства завода не обнаружилось. Выпускали всего по 15–20 машин в год, а вскоре отказались и от этого. Причины: «Сетунь» была слишком дешевой машиной, а значит, невыгодной для завода, и тот факт, что она надежно и продуктивно работала во всех климатических зонах от Калининграда до Магадана и от Одессы до Якутска, причем без какого-либо сервиса и по существу без запасных частей, в расчет не принимался.*

*Нужно сказать, что к машине сразу же был проявлен значительный интерес за рубежом. Внешторг получил на нее заявки из ряда европейских стран. Но не одна из них не была реализована.*

*В 1961–1968 гг. Брусенцов вместе с Жоголевым разработал архитектуру новой машины, названной затем «Сетунь-70». Было намечено к 1970 г. разработать действующий образец».*

В апреле 1970 г. образец уже действовал, а еще через год, «слегка» модернизировав «Сетунь-70», разработчики сделали ее машиной структурированного программирования. Машина была задумана таким образом, чтобы обеспечивалась эффективная возможность ее программного развития. Теперь это называют RISC-архитектурой. Троичность в ней играла ключевую роль. Команд в традиционном понимании не было — они виртуально складывались

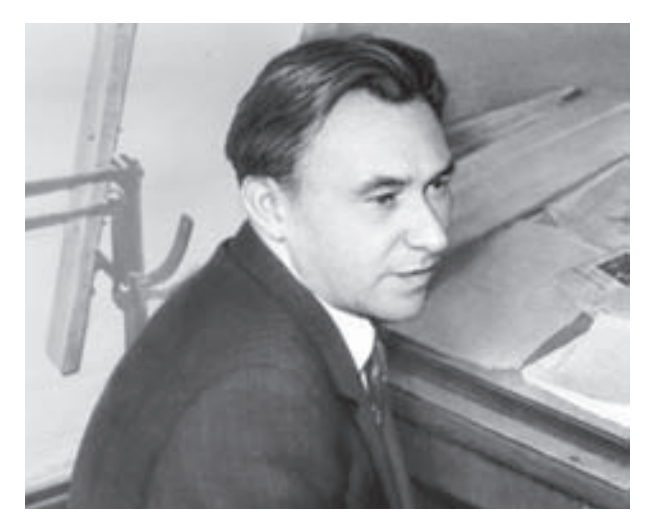

Н.П. Брусенцов, 1960-е гг.

из слогов. Длина и адресность команд варьируются по необходимости, начиная с нульадресной. На самом деле программист не думает о командах, а пишет в постфиксной форме выражения, задающие вычисления над стеком операндов. Для процессора эти алгебраические выражения являются готовой программой, но алгебра дополнена операциями тестирования, управления, ввода-вывода. Пользователь может пополнять набор слогов своими операциями и вводить (определять) постфиксные процедуры, использование которых практически не снижает быстродействия, но обеспечивает идеальные условия для структурированного программирования. В результате трудоемкость программ уменьшилась в 5–10 раз при небывалой надежности, понятности, модифицируемости и т. п., а также компактности и скорости.

К сожалению, лаборатория Н.П. Брусенцова была варварски уничтожена: ее разрезали на куски и выбросили на свалку. «Сетунь-70» сотрудники лаборатории забрали с собой на чердак и там на ее основе создали «Наставник» — замечательную систему обучения с помощью компьютера.

Н. П. Брусенцов говорил: «Мне, конечно, было горько от того, что нас не поняли, но затем я увидел, что в человеческом обществе подобные случаи в порядке вещей и я еще легко отделался. А вот Уильям Оккам, проповедовавший трехзначную логику в ХIII в., с большим трудом избежал костра… Тем не менее я уверен, что полноценная информатика не может ограничиться общепринятой сегодня по техническим причи-

нам двоичной системой — основа должна быть троичной. У меня налицо убедительные доказательства верности открытого пути. С какой легкостью была сделана «Сетунь», как просто ее осваивали и продуктивно применяли во всех областях и как программисты плевались, когда пришлось им переходить на двоичные машины. Наивысшее достижение сегодня — RISC-архитектура — машины с после создания машины «Сетунь-70» была выселена из помещения ВЦ МГУ на чердак студенческого общежития. Вероятно, причина была в том, что на фоне двоичных ЭВМ выглядела она со своей троичностью белой вороной. Первое детище Николая Петровича — машина «Сетунь» (экспериментальный образец, проработавший безотказно 17 сокращенным набором команд (обычно их 150), но где им до «Сетуни», у которой 24 команды обеспечивали полную универсальность и несвойственные RISC эффективность и удобство программирования! Истинный RISC может быть только троичным."

Троичный компьютер пытались в конце 1950-х гг. разработать и американцы, только он у них не получился. Просто, скорее всего, Николай Петрович Брусенцов сильно опередил свое время. В компьютерном мире он по праву считается одним из выдающихся компьютерных архитекторов.

### Совет Виртуального музея

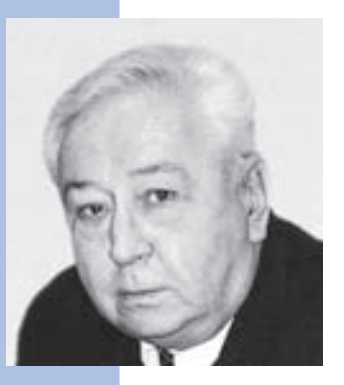

# БУРЦЕВ ВСЕВОЛОД СЕРГЕЕВИЧ

Академик РАН Всеволод Сергеевич Бурцев являлся крупнейшим специалистом нашей страны в области создания высокопроизводительных вычислительных машин и комплексов. Он родился 11 февраля 1927 г. Еще до окончания Московского энергетического института Всеволод Сергеевич начал научную и инженерную деятельность в ИТМ и ВТ под руководством выдающегося ученого - академика С.А. Лебедева. Темой дипломной работы Бурцева стала система управления первой советской быстродействующей цифровой электронной машиной — БЭСМ АН СССР. Уже во время дипломного проектирования он стал одним из ведущих разработчиков этой системы.

В 1953–1956 гг. B. C. Бурцев, будучи ответственным исполнителем, предложил принцип селекции и оцифровки радиолокационного сигнала. На его основе был осущест-

влен съем данных о цели с радиолокационной станции и ввод их в вычислительную машину, разработаны специализированные вычислительные машины «Диана-1» и «Диана-2», успешно проведен эксперимент одновременного сопровождения нескольких целей вычислительной машиной. На базе этих работ B. C. Бурцев написал кандидатскую диссертацию. На защите диссертации члены ученого совета единогласно проголосовали за присуждение В.С. Бурцеву ученой степени доктора технических наук, так как полученные им результаты в корне изменили структуру управляющих противоракетных и противосамолетных комплексов.

В 1956–1961 гг. под непосредственным руководством Всеволода Сергеевича были разработаны принципы построения вычислительных средств Противоракетной обороны (ПРО) страны и создан двухмашинный высокопроизводительный вычислительный комплекс на базе спроектированных в ИТМ и ВТ машин М-40 и М-50.

Для М-40, самой быстродействующей в то время в стране серийной ЭВМ, В.С. Бурцевым впервые были предложены принципы распараллеливания вычислительного процесса на уровне аппаратных средств. Все основные устройства машины (арифметическое, управления, ОЗУ, управления внешней памятью) имели автономные узлы управления и работали параллельно. Впервые был использован принцип мультиплексного канала, благодаря которому без замедления вычислительного процесса удалось осуществить прием и выдачу информации с десяти асинхронно работающих каналов с общей пропускной способностью 1 млн бит/с.

М-50 была выполнена как модификация М-40 для выполнения арифметических операций с плавающей точкой. Она была введена в эксплуатацию в 1959 г.

За создание вычислительных комплексов ПРО на базе М-40 и М-50 С.А. Лебедев и В.С. Бурцев были удостоены Ленинской премии.

В 1961–1968 гг. под непосредственным руководством В. С. Бурцева были разработаны высокопроизводительные полупроводниковые машины, предназначенные для построения сложных боевых комплексов ПРО: 5Э92б и ее модификация для вычислений с плавающей точкой 5Э51. Машина 5Э92б обладала повышенной структурной надежностью и достоверностью выдаваемой информации, основанными на полном аппаратном контроле вычислительного процесса. Впервые была заявлена возможность применения в системах ПРО двухпроцессорных вычислительных комплексов с общим полем оперативной памяти, а также построения многомашинных систем с общим полем внешних запоминающих устройств. Все это позволило по-новому строить вычислительные управляющие комплексы для систем ПРО и управления космическими объектами, центров контроля космического пространства. Многомашинный

вычислительный комплекс ПРО из восьми машин 5Э92б с автоматическим резервированием был испытан в реальной работе в 1967 г. В дальнейшем серийные машины 5Э92б стали основой системы ПРО страны, обеспечив паритет с США в холодной войне и сыграв важнейшую политическую роль в заключении в 1972 г. договора по ограничению ПРО.

В 1969–1972 гг. В.С. Бурцев, являясь Главным конструктором, создал первую бортовую вычислительную машину третьего поколения для боевого возимого зенитно-ракетного комплекса (ЗРК) С-300. Это трехпроцессорная ЭВМ, построенная по модульному принципу. Каждый модуль (процессор, память, устройство управления внешними связями) был полностью охвачен аппаратным контролем, благодаря чему осуществлялось автоматическое скользящее резервирование на уровне модулей в случае их отказов и сбоев, практически без прерывания вычислительного процесса. ЭВМ, равная по производительности БЭСМ-6, занимала объем не более одного кубического метра. Эти ЭВМ в ЗРК С-300 и до настоящего времени стоят на боевом дежурстве и поставляются в другие страны.

В декабре 1976 г. В.С. Бурцев был избран чл.-кор. АН СССР по Отделению механики и процессов управления (по специальности «Процессы управления — вычислительная техника»).

В 1973–1985 гг. Всеволод Сергеевич руководил разработкой многопроцессорных вычислительных комплексов (МВК) «Эльбрус-1», «Эльбрус-2», являясь Главным конструктором. При проектировании МВК «Эльбрус-2» по его инициативе и при непосредственном участии были созданы новые быстродействующие интегральные схемы, высокочастотные групповые разъемы, многокристальные и большие интегральные схемы, микрокабели, прецизионные многослойные печатные платы. Это было большим вкладом в развитие технологии в нашей стране. В 1980 г. были закончены работы по созданию МВК «Эльбрус-1» общей производительностью 15 млн оп/с. В 1985 г. успешно завершены государственные испытания десятипроцессорного ВК «Эльбрус-2» производительностью 125 млн оп/с. Оба комплекса были освоены в серийном производстве.

При создании комплексов «Эльбрус» были решены принципиальные вопросы построения универсальных процессоров предельной производительности. Так, динамическое распределение ресурсов сверхоперативной памяти исполнительных устройств и ряд других решений, впервые используемых в схемотехнике, позволили в несколько раз увеличить производительность каждого процессора. Для дальнейшего повышения производительности комплекса были решены фундаментальные проблемы построения многопроцессорных систем, такие, как исключение взаимного влияния

модулей на общую производительность, обеспечение обезличенной работы модулей и их взаимной синхронизации.

В 1986–1993 гг. под руководством В. С. Бурцева разработана архитектура суперЭВМ, основанная на новом, не фон-неймановском принципе, обеспечивающая распараллеливание вычислительного процесса на аппаратном уровне. Эта архитектура использует новейшие принципы оптической обработки информации, обладает высокой регулярностью структуры и позволяет достичь производительности  $10^{10}$ – $10^{12}$  оп/с. Принципиальная особенность предложенной архитектуры — автоматическое динамическое распределение вычислительных ресурсов между отдельными процессами. Решение этой проблемы направлено на освобождение человека от необходимости распределения ресурсов при программировании параллельных процессов в многомашинных и многопроцессорных комплексах. Работы по исследованию и созданию новых архитектур ЭВМ проводились в рамках «Программы основных направлений фундаментальных исследований и разработок по созданию оптической сверхвысокопроизводительной вычислительной машины Академии наук» (ОСВМ РАН).

В июне 1992 г. В. С. Бурцев был избран действительным членом РАН по Отделению информатики, вычислительной техники и автоматизации (специальность «Вычислительная техника и элементная база»).

Академик В.С. Бурцев являлся научным руководителем фундаментальных исследований по разработке различных нетрадиционных архитектурных решений высокопроизводительных вычислительных машин с использованием новых физических принципов, а также системного программного обеспечения с целью создания информационно-вычислительных комплексов с максимальной производительностью 1012–1014 оп/с.

Всеволод Сергеевич Бурцев был удостоен Ленинской и Государственной премий, награжден орденами Ленина, Октябрьской Революции, Трудового Красного Знамени и медалями. За цикл работ «Теория и практика создания высокопроизводительных многопроцессорных вычислительных машин» ему была присуждена премия АН СССР им. С.А. Лебедева.

Его авторству принадлежат более 150 научных работ, опубликованных как в нашей стране, так и за рубежом. Они положены в основу проектирования новых вычислительных средств и используются в учебных целях в ведущих вузах России.

В. С. Бурцев вел большую работу по подготовке научных кадров. Под его руководством более 40 человек успешно защитили диссертации на соискание ученой степени кандидата и доктора технических наук. Бурцев преподавал в Московском физико-тех-

ническом институте (МФТИ) со дня его основания в течение 20 лет, заведовал филиалом кафедры «Микропроцессорные системы, электроника и электротехника» и был научным руководителем кафедры Высокопроизводительных вычислительных систем Московского авиационно-технологического университета им. К. Э. Циолковского.

14 июня 2005 г. после тяжелой болезни Всеволод Сергеевич Бурцев скончался.

### О.В. Китова

# ГЛУШКОВ ВИКТОР МИХАЙЛОВИЧ

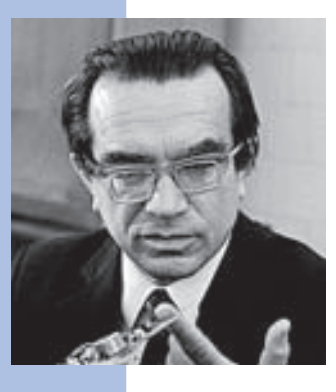

Выдающийся ученый XX в., пионер информатики и кибернетики, академик Виктор Михайлович Глушков (1923–1982) известен своими научными результатами мирового значения в математике, информатике и кибернетике, вычислительной технике и программировании, созданием в этих областях науки собственных школ. За разработку теории цифровых автоматов, создание многопроцессорных макроконвейерных суперЭВМ и организацию Института кибернетики АН Украины международная организация IEEE Computer Society в 1998 г. посмертно удостоила В.М. Глушкова медали Computer Pioneer<sup>1</sup>. .

В. М. Глушковым получены фундаментальные научные результаты в следующих направлениях:

- теория топологических групп и топологическая алгебра в целом;
- теория цифровых автоматов;
- теория программирования и системы алгоритмических алгебр;
- теория проектирования электронных вычислительных машин;
- создание средств вычислительной техники: новые архитектуры вычислительных машин и систем, управляющие вычислительные машины широкого назначения;
- кибернетика как наука об общих закономерностях, принципах и методах обработки информации и управления в сложных системах, развитие искусственного интеллекта;

<sup>1</sup> «Пионер компьютерной техники».

- создание автоматизированных систем управления технологическими процессами и промышленными предприятиями;
- разработка основ построения общегосударственной автоматизированной системы управления народным хозяйством (ОГАС);
- информатика и вопросы развития информационного общества.

В. М. Глушков родился 24 августа 1923 г. в Ростове-на-Дону в семье горного инженера. 21 июня 1941 г. он с золотой медалью окончил среднюю школу № 1 в г. Шахты. Закончив математический факультет Ростовского университета в 1948 г., В. М. Глушков по распределению был направлен на Урал. В 1948 г. он женился на В. М. Папковой, с которой долго и счастливо прожил всю свою жизнь, воспитал двух дочерей — Ольгу и Веру.

В. М. Глушков решил обобщенную пятую проблему Гильберта, что составило предмет его докторской диссертации на тему «Топологические локально-нильпотентные группы», которую он защитил в 1955 г. в МГУ им. М. В. Ломоносова.

С 1956 г. В.М. Глушков жил и работал в Киеве. В 1957 г. возглавил Вычислительный центр АН УССР, на базе которого в 1962 г. был организован Институт кибернетики АН Украинской ССР, ставший под руководством Глушкова крупнейшим в СССР научно-исследовательским и проектно-конструкторским центром.

В области теории цифровых автоматов В. М. Глушков развил результаты, полученные американскими математиками Клини, Муром и др. На базе использования алгебраического аппарата он построил необходимые математические средства и показал, как компоненты ЭВМ, схемы и программы могут быть представлены через алгебраические выражения, что обеспечило возможность построения и трансформации моделей компонентов ЭВМ. В 1961 г. была издана знаменитая монография В. М. Глушкова «Синтез цифровых автоматов», переведенная позже на английский язык и изданная в США и других странах. В 1964 г. за цикл работ по теории автоматов В. М. Глушков был удостоен Ленинской премии.

В 1964 г. В. М. Глушков был избран действительным членом АН СССР по Отделению математики (математика, в том числе вычислительная математика).

В области теории программирования и систем алгоритмических алгебр В. М. Глушковым был сделан фундаментальный вклад в виде алгебры регулярных событий. Был развит аппарат систем алгоритмических алгебр (САА), представляющий собой двухосновную алгебраическую систему, состоящую из порождающей алгебры операторов и алгебры трехзначных логических условий. В рамках разработки этой

теории В. М. Глушковым была предвосхищена концепция структурного программирования, предложенная Эдсгером Дейкстрой в 1968 г., и доказана фундаментальная теорема о регуляризации (приведении к структурированной форме) произвольного алгоритма, в частности программы или микропрограммы. Монография В.М. Глушкова, Г.Е. Цейтлина и Е.Л. Ющенко «Алгебра, языки, программирование», содержащая введение в теорию универсальных алгебр с учетом применения этого аппарата в теоретическом программировании, была опубликована в 1974 г. В 1979– 1983 гг. В.М. Глушков, Г.Е. Цейтлин, Е.Л. Ющенко, В.П. Грицай опубликовали полученные ими результаты по анализу и синтезу параллельных программ, многоуровневому структурному проектированию программ, была разработана система «МУЛЬТИПРОЦЕССИСТ».

Основы теории проектирования ЭВМ были заложены в статьях В.М. Глушкова, опубликованных в журнале «Кибернетика» в 1965–1966 гг. и в Вестнике АН СССР в 1967 г. На основе теоретических работ В.М. Глушкова в Институте кибернетики был создан язык для описания алгоритмов и структур ЭВМ и методика проектирования ЭВМ, которые были реализованы в ряде уникальных систем автоматизации проектирования (САПР ЭВМ) «ПРОЕКТ» («ПРОЕКТ-1», «ПРОЕКТ-ЕС», «ПРОЕКТ-МИМ», «ПРОЕКТ-МВК»). Была разработана новая технология проектирования сложных программ — метод формализованных технических заданий. В 1975 г. свет увидела монография В.М. Глушкова, Ю.В. Капитоновой и А.А. Летичевского «Автоматизация проектирования вычислительных машин», обобщающая опыт создания систем «ПРО-ЕКТ». За работы по автоматизации проектирования ЭВМ В.М. Глушков, В.П. Деркач и Ю. В. Капитонова в 1977 г. были удостоены Государственной премии СССР.

Большой вклад В. М. Глушков внес в создание средств вычислительной техники, в развитие новых архитектур вычислительных машин и систем. В 1958 г. В.М. Глушков предложил идею создания универсальной управляющей машины, которая была реализована в управляющей машине широкого назначения (УМШН), названной позже ЭВМ «Днепр». По инициативе В. М. Глушкова, параллельно с созданием УМШН, Б.Н. Малиновским, А.И. Никитиным и В.М. Египко были проведены работы по управлению сложными технологическими процессами на расстоянии (с помощью ЭВМ «Киев»): выплавкой стали в бессемеровском конверторе на металлургическом заводе в Днепродзержинске, а также колонной карбонизации на содовом заводе в Славянске.

Другим направлением работ Института кибернетики в области средств вычислительной техники стали ЭВМ для инженерных расчетов. Первой машиной этого класса была ЭВМ «Промiнь» (1963 г.) со ступенчатым микропрограммным управлением,

на которое позже В.М. Глушков получил авторское свидетельство. За ней последовали машины МИР-1, МИР-2 и МИР-3. Главным их отличием от других ЭВМ была аппаратная реализация машинного языка, близкого к языку программирования высокого уровня. ЭВМ семейства «МИР» интерпретировали алголоподобный язык «Аналитик», разработанный в Институте кибернетики под руководством В. М. Глушкова. Коллектив разработчиков ЭВМ МИР-1 был отмечен Государственной премией СССР.

Монография «Вычислительная машина с развитыми системами интерпретации», написанная В.М. Глушковым, А.А. Барабановым, Л.А. Калиниченко, С.Д. Михновским, З. Л. Рабиновичем (1970 г.), содержала теоретическое обоснование развития архитектуры ЭВМ в направлении реализации языков высокого уровня. В 1974 г. на конгрессе IFIP в Стокгольме В.М. Глушков выступил с докладом о рекурсивной ЭВМ (соавторы В.А. Мясников, М.Б. Игнатьев, В.А. Торгашов). На этом конгрессе В.М. Глушкову по решению Генеральной Ассамблеи IFIP была вручена специальная награда — Серебряный сердечник за большой вклад ученого в работу этой организации в качестве члена Программного комитета конгрессов 1965 и 1968 гг., а также в качестве Председателя Программного комитета конгресса 1971 г.

В конце 1970-х гг. В. М. Глушков предложил принцип макроконвейерной архитектуры ЭВМ со многими потоками команд и данных (архитектура MIMD по современной классификации) как принцип реализации не фон-неймановской архитектуры и получил авторское свидетельство на данное изобретение. Разработка макроконвейерной ЭВМ была выполнена в Институте кибернетики. Машина ЕС-2701 (в 1984 г.) и вычислительная система ЕС-1766 (в 1987 г.) выпускались серийно, на тот период это были самые мощные в СССР вычислительные системы с номинальной производительностью, превышающей рубеж 1 млрд оп/с. Они не имели аналогов в мировой практике и явились оригинальным развитием ЕС ЭВМ в направлении высокопроизводительных систем.

В. М. Глушков был признанным авторитетом в мире в области кибернетики, автором монографии «Введение в кибернетику» (1974 г.) и научных статей, статей в Британской энциклопедии и в Американской технологической энциклопедии по данной теме. По его инициативе и под его редакцией в 1974 г. была издана первая в мире «Энциклопедия кибернетики», в которой освещались теоретическая, экономическая, биологическая и техническая кибернетика, теория ЭВМ, прикладная и вычислительная математика.

В. М. Глушков выступал с новыми идеями построения систем искусственного интеллекта типа «глаз-рука», «читающий автомат», «самоорганизующаяся система», систем автоматизации математических доказательств. Он работал над компьютерными си-

стемами имитационного моделирования таких процессов интеллектуальной деятельности, как принятие решений, отображение состояния и ситуаций в экономических, технических, биологических и медицинских системах.

В. М. Глушков являлся главным идеологом и одним из основных создателей индустрии автоматизированных систем управления (АСУ) в СССР. Прикладные разработки В.М. Глушкова и его школы охватывали широкий круг областей применения: автоматизированные системы управления технологическими процессами (АСУТП); системы автоматизации научных исследований и испытаний сложных промышленных объектов; автоматизированные системы организационного управления промышленными предприятиями (АСУП). В 1967 г. на львовском телевизионном заводе «Электрон» была сдана в эксплуатацию и рекомендована к тиражированию первая в стране АСУП «Львов» для предприятия с массовым характером производства. В 1970 г. ее создатели В.М. Глушков, В.И. Скурихин, А.А. Морозов, В.В. Шкурба и др. удостоились Государственной премии Украины. В монографии В. М. Глушкова «Введение в АСУ» были систематизированы оригинальные результаты, полученные им в данной области.

В. М. Глушков являлся научным руководителем и консультантом многих проектов крупных отраслевых автоматизированных систем управления (ОАСУ), в частности в отраслях оборонной промышленности. Когда в оборонном комплексе был создан Межведомственный комитет (МВК) девяти отраслей и Совет директоров головных институтов (СДГИ) оборонных отраслей по управлению, экономике и информатике, научным руководителем комитета и Совета стал В. М. Глушков.

В 1962 г. по заданию А. Н. Косыгина, в то время заместителя председателя Совета министров СССР, В.М. Глушков начал разработку проекта Общегосударственной автоматизированной системы (ОГАС). Он предложил концепцию ОГАС как единой системы сбора отчетной информации, планирования и управления народным хозяйством, информационной базы для моделирования различных вариантов развития народного хозяйства. Техническую основу ОГАС должна была составить Единая сеть вычислительных центров (ЕГСВЦ)<sup>1</sup>. В проекте ЕГСВЦ В.М. Глушков обосновал построение сети примерно 100 крупных центров в промышленных городах, объединенных широкополосными каналами связи с коммутацией сообщений и связанных с 20 000 центров предприятий и организаций. Предусматривались создание распределенного банка

 $^{\rm ^{\rm 1}}$  Отметим, что начиная с 1958 г. предложения по созданию единой государственной сети вычислительных центров для управления экономикой страны были сформулированы А.И. Китовым (см. статью о нем в данной книге).

данных и разработка системы математических моделей управления экономикой. В. М. Глушков работал над применением в ОГАС макроэкономических моделей и способов совершенствования приемов государственного управления. К сожалению, данный проект не был реализован.

В. М. Глушков разрабатывал идеи информационного общества. «Основы безбумажной информатики» — его последняя монография, вышедшая в свет в 1982 г., в ней описаны комплекс идей и математический аппарат, относящиеся

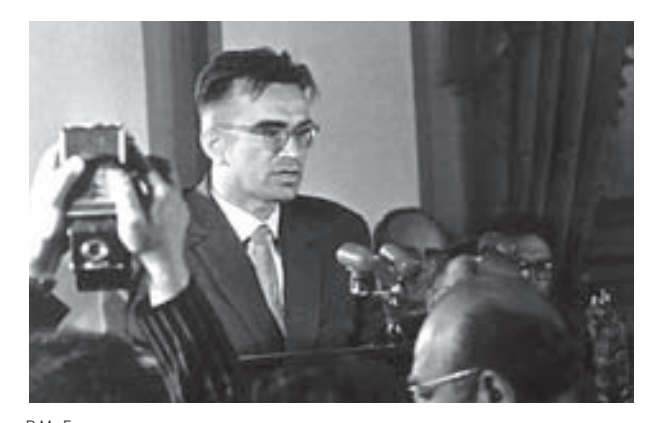

В.М. Глушков

к проблемам информатизации всех сторон жизни и перехода к информационному обществу. Разработанная ученым концепция ОГАС во многом предвосхитила идеи электронного правительства и информатизации экономики.

За большой вклад в развитие науки и техники и применение этих достижений в народном хозяйстве В.М. Глушков был удостоен звания Героя Социалистического труда, награжден многими правительственными орденами и медалями, в том числе тремя орденами Ленина, орденом Октябрьской революции, орденом «Народная республика Болгария» 1-й степени, орденом «Знамя Труда» ГДР и другими. В.М. Глушков был избран членом немецкой академии «Леопольдина», иностранным членом Академий наук Болгарии, ГДР и Польши, почетным доктором Дрезденского университета, почетным членом Польского кибернетического общества. С 1962 г. до конца жизни являлся вице-президентом Академии наук Украины.

В. М. Глушков по праву может считаться основателем школы в области кибернетики и информатики, у него более сотни прямых учеников, защитивших кандидатские и докторские диссертации. Под его руководством сформировался коллектив Института кибернетики АН Украины, на базе которого в 1993 г. создан Кибернетический центр, включающий в себя собственно Институт кибернетики имени В. М. Глушкова, Институт проблем математических машин и систем, Институт программных систем, Институт космических исследований, Институт системного анализа и Международный научно-исследовательский учебный центр. В число учеников и последователей В. М. Глушкова входят многие ведущие специалисты, работающие в России, Украине, Белоруссии, Узбекистане и других странах СНГ, в Германии, Болгарии, Венгрии.

Виктор Михайлович Глушков был обаятельным, веселым, общительным и энциклопедически образованным человеком, свободно владел английским и немецким языками, прекрасно знал и любил поэзию, музыку, философию, физику, химию, астрономию, с детства увлекался радиотехникой. Он дарил всего себя людям, с которыми общался, создавал вокруг себя ауру творческого поиска, вдохновения, горения и удивительного ощущения причастности к новым, большим и интересным делам.

В. М. Глушков опубликовал более 800 печатных работ, из них более 500 написаны им собственноручно, а остальные — совместно с его учениками и другими соавторами. Он был подлинным подвижником в науке, обладавшим гигантской работоспособностью и трудолюбием. В.М. Глушков как мыслитель отличался широтой и глубиной научного видения, своими работами он предвосхитил то, что появляется в современном информационном обществе.

Виктор Михайлович умер 30 января 1982 г. в возрасте 58 лет. Он похоронен в Киеве на Байковом кладбище.

### Е.Н. Филинов, В.П. Шириков

## ГОВОРУН НИКОЛАЙ НИКОЛАЕВИЧ

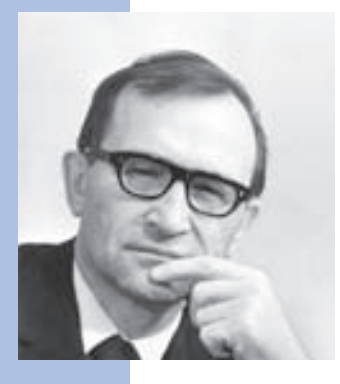

Николай Николаевич Говорун родился 18 марта 1930 г. на хуторе Шевченко (сейчас с. Адрианополь) Ворошиловградской области в семье рабочего. В 1953 г. Н.Н. Говорун окончил физический факультет Московского Государственного университета. В течение двух лет он работал инженером-конструктором на заводе транспортного машиностроения в Харькове.

В 1955 г. Н. Н. Говорун поступил в аспирантуру кафедры математики физического факультета МГУ. Его научными руководителями были выдающиеся математики А.Н. Тихонов и А.А. Самарский. В 1955 г. Н.Н. Говорун поступил в аспирантуру кафедры математики физического факультета МГУ. Его научными руководителями были

выдающиеся математики А.Н. Тихонов и А.А. Самарский. Они не только развили его способности к математике, но и воспитали его как ученого нового типа — организатора науки, способного возглавлять и проводить фундаментальные исследования, на которых основываются прикладные научные задачи и которые чаще всего решаются коллективно. Будучи аспирантом, Н.Н. Говорун опубликовал пять научных работ по интегральным уравнениям теории антенн. Во время учебы в аспирантуре он получил опыт программирования задач, связанных с дифракцией электромагнитных волн на телах вращения большой проводимости. Численные решения этих задач программировались им тогда в кодах ЭВМ «Стрела», что и послужило отправной точкой для его третьей специальности — программирование (наряду с физикой и математикой).

После окончания аспирантуры, в 1958 г., Н.Н. Говорун начал работать в Лаборатории теоретической физики Объединенного института ядерных исследований (ОИЯИ), которую возглавлял академик Н.Н. Боголюбов. Н.Н. Говорун понял, что попал как раз в тот институт, где перед ним открывается широкое поле деятельности для применения ЭВМ в теоретических и экспериментальных исследованиях ядерной физики.

Уже в 1959 г. на Международной конференции по физике высоких энергий учеными ОИЯИ были представлены результаты анализа фильмовой информации, полученной с пузырьковой камеры детектора треков частиц на пучках синхроциклотрона. Программы для этого анализа были реализованы на ЭВМ «Урал» Н.Н. Говоруном и его сотрудниками.

В 1961 г. Н.Н. Говорун защитил кандидатскую диссертацию на тему «Интегральные уравнения теории антенн».

Н. Н. Говоруну принадлежат многие оригинальные алгоритмы и программы обработки снимков с пузырьковых и искровых камер, камер Вильсона (основных инструментов экспериментальных исследований в ядерной физике), реализованные на ЭВМ М-20, БЭСМ-4, «Минск-22». Эти ЭВМ были модернизированы в ОИЯИ под руководством Н. Н. Говоруна для работы в режиме онлайн с измерительной аппаратурой, для чего изначально эти машины не предназначались.

Под руководством Н.Н. Говоруна была создана обширная библиотека программ обработки спектрометрической информации, получаемой в ходе экспериментальных исследований в физике высоких энергий. Первоначально ее основу составил набор программ для машин БЭСМ-6 и ЕС ЭВМ, созданный коллективом Лаборатории вычислительной техники и автоматизации (ЛВТА) ОИЯИ, организованной в 1966 г. (Н. Н. Говорун был заместителем директора, а затем с 1988 г. директором этой Лабо-

ратории). В дальнейшем эта библиотека пополнялась программами, разработанными в МГУ, ЛИЯФ, МИФИ, Обнинском ФЭИ, Тбилисском институте физики. В библиотеку также вошли программы, созданные специалистами многих институтов и университетов стран — участниц ОИЯИ. Организация сотрудничества по формированию данной библиотеки на мировом научном уровне — огромная заслуга Н.Н. Говоруна. Библиотека широко использовалась при обработке спектров в самом ОИЯИ, научных центрах СССР и стран — участниц ОИЯИ. Она была передана более чем 20 организациям. В 1986 г. руководитель этой работы Н. Н. Говорун и основные исполнители, сотрудники ОИЯИ В.П. Шириков, Р.Н. Федорова, Л.И. Нефедьева, были удостоены Премии Совета Министров СССР.

Начиная с 1967 г. и до своей безвременной кончины в 1989 г. Н.Н. Говорун был председателем математической секции Совета по автоматизации научных исследований при Президиуме АН СССР. Эта секция более 20 лет вела большую просветительскую и организационную работу, связанную с «Коллекцией библиотек программ и программных комплексов» (в состав которой вошла и упомянутая выше библиотека программ обработки спектрометрической информации), на многочисленных школах, семинарах, конференциях, всесоюзных и международных выставках.

В конце 1960-х гг. по инициативе Н.Н. Говоруна и при его непосредственном участии был создан транслятор с языка Фортран для ЭВМ БЭСМ-6. Это была первая реализация языка Фортран в нашей стране. В те времена в научных кругах СССР, имевших отношение к вычислительной технике и программированию, считалось, что Алгол-60 — единственный язык программирования, достойный всеобщего внимания и внедрения. Действительно, с абстрактной точки зрения Алгол-60 во многом превосходил Фортран как язык более математизированный, более строго описанный да и внешне более привлекательный. Однако сотрудничество ОИЯИ с Европейским научным центром (CERN) в Женеве, установленное в середине 1960-х гг., требовало обработки данных с помощью одинаковых программ, а они в западных центрах ядерных исследований реализовывались на языке Фортра Н.Н. Говорун сделал важный шаг на пути принятия языка Фортран в качестве языка обмена алгоритмами между физиками и математиками, расширения его применения для программирования научно-технических задач. По существу с именем Н.Н. Говоруна связана «фортранизация» прикладного программирования вычислительных задач в нашей стране.

Н. Н. Говорун активно участвовал и в создании всех уровней общего системного программного обеспечения отечественной ЭВМ БЭСМ-6, изначально оснащенной операционной системой D68. В конце 1960-х гг. по инициативе МГУ и ОИЯИ была

начата разработка еще одной операционной системы для БЭСМ-6 (ОС «Дубна»). В этом проекте приняли участие Н.Н. Говорун и его сотрудники. Они предложили многоязыковую мониторную систему «Дубна», выполнявшую также функции управления заданиями и обеспечивавшую взаимодействие с развитыми библиотеками. В состав этой системы были включены упомянутый транслятор с языка Фортран, трансляторы с автокода MADLEN, языка Алгол и т. д. В 1970-х гг. для БЭСМ-6 существовали операционные системы «Дубна», ДИСПАК, НД-70, ОС ИПМ, которые отражали их проблемную ориентацию для разных сфер применения. Мониторная система «Дубна» использовалась с ОС «Дубна», ДИСПАК и НД-70. Между разработчиками операционных систем шел интенсивный взаимный обмен информацией, новыми трансляторами. Это сотрудничество обогатило БЭСМ-6, с которой связан период интенсивного развития системного программирования в нашей стране, организации крупных коллективов программистов.

Под руководством Н.Н. Говоруна была решена задача быстрого автоматизированного оснащения прикладным программным обеспечением открытого гетерогенного измерительно-вычислительного комплекса, состоящего из разных ЭВМ (БЭСМ-6, CDC 6500, EC ЭВМ). Модульная система программирования задач обработки фильмовой информации «Гидра» состояла из библиотеки функциональных модулей и позволяла генерировать на языке Фортран тексты программ обработки экспериментальных данных по спецификациям, содержащим сведения о типе эксперимента, составе экспериментального оборудования (включая измерительное), характеристиках используемой ЭВМ и алгоритмах обработки. Независимость программных модулей системы «Гидра», обмен данными между которыми производился через общую область памяти, позволяла легко вносить изменения и дополнения в программные элементы. Значительно возросла производительность труда программистов, появилась возможность создавать математическое обеспечение с опережением относительно начала сбора информации от экспериментов. Были решены проблемы, которые возникают при разработке сложных пакетов прикладных программ: адаптируемость при переносе программ на новые ЭВМ, переносимость базовых текстов программ на языке высокого уровня, документирование и тестирование программ.

Н. Н. Говорун организовал работы по математическому обеспечению теоретических расчетов мюонного катализа. В 1987–1989 гг. интернациональный коллектив математиков и физиков-теоретиков ОИЯИ выполнил прецизионные расчеты сложных многопараметрических моделей мю-катализа, обеспечив приоритет ОИЯИ в этой важной области теоретической физики.

Н. Н. Говорун стал одним из инициаторов разработки в ОИЯИ алгоритмов параллельных вычислений, в частности при исследовании решеточных моделей квантовой хромодинамики, а также в задачах обработки экспериментальной информации. При реализации этих алгоритмов на суперЭВМ в виде их прикладного программного обеспечения Н. Н. Говорун тесно сотрудничал с разработчиками суперЭВМ, в частности с академиком В.А. Мельниковым, создававшим ЭВМ «Электроника ССБИС».

Оснащение лабораторий ОИЯИ разнотипными ЭВМ (М-20, «Киев», Минск-2, БЭСМ-4, Минск-22), которые выпускались отечественной промышленностью, привело уже в начале 1960-х гг. к необходимости организации многомашинных комплексов. Но из-за отсутствия аппаратных и программных средств сопряжения ЭВМ в то время это было очень трудной задачей.

Н. Н. Говоруну принадлежит замысел и реализация в 1970-х гг. в ОИЯИ иерархического комплекса вычислительных средств автоматизации научных исследований. На нижнем уровне это были малые ЭВМ, встроенные в системы контроля и управления физических установок, системы сбора и предварительной обработки экспериментальной информации. Средний уровень составляли разные ЭВМ измерительно-вычислительных центров лабораторий ОИЯИ. Верхний уровень — центральный вычислительный комплекс ОИЯИ — был оснащен БЭСМ-6, СДС-6500 с общей развитой терминальной сетью, а в дальнейшем еще и кластером из пяти ЕС ЭВМ типа ЕС 1037, 1060 и 1061 на общей дисковой памяти и кластером из двух VAX 8350. Кроме того, была предусмотрена возможность выхода по каналам связи к любой из ЭВМ CERN в Женеве для обмена данными и решения задач большой вычислительной сложности.

Нетрудно видеть, что создание таких многомашинных комплексов в 1970-х гг. было решением головоломной задачи организации взаимодействия ЭВМ с разной архитектурой и разработки необходимого для этого системного программного обеспечения. В конце 1985 г. была принята в эксплуатацию общеинститутская терминальная сеть JINET (сокращение от Joint Institute NETwork). Программное обеспечение сетевого оборудования для локальной вычислительной сети (ЛВС) ОИЯИ было полностью разработано в ЛВТА. А в 1988 г. сеть JINET ОИЯИ стала абонентом международной компьютерной сети через центр коммутации пакетов (по протоколу X.25) в московском ВНИИПАС.

В значительной степени благодаря энергии и авторитету Н.Н. Говоруна в 1970– 1980-х гг. развивалось направление магистрально-модульных систем обработки

данных и автоматизации эксперимента на международных стандартах САМАС и Multibus2.

В середине 1980-х гг. с широким внедрением персональных ЭВМ стало ясно, что необходима более развитая ЛВС ОИЯИ. За короткий срок Н.Н. Говорун не только успел решить вопрос разработки такой ЛВС, но и организовал коллектив и поставил перед ним фундаментальную задачу: создать глобальную информационную сеть, объединяющую ядерные исследовательские центры СССР с зарубежными центрами и использующую спутниковые и наземные каналы связи (проект «КОКОС» — сокращение от «космическая компьютерная связь»).

Роль Н. Н. Говоруна в становлении отечественной школы системного программирования огромна. Это подтверждается результатами современных работ его учеников и последователей. Н.Н. Говорун, по исходному своему образованию физик и математик, долгие годы успешно возглавлял журнал «Программирование», в котором сбалансированно сочетались публикации высокого теоретического уровня и прикладного характера. В 1977–1988 гг. он являлся главным редактором этого журнала.

В 1969 г. Н. Н. Говорун защитил диссертацию на соискание ученой степени доктора физико-математических наук, а в 1972 г. был избран чл.-кор. АН СССР.

Н. Н. Говорун в течение ряда лет читал курс лекций по вопросам математического обеспечения ЭВМ и системам обработки данных в МГУ. Им опубликовано более 200 научных работ. Н.Н. Говорун был награжден двумя орденами Трудового Красного Знамени и медалями СССР.

Николай Николаевич Говорун скончался 21 июля 1989 г. в Дубне Московской области.

Слишком неожиданна была его кончина в расцвете творческих сил. Слишком большое, неразобранное и, на первый взгляд, «пестрое» научное наследие он оставил. Но кажущаяся пестрота была результатом его разносторонних научных устремлений, многогранности его таланта. И, как отдельные яркие бусины, нанизываемые на нитку, создают целостность, яркость, законченность и красоту ожерелья, так и все его научные, организационные устремления были направлены на ускорение и облегчение развития ядерной физики путем обеспечения ученых своевременной, полной информацией в этой и прилегающих областях на основе достижений и применения всех средств новой науки — информатики.

### Совет Виртуального музея ЕРШОВ АНДРЕЙ ПЕТРОВИЧ

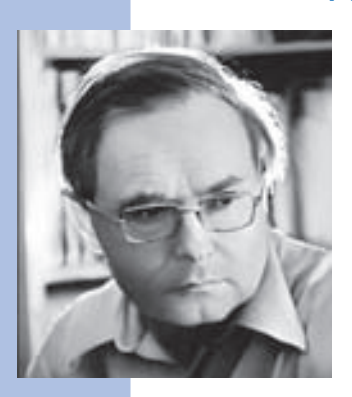

Андрей Петрович Ершов родился 19 апреля 1931 г. в Москве в семье потомственных русских интеллигентов. Его отец был инженером-химиком, мать — библиотекарем. А. П. Ершов окончил механико-математический факультет Московского государственного университета в 1954 г. Это был первый в СССР выпуск программистов с университетским образованием. Учителями Ершова были С. Л. Соболев, руководивший кафедрой вычислительной математики МГУ, и А.А. Ляпунов, прочитавший в МГУ первый курс программирования в 1952–1953 гг.

Под руководством А. А. Ляпунова в 1954–1957 гг. А. П. Ершов учился и в аспирантуре МГУ. Кандидатскую диссертацию, посвященную понятию операторного алгоритма, А. П. Ершов подготовил в 1957 г., однако защитить ее удалось только в 1962 г. в связи с настороженным отношением математиков к новой науке.

С 1957 г. А. П. Ершов заведовал отделом автоматизации программирования в ВЦ АН СССР, директором которого был А. А. Дородницын.

Как и большинство отечественных программистов, А. П. Ершов начинал с работ по созданию алгоритмов численных методов и стандартных программ для ЭВМ «Стрела» и БЭСМ. Однако уже тогда в круг научных интересов А. П. Ершова вошли проблемы автоматизации программирования. Изданная в 1958 г. книга А.П. Ершова «Программирующая программа для Быстродействующей электронной счетной машины» была первой в мировой литературе монографией по автоматизации программирования. Уже в 1959 г. ее перевели на английский язык и издали в Англии. Начало работ А. П. Ершова в этом направлении было положено операторными схемами, предложенными А. А. Ляпуновым.

В 1958 г. А.П. Ершов принял участие в Теддингтонском симпозиуме по механизации мыслительных процессов в Национальной физической лаборатории (Англия), где сделал доклады о работах ВЦ АН СССР в области автоматизации программирования и теоретического программирования. Там А.П. Ершов встретился с Джоном Маккарти, работавшим в Стенфордском университете (США). Эта встреча переросла

в дружбу и сотрудничество на долгие годы. В связи с образованием Сибирского отделения АН СССР А.П. Ершов в 1960 г. возглавил отдел программирования Института математики СО АН СССР по приглашению его директора С.Л. Соболева. В дальнейшем отдел программирования, созданный А. П. Ершовым, вошел в состав ВЦ СО АН СССР, организованного в 1964 г. Г.И. Марчуком.

В 1960-х гг. А. П. Ершов создал новосибирскую школу системного и теоретического программирования, став ее идейным лидером и неформальным главой содружества программистов академической и вузовской науки в Новосибирске.

Проекты «Альфа», «Альфа-6» и «Бета», выполненные под руководством А.П. Ершова, были связаны с разработкой и реализацией языков программирования типа Алгол и положили начало методологии оптимизирующей трансляции. Группа новосибирских программистов (А.П. Ершов, Г.И. Кожухин, Ю.М. Волошин, И.В. Поттосин) вела исследование параллельно с международной группой, разрабатывавшей Алгол-60.

Результаты деятельности этих групп во многом совпали, а Альфа — язык, созданный группой Ершова, был сформулирован как расширение Алгола-60. Реализация системы Альфа стала для мировой практики конструктивным доказательством возможности создания трансляторов для языков, более сложных, чем Фортран, с приемлемой эффективностью объектных кодов. Идея машинно-ориентированного языка, основанного на расширяемости и настраиваемости на объектный язык, была предложена и опубликована А.П. Ершовым совместно с А.Ф. Рарром в 1966 г. (А.Р. Ershov, A. F. Rar. Sygma. *A Symbolic generator and macroassembler. Proc of the IFIP Working Conf Pisa*. ltaly. Sept 5–9.1966. Amsterdam. North-Holland.1968.)

Проект «Бета» охватывал исследования и эксперименты по совместной реализации широкого класса разных языков программирования и создание многоязыковой транслирующей системы. Типовая схема трансляции, разработанная на опыте языков 1970-х гг. и заложенная в систему Бета, оказалась практически пригодной и для языков 1980-х: Симула-67, Паскаль, Ада и Модула-2.

Идея метапроцессоров, составляющая основу современных систем построения трансляторов, была реализована в системе Бета. А внутренний язык системы Бета с его машинно-ориентированными свойствами обеспечил практичность генерации объектных кодов на такие разные аппаратные архитектуры, как БЭСМ-6 и СМ ЭВМ.

Работы А. П. Ершова по теоретическому программированию идейно примыкали к его работам по автоматизации программирования. Исходя из предложенного

А. А. Ляпуновым понятия логической схемы программы, А.П. Ершов рассматривал операторные алгоритмы применительно к преобразованиям программ.

Модели программ в виде схем Янова, предложенных в 1958 г., были изложены А. П. Ершовым в графовом представлении, что дало возможность ввести большую формализацию, яснее дать аксиоматику и проводить изучение более глубоких свойств схем Янова. Были рассмотрены и решены проблемы взаимных преобразований схем программ над распределенной и общей памятью. Итог исследований А.П. Ершова и его учеников по теории и практике экономии памяти и по схемам Янова был подведен в монографии «Введение в теоретическое программирование: Беседы о методе», изданной издательством «Наука» в 1977 г. и переведенной на английский язык в 1990 г. (*Origins of programming: Discourses on methodology*. New York, Springer Verlag. 1990).

А. П. Ершовым в 1977 г. были опубликованы результаты работ, положивших начало новому направлению в системном программировании, которое получило название «смешанные вычисления». Понятие смешанного вычисления позволило с общей точки зрения исследовать и определить различные виды обработки программ: от трансляции и интерпретации до анализа программ, их преобразования и генерации самих языковых процессоров. А.П. Ершовым и его учениками - В.Э. Иткиным, Б.Н. Островским, В.К. Сабельфельдом, М.А. Бульонковым, было проведено исследование общей модели для различных видов обработки программ, введено понятие корректности смешанных вычислений, определены модели смешанных вычислений и получения остаточной программы, для которых можно доказывать корректность. Одна из таких моделей — трансформационная, в которой смешанное вычисление задается набором базовых трансформаций. В связи с этой моделью А. П. Ершов определил концепцию трансформационной машины, эта концепция явилась вкладом в подход к построению программ, опубликованный А.П. Ершовым в 1981 г. (*The transformational machine. Theme and variations. Lect Notes in Computer Sci*. 1981, v. 118, p. 16–32).

Работы А.П. Ершова по теории программирования включали вопросы, связанные с понятием вычислимости. На основании анализа разных определений вычислимости А. П. Ершов пытался свести определение вычислимой функции к понятию детерминанта, т.е. того, что является инвариантным к различным способам задания вычислений.

Во второй половине 1960-х гг. А. П. Ершов организовал работы по проекту АИСТ (Автоматические информационные станции), объединявшему исследования по архитектуре, программному обеспечению и моделированию многомашинных комплек-

сов с разделением времени. Принципы построения таких комплексов А. П. Ершов выдвинул в своем докладе на Конгрессе IFIP-68.

А. П. Ершов был одним из первых в стране, кто поставил проблему создания технологии программирования. Первая его статья по технологии разработки систем программирования, опубликованная в 1972 г., стала основополагающей для последующих исследований в этом направлении. Проанализированные А.П. Ершовым три вида программирования, обеспечивающие его доказательность: синтезирующее, сборочное и конкретизирующее, — легли в основу методологии дальнейших работ.

Наконец, А. П. Ершову принадлежат работы, содержащие глубокие размышления о программировании как науке и виде профессиональной деятельности, о творческой природе и специфике труда программистов (Two faces of programming. Theory and Practice of Software Technology. Amsterdam, Horth-Holland, 1983, p. 145–149; Aesthetic and the human factor in progamming. Comm of the ACM, 1972, v. 15,  $N^{\circ}$  7, p. 501–505; Datamation. 1972, v. 18, № 7, p. 62–67).

Возможные направления будущих исследований А. П. Ершов сформулировал в Концепции лексикона программирования, интегрирующей подходы к развитию теории программирования и инженерного конструирования программ, которую предстоит еще создать мировой науке. Он говорил, что потребовалось полтора века, чтобы, начиная с Эйлера, построить современное здание математического анализа и на его основе науку инженерного конструирования машин и сооружений. Соразмерную задачу для программ наше и следующие поколения должны решить не более чем за пять десятков лет.

Докторская диссертация, посвященная методам построения трансляторов, была защищена А.П. Ершовым в 1968 г.

А. П. Ершов был первым программистом, избранным в 1970 г. чл.-кор. АН СССР, а в 1984 г. — действительным членом АН СССР за научные достижения в области программирования. В 1983 г. за теоретические работы по смешанным вычислениям А. П. Ершову была присуждена престижная премия АН СССР им. академика Крылова за фундаментальные работы в области прикладной математики.

Сознавая серьезные социальные последствия будущего широкого применения компьютеров, А. П. Ершов стал неутомимым борцом за школьную информатику. Он одним из первых предложил ввести в школьное обучение курс «Основы информатики и вычислительной техники», составил необходимые учебные планы и написал первый учебник по этому курсу. А.П. Ершову принадлежит фраза «Программирование — вторая грамотность», которой он образно выразил роль введения основ ин-

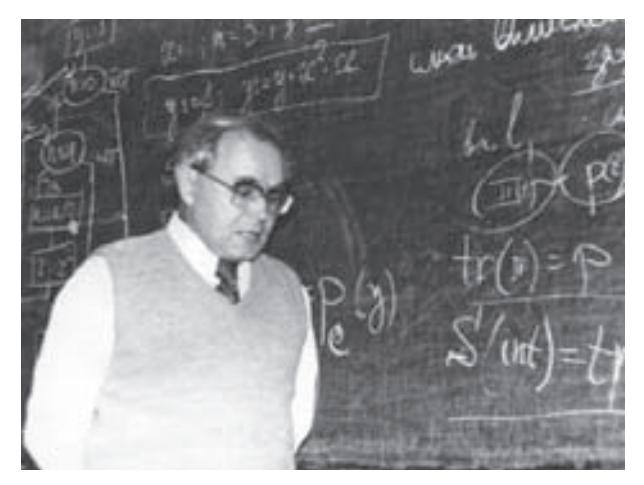

А.П. Ершов, Новосибирск, 1981

форматики в школьное обучение как базы информационной культуры будущих поколений.

А. П. Ершов оказал большое влияние на развитие программистской науки и практики в СССР. Это влияние не ограничивалось его собственным научным вкладом, а также тем, что он был главой одной из ведущих научных школ. С конца 1960-х гг. А. П. Ершов находился в центре программистской жизни в СССР. Он был одним из основных организаторов первых национальных конференций по программированию, семинаров и школ, членом редколлегий ведущих журналов и редак-

тором журнала «Микропроцессорные средства и системы». А.П. Ершов активно участвовал в работе Международной ассоциации по обработке информации (IFIP), был членом ряда комитетов и рабочих групп IFIP, организатором рабочих конференций IFIP. Он состоял в редколлегиях международных изданий, таких как *Information Processing Letters*, *Theoretical Computer Science*, *Acta Informatica* и др.

Андрей Петрович Ершов был не только талантливым ученым, учителем и борцом за свои идеи, но и выдающейся, разносторонне одаренной личностью. Он писал стихи, переводил на русский язык стихи Р. Киплинга и других английских поэтов, прекрасно играл на гитаре и пел. Все, кто имел счастье знать академика Ершова и работать с ним, будут всегда помнить его блестящие идеи, выдающиеся достижения и необыкновенную доброжелательность.

Андрей Петрович Ершов умер 8 декабря 1988 г. Ныне имя А.П. Ершова носит Институт систем информатики СО РАН. В этом институте создан мемориальный фонд А. П. Ершова.

# А.Н. Томилин, В.З. Шнитман ИВАННИКОВ ВИКТОР ПЕТРОВИЧ

Академик РАН Виктор Петрович Иванников является крупным российским ученым в области вычислительной техники и программирования. Виктор Петрович родился 27 февраля 1940 г. в г. Ступино Московской области. Окончил Московский физико-технический институт по специальности «математические счетно-решающие приборы и устройства» в 1963 г. После окончания МФТИ В.П. Иванников работал в Институте точной механики и вычислительной техники им. С.А. Лебедева (ИТМ и ВТ) и был одним из основных участников создания первой операционной системы (Д-68) для ЭВМ БЭСМ-6.

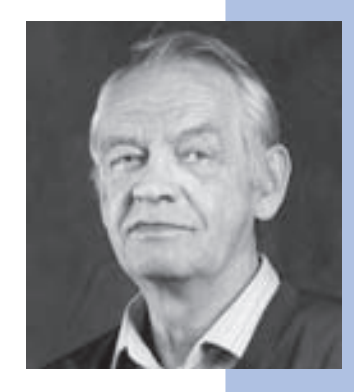

Получив под руководством Льва Николаевича Королева значительный опыт работы в области системного программирования, В. П. Иванников успешно образовал свою научную школу. В.П. Иванников внес весомый вклад в теорию и практику создания операционных систем, предложив операционные средства организации параллельных процессов в задачах и иерархической организации программных комплексов. Эти принципы были реализованы им в следующей модификации операционной системы (НД-70) для БЭСМ-6 и легли в основу кандидатской диссертации, успешно защищенной им в 1971 г.

В. П. Иванников — один из основных разработчиков структуры процессоров и общей организации многомашинного вычислительного комплекса АС-6. Под его руководством и при непосредственном активном участии создана операционная система неоднородной локальной сети ЭВМ на базе комплекса АС-6. В 1980 г. по этим проблемам Виктор Петрович защитил докторскую диссертацию. Информационно-вычислительная система АС-6 активно использовалась в системах реального времени в центрах управления полетами космических аппаратов. За разработку математического обеспечения системы АС-6 В.П. Иванников удостоен звания лауреата Государственной премии СССР.

В сфере объектно-ориентированного подхода в программировании В. П. Иванниковым разработана новая кластерная технология организации больших программных комплексов, которая была внедрена при создании операционных систем комплекса АС-6 и комплекса суперЭВМ.

В 1980-х гг. В. П. Иванников, работая в НИИ «Дельта» Министерства электронной промышленности СССР и в Институте проблем кибернетики АН СССР, руководил созданием и внедрением систем автоматизации проектирования и программного обеспечения суперЭВМ.

В 1984 г. В. П. Иванников был избран чл.-кор. АН СССР.

Со дня образования Института системного программирования РАН (25 января 1994 г.) Виктор Петрович Иванников руководит работой его коллектива по широкому спектру актуальных направлений: в области разработки операционных систем, систем программирования, в том числе для параллельных вычислительных систем, информационных систем и баз данных, средств машинной графики и систем визуализации и др.

Особенно следует отметить создание системы автоматизации разработки формальных спецификаций по исходным текстам программ, а также системы генерации тестов для широкого класса программных интерфейсов; инструментальной системы для изучения унаследованного программного обеспечения; технологии создания среды обитания объектов наследуемых систем и управления совокупностью объектов в рамках объектно-ориентированного подхода; разработку методов и инструментов обеспечения безопасности и надежности программных систем; исследование методов анализа производительности и надежности высокопроизводительных и распределенных систем, в том числе GRID; развертывание практических широкомасштабных работ по формализации базовых стандартов открытых и телекоммуникационных систем и верификации реализаций, отвечающих требованиям этих стандартов.

Профессор В. П. Иванников возглавляет педагогические коллективы (кафедр системного программирования) на факультете вычислительной математики и кибернетики МГУ им. М. В. Ломоносова и в МФТИ. Он читает основополагающие курсы по алгоритмам и алгоритмическим языкам, по общим проблемам информатики.

Под руководством В.П. Иванникова подготовлен большой коллектив высококвалифицированных ученых-разработчиков программного обеспечения вычислительных систем. В коллективе он поддерживает обстановку творческой активности, высокой порядочности взаимоотношений, уважения к работе коллег, в том числе и в других организациях. Эти принципы были заложены еще в ИТМ и ВТ С. А. Лебедевым, В.А. Мельниковым, Л.Н. Королевым, А.А. Соколовым и другими выдающимися разработчиками вычислительных машин и систем. В. П. Иванников принимает активное

участие в организации послевузовского обучения специалистов экстра-класса в процессе выполнения ими концептуально значимых проектов по созданию новых технологий разработки программного обеспечения вычислительных систем. Широко известен его призыв к выпускникам ведущих вузов страны поступать на работу туда, «где есть кому учить и есть чему учиться».

В характере В. П. Иванникова успешно сочетаются качества романтика и реалиста в науке. Благодаря энергичной деятельности Виктора Петровича и его коллег Институт системного программирования РАН имеет огромный авторитет как в России, так и за рубежом.

В. П. Иванников — главный редактор журнала «Программирование», он ведет активную научно-организационную работу — является членом бюро Отделения математических наук РАН, председателем Научного совета «Программирование» РАН, возглавляет комиссии по программированию и программному обеспечению вычислительных систем, организует научные контакты российских ученых со многими зарубежными научными коллективами, является руководителем Центра верификации ОС Linux, членом программных комитетов российских и международных конференций, активно участвует в организации и работе международных исследовательских программ, ассоциаций и консорциумов — Gelato, ForTIA, GO4IT, является членом международных научных обществ ACM, IEEE Computer Society, возглавляет российское отделение IEEE Computer Society.

С мая 2008 г. В.П. Иванников — академик Российской академии наук, а с мая 2009 г. — президент Российской ассоциации свободного программного обеспечения (РАСПО).

### Б. Каган

## ИОСИФЬЯН АНДРОНИК ГЕВОНДОВИЧ

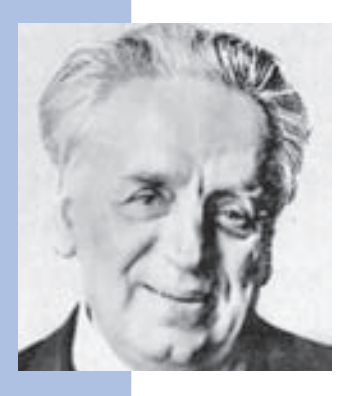

Андроник Гевондович Иосифьян (1905—1993) — выдающийся ученый, инженер, конструктор, талантливый изобретатель. Это была яркая, смелая личность, способная выдвигать оригинальные идеи и конструкторские решения и добиваться их реализации. Круг его научных и конструкторских интересов был исключительно широким: от теорий специальных электромашин до электромеханических систем ориентации космических объектов и конструирования спутников Земли. Кроме того, А.Г. Иосифьян осуществлял научные изыскания, чтобы внести свой вклад в разработку общей теории поля.

А. Г. Иосифьян был выдающимся организатором науки и промышленности, способным самостоятельно принимать крупномасштабные решения. Его кипучая энергия, широкий научный кругозор ярко проявились, когда он фактически на пустом месте организовал уникальный многопрофильный (политехнический) Всесоюзный научно-исследовательский институт электромеханики (ВНИИЭМ) с мощной производственной базой и множеством филиалов. Научные исследования взращенного А. Г. Иосифьяном коллектива института всегда были направлены на разработку новой техники и технологий. ВНИИЭМ (ныне Всероссийский НИИЭМ) участвовал и участвует в решении многих научно-технических проблем государственного значения. Ныне он носит имя своего создателя.

А начинал свой трудовой путь академик Иосифьян простым деревенским пастухом!

Он родился 21 июля 1905 г. в семье учителя в высокогорной армянской деревне Цмакагог в Карабахе. В годы его юности семья бедствовала: бежала в Туркестан, спасаясь от межнациональной резни. В 15 лет Андроник пошел в пастухи, в 17 записался добровольцем в Красную Армию, в 20 лет закончил рабфак и тогда же, в 1925 г., поступил в Бакинский политехнический институт на электромеханический факультет.

В 1930 г. А. Г. Иосифьян был принят на работу в электромашинную лабораторию Всесоюзного электротехнического института (ВЭИ). В то время ВЭИ, созданный по распоряжению В.И. Ленина для научного обеспечения плана ГОЭЛРО, был одним из

крупнейших научных центров страны. Там трудились такие выдающиеся ученыеакадемики, как К.И. Шенфер, К.А. Круг, Л.И. Сиротинский, В.Л. Кулебакин и другие.

Молодой А. Г. Иосифьян сразу зарекомендовал себя человеком с большим творческим потенциалом, одержимым новыми идеями.

Он создал в ВЭИ лабораторию военной электротехники. В этой лаборатории, патроном которой был маршал Тухачевский, занимались уникальными проектами. Например, исследовались возможности создания магнитофугальных пушек, в которых бегущее магнитное поле линейного двигателя разгоняет снаряд. Позднее, в 1939 г., Андроник Гевондович впервые в мире построил многометровый магнитофугальный линейный двигатель, который в виде модели магнитофугальной железной дороги с большим успехом демонстрировался на Всемирной выставке в Нью-Йорке.

Но вернемся в лабораторию Иосифьяна. Здесь разрабатывали следящие приводы (системы) разного типа для артиллерийских орудий. Крупнейшим достижением лаборатории было создание теплолокационной системы обнаружения кораблей противника. Она успешно прошла все испытания, была принята на вооружение и удостоена Сталинской премии, а лаборатория, ее разработавшая, была преобразована в институт.

Однако ни премия, ни преобразование не коснулись руководителя лаборатории. Дело в том, что в 1937 г. стали циркулировать слухи, что отец Иосифьяна арестован в Ереване, и Андроника Гевондовича исключили из партии и отправили простым сотрудником в группу Д. В. Свечарника, которая безуспешно работала над созданием бесконтактной системы передачи углового перемещения на расстояние. Придя в эту группу, Андроник Гевондович, исключительно одаренный ученый-изобретатель, предложил совершенно оригинальный принцип построения бесконтактного сельсина (БС). Предложенная им конструкция может служить классическим примером нетривиального мышления. Бесконтактный сельсин был запатентован во всех развитых странах, что в то время делалось очень редко. Началось серийное производство БС и их использование в различных объектах.

К моменту, когда автор этой статьи студентом-дипломником пришел в ВЭИ (весна 1940 г.), А. Г. Иосифьян был восстановлен в партии и ему дали возможность открыть свою лабораторию. Мне посчастливилось стать одним из первых ее сотрудников. Осенью 1940 г. Андроник Гевондович защитил докторскую диссертацию, вскоре ему присвоили ученое звание профессора. Впоследствии он был избран академиком Академии наук Армении.

А. Г. Иосифьяну было тесно в рамках ВЭИ. Он понимал, что мощности опытного завода ВЭИ недостаточны для такого большого института. И в июне 1941 г., в самом

начале войны, он добился того, что получил в свое распоряжение небольшой завод для выпуска разработанных им дистанционно-управляемых маленьких танкеток, предназначенных для подрыва вражеских танков.

К заводу был прикомандирован автобатальон под командой майора А. П. Казанцева — писателя-фантаста и бывшего главного инженера опытного завода ВЭИ. Батальон предназначался для формирования фронтовых отрядов с танкетками Иосифьяна. В середине октября 1941 г. немцы подходили к Москве, многие предприятия и организации спешно эвакуировались. 15-го октября в Москве началась паника. Метро не работало, его готовили к взрыву. Люди покидали город на чем попало. Андроник Гевондович с небольшой группой сотрудников, имея в своем распоряжении автомобильную часть для срочного отхода, переждал критическую ситуацию и остался в Москве.

Встал вопрос о размещении. Иосифьян «выбил» документ на право размещения в зданиях у Красных ворот, которые до войны занимало известное Остехбюро военной радиотехники. Остававшаяся там охрана не соглашалась пустить Иосифьяна на территорию, но у него был батальон. Солдаты примкнули штыки и штурмом взяли эти здания. Так возникла научно-производственная организация-завод № 627 с профессором А. Г. Иосифьяном в качестве директора.

Завод разрабатывал и выпускал для фронта новую военную технику:

- электротанкетки (торпеды) для подрыва танков и дзотов;
- источники питания для радиостанций и сами новейшие переносные радиостанции с частотной модуляцией;
- специальную военную технику для партизан: подрывные машинки, прыгающие и магнитные мины, полупроводниковые источники питания для партизанских радиостанций, замаскированные под керосиновые лампы, и др.;
- биротативные электродвигатели (давнишняя любовь А. Г. Иосифьяна) для морских торпед. Торпедами с этими двигателями был в 1944 г. потоплен крупный немецкий транспорт.

Особое значение для быстрого становления коллектива завода имело выполнение в 1942 г. в условиях прифронтового города и в короткие сроки задания правительства: создание специальных высокоточных бесконтактных сельсинов. За эту работу в конце 1942 г., в дни Сталинградской битвы, Андроник Гевондович Иосифьян был награжден орденом Ленина.

Вскоре завод № 627 был преобразован во Всесоюзный научно-исследовательский институт электромеханики. Институт был ориентирован на создание на основе науч-

ных исследований новой техники и технологии. Этому способствовала утвержденная А. Г. Иосифьяном структура института, благодаря которой каждый научный отдел имел свои лаборатории, конструкторское бюро и макетную мастерскую, что значительно сокращало сроки разработки новых устройств и систем. При такой организации большинство возникающих вопросов удавалось решать внутри отдела, позволяя тем самым руководству сосредотачиваться на принципиальных вопросах и критических ситуациях. Кроме того, руководители отделов, работая в условиях самостоятельности и ответственности, быстро становились крупными специалистами в своей области.

Андроник Гевондович уделял большое внимание развитию института. С присущими ему смелостью и размахом он создал Истринский филиал ВНИИЭМ, послуживший научно-производственной базой для ряда новых направлений, в том числе работ в области вычислительной техники. Институт развивался как многопрофильная организация: этого требовала сама жизнь. Еще в 1944 г. А.Г. Иосифьян выдвинул новаторскую для того времени идею: электропромышленность должна идти по пути создания единых серий электрических машин и аппаратов. (Замечу, что западные компьютерные фирмы только в 1964 г. оценили такой подход.) А.Г. Иосифьян был научным руководителем разработки нескольких поколений этих серий и удостоился звания лауреата Государственной премии.

Андроник Гевондович внес большую лепту в проводимые в институте исследования механических проблем крупных гидро- и турбогенераторов, и особенно в исследования и конструирование экспериментальных электрических машин со сверхпроводящими обмотками. Как ученый, он был очень восприимчив к новым тенденциям в науке и технике. Ему было тесно в отраслевых рамках Минэлектропрома. На этой почве у него нередко возникали конфликты с руководством министерства.

Летом 1945 г. два американских самолета Б-29 («летающая крепость»), потеряв ориентировку, сели на нашем Дальнем Востоке. Сам самолет, его вооружение и электротехническое, радиотехническое, локационное оборудование представляли собой последнее слово американской техники. Сталин потребовал воспроизвести такой самолет. Выполнение этого задания было возложено на КБ А.Н. Туполева, а к работе были привлечены многие министерства, институты, предприятия.

Несмотря на возражение министра электропрома И.Г. Кабанова, А.Г. Иосифьян через ЦК партии добился того, что ВНИИЭМу поручили разработку систем дистанционного управления пушечными установками туполевской «летающей крепости» — Т-4. Под общим руководством Андроника Гевондовича был выполнен огромный объем исследовательских, конструкторских, наладочных работ и сдаточных испыта-

ний. Государственные летные испытания Т-4 прошли успешно. В 1949 г. эта работа ВНИИЭМ была удостоена Сталинской премии. Однако министерство вычеркнуло А. Г. Иосифьяна из списка участников из-за вздорной причины: он недавно получил взыскание от МК партии за ошибки в подборе кадров. Комиссия МК составила длинный список подлежащих увольнению лиц с анкетными «дефектами» (репрессированные родственники, «пятый пункт» и др.). И вот Андроник Гевондович, который всегда бережно относился к своим сотрудникам, никогда не подставлял их в случае провалов (работы часто были ответственнейшие), заслонял их своим авторитетом, и в этот раз бился с комиссией отчаянно и отбил у нее профессора Т.Г. Сорокера, Н. Н. Шереметевского, автора этой статьи и некоторых других.

В 1953 г. по инициативе А. Г. Иосифьяна (при полном непонимании министерства) в институте было начато создание одной из первых в стране ЭВМ для инженерных расчетов и УВМ для управления технологическими и информационными процессами в реальном времени. Это сыграло определенную роль в истории развития отечественной вычислительной техники.

В конце 1960-х по предложению А. Г. Иосифьяна — научного руководителя работ по созданию комплекса электрооборудования АЭС — построенные во ВНИИЭМе УВМ ВНИИЭМ-3 (В-3) были приняты для обработки информационных потоков в спроектированной институтом системе автоматизации СКАЛА Ленинградской АЭС и других станций этой серии. С тех пор и по сей день это направление — одно из важных в деятельности ВНИИЭМ. Теперь системы СКАЛА создаются на разработанных в институте микроконтроллерах.

В начале 1960-х гг. правительство назначило А.Г. Иосифьяна научным руководителем работ по созданию электрооборудования атомных подводных лодок. Андроник Гевондович предложил принципиально новый подход к проектированию, под его руководством в Истринском филиале был построен уникальный стенд для испытаний комплекса электрооборудования АПЛ. А.Г. Иосифьян лично участвовал в пусконаладочных работах и испытаниях АПЛ, находясь вместе с другими научными руководителями-академиками на специальном корабле.

Но главным в деятельности академика Иосифьяна и, конечно, всего института было участие в создании ракетно-космической техники страны. В конце 1940-х гг. А. Г. Иосифьян был назначен правительством главным конструктором электрооборудования баллистических ракет и космических аппаратов.

Под его руководством и при активном творческом участии его заместителя Н. Н. Шереметевского были разработаны оригинальные электромеханические устрой-

ства для ракет, спутников и космических кораблей: электромашинные с прецизионными регуляторами частоты и полупроводниковые источники питания, бесщеточные двигатели постоянного тока для терморегулирования, электроприводы солнечных батарей, двигатели-маховики на магнитном подвесе ротора и другие. Главный конструктор А. Г. Иосифьян неоднократно вместе с главными конструкторами ракет С. П. Королевым и М.К. Янгелем и главными конструкторами отдельных систем работал на полигоне во время наладочных, пусковых и государственных испытаний баллистических ракет.

А. Г. Иосифьян, как никто другой, понимал возможности электромеханики, и в конце 1950-х у него возникла идея построить и запустить собственные спутники Земли. Можно представить себе, какова была реакция чиновников министерства! Андроник Гевондович загорелся этой идеей. А ему уже было 55. Он понимал, что политехничность рожденного им института облегчает выполнение комплексной работы, так как уменьшается число смежников, сокращаются потери времени на взаимодействие с ними. При поддержке С. П. Королева Андроник Гевондович получил разрешение создать свой небольшой спутник для испытания электрооборудования в космосе.

Для этой работы он открыл новый, молодежный отдел. В нем был только один умудренный годами конструктор, М. Т. Геворкян, уволенный в 1949 г. по злосчастному списку МК партии. Иосифьян всегда умел зажечь своим энтузиазмом молодых. Он смело выдвигал их на ответственные позиции. Многие в институте сомневались в успехе этого дела, иронически называли отдел «детской технической станцией». Однако под руководством А.Г. Иосифьяна и при его непосредственном участии был разработан, изготовлен и запущен спутник «Омега».

Принципиальное значение этого спутника в том, что в нем впервые была реализована блестящая идея А. Г. Иосифьяна — трехосная электромеханическая ориентация с питанием от солнечных батарей. Благодаря успеху этого проекта на ВНИИЭМ было возложено создание метеорологических спутников. А. Г. Иосифьян стал главным конструктором спутника «Метеор». Он непосредственно руководил всем комплексом работ по проектированию, изготовлению и приборному оснащению серии этих спутников, имевших трехосную электромеханическую систему ориентации и стабилизации высокой точности. Спутники были снабжены сложной научной и информационной аппаратурой для сбора и передачи оперативной метеорологической информации и проведения исследований природных ресурсов Земли. В течение 20 лет различные модификации этих спутников успешно работали на околоземных орбитах.

В конце 1973 г., в результате интриг чиновников и кое-кого из руководства института, Герой Социалистического Труда, лауреат Ленинской и дважды Государственной премий академик Иосифьян был вынужден покинуть пост директора с условием, что он останется научным руководителем института. Но фактически А.Г. Иосифьян был отстранен от всех работ. А ему не исполнилось еще и 70, и это при его энергии!

Это совсем не означало, что он перестал инициировать новые проекты. В 1982 г. Андроник Гевондович собрал инициативную группу разработчиков (Э.Г. Кнеллер, Э. М. Пройдаков, Н. А. Надольский, В. Б. Пац), отдал им свой коттедж в подмосковном Новом Иерусалиме под лабораторию и поставил задачу разработать микроЭВМ для Армении. Машину первоначально назвали «Электрикос-01», а позже она получила официальное название «Истра-4816». Машина выпускалась в 1989 г. на Курском заводе счетно-аналитических машин. Завод выпустил 45 000 этих машин.

Последние годы жизни Андроник Гевондович в своем знаменитом кабинете по-прежнему занимался тем, чему в прошлые годы отдавал почти все свое свободное время, — попытке найти подходы к общей теории поля.

### Совет Виртуального музея

### КАРЦЕВ МИХАИЛ АЛЕКСАНДРОВИЧ

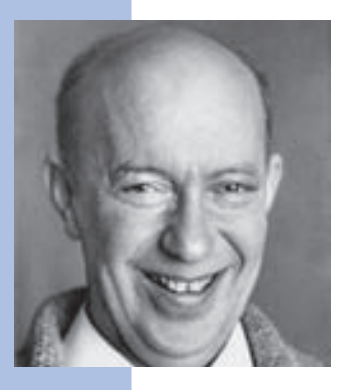

Михаил Александрович Карцев родился 10 мая 1923 г. в Киеве в семье учителей. В 1941 г. он окончил среднюю школу, а в сентябре 1941 г. был призван в армию, где служил до февраля 1947 г. В годы Великой Отечественной войны М.А. Карцев воевал в танковых частях Юго-Западного, Южного, Северо-Кавказского и 2-го Украинского фронтов, участвовал в освобождении Румынии, Венгрии, Чехословакии, Австрии.

После демобилизации М.А. Карцев в 1947 г. поступил на Радиотехнический факультет Московского энергетического института (МЭИ). На третьем году обучения экстерном сдал экзамены за следующий год, и в 1950–1951 гг., будучи студентом

5-го курса, работал по совместительству в Лаборатории электросистем энергетического института АН СССР. Здесь М. А. Карцев принял участие в разработке электронной вычислительной машины М-1, проводившейся под руководством чл.-кор. АН СССР И. С. Брука группой выпускников МЭИ во главе с Н. Я. Матюхиным.

В 1952 г. М. А. Карцев был направлен на постоянную работу в лабораторию И. С. Брука, где возглавил создание машины М-2. Небольшой коллектив справился с заданием всего за полтора года, и в 1953 г. М-2 была введена в эксплуатацию.

По основным характеристикам М-2 находилась в одном ряду с созданными в 1953 г. ЭВМ «Стрела» и БЭСМ. В течение определенного времени эти три ЭВМ удовлетворяли потребности многих научных и конструкторских организаций в СССР.

М-2 находилась в эксплуатации в течение 15 лет, работая круглосуточно и в рабочие дни, и в выходные.

Зимой 1954–1955 гг. М-2 была существенно модернизирована М.А. Карцевым, а в 1956 г. в состав машины было введено ферритовое запоминающее устройство емкостью 4096 34-разрядных чисел, потребовавшее введения дополнительного регистра переключения областей памяти, с которыми работает программа. При модернизации М-2 в системе команд М.А. Карцевым, вероятно, впервые была реализована идея укороченных адресов и кодов операций, послужившая предшественницей принципа формирования исполнительных адресов в ЭВМ второго и третьего поколений.

В 1956 г. М. А. Карцев подготовил кандидатскую диссертацию по принципам построения арифметических устройств цифровых вычислительных машин, а в 1958 г. была издана его монография «Арифметические устройства электронных цифровых машин», позднее переизданная за рубежом.

В 1957 г. И. С. Брук начал разработку электронной управляющей машины М-4, предназначенной для управления новым экспериментальным радиолокационным комплексом, который создавался Радиотехническим институтом АН СССР под руководством академика А. Л. Минца. Руководителем разработки М-4 был назначен М. А. Карцев. К этому времени электронная промышленность освоила и выпускала первые отечественные транзисторы. Поэтому было решено проектировать М-4 на полупроводниковой элементной базе, и она стала одной из первых отечественных машин второго поколения.

В апреле 1958 г. постановлением Совета министров СССР был определен завод-изготовитель М-4 — Загорский электромеханический завод, главным инженером которого работал А.Г. Шишилов, а начальником СКБ — В.С. Семенихин (впоследствии академик, руководитель разработки систем оборонного назначения).

В М-4 Карцев одним из первых реализовал разделение оперативной памяти машины на память данных и память программ и констант, размещаемых в постоянном запоминающем устройстве. Это было сделано для того, чтобы повысить устойчивость к отказам и сбоям систем, построенных на базе М-4.

В апреле 1958 г. институт передал заводу конструкторскую документацию на машину, и в 1959 г. два комплекта были изготовлены. В конце 1960 г. разработчики отладили первый комплект и передали Радиотехническому институту. В июле 1962 г. были завершены совместные испытания М-4 с экспериментальным радиолокационным комплексом. В ноябре 1962 г. вышло постановление о запуске М-4 в серийное производство. В конце 1962 г. второй комплект М-4, доукомплектованный дополнительным устройством первичной обработки информации, также был введен в эксплуатацию на объекте. Он получил обозначение М4-М.

Благодаря разработке М-4 школа М. А. Карцева приобрела опыт и закалку для серийного выпуска машин «с листа», без крупных макетов и образцов, изготавливаемых опытным производством. Ясно, что такие условия требовали от главного конструктора и его коллектива и инженерной смелости, и безошибочности технических решений, и умения учитывать технологические и производственные условия в конструкторской документации.

Хотя постановление о запуске М-4 в серийное производство было принято, М. А. Карцев, поддержанный коллективом разработчиков, настоял на проведении ее существенной модернизации, учитывая прогресс в технической базе. Это позволило почти на порядок увеличить быстродействие машины. В 1964 г. появилась машина М4–2М, быстродействие которой составляло 220 000 оп/с. Она выпускалась до 1985 г., всего было поставлено на объекты более 100 комплектов.

В дополнение к ЭВМ М4–2М на той же технической базе были созданы ЭВМ М4–3М и системы внешних устройств СВУ-79–1 и СВУ-79–2, обеспечившие построение многомашинных вычислительных комплексов, объединенных в мощную территориальную вычислительную систему, работающую в реальном масштабе времени.

По результатам исследований, выполненных при разработке М-4, М. А. Карцев защитил докторскую диссертацию, а ряд его сотрудников — кандидатские.

Позже сам М. А. Карцев так комментировал этот период работы в ИНЭУМ: *«В 1957 г., 25 лет назад, началась разработка одной из первых в Советском Союзе транзисторных машин М-4, работавшей в реальном времени и прошедшей испытания. В ноябре 1962 г. вышло постановление о запуске М-4 в серийное производство. Но мы-то прекрасно понимали, что машина для серийного производства не годится. Это была* 

*первая опытная машина, сделанная на транзисторах. Она трудно настраивалась, ее было бы трудно повторить в производстве, и кроме того, за период 1957–1962 гг. полупроводниковая техника сделала такой скачок, что мы могли бы сделать машину, которая была бы на порядок лучше, чем М-4, и на порядок мощнее, чем вычислительные машины, которые выпускались к тому времени в Советском Союзе. Всю зиму 1962–1963 г. шли жаркие споры. Руководство института (мы тогда были в Институте электронных управляющих машин) категорически возражало против разработки новой машины, утверждая, что в такие короткие сроки мы этого сделать ни за что не успеем, что это авантюра, что этого не будет никогда.*

Конец этим спорам положило решение Военно-промышленной комиссии Президиума *Совета министров СССР, изданное в марте 1963 г. И в этом же месяце мы передали предприятию, которое сейчас возглавляет В. А. Курочкин, документацию на первый шкаф машины — арифметическое устройство. К августу 1963 г. была передана вся документация на машину, а в августе 1964 г. завод выставил под настройку два первых образца. В октябре 1964 г., меньше, чем через два года после выхода постановления правительства, первые два образца машины ушли в места эксплуатации, а в декабре 1964 г. ушли еще пять машин. Эти машины выпускались в течение более*  чем 15 лет и сейчас еще верно несут свою службу...» (из доклада М.А. Карцева, посвященного 15-летию НИИВК).

В 1967 г. за эти работы М.А. Карцеву была присуждена Государственная премия СССР.

В том же 1967 г. М. А. Карцев выдвинул дерзкий проект вычислительного комплекса М-9 с производительностью порядка 1 млрд оп/с (в то время заканчивалась разработка БЭСМ-6, имевшей производительность 1 млн оп/с). Принципиально новым был взгляд на архитектуру комплекса, предложенный М. А. Карцевым: для решения определенных классов вычислительных задач нужны машины, в которых операции задаются не над числами, а над функциями одной или двух переменных, представленных в виде дискретных наборов значений. Этот набор операций над пространством функций предлагалось реализовать с помощью матрицы 3232 арифметических устройств, названной М.А. Карцевым «функциональной связкой». Арифметические устройства должны были работать от одного тактового генератора, выполняя любую операцию в течение одного или двух тактов и обеспечивая обмен данными между любыми АУ и ЗУ связки в конце каждой операции и в начале следующей (аналогично известной сегодня RISC-архитектуре).

Для выполнения операций над многомерными векторами в М-9 предусматривалась линейка из 32 арифметических устройств — «числовая связка». Операции
упорядочения массивов данных должна была выполнять «ассоциативная связка». Таким образом обеспечивалась высокая степень параллелизма и высокая производительность при работе с разнородными данными для широкого класса вычислительных задач.

Эти оригинальные идеи М.А. Карцева, опередившие свое время, не были реализованы в полном объеме прежде всего из-за отсутствия в то время необходимой технической базы.

Разработка векторной вычислительной машины М-10 на микроэлектронной элементной базе («числовые связки» из проекта М-9) была начата М. А. Карцевым в 1969 г. В 1973 г. первый промышленный образец М-10 успешно выдержал испытания. С этого времени началось серийное производство М-10, в течение 15 лет было выпущено несколько десятков этих комплексов. М-10 представляла собой многопроцессорную вычислительную систему синхронного типа и относилась к ЭВМ третьего поколения. Основное применение М-10 нашла в системе раннего предупреждения о ракетном нападении (СПРН), а также в системе общего наблюдения за околоземным космическим пространством, состоявшей из сети радиолокационных станций, сопряженных с вычислительными комплексами М-10. Разработка М-10 была проведена НИИ вычислительных комплексов (НИИВК), созданном М. А. Карцевым в 1967 г. на базе его отдела, выделенного из ИНЭУМ.

«Нам говорили… что мы психи, что… это никогда не заработает», — сказал М. А. Карцев по поводу отношения многих авторитетов к М-10 и вычислительным комплексам, включавшим в себя две и три М-10.

Новизна технических решений М-10 была защищена 18 авторскими свидетельствами. В 1977 г. работа была отмечена Государственной премией СССР.

М. А. Карцев, понимая значение высокопроизводительных ЭВМ для научных исследований, добился разрешения на публикацию материалов об М-10. По его инициативе на М-10 были проведены особо сложные научные расчеты по механике сплошной среды (в десятки раз быстрее, чем на ЕС-1040), по моделированию плазмы (в 20 раз быстрее, чем на БЭСМ-6, когда задача размещалась целиком в оперативной памяти БЭСМ-6).

Впервые в мире на модели, рассчитанной с помощью М-10, физиками были получены данные по явлению коллапса в плазме, чего не удалось сделать ученым США на СДС 7600. В 1978 г. М.А. Карцев начал разработку новой многопроцессорной векторной вычислительной машины М-13 на больших интегральных схемах. М-13 была первой в СССР векторно-конвейерной ЭВМ.

М. А. Карцев — автор фундаментальных работ по вычислительной технике, в том числе пяти монографий по арифметике и архитектуре электронных цифровых машин. В книге «Вычислительные системы и синхронная арифметика» (1978 г.) им практически впервые было поставлено на научную основу проектирование общей структуры ЭВМ для выполнения параллельных вычислений.

М. А. Карцев был награжден орденами Ленина, Трудового Красного Знамени, «Знак Почета», орденом Красной Звезды, медалью «За отвагу» и другими медалями.

Увидеть М-13, промышленное производство которой началось в 1984 г., М. А. Карцеву так и не довелось. Он скончался 23 апреля 1983 г. в Москве и был похоронен на Новокузнецком кладбище.

Через 10 лет после смерти М.А. Карцева основанный им НИИВК получил имя своего создателя.

### В.В. Шилов

# КИТОВ АНАТОЛИЙ ИВАНОВИЧ

Анатолий Иванович Китов, пионер отечественной кибернетики, информатики и автоматизированных систем управления, родился 9 августа 1920 г. в Куйбышеве (ныне Самара). В школе Анатолий был круглым отличником, победителем нескольких республиканских и городских олимпиад по математике и физике.

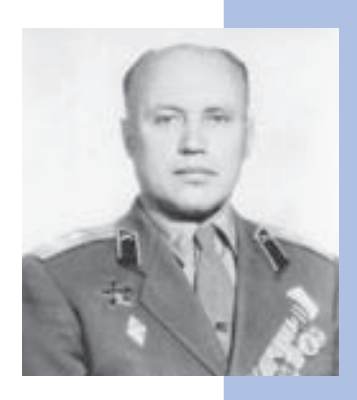

В 1939 г. Анатолий Иванович Китов поступил на физико-математический факультет Среднеазиатского государственного университета (Ташкент), чтобы стать в будущем физиком-ядерщиком. Но, проучившись всего два месяца, в ноябре 1939 г. Анатолий Китов был призван в Красную Армию, а в июле следующего года стал курсантом Ленинградского военного училища инструментальной разведки зенитной артиллерии.

С июня 1941 г. по май 1945 г. А. И. Китов — на фронтах Великой Отечественной войны. Прошел путь от прожекториста-зенитчика до командира зенитной батареи. Войну закончил в Германии. В перерывах между боями занимался высшей математикой, физикой и другими дисциплинами. В 1943 г. 22-летний старший лейтенант Анатолий Китов выполнил свою первую научно-исследовательскую работу, придумав новый метод стрельбы по самолетам противника.

С августа 1945 г. Китов учится в Артиллерийской военно-инженерной академии, причем после сдачи вступительных экзаменов тут же сдает экзамены за первый курс и зачисляется сразу на второй.

Учился Анатолий с каким-то особым, даже демонстративным блеском: например, у него было традицией просить о сдаче экзамена сразу после окончания последней лекции в семестре. Программа обучения в академии была крайне насыщенной, но Китову даже она казалась недостаточной. Получив специальное разрешение начальника академии, он дополнительно посещал лекции на мехмате МГУ. Одновременно с учебой он принимал участие в практической работе по созданию первой советской ракеты «Р-1» — для КБ С. П. Королева переводил с немецкого техническую документацию по ФАУ-2, копированием которой по личному указанию Сталина в то время КБ и занималось. За время учебы слушатель Китов опубликовал в сборнике академии несколько научных работ по реактивным артиллерийским системам, а также получил авторское свидетельство на изобретение нового типа реактивного вооружения под названием «Реактивная пушка». Академию А. И. Китов окончил в 1950 г. с золотой медалью.

После окончания Академии Анатолий Иванович стал работать научным референтом в Академии артиллерийских наук МО СССР. Здесь он сразу же оказался в гуще событий, связанных с появлением в Советском Союзе вычислительной техники. Китов уговорил начальство назначить его также военпредом в СКБ-245, разрабатывавшее тогда одну из первых советских ЭВМ «Стрела». Вероятно, в принятии этого решения роль сыграли не только знания (о вычислительных машинах тогда известно было крайне мало), но и блестящая интуиция ученого. Нельзя не заметить, что заманчивое и не менее интересное предложение С.П. Королева, предложившего ему место в своем КБ, Китов не принял. И уже вскоре, в 1952 г., Китова назначают начальником первого в СССР отдела вычислительных машин, созданного в Академии артиллерийских наук по его же инициативе.

В 1951 г., прочитав в секретном отделе на английском языке книгу Норберта Винера Cybernetics, он сразу же оценил огромные возможности этой науки, которая

в то время была провозглашена «лженаукой». Причем не только оценил, но и написал фундаментальную статью «Основные черты кибернетики» — первую позитивную работу о кибернетике в СССР! Статья «Основные черты кибернетики» вышла в четвертом номере журнала «Вопросы философии» за 1955 г. В печать пошел сокращенный вариант статьи Китова с небольшим добавлением текста, написанного А.А. Ляпуновым. Под статьей стояли три подписи: Китов и Ляпунов также убедили подписаться выдающегося математика, академика С.Л. Соболева — благодаря участию в атомном проекте он имел серьезный авторитет во властных кругах.

Публикация статьи трех авторов стала поворотным моментом в борьбе за кибернетику в СССР, и хотя бои «местного значения» еще какое-то время продолжались, термин «кибернетика» был легализован окончательно и бесповоротно.

В 1952 г. А.И. Китов защищает кандидатскую диссертацию на тему «Программирование задач внешней баллистики ракет дальнего действия», отразившую сразу обе стороны тогдашней научной деятельности Анатолия Ивановича. Это была первая в СССР диссертация, полностью посвященная программированию, но на «реактивную» тему. Однако больше к артиллерии ученый не возвращался — электронно-вычислительная тематика захватила его полностью.

В 1953 г. Анатолий Иванович публикует в научном журнале пионерную статью «Применение электронных вычислительных машин».

В мае 1954 г. А.И. Китов возглавил созданный им первый в СССР вычислительный центр — ВЦ-1 Министерства обороны СССР (МО СССР). Он внедрил первую отечественную серийную ЭВМ «Стрела» в своем ВЦ, а также в систему организаций Министерства обороны СССР. В период 1954–1960 гг. именно ВЦ-1 обеспечивал все расчеты на ЭВМ, необходимые для полетов первых советских спутников и межпланетных станций.

В 1956 г. А. И. Китов выпустил первую в СССР отечественную книгу по вычислительным машинам и программированию «Электронные цифровые машины». Заключительная треть книги посвящена «неарифметическому использованию ЭВМ» — управлению производственными процессами, решению задач искусственного интеллекта, экономических задач, задачи машинного перевода и т. д. Книга была переведена на несколько иностранных языков (в США, Китае, Польше, Чехословакии и др.).

Сегодня, когда любой автомат, и такой сложный, как космический спутник, и такой простой, как бытовая стиральная машина, управляется компьютером, мы легко воспринимаем и компьютерные игры, и текстовые редакторы, и словесный поиск в базах данных. Мы уже почти забыли, что изначальное назначение компьютера

было одно — считать. В середине 1950-х гг. компьютер воспринимался едва ли не исключительно как некий очень большой арифмометр, как устройство для быстрого осуществления сложных вычислений. Но А.И. Китов разъясняет в своей пионерной книге, что это не только не единственное, но даже и не главное применение компьютера. При этом стоит учесть, что средняя ЭВМ середины 1950-х — монстр, занимавший помещение размером с заводской цех, потреблявший энергии, как небольшая фабрика, и имевший соответствующую стоимость. Потому нужны были немалая фантазия и смелость, чтобы в то время представить вычислительную машину, управляющую самолетом или металлорежущим станком. В Китае и ряде европейских стран народной демократии, как и в нашей стране, эта книга стала первой книгой по ЭВМ и программированию. Вот как пишет о ней профессор Мичиганского университета Дж. Карр в своей монографии «Лекции по программированию» (1958): *«По-видимому, наиболее полное изложение вопросов программирования для электронных цифровых вычислительных машин, содержащее подробные примеры и анализ как ручного, так и автоматического программирования, дается в книге А. Китова»*.

В эти годы А. И. Китов разработал основы построения автоматизированных информационных систем оборонного назначения и сформировал новое научное направление — «Разработка информационно-поисковых систем». Он публикует в ряде журналов работы в области военной кибернетики и информатики: «Военное значение электронной вычислительной техники», «Математика в военном деле», «Электронная вычислительная техника и ее военное применение», «Кибернетика в военном деле» и др.

В том же 1956 г. Анатолий Иванович выпускает под своей редакцией коллективную монографию «Элементы программирования» (в соавторстве с Н. А. Криницким и П.Н. Комоловым).

В 1958 г. Всесоюзное общество «Знание» публикует брошюру А. И. Китова «Электронные вычислительные машины», рассчитанную уже на широкую публику. В этой брошюре описаны возможные применения ЭВМ для математических вычислений, автоматизации управления производством и решения экономических задач. В ней содержится еще одна новаторская идея Китова: о связи всех вычислительных машин страны в единую сеть вычислительных центров. Он подробно излагает перспективу автоматизации административно-управленческой работы на основе такой сети эта тема вскоре стала поворотным пунктом биографии ученого. Впервые в СССР была изложена перспектива комплексной автоматизации обработки информации и процессов административного управления в стране на основе Единой государ-

ственной сети вычислительных центров (ЕГСВЦ). Заметим, что компьютерные сети в те времена на Западе еще даже не проектировались; первая сеть в США заработала лишь в 1965 г.

В этом же году А. И. Китов в соавторстве со своим другом и соратником Николаем Андреевичем Криницким публикует в издательстве АН СССР еще одну книгу — «Электронные вычислительные машины», которая также была издана в ряде зарубежных стран, и в том числе на Западе.

В 1959 г. Государственная комиссия принимает разработанную под руководством А. И. Китова специализированную ЭВМ М-100, работавшую со скоростью 100 000 оп/с — на то время самую быстродействующую в Советском Союзе и одну из самых мощных в мире. Она предназначалась для обработки информации, поступающей от радиолокаторов кругового обзора.

В М-100 было много новшеств: например, использовалось одно из первых оперативных запоминающих устройств на ферритовых кольцах. Но главным в ней был принцип «четырехкратного совмещения этапов такта машинных команд», на который А.И. Китов совместно с М.В. Мыльниковым, А.И. Шуваловым и О.В. Селезневым получил авторское свидетельство с приоритетом от 27 июня 1958 г. Этот принцип, ныне известный под названием «конвейерной обработки», впервые в мире был внедрен на практике именно в М-100, а в наше время стал базовым, основой практически всех современных процессоров.

В 1959 г. А.И. Китов в соавторстве с Н.А. Криницким публикует классический учебник-монографию «Электронные цифровые машины и программирование». Это был первый учебник в стране по ЭВМ и программированию, официально допущенный Министерством образования СССР для обучения в технических вузах и университетах. Книга впоследствии была издана во многих странах мира. В ноябре того же года на Всесоюзной конференции по математике и вычислительной технике А.И. Китов выступил с первым в Советском Союзе докладом на тему создания на основе ЭВМ автоматизированных систем управления (АСУ) для всего народного хозяйства СССР.

7 января 1959 г. А. И. Китов посылает в ЦК КПСС письмо о необходимости создания на основе ЕГСВЦ автоматизированной системы управления народным хозяйством. Это было первое в СССР и в мире предложение о создании общегосударственной автоматизированной системы управления национальной экономикой.

Была образована специальная правительственная комиссия под председательством академика А.И. Берга, которая должна была рассмотреть предложения военного уче-

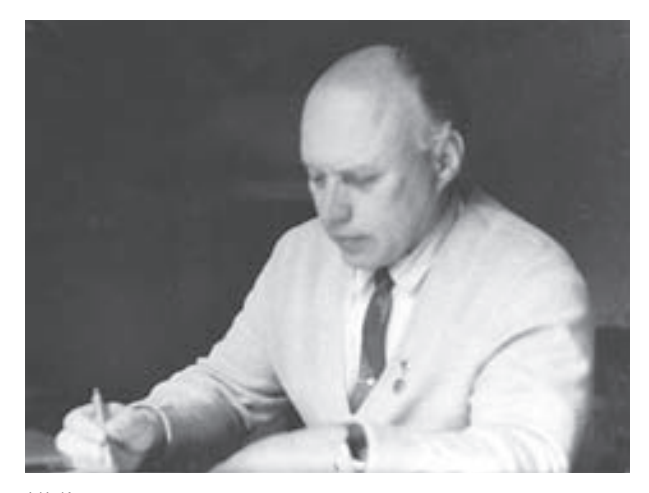

А.И. Китов

ного. Комиссия инициативу А.И. Китова полностью одобрила, так что его письмо фактически стало своеобразным катализатором принятия конкретных решений по развитию и внедрению средств вычислительной техники. После этого руководство СССР частично поддержало содержавшиеся в письме А.И. Китова предложения — в мае было принято совместное Постановление ЦК КПСС и Совета министров СССР об ускоренном создании новых ЭВМ и широком их использовании в народном хозяйстве. Однако главные предложения Китова о создании общегосударственной автоматизированной системы

управления экономикой страны на базе Единой государственной сети вычислительных центров (ЕГСВЦ) руководством СССР поддержаны не были…

Тем не менее, вдохновленный этим частичным успехом, осенью 1959 г. Китов посылает в ЦК КПСС на имя Хрущева еще одно письмо. К письму прилагался 200-страничный проект под названием «Пути автоматизации управления в вооруженных силах и в народном хозяйстве», ставший известным среди специалистов как проект «Красная книга». Он содержал детально проработанный план создания Единой государственной сети вычислительных центров двойного — военного и гражданского назначения. По мысли Китова, организация ЕГСВЦ позволила бы существенно сократить затраты на ее создание, а подчинение военным — повысить надежность и безопасность ее работы.

В этих планах Китова есть очень важный момент, касающийся модной тогда темы «догнать и перегнать Америку». Проект ЕГСВЦ — вероятно, единственная реалистичная программа по перестройке управления экономикой страны за все время существования СССР, которая показывала, по выражению самого Китова, как можно «обогнать, не догоняя».

Вероятно, этот глобальный проект автоматизации народного хозяйства, выдвинутый А.И. Китовым, был одним из самых масштабных проектов за все время существования советской власти. Академик В.М. Глушков, в дальнейшем подхвативший эстафету из рук Китова, говорил, что общие затраты на воплощение такого

проекта должны превысить затраты на атомную и космическую программы вместе взятые.

Но основная причина того, что проект даже не попытались начать, была совсем не в затратах. Сейчас мы видим, что проект Китова был, по сути, проектом принципиальной перестройки управления в масштабах всего государства, и грандиозный масштаб технической работы — еще даже не половина дела. Ведь если и были возможности для осуществления подобного проекта — то именно в рамках плановой советской экономики.

Провалу проекта «Красная книга» поспособствовали два обстоятельства: во-первых, административно-командная система прекрасно поняла, чем грозит его реализация. Уже никаких «партия сказала, комсомол ответил — есть!» не пройдет, нельзя будет и «подкорректировать» выполнение плана — компьютеру нельзя влепить выговор по партийной линии и разъяснить «требования текущей линии партии». Это означало отстранение партийных функционеров от рычагов власти, и работники аппарата ЦК КПСС и верхних эшелонов административной системы, ознакомившись с проектом, не могли допустить его реализации.

Во-вторых, неслучайно ЦК КПСС спустил проект на рассмотрение в Минобороны. Ведь проект как раз и начинался с критики военного ведомства за медлительность и другие недостатки при внедрении в свою работу ЭВМ и математических методов. Разумеется, высшее начальство было разгневано и простить этого не смогло. Рассматривала проект комиссия под председательством Главного инспектора МО СССР маршала К.К. Рокоссовского. В результате в 1960 г. А.И. Китов был исключен из КПСС и снят с руководства ВЦ-1 без права занимать руководящие должности в системе Минобороны. Заметим, что на проекте стоял гриф «Совершенно секретно» и он не мог обсуждаться публично, а самоотверженная поддержка проекта допущенных к работе комиссии ученых (Криницкого, Бусленко, Полетаева, Ляпунова, Люстерника и других) не помогла. В скором времени все эти специалисты прекратили свое сотрудничество с МО СССР, перейдя на работу в гражданские научные или учебные заведения.

Тем не менее А.И. Китов продолжает бороться за признание своих идей перестройки управления экономикой на основе создания ЕГСВЦ и экономико-математических методов. В 1961 г. А.И. Китов публикует статью «Кибернетика и управление народным хозяйством», в которой предлагалось создать большое количество региональных вычислительных центров, чтобы собирать, обрабатывать и перераспределять экономические данные для эффективного планирования и управления. Объединение

всех этих центров в общенациональную сеть привело бы, по его словам, «к созданию единой централизованной автоматизированной системы управления народным хозяйством страны». Статья получила высокую оценку за рубежом, в первую очередь в США.

В 1960-е гг. А. И. Китов является главным конструктором Отраслевой автоматизированной системы управления Министерства радиопромышленности, которая признается типовой отраслевой АСУ для всех оборонных министерств, и публикует основополагающие научные статьи об управлении экономикой страны на базе ЭВМ и экономико-математических методов. Он разрабатывает новый метод — «ассоциативное программирование», явившийся эффективным способом решения информационно-логических задач. Возглавляет создание нового алгоритмического языка для программирования экономических и математических задач АЛГЭМ, который был промышленно внедрен на сотнях предприятий СССР и стран Восточной Европы.

Результаты этих работ отражены в книге А. И. Китова «Программирование информационно-логических задач» (1967 г.) и книге «Система автоматизации программирования АЛГЭМ» (1970 г.), написанной руководимым им коллективом. В 1971 г. опубликована еще одна его фундаментальная монография — «Программирование экономических и управленческих задач».

А. И. Китов стоял у истоков отечественной медицинской информатики, им заложены основы создания автоматизированных систем обработки информации и управления в здравоохранении и проведена большая работа по практическому внедрению этих систем. Результаты его новаторских работ в этой области были

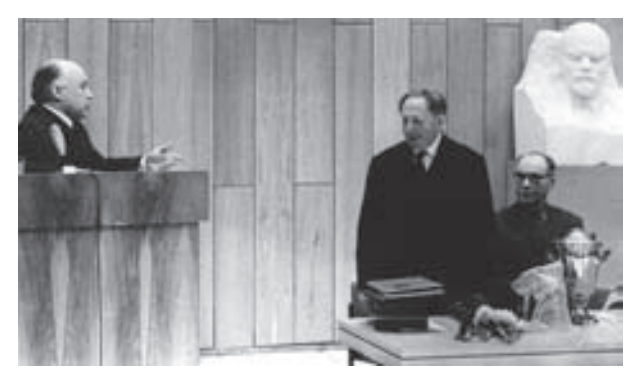

опубликованы в монографиях «Автоматизация обработки информации и управления в здравоохранении» (1976 г.), «Введение в медицинскую кибернетику» (1977 г.), «Медицинская кибернетика» (1983 г.) и получили признание в нашей стране и за рубежом.

А. И. Китов — создатель целой научной школы, более сорока его учеников из СССР и зарубежных стран защитили кандидатские и докторские диссертации. Он автор А.И. Китов и И.Я. Акушский, 1970 г. 12 ионог**рафий, переведенных на девять** 12 монографи**й, переведенных на девять** 

иностранных языков. Анатолий Иванович Китов умер в Москве 14 октября 2005 г. К жизни Анатолия Ивановича Китова очень точно подходит популярное выражение: «Первопроходцев можно узнать по стрелам, торчащим у них из спины». Его путь в науке оказался нелегким и не был устлан ковровыми дорожками. И если нужно было бы придумать одно ключевое слово для характеристики жизни и деятельности Анатолия Ивановича Китова, то этим словом было бы «пионер».

В длинном перечне его достижений каждая фраза начинается со слова «первым» или «впервые». Вот как характеризуют его труды крупнейшие российские ученые. Г. И. Марчук, президент Академии наук СССР с 1986 по 1991 гг.: «… первопроходец в развитии теории электронных вычислительных машин (ЭВМ) и их использовании в различных сферах человеческой деятельности». Академик РАН Ю. И. Журавлев: «Анатолий Иванович Китов был истинным пионером кибернетики в нашей стране». Академик АН СССР В.М. Глушков: «А.И. Китов — признанный пионер кибернетики». Академик РАН В.К. Левин: «А.И. Китов является одной из самых ярких звезд отечественной кибернетики и вычислительной техники, внесших наиболее существенный и разносторонний вклад в становление отечественного "вычислительного дела"».

Это был незаурядный человек, полный смелых научных идей, горевший высоким стремлением принести пользу своей Родине. Он является одним из родоначальников отечественной кибернетики, информатики и программирования, создателем первых ЭВМ и автоматизированных информационных систем, автором первых учебников и монографий по вычислительной технике и программированию. Особо следует отметить научное и гражданское мужество ученого, который смело и с риском для собственной карьеры выдвигал дерзновенные проекты по новым подходам к управлению войсками и народным хозяйством страны.

Целеустремленная и самоотверженная жизнь ученого-первопроходца А.И. Китова — научный подвиг, достойный подражания.

## И.Р. Агамирзян ЛАВРОВ СВЯТОСЛАВ СЕРГЕЕВИЧ

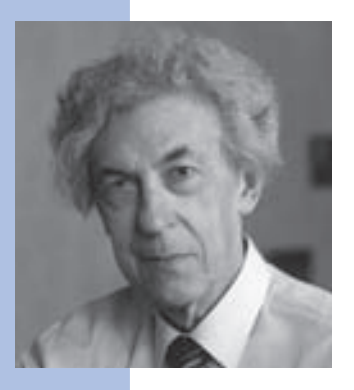

Святослав Сергеевич Лавров родился 12 марта 1923 г. в Петрограде в семье русских интеллигентов. Его отец был инженером военного флота, в мирное время — главным энергетиком на ряде заводов; мать, выпускница Демидовских женских курсов, недолго работала классной дамой, а затем стала библиотекарем. Уже в школьные годы С.С. Лавров увлекался математикой, посещал знаменитый математический кружок Ленинградского Дворца пионеров и был в числе победителей ленинградской математической олимпиады 1939 г.

После окончания в 1939 г. средней школы С.С. Лавров поступил на математикомеханический факультет Ленинградского государственного университета, где слушал лекции Д.К. Фаддеева по алгебре и Г.М. Фихтенгольца по анализу, из которых вынес первые представления о методах вычислений.

В 1941 г. С.С. Лавров вступил в ленинградское народное ополчение, но во время формирования его полка вместе с большой группой студентов был направлен на учебу в Ленинградскую военно-воздушную академию. После выпуска в 1944 г. в звании старшего техника-лейтенанта он получил назначение в истребительный авиационный полк техником звена. Через два года С. П. Королев пригласил его на работу по изучению немецкой трофейной техники, и С.С. Лавров был зачислен на должность начальника измерительной службы в бригаду особого назначения Министерства обороны (позднее — Государственный центральный полигон, известный как Капустин Яр).

Сергей Павлович Королев содействовал демобилизации С. С. Лаврова и принял его в начале 1947 г. на должность начальника группы баллистики в свое конструкторское бюро, входившее на правах отдела в СКБ подмосковного НИИ-88 Министерства вооружения. Через несколько лет СКБ НИИ-88 стало самостоятельным предприятием — ОКБ-1.

В группе баллистики С.С. Лавров занимался механикой тел переменной массы, уравнениями движения ракеты, выбором формы траектории выведения ракеты, вы-

полнял проектные баллистические расчеты, точные расчеты траектории и координат точки падения, определял параметры рассеивания и необходимые объемы гарантийных запасов топлива, работал над теорией приборов и систем управления дальностью. Принимал активное участие в летных испытаниях всех ракет королевского КБ: от трофейных А-4 (ФАУ-2) в 1947 г. до межконтинентальной ракеты Р-7 в 1957 г.

В 1950 г. Святослав Сергеевич совместно с Р.Ф. Аппазовым и В.П. Мишиным написал в форме технического отчета монографию по баллистике ракет, в 1956 г. изданную Артиллерийской академией в качестве учебника под грифом «Секретно». В открытой печати эта работа появилась только через 10 лет (Аппазов Р.Ф., Лавров С. С., Мишин В. П. *Баллистика управляемых ракет дальнего действия*. — М.: Наука, 1966).

В 1954 г. С. С. Лавров заочно окончил механико-математический факультет Московского государственного университета, в 1959 г. получил ученую степень доктора технических наук по совокупности научных трудов без защиты диссертации. В 1963 г. ему было присвоено звание профессора по специальности «механика». В июле 1966 г. С. С. Лавров был избран чл.-кор. АН СССР по Отделению механики и процессов управления (по специальности «Автоматическое управление»).

Вплоть до 1966 г. С. С. Лавров работал в должности начальника отдела, возглавляемого С.П. Королевым, ОКБ-1 Министерства общего машиностроения. Начиная с 1959 г. С. С. Лавров по совместительству вел педагогическую работу на механико-математическом факультете МГУ им. М. В. Ломоносова. В 1963 г. С. С. Лавров стал профессором механико-математического факультета МГУ, а после образования в 1970 г. факультета вычислительной математики и кибернетики МГУ возглавил кафедру языков программирования на этом факультете.

Уже к 1960 г. его научные интересы сместились в область программирования и, в первую очередь, разработки необходимого программного обеспечения ЭВМ: сначала — библиотек стандартных подпрограмм, позже — трансляторов с языков высокого уровня. Во второй половине 1950-х гг. все баллистические расчеты в КБ выполнялись на БЭСМ, и проблема упрощения и автоматизации программирования стояла достаточно остро уже тогда. С.С. Лавровым был разработан один из первых в мире языков символьного кодирования для БЭСМ, позднее опубликованный под названием «Соглашения о записи программ в символических обозначениях» (Лавров С. С. *Введение в программирование.* — М.: Наука, 1970). Однако язык символьного кодирования использовался тогда как средство формализации процесса программирования с ручной трансляцией в машинные коды.

С появлением в 1960 г. заводской серии ЭВМ М-20 (одна из четырех машин этой серии поступила в ОКБ-1) и почти одновременным выходом «Сообщения об алгоритмическом языке Алгол-60» стала технически возможной и интересной в научном плане реализация автоматического транслятора языка высокого уровня и определились ближайшие приоритеты исследований. Создание таких трансляторов началось в Институте прикладной математики АН СССР (Михаил Романович Шура-Бура и Эдуард Зиновьевич Любимский) и в Институте математики Сибирского отделения АН СССР (Андрей Петрович Ершов). Несколько позже была начата работа по транслятору с Алгола-60 в ОКБ-1, по проекту С. С. Лаврова и под непосредственным руководством Владимира Андреевича Степанова. Значительная часть исследований была выполнена Виктором Николаевичем Поповым. Сам С. С. Лавров помимо идейного руководства проектом продолжал заниматься разработкой стандартных подпрограмм (СП) численных методов (решение неалгебраических уравнений и их систем, отыскание экстремумов функций многих переменных) теперь уже в стандарте ИС-2, обеспечившем эффективное использование СП как при ручном программировании, так и в составе написанных для М-20 трансляторов.

Разработчики транслятора ОКБ-1 (по предложению Владимира Михайловича Курочкина он был назван ТА-1), и в первую очередь С. С. Лавров, очень точно оценили как возможности машины М-20, так и ресурсы своей группы. В качестве входного языка транслятора было выбрано эффективно реализуемое подмножество Алгола-60, в которое не входили рекурсивные процедуры и функции, фактические параметры-выражения при передаче параметров по наименованию, переменные с индексами в качестве параметров циклов и собственные массивы. Все ограничения на входной язык, кроме рекурсии, оказались в русле последующих тенденций развития языков программирования. Благодаря такому ограничению входного языка транслятор ТА-1 оказался работоспособным раньше параллельных разработок, и уже весной 1962 г. первая версия транслятора была запущена в эксплуатацию.

Из всех трансляторов Алгола для вычислительной техники второго поколения в СССР именно транслятор ТА-1 оказался наиболее популярным. Это объяснялось простотой подмножества входного языка, высокой эффективностью компиляции и приемлемыми характеристиками эффективности порождаемого кода. Немало способствовало широкому внедрению ТА-1 и появление через несколько лет значительно расширенной версии транслятора под названием ТА-1М («Сигнал»), созданной по идеям С.С. Лаврова группой под руководством В.А. Степанова. Это был первый

в СССР и, очевидно, один из первых в мире трансляторов, позволявших производить отладку программ в терминах входного языка.

Одновременно с работой по проекту ТА-1 С.С. Лавров в постоянном творческом общении с А.П. Ершовым занимался теоретическими вопросами оптимизации распределения памяти. В 1961 г. им был предложен формализм для описания задач распределения памяти («схемы Лаврова») и была показана эквивалентность задач экономии памяти и раскраски графа (графа несовместимости областей действия). Окончательный вариант эвристического алгоритма распределения и повторного использования памяти был сформулирован А.П. Ершовым и практически реализован в «Альфа-трансляторе».

С 1963 г. С. С. Лавров начал заниматься языками обработки символьной информации. Интерес к этой тематике вырос из задач автоматизации проектирования (Бегунков Г. С., Лавров С. С., Педанов И. Е., Степанов В. А. *Аппарат геометрических описаний для автоматизации конструкторских работ*. В сб.: *Вычислительная техника в машиностроении.* Минск, изд. Института технической кибернетики АН БССР, 1966.) и осознания необходимости работы со специфическими для конкретных проблемных областей типами данных и наборами операций.

В 1966 г., после смерти С.П. Королева, С.С. Лавров перешел в Вычислительный центр АН СССР на должность заведующего отделом математического обеспечения ЭВМ. Именно там были выполнены многие работы по языкам обработки символьной информации на новейшей ЭВМ БЭСМ-6 (Снобол-А, 1968, совместно с Л.И. Гончаровой; Лисп, 1970, совместно с Г.С. Силагадзе).

Во второй половине 1960-х и в начале 1970-х гг. С. С. Лавров принимал активное участие в Рабочей группе WG2.1 IFIP (Международной федерации по обработке информации) по Алголу. Язык АБВ, один из первых в мире экспериментальных расширяемых языков программирования, был предложен С.С. Лавровым как альтернатива Алголу-68. В материалах Рабочей группы WG2.1 именно С. С. Лавровым был сформулирован общепринятый сегодня тезис о необходимости интеграции языков программирования со средствами взаимодействия с операционной средой, ставший прообразом современной концепции API (Application Program Interface).

В 1971 г. С. С. Лавров вернулся в Ленинград и через год возглавил кафедру математического обеспечения ЭВМ математико-механического факультета ЛГУ. В начале 1970-х гг. Лавровым был реализован один из первых трансляторов с языка Паскаль, не получивший распространения в силу редкости аппаратной платформы (ODRA-1204, польский клон одной из моделей ICL). Тогда же С.С. Лавров активно публиковал

статьи и книги, обобщавшие опыт работ предыдущего периода (Лавров С.С., Гончарова Л. И. *Хранение информации в памяти ЭВМ*. М., Наука, 1971; Лавров С. С. и др. *Расширяемый алгоритмический язык АБВ*. В сб.: Обработка символьной информации. Вып. 3. М.: Вычислительный центр АН СССР, 1976; Капустина Е. Н. и др. *Схема расширений и основные принципы реализации аппарата процедур языка Паскаль в языке АБВ*. В сб.: Обработка символьной информации. Вып. 4. — М.: Вычислительный центр АН СССР, 1978; Лавров С. С., Силагадзе Г. С. *Язык Лисп и его реализация*. — М.: Наука, 1978).

В 1977 г. С. С. Лавров стал директором Института теоретической астрономии АН СССР. Здесь он организовал и возглавил лабораторию автоматизации научных исследований, в которой развернулись работы по созданию системы с автоматическим синтезом программ, ориентированной на решение научных и инженерных задач (СПОРА — система программного обеспечения работ по астрономии).

Научные интересы С.С. Лаврова в этот период сместились в большей степени в область формальных методов, в частности автоматического доказательства теорем. Ранее Энн Харальдович Тыугу (Институт кибернетики АН Эстонской ССР, Таллинн) и Григорий Ефроимович Минц (Ленинградское отделение математического института АН СССР) выдвинули тезис о том, что автоматический синтез программ по спецификациям задач должен основываться на конструктивном доказательстве теоремы существования решения задачи.

Тезис был использован многими авторами на базе выводов (доказательств) в исчислении высказываний, в том числе в наиболее известной системе программирования с автоматическим синтезом программ для решения инженерных задач ПРИЗ (Э.Х. Тыугу и др.).

С. С. Лавров со своими сотрудниками попытался расширить эту базу до некоторого фрагмента исчисления предикатов. Описание разработанного в соответствии с идеями С.С. Лаврова сверхвысокоуровневого языка Декарт было опубликовано в 1980 г. (Бабаев И. О., Новиков Ф. А., Петрушина Т. И., *Декарт — входной язык системы СПОРА*. В сб.: Прикладная информатика. — М.: Финансы и статистика, 1980). Язык Декарт отличался от других современных языков глубокой интеграцией концепции абстрактного типа данных с реляционным подходом к представлению данных и декларативным описанием предметной области.

Позднее в рамках работ по проекту СПОРА С.С. Лавровым был сформулирован оригинальный подход к формальному описанию семантики декларативных языков программирования средствами исчисления предикатов первого порядка без равенства

и без функциональных букв (Лавров С. С. *D-аксиоматизация языка Декарт*. В сб.: Прикладная информатика. — М.: Финансы и статистика, 1987).

В соответствии с тезисом о конструктивном доказательстве теоремы существования решения задачи ключевой частью транслятора языка Декарт должна была являться система автоматического доказательства/опровержения теорем в исчислении предикатов. Работая над этой системой, С.С. Лавров вместе со своими учениками получил предварительные результаты по выделению из исчисления предикатов такого фрагмента, который охватывал бы нужды эффективного доказательства теорем существования для синтеза программ. Эта задача решалась на моделях двух предметных областей: элементарной геометрии и элементарного программирования.

В статьях «Использование вычислительной техники, программирование и искусственный интеллект (перспективы развития)» («Микропроцессорные средства и системы», 1984, № 3) и «Представление и использование знаний в автоматизированных системах» (там же, 1986, № 3) С. С. Лавров сформулировал предпосылки появления баз знаний в качестве основы нового поколения систем программирования. База знаний определена как совокупное представление понятийного, фактуального (предметного) и процедурного знания и системы их взаимодействия. При этом модель предметной области описывает общую обстановку, в которой возникла задача, а спецификация — содержание задачи. Основу первой из этих статей составили предложения С.С. Лаврова, представленные в комиссию по разработке Государственной программы развития вычислительной техники и средств взаимодействия человека с этой техникой. Подход, предлагавшийся С. С. Лавровым в начале 1980-х гг., находится теперь в русле одной из основных проблем современной информатики — создания информационных систем, основанных на знаниях.

В середине 1980-х гг. С.С. Лавров уделял определенное внимание лингвистическим аспектам взаимодействия человека и компьютера. В статье «О знаниях и языке машины и человека» (сб. «Семиотика и информатика», вып. 24. М., ВИНИТИ, 1985) анализируется понятие «искусственного интеллекта» ЭВМ, его принципиальное отличие от «естественного» интеллекта человека, описываются слабые и некоторые сильные стороны этого понятия, обосновывается правомерность его употребления. Оспаривается точка зрения, что естественный язык, пусть даже соответствующим образом ограниченный, может служить наилучшим средством общения человека с ЭВМ. В статье «Формализация, лингвистика, логика» (сб. «Семиотика и информатика», вып. 27. — М.: ВИНИТИ, 1986) описываются свойства естественного языка как модели внешнего мира, его сильные и слабые стороны в этом качестве.

С конца 1987 г. С.С. Лавров работал в Институте прикладной астрономии РАН в должности советника при дирекции ИПА. Его научные интересы лежали в области применения математических методов для решения прикладных научных задач, в частности восстановления изображений в радио-интерферометрии.

Научная биография Святослава Сергеевича Лаврова в определенном смысле уникальна. В совсем молодом возрасте С. С. Лавров стал основоположником ракетно-космической баллистики в СССР и неоспоримым авторитетом в области динамики управляемого полета и автоматического управления. Появление цифровой вычислительной техники привело к резкому повороту в деятельности С.С. Лаврова и в течение нескольких лет сделало его классиком программирования в СССР. Триада имен — А.П. Ершов, С.С. Лавров и М.Р. Шура-Бура — впервые появилась в качестве титульных редакторов русского издания сообщения об Алголе-60 (*Алгоритмический язык Алгол-60*. Пересмотренное сообщение. Пер. с англ. — М.: Мир, 1965).

Вклад С. С. Лаврова в развитие программистской науки и практики в СССР неоспорим, целое поколение программистов выросло на идеях этих ученых. Ученики С.С. Лаврова работают сегодня в разных городах России и других стран. Г.С. Цейтин и С.С. Лавров дали новый толчок развитию школы программирования, заложенной еще Л.В. Канторовичем и А.А. Марковым, — школы, заслуженно называемой «ленинградской» — по имени города, в котором С.С. Лавров родился и в котором почти 30 лет проходила его научная деятельность.

Святослав Сергеевич Лавров скончался 18 июня 2004 г. и был похоронен на Серафимовском кладбище в Санкт-Петербурге.

### Совет Виртуального музея

# ЛЕБЕДЕВ СЕРГЕЙ АЛЕКСЕЕВИЧ

Один из основоположников вычислительной техники в СССР, пионер советской компьютерной промышленности, Сергей Алексеевич Лебедев родился 2 ноября 1902 г. в г. Нижний Новгород в семье учителя. В 1928 г. С. А. Лебедев окончил Московское высшее техническое училище им. Н.Э. Баумана (МВТУ). Его дипломная работа, выполненная под руководством выдающегося ученого К.А. Круга, была посвящена проблеме устойчивости параллельной работы электростанций и имела большое научное и практическое значение.

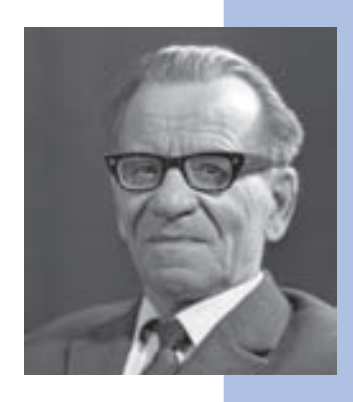

По окончании института С. А. Лебедев стал преподавателем МВТУ и одновременно сотрудником Всесоюзного электротехнического института им. В. И. Ленина (ВЭИ), сначала младшим научным сотрудником, руководителем группы, затем руководителем Лаборатории электрических сетей. В 1933 г. совместно с А.С. Ждановым С. А. Лебедев опубликовал монографию «Устойчивость параллельной работы электрических систем». В 1935 г. он получил звание профессора, в 1939 г., не будучи кандидатом наук, защитил докторскую диссертацию, связанную с разработанной им теорией искусственной устойчивости энергосистем. В течение 10 лет С.А. Лебедев руководил отделом автоматики ВЭИ. В этом отделе начинали работу многие известные ученые: Д. В. Свечарник, А. Г. Иосифьян, А. В. Михайлов, А.В Фельдбаум, Н. Н. Шереметевский и др.

Во время войны С. А. Лебедев разработал систему стабилизации танкового орудия при прицеливании, принятую на вооружение, а также аналоговую систему автоматического самонаведения на цель авиационной торпеды. В 1945 г. С.А. Лебедев создал первую в стране электронную аналоговую вычислительную машину для решения систем обыкновенных дифференциальных уравнений, которые часто встречаются в задачах, связанных с энергетикой.

В 1946 г. С. А. Лебедев был приглашен в Академию наук Украины на должность директора Института энергетики. Через год Институт энергетики разделился на два, и С. А. Лебедев стал директором Института электротехники АН Украины. Здесь совместно с Л.В. Цукерником С.А. Лебедев выполнил исследования по управлению

энергосистемами и разработку устройств автоматики, повышающих устойчивость энергосистем.

В 1950 г. С.А. Лебедеву и Л.В. Цукернику была присуждена Государственная премия СССР. Решая задачи электротехники и энергетики с помощью аналоговых вычислительных машин, С.А. Лебедев пришел к постановке задачи создания цифровой машины.

С осени 1948 г. С. А. Лебедев начал разработку Малой электронной счетной машины (МЭСМ). Для определения набора операций МЭСМ он пригласил приехать в Киев А. А. Дородницына и К. А. Семендяева. Основы построения МЭСМ обсуждались в январе–марте 1949 г. на созданном С. А. Лебедевым семинаре, в котором участвовали М.А. Лаврентьев, Б.В. Гнеденко, А.Ю. Ишлинский, А.А. Харкевич и сотрудники лаборатории С.А. Лебедева.

К концу 1949 г. определилась принципиальная схема блоков машины. В 1950 г. МЭСМ была смонтирована в двухэтажном здании бывшего монастыря в Феофании (под Киевом), где размещалась лаборатория С.А. Лебедева.

В конце 1951 г. МЭСМ прошла испытания и была принята в эксплуатацию Комиссией АН СССР во главе с академиком М. В. Келдышем. В состав комиссии входили академики С.Л. Соболев, М.А. Лаврентьев, профессора К.А. Семендяев, А.Г. Курош.

В 1952 г. на МЭСМ решались важнейшие научно-технические задачи из области термоядерных процессов (Я.Б. Зельдович), космических полетов и ракетной техники (М.В. Келдыш, А.А. Дородницын, А.А. Ляпунов), дальних линий электропередач (С.А. Лебедев), механики (Г.Н. Савин), статистического контроля качества (Б.В. Гнеденко).

После МЭСМ началось создание специализированной ЭВМ СЭСМ для решения систем алгебраических уравнений. Ее главным конструктором был З. Л. Рабинович. Основные идеи построения СЭСМ выдвинул С.А. Лебедев.

В 1950 г. С.А. Лебедев начал разработку БЭСМ АН СССР. В марте 1950 г. он был назначен заведующим лабораторией Института точной механики и вычислительной техники (ИТМ и ВТ), директором которого стал М. А. Лаврентьев.

Разработку арифметического устройства БЭСМ С.А. Лебедев поручил П.П. Головистикову, а устройства управления — К. С. Неслуховскому. Над БЭСМ трудились и студенты-практиканты из вузов, выполнившие дипломные работы — макетирование отдельных блоков и описание соответствующих разделов эскизного проекта БЭСМ: В.С. Бурцев, В.А. Мельников, А.Г. Лаут, И.Д. Визун, А.С. Федоров и Л.А. Орлов. В апреле 1951 г. Государственная комиссия под председательством М. В. Келдыша приняла эскизные проекты машин БЭСМ и «Стрела».

В I квартале 1953 г. БЭСМ была налажена, а в апреле 1953 г. принята Государственной комиссией в эксплуатацию.

В связи с дефицитом электронных трубок, которые поставлялись тогда только для «Стрелы», первые три года БЭСМ эксплуатировалась с памятью на акустических ртутных трубках, что снижало ее быстродействие в несколько раз. В 1956 г. БЭСМ была принята Государственной комиссией вторично — с памятью на потенциалоскопах.

В 1956 г. доклад С. А. Лебедева о БЭСМ на международной конференции в Дарм-

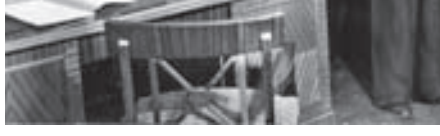

Академик С.А. Лебедев

штадте произвел сенсацию — БЭСМ была на уровне лучших американских машин и являлась самой быстродействующей в Европе. В 1958 г. БЭСМ с памятью на ферритовых сердечниках емкостью 2048 слов передали в серийное производство, она выпускалась под названием БЭСМ-2 заводом им. Володарского.

В 1953 г. по рекомендации М. А. Лаврентьева, ставшего вице-президентом АН СССР, С. А. Лебедев был назначен директором ИТМ и ВТ. В 1953 г. его избрали действительным членом АН СССР. На банкете по поводу избрания новых членов Академии С.О. Шмидт сказал: «Сегодня мы выбрали в академики двух замечательных ученых — С.А. Лебедева и А.Д. Сахарова».

В 1955 г. С. А. Лебедев начал разработку М-20 (цифра в названии указывала на ожидаемое быстродействие — 20 000 оп/с). Такой скорости вычислений тогда не имела ни одна машина в мире. Постановлением Правительства СССР создание М-20 было поручено ИТМ и ВТ и СКБ-245. С.А. Лебедев стал главным конструктором, М.К. Сулим (СКБ-245) — его заместителем. Идеологию и структуру М-20 разрабатывал С. А. Лебедев, систему команд — М. Р. Шура-Бура, схемотехнику элементной базы — П. П. Головистиков. М. К. Сулим руководил разработкой технической документации и изготовлением опытного образца в СКБ-245.

В 1958 г. Государственная комиссия принята М-20 и рекомендовала ее в серийное производство.

В машине М-20 С.А. Лебедевым были успешно решены такие конструкторские и архитектурные решения, как автоматическая модификация адреса, совмещение

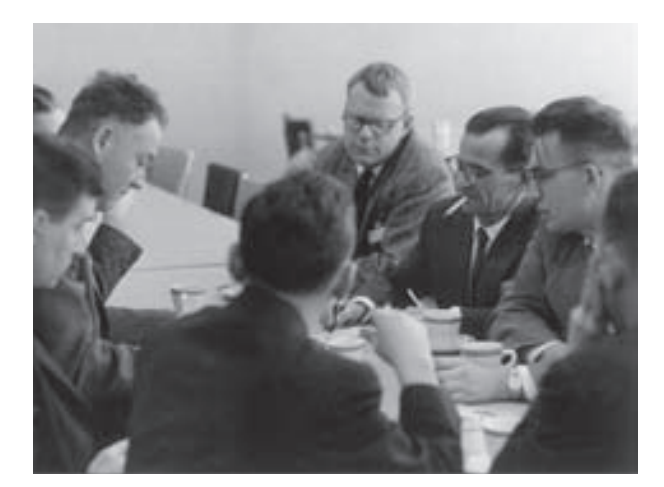

С.А. Лебедев учит американских коллег из IBM, 1959 г.

работы арифметического устройства и выборки команд из памяти, введение буферной памяти для массивов данных, выдаваемых на печать, совмещение ввода и вывода данных со счетом, использование полностью синхронной передачи сигналов в логических цепях. Эти методы, реализованные впервые в отечественной практике, стали огромным достижением, значительно повысившим производительность работы вычислительной техники.

Позднее были разработаны полупроводниковые варианты М-20, реализующие ту же архитектуру:

- М-220 и М-222 (главный конструктор М. К. Сулим);
- БЭСМ-3М и БЭСМ-4 (главный конструктор О. П. Васильев).

В ИТМ и ВТ после завершения работ по ламповым БЭСМ-2 и М-20 началось проектирование полупроводниковой БЭСМ-6, которая обладала быстродействием 1 млн оп/с. Главным конструктором БЭСМ-6 стал С. А. Лебедев, заместителями — его ученики В.А. Мельников и Л.Н. Королев.

В 1967 г. Государственная комиссия под председательством М. В. Келдыша приняла БЭСМ-6 с высокой оценкой и рекомендовала ее к серийному производству.

БЭСМ-6 имела полное программное обеспечение. В его создании принимали участие многие ведущие программисты страны. По инициативе и при активном участии С. А. Лебедева в ходе разработки на ЭВМ БЭСМ-2 было проведено моделирование будущей машины с помощью программных моделей.

На основе БЭСМ-6 были созданы вычислительные центры коллективного пользования для научных организаций, системы автоматизации научных исследований в ядерной физике и других областях науки, информационно-вычислительные системы обработки информации в реальном времени. Она использовалась для моделирования сложнейших физических процессов и процессов управления, в системах проектирования программного обеспечения для новых ЭВМ.

БЭСМ-6 выпускалась Московским заводом САМ в течение 17 лет. За разработку и внедрение БЭСМ-6 ее создатели (из ИТМ и ВТ — С.А. Лебедев, В.А. Мельников, Л.Н. Королев,

Л.А. Зак, В.Н. Лаут, В.И. Смирнов, А.А. Соколов, А.Н. Томилин, М.В. Тяпкин, от завода САМ — В.А. Иванов, В.Я. Семешкин) были удостоены Государственной премии.

В дальнейшем ИТМ и ВТ совместно с заводом САМ на основе БЭСМ-6 разработал вычислительную систему АС-6, модульная организация и унифицированные каналы обмена которой обеспечивали возможность построения децентрализованных многомашинных вычислительных комплексов. В АС-6 была обеспечена эффективная реализация трансляторов с языков программирования высокого уровня, многоуровневая система защиты памяти на основе

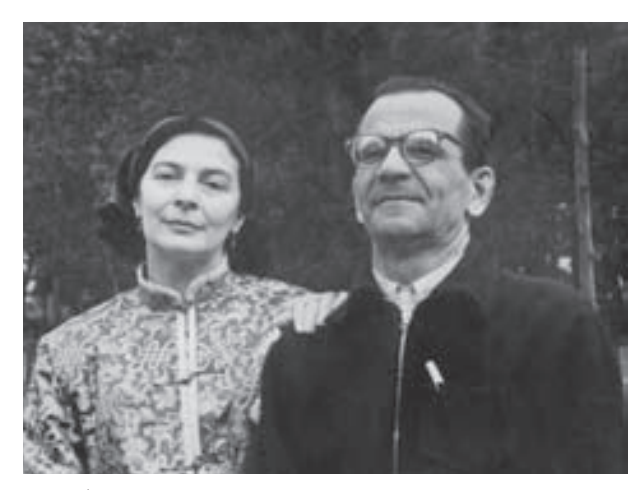

С.А. Лебедев, 1958 г.

механизмов стека состояния. Операционная система АС-6, построенная по принципу децентрализации, обеспечивала функционирование в режимах пакетной обработки, удаленной пакетной обработки, разделения времени, реального времени. АС-6 использовалась для обработки данных и управления в системах космических экспериментов, а также в ряде вычислительных центров крупных научно-исследовательских организаций.

Специализированные ЭВМ, созданные под руководством С.А. Лебедева для системы противоракетной обороны, стали основой достижения стратегического паритета СССР и США в период холодной войны. В 1952–1955 гг. учеником С.А. Лебедева В.С. Бурцевым были разработаны специализированные ЭВМ «Диана-1» и «Диана-2» для автоматического съема данных с радиолокатора и автоматического слежения за целями. В 1958 г. для системы ПРО, генеральным конструктором которой являлся Г. В. Кисунько, была предложена ламповая ЭВМ М-40, а немного позднее — М-50 (с плавающей запятой).

Возможность поражения баллистических ракет, обеспеченная ПРО, заставила США искать пути заключения договора с СССР об ограничении ПРО (заключен в 1972 г.).

Создатели первой системы ПРО получили Ленинскую премию. Среди них были Г. В. Кисунько, С. А. Лебедев и В. С. Бурцев.

Увидеть выпуск следующей серии высокопроизводительных ЭВМ, которые разрабатывал ИТМ и ВТ, С. А. Лебедеву не довелось. Он умер 3 июля 1974 г. в Москве и был похоронен на Новодевичьем кладбище. Имя С. А. Лебедева теперь носит ИТМ и ВТ, а ученики С.А. Лебедева создали свои научные школы и коллективы.

Совет Виртуального музея

### ЛЕВИН ВЛАДИМИР КОНСТАНТИНОВИЧ

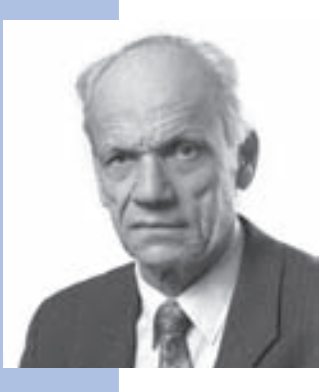

Владимир Константинович Левин родился 5 марта 1929 г. в Москве в семье преподавателей. Поступив в 1937 г. в среднюю школу, он досрочно окончил ее в 1944 г., сдав экзамены экстерном. В том же году он поступил в Московский энергетический институт, который окончил в 1950 г. по специальности автоматика, получив квалификацию инженера-физика.

С 1951 по 1968 г. Владимир Константинович работал под руководством В.С. Полина в Конструкторском бюро промышленной автоматики (КБПА) Министерства радиопромышленности, с 1960 г. — в должности главного инженера предприятия.

В 1951–1958 гг. он участвовал в создании высокопроизводительных специализированных вычислительных машин на лампово-диодной схемотехнике с тактовой частотой 1,5 МГц, рекордной для того времени. В 1958–1965 гг. был заместителем главного конструктора полупроводниковой высокопроизводительной вычислительной машины общего назначения «Весна» и ее расширенной модификации — «Сигма». Сокращенный вариант «Весны» — «Снег» (СПЭМ) и специализированные системы на той же элементно-конструктивной базе В.К. Левин разрабатывал в ранге главного конструктора.

В 1966–1967 гг. Владимир Константинович руководил аванпроектом системы «Ряд» (с 1968 г. именовавшейся Единой системой ЭВМ). В связи с последовавшим развертыванием работ по ЕС ЭВМ он был переведен в 1968 г. с частью сотрудников КБПА во вновь образованный НИЦЭВТ, где до 1976 г. занимал должность заместителя директора по научной работе. В качестве первого заместителя генерального конструктора ЕС ЭВМ он курировал вопросы разработки высокопроизводительных машин, системного программного обеспечения, работы по сотрудничеству со странами членами СЭВ, внедрения ЕС ЭВМ в автоматизированные системы управления и информационного обслуживания с использованием средств телеобработки данных.

В 1976–1995 гг. В.К. Левин — директор КБПА, которое в 1978 г. преобразовано в НИИ «Квант» (в настоящее время — в ведении Российского агентства систем управления, РАСУ). С 1996 г. по настоящее время он — научный руководитель НИИ «Квант». Главный конструктор трех очередей проблемно-ориентированных систем с массовым структурным параллелизмом (построенных на разработанных в НИИ «Квант» больших и сверхбольших интегральных схемах), имеющих наивысшие в отечественной практике показатели производительности — 100 млн, 1 млрд и более 10 млрд оп/с (введены в действие соответственно в 1982, 1986, 1995 гг.). В процессе этих работ совместно с ИПМ им. М. В. Келдыша РАН на основе микропроцессоров Intel 860 и транспьютеров в 1993–1995 гг. создана масштабируемая многопроцессорная вычислительная система МВС-100, используемая в ряде организаций страны. В 1996–1999 гг. под руководством В.К. Левина на основе микропроцессоров Alpha DEC создана вычислительная система нового поколения МВС-1000; эксплуатируются установки этого типа с производительностью до 200 млрд оп/с; осуществляется наращивание производительности до 1 трлн оп/с.

Указанные вычислительные системы встроены в сети телекоммуникаций с обеспечением высокой степени защиты информации.

В 1955 г. В. К. Левин защитил кандидатскую, в 1974 г. — докторскую диссертации. В 1987 г. он избран чл.-кор. РАН по Отделению информатики, вычислительной техники и автоматизации. С 2003 г. — академик Отделения нанотехнологий и информационных технологий РАН.

С 1957 г. по совместительству преподает в вузе. В 1963 г. получил ученое звание доцента, в 1977 г. — звание профессора. Владимир Константинович — лауреат Ленинской (1957 г.) и Государственной (1983 г.) премий, награжден орденом Ленина (1955 г.), двумя орденами Трудового Красного Знамени (1958 и 1971 гг.), несколькими медалями.

# Совет Виртуального музея ЛОПАТО ГЕОРГИЙ ПАВЛОВИЧ

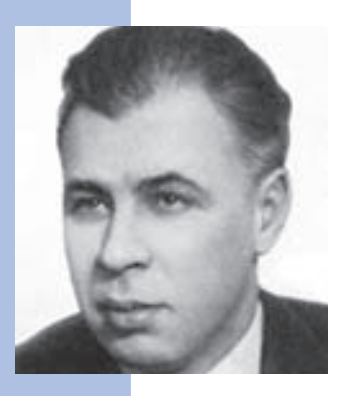

Георгий Павлович Лопато родился 23 августа 1924 г. в деревне Озерщина Речицкого района Гомельской области. В 1929 г. семья переехала в Москву, где в 1931 г. Георгий Павлович поступил в школу, которую окончил в 1941 г. В октябре он был призван в Красную Армию, служил в 314-м отдельном батальоне Московского округа ПВО. В 1946 г. после демобилизации поступил в Московский энергетический институт на электрофизический факультет.

В 1952 г. Георгий Павлович был направлен на работу во Всесоюзный научноисследовательский институт электромеханики (ВНИИЭМ). Он участвовал в наладке ЭВМ М-3, изготовленной ВНИИЭМ по документации Лаборатории управляющих машин и систем АН СССР, возглавляемой И. С. Бруком. В 1958 г. был направлен в Китай, где помогал в наладке М-3, изготовленной по переданной в Китай документации.

В апреле 1959 г. Лопато по приглашению Белорусского Совнархоза прибыл в Минск и приступил к работе в должности главного инженера СКБ Минского завода им. Г.К. Орджоникидзе (см.: Серия «Минск»). В ноябре 1964 г. Г.П. Лопато назначен начальником СКБ завода им. Г.К. Орджоникидзе, который возглавлял во всех его реинкарнациях (Минское проектное бюро, филиал НИЦЭВТ, НИИЭВМ) вплоть до ухода на пенсию в 1987 г.

За это время НИИЭВМ вырос в мощный институт, укомплектованный высококвалифицированными специалистами. В институте созданы десятки моделей ЭВМ, шесть вычислительных комплексов, мощные операционные системы, десятки типов устройств ввода-вывода.

После ухода на пенсию Георгий Павлович работал главным научным сотрудником в НИИЭВМ, а с марта 1996 г. — заведующим кафедрой информатики и вычислительных систем негосударственного института современных знаний (ИСЗ). С сентября 1999 г. Г.П. Лопато — проректор ИСЗ. Живет в Минске.

Георгий Павлович Лопато был главным конструктором первой ЭВМ, разработанной в СКБ завода им. Г.К. Орджоникидзе, — ламповой ЭВМ «Минск-1» (1960 г.). Наиболее значительной работой, проведенной в НИИЭВМ под его непосредственным техническим руководством, было создание по заказу Министерства обороны РВ ЭВМ — ряда возимых ЭВМ, совместимых с машинами ЕС ЭВМ (1983–1989 гг.)

В течение длительного времени Георгий Павлович был заведующим кафедрой Минского радиотехнического института.

В 1969 г. Г.П. Лопато защитил кандидатскую диссертацию, в 1976 г. — докторскую. Темы диссертаций связаны с процессом проектирования ЭВМ общего назначения.

В 1979 г. Г.П. Лопато избран чл.-кор. АН СССР, в 1995 г. — чл.-кор. НАН Белоруссии. В 1980 г. он получил звание профессора. В апреле 1999 г. International Biographical Center Cambridge (Англия) включил Г.П. Лопато в состав 2000 выдающихся деятелей науки 20-го столетия.

Г. П. Лопато — автор более 120 работ и 46 авторских свидетельств.

В 1970 г. за вклад в разработку семейства ЭВМ «Минск» второго поколения Г.П. Лопато присуждена Государственная премия. Награжден орденами Ленина (1983 г.), Октябрьской революции (1972 г.), Трудового Красного знамени (1976 г.), знак Почета (1966 г.), девятью медалями.

В 2000 г. Международное Компьютерное общество при Институте электро- и электронных инженеров США (IEEE CS) наградило Г.П. Лопато медалью Чарльза Бэббиджа «Пионер компьютерной техники».

Георгий Павлович Лопато умер в феврале 2003 г. и был похоронен в г. Минске.

# Е.Н. Филинов, Т.М. Александриди МАТЮХИН НИКОЛАЙ ЯКОВЛЕВИЧ

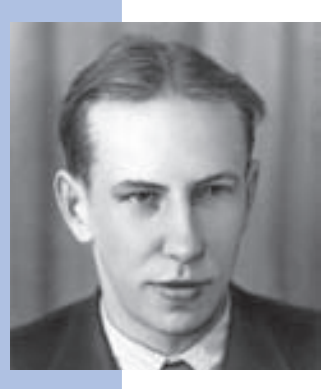

Николай Яковлевич Матюхин — выдающийся ученый в области вычислительной техники, конструктор специализированных ЭВМ для систем противовоздушной обороны (ПВО). Он был одним из наиболее ярких представителей инженерной школы И.С. Брука, ведущим разработчиком первых ЭВМ М-1 и М-3, созданных в лаборатории И.С. Брука в Энергетическом институте АН СССР.

Николай Яковлевич Матюхин родился 8 февраля 1927 г. в Ленинграде в семье рабочего. Его отец Я. В. Матюхин, участник революционного движения, член районного комитета СДРП Выборгской стороны Петрограда в 1909–1910 гг., был репрессирован в 1937 г., и о его дальнейшей судьбе семья ничего не знала. В 1957 г. Я.В. Матюхин был реабилитирован посмертно. Н.Я. Матюхин с отличием окончил в 1950 г. радиотехнический факультет Московского энергетического института. Во время учебы он серьезно заинтересовался радиопередающими устройствами УКВ-диапазона и по результатам работ в этой области получил два авторских свидетельства на изобретения. Однако в аспирантуру МЭИ на кафедру передатчиков Н.Я. Матюхина не приняли, так как кадровая комиссия отклонила его кандидатуру.

В начале 1950 г. И. С. Брук пригласил Н. Я. Матюхина на работу в ЭНИН АН СССР. В лаборатории И.С. Брука Н.Я. Матюхин возглавил конструирование первой автоматической цифровой вычислительной машины М-1, которая была выполнена в 1951 г. практически одновременно с созданием С. А. Лебедевым машины МЭСМ в Киеве (самим проектом руководил Брук). Уже в этой работе Н.Я. Матюхиным были предложены принципиальные решения по выбору архитектуры и схемотехники ЭВМ первого поколения, развитые им в машине М-3 и сыгравшие важную роль в становлении отечественной вычислительной техники. К таким решениям следует отнести:

— двухадресную систему команд машины вместо казавшейся тогда естественной трехадресной;

— применение полупроводниковых диодов в логических схемах арифметики и управления машины, обеспечивавшее значительное сокращение числа электронных ламп и повышение надежности.

Первый отчет лаборатории И.С. Брука о разработке М-1 был утвержден директором ЭНИН академиком Г.М. Кржижановским в декабре 1951 г. Написал этот отчет Н. Я. Матюхин.

Отчет о разработках в лаборатории И. С. Брука ЭВМ М-1, М-2 и о начале разработки М-3 написан Н.Я. Матюхиным в 1953 г. (на экземпляре отчета, с которого теперь снят гриф, помечено: «Исполнитель Н.Я. Матюхин»).

Конструктор ЭВМ Н.Я. Матюхин с самого начала думал о спектре задач, для решения которых могут быть эффективно применены вычислительные машины. Матюхин считал, что наряду с задачами научно-технических расчетов, которые можно было решать на М1 и М3, возможности этих машин следовало реализовывать и в планировании, и в экономике.

При обсуждении доклада профессора А. А. Ляпунова «Об использовании математических машин в логических целях» на Методологическом семинаре ЭНИН АН СССР 4 июня 1954 г. (стенограмма семинара хранится в архиве Н.А. Ляпуновой, опубликована в сборнике «Очерки истории информатики в России». Новосибирск, Научно-издательский центр ОИГГМ СО РАН, 1998, с. 73-75) Н.Я. Матюхин выступил с весьма глубокими соображениями об использовании вычислительных машин в области планирования экономики и производства.

*«Давно известно, что вычислительные машины применялись в экономике для задач учета и обработки переписей и пр., так что применение электронных вычислительных машин для этих целей не вносит ничего существенно нового, кроме высоких скоростей работы.*

*Наиболее новые результаты следует ожидать от применения вычислительных машин, обладающих возможностью совершать некоторые формально-логические операции для решения задач планирования. Скажем, если говорить конкретно, для задач внутризаводского планирования, для задач планирования транспорта, грузовых перевозок, для планирования освоения новых сельскохозяйственных или промышленных районов, для развития конкретных отраслей нашей промышленности.*

*Конечно, необходимо здесь иметь в виду, что постановка самой задачи планирования какого-нибудь хозяйственного звена является предметом хозяйственной политики руководящих органов государства (я говорю о советском социалистическом государстве) и должна производиться человеком… Что же здесь может сделать* 

*машина? Здесь имеется в виду прежде всего механизация тех процессов планирования, где, скажем, путем анализа статистических данных, путем просмотра многочисленных конкретных вариантов различных планов и заданий, составленных по определенным правилам, и сравнения этих различных вариантов по определенным критериям… при рассмотрении подобных задач машина может легко и быстро выбирать наилучший, оптимальный в смысле заданных критериев вариант, в смысле, тех критериев, которые заданы машине…*

*…я хочу подчеркнуть, что речь идет о том, чтобы механизировать ту часть работы по планированию, где обработка данных может быть построена целиком на основе формальной логики.*

*А достоинством весьма существенным здесь является то, что раз и навсегда составленная программа действий для машины для решения данного типа задач, труд, который в нее вложен, будет в известной мере аккумулирован. Эта раз и навсегда составленная программа может применяться для решения огромного количества однотипных экономических задач с введением небольших и непринципиальных коррективов.*

*В Америке этим вопросам давно занимаются. Примеры. Авиационная компания «Дуглас», получив ряд правительственных заданий, использовала машину IBM-701… для задачи поиска наилучших узлов завода и распределения инженерного персонала по этим узлам…*

*…фирма «Дженерал Электрик»… использовала машину «Унивак» для планирования создания грандиозного комплекса заводов в Луисвилле в целях сокращения управленческого персонала, перевозок…*

*В этой связи стоит пожалеть о следующем. Я просмотрел наши журналы «Вопросы экономики» и «Планирование хозяйства» за 1954 год и обнаружил, что, к сожалению, об этих вопросах там ни слова не говорится».*

В 1956 г. группа Н.Я. Матюхина совместно с группой Б.М. Кагана из Института электропромышленности академика А. Г. Иосифьяна (ныне ВНИИЭМ) завершила разработку малой ЭВМ М-3, предназначенной для научных и инженерных расчетов в научно-исследовательских и проектно-конструкторских организациях и послужившей прототипом для широко известных серий ЭВМ «Минск» и «Раздан».

В 1957 г. Н. Я. Матюхин предложил принцип микропрограммного управления ЭВМ независимо от работ М. Уилкса в Манчестерском университете (Англия). Первый макет такого управления под руководством Н.Я. Матюхина был выполнен летом 1957 г. Ю.Н. Глуховым и Е.Н. Филиновым в Лаборатории управляющих машин и си-

стем (ЛУМС) АН СССР, преобразованной позже в Институт электронных управляющих машин (ИНЭУМ).

В 1957 г. группа сотрудников ЛУМС АН СССР (Н. Я. Матюхин, А. Б. Залкинд, О. В. Рос ницкий, А. И. Щуров) была приглашена в институт, возглавляемый тогда генеральным конструктором Г. Л. Шориным, для создания цифровых вычислительных и управляющих комплексов для системы ПВО страны, аналогичной по назначению американской системе «Сейдж».

Первой разработкой Н.Я. Матюхина в этом направлении стала специализированная ЭВМ «Тетива», выпущенная Минским заводом в 1962–1964 гг.

ЭВМ «Тетива» была первой отечественной ЭВМ второго поколения, в которой устройство управления использовало микропрограммы, хранящиеся в постоянной памяти. Позже микропрограммное управление было применено во многих отечественных ЭВМ («Промiнь», 1963 г., «Наири», 1964 г., «Мир», 1965 г., моделях ЕС ЭВМ и СМ ЭВМ). Разделение памяти данных и памяти программ (то, что позже назовут Гарвардской архитектурой), а также хранение программ в постоянной памяти с целью повышения надежности Н.Я. Матюхин реализовал в ЭВМ «Тетива» также одним из первых. На базе ЭВМ «Тетива» Н.Я. Матюхин создал двухмашинные «безотказные» вычислительные комплексы, установленные на объектах ПВО страны и проработавшие в течение 30 лет.

В дальнейшем Н. Я. Матюхин был главным конструктором ряда стационарных и возимых ЭВМ и вычислительных комплексов для центров коммутации сообщений глобальной сети системы ПВО, разработанных НИИ автоматической аппаратуры (НИИАА) и серийно выпускавшихся отечественной промышленностью с 1965 по 1992 г.

Н. Я. Матюхин первым из конструкторов ЭВМ специального назначения в 1967 г. предложил и затем реализовал смелое решение: принять для таких машин архитектуру универсальных ЭВМ (ЕС ЭВМ) вместо ранее применявшихся специализированных архитектур. Ясно, что это решение значительно облегчало создание сложного прикладного программного обеспечения систем ПВО. При этом увеличивались технические трудности конструирования аппаратуры ЭВМ подобного назначения с учетом их специфических требований к конструкции, элементной базе и т. д. И эти трудности принял на себя Н.Я. Матюхин, найдя пути решения возникших проблем.

Будучи главным конструктором ряда крупных проектов по созданию ЭВМ, Н.Я. Матюхин одним из первых почувствовал острую необходимость в автоматизации проектирования средств вычислительной техники. Начиная с 1964 г. он выполнил ряд осно-

вополагающих исследований и разработок в этом направлении. Под руководством и при непосредственном участии Н.Я. Матюхина в 1968 г. была написана первая отечественная монография «Применение ЦВМ для проектирования цифровых устройств». В ней были выдвинуты и обоснованы принципы построения САПР средств вычислительной техники, лежащие ныне в основе многих конкретных систем. Н.Я. Матюхин разработал язык моделирования цифровых устройств МОДИС и первую систему моделирования. Комплексный подход к проектированию, объединяющий логическое моделирование с автоматизированным конструированием устройств и выпуском документации, также был предложен Н.Я. Матюхиным.

Н. Я. Матюхин руководил межведомственной координацией оборонных министерств СССР в области САПР вычислительной техники, всесоюзными научными конференциями и семинарами по этой проблеме.

В 1962 г. Н.Я. Матюхин защитил кандидатскую диссертацию, а в 1972 г. получил ученую степень доктора технических наук.

Как крупный специалист в области вычислительной техники и один из тех, кто заложил основы этой отрасли в СССР, в 1979 г. Н.Я. Матюхин был избран чл.-кор. АН СССР по Отделению механики и процессов управления. В 1976 г. за работы в области систем управления Н.Я. Матюхин был удостоен Государственной премии СССР.

Научно-исследовательскую работу Н.Я. Матюхин успешно совмещал с педагогической, будучи профессором базовой кафедры Московского института радиотехники, электроники и автоматики при НИИАА.

Н. Я. Матюхиным опубликовано более 100 научных работ, получено семь авторских свидетельств на изобретения. В 1980 г. за высокие трудовые заслуги он был награжден орденом Трудового Красного Знамени.

Николай Яковлевич Матюхин умер 4 марта 1984 г. после тяжелой продолжительной болезни в возрасте 57 лет. Он похоронен в Москве на Востряковском кладбище.

### Совет Виртуального музея

### РАМЕЕВ БАШИР ИСКАНДАРОВИЧ

Башир Искандарович Рамеев родился 1 мая 1918 г. в местечке Баймак (Татария) в семье горного инженера. Его отец Искандар Закирович Рамеев, сын богатого золотопромышленника, учившийся до начала Первой мировой войны в Горной академии в Германии, в апреле 1938 г. был арестован, осужден на пять лет и умер в 1943 г. Лишь через 20 лет И. З. Рамеев был реабилитирован посмертно. В 1938 г. сыну «врага народа» Б.И. Рамееву пришлось оставить Московский энергетический институт, он долго не мог найти работу.

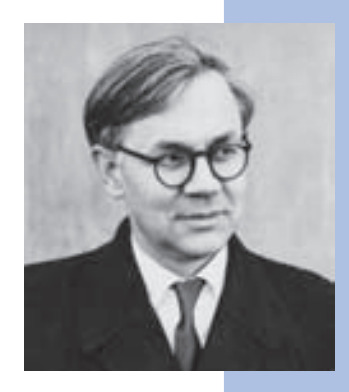

В 1940 г. устроился техником в Центральный научно-исследовательский институт связи благодаря своей склонности к радиолюбительству и изобретательству (еще в 1935 г. Б. И. Рамеев стал членом Всесоюзного общества изобретателей). С началом Великой Отечественной войны Б. И. Рамеев пошел добровольцем в батальон связи Министерства связи СССР. В составе специальной группы обеспечения войск 1-го Украинского фронта УКВ-связью Б. И. Рамеев участвовал в форсировании Днепра в 1943 г. и освобождении Киева.

В 1944 г. он был освобожден от службы в армии в соответствии с приказом о специалистах, направляемых для восстановления народного хозяйства. Поступил на работу в ЦНИИ № 108, которым руководил академик А.И. Берг. В начале 1947 г., слушая передачи «Би-Би-Си», Б. И. Рамеев узнал о том, что в США создана ЭВМ ЭНИ-АК, и почувствовал желание заняться этой новой областью науки и техники. По рекомендации А.И. Берга Б.И. Рамеев обратился к чл.-кор. АН СССР И.С. Бруку и в мае 1948 г. был принят инженером-конструктором в Лабораторию электросистем Энергетического института АН СССР.

Уже в августе 1948 г. И.С. Брук и Б.И. Рамеев представили первый в СССР проект «Автоматическая цифровая электронная машина». В нем было дано описание принципиальной схемы машины, определены арифметические операции в двоичной системе счисления, управление работой машины от главного программного датчика, считывающего программу, записанную на перфоленту, и обеспечивающего выдачу

результатов на такую же ленту и ввод с нее полученных чисел снова в машину для последующих вычислений. Авторское свидетельство № 10475 с приоритетом от 4 декабря 1948 г. на имя И.С. Брука и Б.И. Рамеева было первым в СССР зарегистрированным изобретением в области цифровой электронной вычислительной техники. Продолжить совместные работы с И.С. Бруком Б.И. Рамееву не удалось из-за того, что в начале 1949 г. его снова призвали в армию как специалиста по радиолокации, работавшего в ЦНИИ № 108 у А.И. Берга, и зачислили преподавателем в школу подводников на Дальнем Востоке.

В начале 1950 г. на базе Московского завода САМ было создано СКБ-245, которому поручалось создание цифровых вычислительных машин. На должность заведующего одной из лабораторий СКБ-245 был приглашен Б.И. Рамеев, возвращенный из армии по ходатайству министра машиностроения и приборостроения СССР П. И. Паршина. При этом министр дал подписку о своей личной ответственности за деятельность Б. И. Рамеева, чего требовали правила выполнения секретных исследований, которые в те годы распространялись на разработки ЭВМ.

Б. И. Рамеев предложил эскизный проект машины, использовав ряд идей, выдвинутых им ранее совместно с И. С. Бруком. Этот проект, утвержденный Техническим советом СКБ-245, был положен в основу машины «Стрела», первой ЭВМ, освоенной в промышленном производстве в СССР. Как заместитель главного конструктора «Стрелы» Б.И. Рамеев участвовал в создании машины в целом. Под его руководством и при непосредственном участии были разработаны арифметическое устройство машины и память на магнитном барабане. Выбор элементной базы на электронных лампах (а не на реле) был сделан также в соответствии с предложением Б.И. Рамеева.

В 1953 г. образец ЭВМ «Стрела», изготовленный заводом САМ по документации СКБ-245, прошел государственные испытания, и машина была рекомендована к серийному производству. Всего было выпущено семь экземпляров «Стрелы». Они были установлены в Институте прикладной математики АН СССР, ВЦ АН СССР, ВЦ министерств, решавших задачи, связанные с атомной энергетикой и космическими исследованиями.

В 1954 г. за создание ЭВМ «Стрела» Б. И. Рамеев в составе коллектива разработчиков был удостоен Государственной премии СССР.

В 1951–1953 гг. Б.И. Рамеев прочитал курс лекций по цифровой вычислительной технике в МИФИ. В те годы подобные курсы читались только в двух институтах — МИФИ и МЭИ, где их организовал С. А. Лебедев, директор ИТМ и ВТ АН СССР.

Многие из подготовленных тогда Б.И. Рамеевым выпускников МИФИ стали в дальнейшем ведущими разработчиками отечественных ЭВМ. Часть из них пришла в СКБ-245, где участвовала в отладке ЭВМ «Стрела» и проектировании ЭВМ «Урал-1». Впоследствии они составили ядро пензенской школы разработчиков ЭВМ, созданной Б. И. Рамеевым. Многие ведущие конструкторы ЭВМ начинали свою деятельность в пензенской школе: В.В. Пржиялковский, В.Я. Пыхтин и др. (Минск), В.В. Резанов (Северодонецк).

В 1953–1954 гг. Б.И. Рамеев в СКБ-245 начал разработку малой ЭВМ «Урал-1». Он был назначен главным конструктором машины. Для ее производства был выделен Пензенский завод ВЭМ. В 1955 г. Б. И. Рамеев переехал в Пензу вместе с группой талантливых молодых специалистов из СКБ-245. Там Б. И. Рамеев стал главным инженером Пензенского филиала СКБ-245, а затем заместителем директора по научной работе Пензенского НИИ управляющих вычислительных машин (позже — НИИ математических машин).

ЭВМ «Урал-1», созданная в 1957 г., относилась к классу малых ЭВМ. Она имела быстродействие 100 оп/с, оперативную память на магнитном барабане емкостью 1024 36-разрядных слов, одноадресную систему команд и представление чисел с фиксированной точкой. Машина дополнялась внешней памятью на магнитной ленте емкостью 40 000 слов. «Урал-1» предназначалась в основном для инженерных расчетов и в этом качестве применялась в ВЦ многих организаций и предприятий.

За «Урал-1» последовали универсальные ЭВМ, созданные в Пензе на той же ламповой элементной базе: «Урал-2» (1959 г.), «Урал-3», «Урал-4» (1961 г.), оснащенные ферритовой оперативной памятью и расширенной внешней памятью на магнитных барабанах (8×8 К слов) и магнитных лентах (12×260 К слов).

Кроме того, на той же базе в Пензе под руководством Б.И. Рамеева были разработаны специализированные ЭВМ:

- «Погода» для метеорологических расчетов;
- «Гранит» для расчета вероятностных характеристик результатов наблюдений;
- «Кристалл» для рентгеноструктурного анализа кристаллов;

— специализированная ЭВМ для определения координат по радиопеленгам и др. В 1962 г. Б. И. Рамееву по совокупности работ была присвоена ученая степень доктора технических наук без защиты диссертации. Отзывы с положительной оценкой деятельности Б.И. Рамеева дали академики А.И. Берг, С.А. Лебедев, чл.-кор. АН СССР И.С. Брук.

В 1960 г. Б. И. Рамеев начал создание семейства программно-совместимых ЭВМ второго поколения: «Урал-11», «Урал-14», «Урал-16». Основные черты нового поколения машин Б.И. Рамеев сформулировал в 1959 г.: состав семейства, структуру, архитектуру, интерфейсы, установил принципы унификации.

В 1962 г. был предложен унифицированный полупроводниковый комплекс элементов «Урал-10», рассчитанный на автоматизированное производство. Хотя эти элементы разрабатывались для использования в семействе ЭВМ «Урал-11», «Урал-14», «Урал-16», они нашли широкое применение и в других средствах вычислительной техники и автоматики. Для этих целей в 1960-х годах было выпущено несколько миллионов элементов «Урал-10».

В апреле 1963 г. был завершен аванпроект ряда цифровых вычислительных машин на полупроводниковых элементах «Урал-11», «Урал-14», «Урал-16». В мае 1963 г. Координационный межведомственный НТС Госкомитета СССР по радиоэлектронике одобрил аванпроект и рекомендовал положить его в основу проведения ОКР, имея в виду окончание разработки и внедрение в серийное производство всех машин ряда в 1964–1965 гг. взамен ламповых машин, выпускавшихся до того времени.

С 1964 г. «Урал-11» и «Урал-14» выпускались серийно Пензенским заводом ВЭМ, производство «Урала-16» было начато в 1969 г.

Основной вклад в создание «Урал-11, 14, 16» внесли главный конструктор Б. И. Рамеев, заместители главного конструктора В.И. Бурков, А.Н. Невский, Г.С. Смирнов, А.С. Горшков, В.И. Мухин. Б.И. Рамеев особо отмечал выдающийся вклад В.И. Буркова в разработку структуры, системы команд, операционной системы и программного обеспечения ряда, включавшего в себя единый для семейства автокод АРМУ и транслятор с АРМУ на машинный язык, библиотеки стандартных программ на языках АРМУ, Алгол-60, АЛГАМС и АЛГЭК. Тогда же В. И. Бурков, по-видимому, впервые в СССР предложил формальное описание системы команд для того, чтобы обеспечить одинаковое понимание архитектуры как системными программистами, так и конструкторами ЭВМ. В 1968–1969 гг. над проектом многопроцессорной ЭВМ «Урал-25», завершавшей семейство, в Пензенском НИИММ трудились ученики Б.И. Рамеева — В.И. Бурков, А.Н. Невский, А.С. Горшков. Была начата проработка «Урала-21» на интегральных схемах.

К концу 1960-х гг. пензенские «Уралы» применяли в многочисленных вычислительных центрах НИИ, на заводах, в банках, в системах военного назначения. На их базе были созданы многомашинные системы «Банк», «Строитель», системы обработки данных, получаемых со спутников.

В связи с началом создания семейства ЭВМ третьего поколения, получившего название Единая Система ЭВМ (ЕС ЭВМ), в 1967 г. в Москве был организован Научно-исследовательский центр электронной вычислительной техники (НИЦЭВТ). Б.И. Рамеев, учитывая открывающиеся возможности, дал согласие на переход в НИЦЭВТ в качестве заместителя генерального конструктора ЕС ЭВМ.

Имея богатый опыт разработки и организации серийного производства ламповых и полупроводниковых «Уралов», Б.И. Рамеев отчетливо понимал важность формирования и реализации единой технической политики в создании семейства отечественных ЭВМ третьего поколения. Он считал, что объединение усилий многих коллективов разработчиков ЭВМ на микроэлектронной элементной базе позволит резко увеличить производство ЭВМ в стране для нужд народного хозяйства благодаря единой конструктивной и технической основе, элементной базе, использованию единого программного обеспечения.

Б. И. Рамеев был также сторонником широкого международного сотрудничества в развитии вычислительной техники, прежде всего с фирмами Западной Европы, которые желали обеспечить конкурентоспособность своих машин с техникой американской фирмы IBM и сами предлагали сотрудничество, учитывая неудовлетворенный спрос на ЭВМ в СССР и странах Восточной Европы.

Б. И. Рамеев принимал активное участие в переговорах с английской фирмой ICL, в результате которых фирма ICL согласилась передать советской стороне детальную документацию на программное обеспечение семейства System 4, выделить специалистов для помощи в его освоении на российских ЭВМ. Одновременно фирма предлагала вести совместные разработки ЭВМ четвертого поколения.

Б. И. Рамеев считал, что при тесном сотрудничестве с фирмой ICL машины, входящие в семейство System 4, могли бы быть воспроизведены силами одного-двух заводских КБ, а основные силы НИИ и СКБ страны можно направить на создание совместно с фирмой ICL нового, более совершенного ряда машин на базе имеющегося у них опыта с учетом новейших зарубежных достижений.

На совещании у министра радиопромышленности СССР В.Д. Калмыкова в декабре 1969 г., а затем на заседании Коллегии Минрадиопрома, тем не менее, от сотрудничества с фирмой ICL в создании ЕС ЭВМ отказались. Решение приняли в пользу ориентации ЕС ЭВМ на архитектуру IBM-360, предложенной Советом главных конструкторов ЕС ЭВМ, возглавляемым генеральным конструктором С. А. Крутовских. Б. И. Рамеев подал министру заявление об освобождении его от обязанностей заместителя генерального конструктора ЕС ЭВМ.
В 1971 г. Б. И. Рамеев перешел в Главное управление вычислительной техники и систем управления Госкомитета СССР по науке и технике. Он стал заместителем начальника управления и в течение более 20 лет занимался координацией разработок и применения отечественных ЭВМ, оценкой их технического уровня и эффективности, формированием научно-технических программ и Государственного фонда алгоритмов и программ.

Башир Искандарович Рамеев умер 16 мая 1994 г. в Москве и был похоронен на Новокунцевском кладбище. В Политехническом музее создан фонд Б.И. Рамеева, в котором собраны исторические материалы из его архива.

Совет Виртуального музея

# РОГАЧЕВ ЮРИЙ ВАСИЛЬЕВИЧ

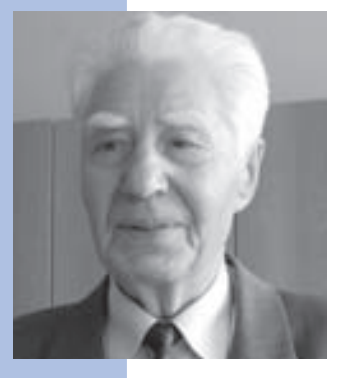

Юрий Васильевич Рогачев родился 18 августа 1925 г. в Калининской (ныне Тверской) области. С января 1943 г. до июня 1950 г. служил радистом в Советской армии. В августе 1945 г. участвовал в войне против Японии. С 1946 г., окончив курсы подготовки радиотехников в полку связи Забайкальского военного округа, проводил техническое обслуживание и ремонт радиоаппаратуры в войсках.

После демобилизации из армии с июня 1950 по сентябрь 1952 г. Ю. В. Рогачев работал у И. С. Брука в лаборатории электросистем Энергетического института АН СССР в должности электромеханика. Под руководством Н. Я. Матюхина он принимал участие в разработке элементной «базы» и арифметического узла ЭВМ М-1. Провел экспериментальные исследования возможности использования малогабаритных купроксных выпрямителей КВМП-2-7 вместо ламповых диодов 6 × 6 в построении диодных логических схем этой машины. М-1 стала первой в мире цифровой вычислительной машиной, в которой логические схемы строились на полупроводниковых элементах.

#### Раздел 1. Люди

Без отрыва от производства в 1951–1952 учебном году Ю. В. Рогачев окончил полный курс Московской областной заочной средней школы.

С сентября 1952 по февраль 1958 г. Ю. В. Рогачев — студент радиотехнического факультета Московского энергетического института. После завершения учебы в МЭИ в марте 1958 г. он был направлен к И. С. Бруку в Институт электронных управляющих машин (ИНЭУМ). В 1958–1960 гг. Рогачев в должности инженера принимал участие в разработке ЭВМ М-4 и в сопровождении ее производства на Загорском электромеханическом заводе.

В 1960 г. в ИНЭУМ была образована специальная лаборатория № 2, которую возглавил М. А. Карцев, а Ю. В. Рогачев занял должность старшего инженера этой лаборатории. Ему поручается проектирование и организация изготовления устройства первичной обработки информации (УПО) и создание ЭВМ М4-М (М-4+УПО), предназначенной для управления РЛС дециметрового диапазона, сигналы которой для обработки на ЭВМ поступали в более высоком темпе и требовали более высокой производительности, чем могла обеспечить М-4.

Ю. В. Рогачев разрабатывает принципиально новую систему логических элементов, обладающую высоким быстродействием. Ее основу составляли инвертор-формирователь уровней, построенный по схеме переключателя токов с использованием высокочастотных транзисторов, и многоступенные диодные логические схемы. Для повышения производительности была использована структурная новинка: функциональная схема УПО содержала широкоформатные регистры, которые обеспечивали параллельную обработку до 16 радиолокационных сигналов. Это решило проблему стыковки ЭВМ М4-М с РЛС и обеспечило суммарную производительность, необходимую для управления работой РЛС дециметрового диапазона в реальном масштабе времени.

В ноябре 1962 г. вышло Постановление Правительства о разработке в ИНЭУМ серийной ЭВМ М4–2М для построения мощной вычислительной системы. Главным конструктором был назначен М.А. Карцев. В работах по созданию этой машины Ю.В. Рогачев принимает участие уже в качестве заместителя главного конструктора.

В рамках нового проекта Ю. В. Рогачев осуществил доработку использованной им в УПО системы элементов в части расширения логических возможностей и повышения нагрузочной способности. Конструктивные элементы этой системы — ячейки позволяли строить целый ряд логических схем, существенным образом отличающихся от обычных построений. Используя высокий уровень унификации элементов и унификации связей между ними, Ю. В. Рогачев предложил и внедрил уже испытанную ранее в УПО технологию выпуска конструкторской документации и изготовления

устройств. Это обеспечило возможность запуска в серийное производство ЭВМ М4–2М на заводе без макетирования и изготовления экспериментальных образцов.

В 1965 г. в ИНЭУМе был образован отдел специальных разработок под руководством М. А. Карцева. На Ю. В. Рогачева было возложено руководство спецлабораторией № 2, ведущей лабораторией отдела, а также исполнение обязанностей заместителя руководителя отдела. С этого времени при создании всех вычислительных машин и комплексов Ю. В. Рогачев принимал активное участие в разработке архитектуры, осуществлял организацию и руководство на этапах разработки конструкторской документации, авторского сопровождения производства машин на заводах и ввода их в эксплуатацию на объектах заказчика.

В 1965–1967 гг. специалистами спецлаборатории № 2 создаются системы внешних устройств СВУ-79–1 и СВУ-79–2 для построения вычислительных комплексов и территориальной вычислительной сети СПРН. Результаты работ, выполненных Ю. В. Рогачевым при создании ЭВМ М4–2М и вычислительных комплексов, явились основой кандидатской диссертации, которую он успешно защитил в 1967 г.

В том же году отдел специальных разработок ИНЭУМ Министерства приборостроения постановлением Правительства переводится в Министерство радиопромышленности, и на его базе создается Филиал  $N^{\circ}$  1 ОКБ «Вымпел». Ю.В. Рогачев назначается главным инженером этого Филиала, являясь одновременно заместителем главного конструктора.

29 сентября 1969 г. постановлением Правительства Филиалу № 1 ОКБ «Вымпел» была поручена разработка новой вычислительной машины ЭВМ М-10 и вычислительного комплекса для командного пункта СПРН, который создавался Радиотехническим институтом под руководством академика А.Л. Минца. В связи с этим Филиал  $N^{\circ}$  1 ОКБ «Вымпел» был переименован в Филиал РТИ. Главным конструктором М-10 был назначен М.А. Карцев. Ю.В. Рогачев вошел в состав заместителей главного конструктора М-10.

Предстояло создать машину с производительностью не менее 5 млн оп/с и с объемом внутренней памяти не менее 5 Мбайт. Главный конструктор принял решение использовать для этой машины архитектуру числовой связки из вычислительного комплекса М-9, эскизный проект которого был разработан еще в 1967 г. Машина М-10 представляла собой многопроцессорную векторно-параллельную вычислительную машину третьего поколения и строилась на микросхемах серии 217 («Посол»).

В этом проекте в полной мере проявился талант Ю. В. Рогачева как руководителя и вдохновителя коллектива. В процессе разработки М. А. Карцев выбыл из работы:

#### Раздел 1. Люди

обширный инфаркт на длительное время уложил главного конструктора в больницу. Общее руководство легло на Рогачева. Его опыт, четкая организация работы и огромный энтузиазм ведущих специалистов и всего коллектива позволили успешно завершить разработку. Завод получил полный комплект конструкторской документации, и к моменту возвращения Карцева после болезни все устройства экспериментального образца машины М-10 были изготовлены Загорским электромеханическим заводом и поставлены в Радиотехнический институт.

Затем на заводе развернулось производство серийных образцов машины.

В 1976 г. ЭВМ М-10 и первый вычислительный комплекс, построенный на ее основе, в составе КП СПРН успешно выдержали государственные испытания и были введены в постоянную эксплуатацию. Это послужило основанием для преобразования Филиала РТИ в Научно-исследовательский институт вычислительных комплексов (НИИВК).

Ввод в эксплуатацию вычислительного комплекса командного пункта был отмечен присуждением группе участников работы Государственной премии СССР.

В 1975 г., поздравляя Ю. В. Рогачева с 50-летием, директор НИИВК М. А. Карцев писал:

*«Почти четверть века — половину из 50 лет Вашей жизни — Вы отдали нашему коллективу, пройдя большой и славный путь от радиомонтажника до кандидата технических наук, главного инженера института. Мы хорошо знаем и высоко ценим Ваши знания, Ваш большой организаторский опыт, тот значительный и существенный вклад, который Вы внесли в становление коллектива, формирование института, во все разработки, вышедшие из наших рук, от первой советской вычислительной машины М-1 до последней нашей разработки, самой мощной из отечественных машин — М-10…*

*Мы надеемся, что еще по меньшей мере четверть века мы поработаем вместе с Вами в едином и динамичном коллективе НИИВК, где у Вас так много искренних и верных друзей, что мы вместе выпустим в свет еще не одну машину…»*

С 1977 г. начался выпуск ЭВМ М-10 в новой комплектации с обозначением М10-М. Были разработаны новые устройства внутренней памяти с использованием освоенных к тому времени больших интегральных схем (БИС) для запоминающих устройств. Применение в машине М10-М новых устройств внутренней памяти позволило в два раза сократить объем аппаратуры с сохранением общего объема памяти. ЭВМ М-10 и М10-М были полностью взаимозаменяемы и программно совместимы.

Вычислительные машины М-10 и М10-М стали основой создания вычислительных комплексов 5К31, 5Э52, 63И6, 65И6, 68И6, 17Л 6, 70И6, 76И6 для важнейших объ-

ектов государственного значения. Ю. В. Рогачев внес значительный вклад в руководство этими работами как в процессе производства комплексов на заводах-изготовителях, так и во время их ввода в эксплуатацию на объектах заказчика.

Одновременно с научными и производственными работами Ю.В. Рогачев вел и активную хозяйственную деятельность. Ее основным направлением было начавшееся в 1973 г. строительство лабораторного корпуса. В декабре 1974 г. Рогачев, в качестве председателя Государственной комиссии, утвердил акт приема первой очереди строительства. Полностью строительство было завершено в 1975 г. Спустя 10 лет, в 1985 г., был введен в эксплуатацию еще один лабораторный корпус площадью 20 000 кв. м. Как главный инженер института Ю. В. Рогачев приложил много сил для технического оснащения института современным оборудованием, в том числе для создания и ввода в эксплуатацию моделирующего стенда, построенного на базе ЭВМ М10-М.

Новым этапом разработок НИИВК явилось создание суперЭВМ М-13. Это была многопроцессорная векторная параллельно-конвейерная вычислительная машина четвертого поколения. Емкость ее внутренней памяти составляла 34 Мбайта, пропускная способность мультиплексного канала — до 100 Мбайт/с, быстродействие центральной процессорной части — около 50 млн оп/с, максимальная эквивалентная производительность процессора обработки функций достигала 2,4 млрд оп/с.

С 1980 по 1983 г. Ю. В. Рогачев — заместитель главного конструктора ЭВМ М-13.

Успешно проведена разработка конструкторской документации в НИИВК и изготовление устройств экспериментального образца ЭВМ М-13 Опытным заводом НИ-ИДАР. Острой оказалась проблема с серийным изготовлением М-13. Документация для серийного производства по решению руководства ЦНПО «Вымпел», в состав которого входил НИИВК, направлялась на Днепровский механический завод и Южный радиозавод. Но при наличии полного комплекта конструкторской документации, согласованной службами этих заводов, изготовление не начиналось ни в 1982, ни в 1983 г.

После смерти М.А. Карцева Ю.В. Рогачев в мае 1983 г. был назначен директором НИИВК и главным конструктором ЭВМ М-13. Своими активными действиями он добился решения Коллегии Министерства радиопромышленности о переводе НИИВК в Восьмое ГУ МРП и о передаче серийного производства М-13 на Загорский электромеханический завод.

В январе 1984 г. производство ЭВМ М-13 на Загорском электромеханическом заводе началось, и уже в 1986 г. был изготовлен, поставлен в НИИВК и успешно

#### Раздел 1. Люди

выдержал испытания головной образец машины М-13. Начиналось серийное изготовление этих машин для построения мощных вычислительных комплексов.

За успехи в развитии вычислительной техники в 1986 г. Научно-исследовательский институт вычислительных комплексов награжден орденом Трудового Красного Знамени.

В 1986–1987 гг. Загорским электромеханическим заводом была изготовлена и поставлена на объект заказчика для вычислительного комплекса 4МПО первая серия из шести машин М-13. Успешно завершилось и объединение этих машин на объекте в вычислительный комплекс. На заводе в плановом порядке продолжалось серийное производство машин. Было изготовлено около 20 комплектов ЭВМ М-13.

Ю. В. Рогачев счел свои задачи главного конструктора выполненными и в середине августа 1988 г. обратился к руководству Министерства радиопромышленности с просьбой освободить его от должности директора института по возрасту.

С 22 августа 1988 г. Ю. В. Рогачев — персональный пенсионер республиканского значения.

Так в успешное воплощение научных исследований М. А. Карцева в четырех поколениях вычислительных машин был вложен значительный труд, знания, организаторский талант и высокая ответственность Ю. В. Рогачева.

Его связи с институтом не прекращались. Он стал консультантом генерального директора. При акционировании института Ю. В. Рогачев был избран в состав совета директоров ОАО «НИИ вычислительных комплексов им. М. А. Карцева». С 1997 г. Ю. В. Рогачев — председатель этого совета.

В 1998 г. Ю. В. Рогачев опубликовал книгу «Вычислительная техника от М-1 до М-13 (1950–1990)», посвященную памяти Михаила Александровича Карцева. В этой книге был отражен весь творческий путь коллектива института в развитии отечественной вычислительной техники.

Юрий Васильевич Рогачев является лауреатом Государственной премии СССР. Он награжден орденами Отечественной войны II степени (1985 г.), Трудового Красного Знамени (1985 г.), орденом «Знак почета» (1971 г.), знаком «Почетный радист» и многими медалями, в том числе медалями «За победу над Японией» и «За доблестный труд» 1970 г.

# Б.М. Малашевич ЮДИЦКИЙ ДАВЛЕТ ИСЛАМОВИЧ

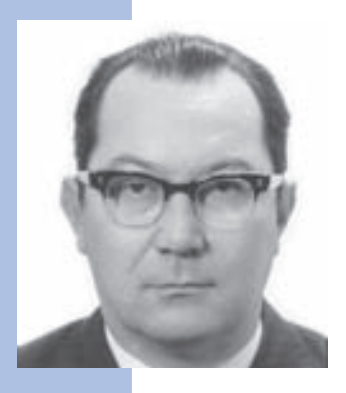

История отечественной вычислительной техники интересна, драматична и недостаточно хорошо известна общественности. О многих истинных создателях отечественных ЭВМ первой эпохи мало знали тогда и совсем забыли теперь. Одним из таких героев был Давлет Исламович Юдицкий участник работ по созданию первой отечественной промышленно выпускаемой ЭВМ «Стрела»; один из ведущих разработчиков первой в стране массовой ЭВМ «Урал-1»; главный конструктор К-340А — первой в мире ЭВМ, производительность которой перешагнула рубеж в 1 млн оп/с, а также первой в мире истинно многопроцессорной ЭВМ «5Э53», не знавшей себе равных по быстродействию и надежности.

Д. И. Юдицкий был одним из крупнейших теоретиков и крупнейшим практиком в области вычислительных систем в остаточных классах, работы по которыми более чем на десятилетие опережали зарубежный уровень.

Давлет Исламович Юдицкий родился 22 сентября 1929 г. в Баку в семье бухгалтера и домохозяйки. Его отец, Юдицкий Ислам-Гирей, участвовал в гражданской войне в армии Буденного и после тяжелых ранений был направлен на лечение в Пятигорск. Там он встретил молодую кумычку Марьям-Ханум и женился на ней. Молодые жили сначала в Пятигорске, а затем переехали в Баку. У них было двое детей: дочь Сафият-Ханум и сын Давлет-Гирей.

Марьям-Ханум в молодости окончила гимназию. Она очень много читала сама и привила любовь к чтению своим детям. Давлет-Гирей читать научился рано, еще пятилетним ребенком. Ирина Федоровна, жена Давлета Исламовича, вспоминает семейные рассказы: «Когда ему читали книжки или старшая сестра готовила уроки, он располагался за столом напротив и внимательно следил за чтением. Вот так и научился он читать перевернутый текст».

Когда умер отец, Давлет-Гирею было 17 лет. И раньше жили трудно, теперь стало еще тяжелей. Молодой Давлет-Гирей летом подрабатывал в геологических экспедициях, зимой занимался репетиторством. После школы он поступил в Азербайджанский государственный университет в Баку и во время учебы официально работал преподавателем физики в вечерней школе (с тех пор любовь к преподавательской деятель-

#### Раздел 1. Люди

ности осталась у него на всю жизнь). Когда же он в 1951 г. окончил университет, то на конкурсе дипломов в Азербайджанской Академии наук его диплом занял призовое место, Давлет-Гирей получил премию и был приглашен в аспирантуру Академии.

Однако вскоре приехал представитель из Москвы и отобрал пятерых лучших выпускников для работы в Специальном конструкторском бюро (СКБ-245), где в то время начиналось проектирование одной из первых отечественных ЭВМ «Стрела». В эту пятерку попали Давлет-Гирей Юдицкий и Ирина Федоровна Казакова, его будущая жена, в счастливом браке с которой он прожил потом всю оставшуюся жизнь.

Их конструкторское бюро претерпело много трансформаций: СКБ-245 — НИИ электронных машин — слияние с НИЦЭВТ — НИИ «Аргон». Давлет Исламович в 1960 г. покинул этот институт, а Ирина Федоровна работает там до сих пор. Давлет Исламович ярко проявил себя как прекрасный специалист и организатор; он очень быстро стал начальником лаборатории, а затем и отдела. После «Стрелы» принимал участие в создании ЭВМ «Урал-1», причем уже в качестве одного из ведущих разработчиков.

Его полное имя звучало как Давлет-Гирей Ислам-Гиреевич. Однажды он приехал в командировку на закрытое предприятие, где такое изобилие Гиреев вызвало полное недоумение у сотрудников режимной службы. Они несколько часов не решались допустить его на территорию предприятия. Вернувшись из командировки, возмущенный Давлет Исламович тут же отправился в ЗАГС убирать Гиреев, непонятных режимщикам. Собственного Гирея ему убрали без проблем, а вот изменить отчество по закону было нельзя. Так Юдицкий стал Давлетом Ислам-Гиреевичем. Однако называли его обычно Давлетом Исламовичем, иногда Давлетом Гиреевичем.

В 1957 г. коллектив разработчиков СКБ-245 в составе Ю.Я. Базилевского, Б.И. Рамеева, Ю.А. Шрейдера, И.Я. Акушского и Д.И. Юдицкого предпринял первую в стране попытку осмыслить принципы построения модулярной ЭВМ. Работа не получилась: не все ее участники прониклись сутью системы остаточных классов (СОК).

В 1960 г. по приглашению директора НИИ-37 (ныне НИИ ДАР) Ф. В. Лукина Давлет Исламович переходит в НИИ-37 на должность начальника отдела, где возглавляет разработку двух мощных модулярных (на основе СОК) ЭВМ Т-340А и К-340А для радиолокационных станций системы ПРО. Вместе с ним на должность начальника лаборатории переходит и И.Я. Акушский. Теория и практика варианта модулярной арифметики, принципы построения ЭВМ на их основе были предложены И.Я. Акушским и Д.И. Юдицким. ЭВМ К-340А производилась серийно и показала необыкновен-

но высокие для того времени быстродействие и надежность. Это была первая в мире ЭВМ с производительностью свыше 1 млн оп/с (1,2 млн двойных или 2,4 млн обычных оп/с) при самой низкой в стране стоимости операции (25 копеек). На двух заводах было выпущено более полусотни ее комплектов. Благодаря высочайшей надежности и уникальным характеристикам ЭВМ К-340А до сих пор находятся в эксплуатации.

В январе 1964 г., опять же по приглашению Ф. В. Лукина, незадолго до этого назначенного директором строящегося в Зеленограде Центра микроэлектроники (ЦМ), Давлет Исламович переходит во вновь организуемый НИИ физических проблем (НИИ ФП) на должность заместителя директора по научной работе — главного инженера. Первое время Д. И. Юдицкий выполнял и функции директора. Туда же он пригласил группу своих сотрудников из НИИ-37 и с ними начал создание новой суперЭВМ на основе СОК.

В это время генеральным конструктором ПРО Г. В. Кисунько (ОКБ «Вымпел») были развернуты работы по созданию многоканального стрельбового комплекса (МКСК) «Аргунь» второй очереди системы ПРО А-35, для которого требовалась ЭВМ с производительностью в 3 млн алгоритмических (12 млн обычных) оп/с. Оказалось, что мест, где могли разработать такую ЭВМ, в стране только три: ЦМ Минэлектронпрома (Ф. В. Лукин), ИТМ и ВТ Министерства радиопромышленности (С. А. Лебедев) и ИНЭУМ Минприбора (М. А. Карцев). Они и получили заказ на конкурсную разработку эскизных проектов ЭВМ для МКСК со сроком окончания 30 марта 1967 г.

Так в Зеленограде началось создание эскизного проекта ЭВМ «Алмаз», который общими усилиями предприятий ЦМ во главе с Ф. В. Лукиным, Д. И. Юдицким и И.Я. Акушским был подготовлен и представлен заказчику. Государственная комиссия под председательством главного конструктора МКСК Н. К. Остапенко приняла его в качестве базовой ЭВМ для МКСК. ЦМ получил заказ на ЭВМ производительностью до 10 млн алгоритмических (40 млн обычных) операций, условно именовавшейся 5Э53, с серийным производством на Загорском электромеханическом заводе. Д. И. Юдицкого назначили главным конструктором 5Э53 и заместителем главного конструктора МКСК по вычислительной технике. Для выполнения этой задачи 6 октября 1969 г. в Зеленограде было образовано новое предприятие — Специализированный вычислительный центр (СВЦ), а Д. И. Юдицкий стал его директором.

В начале 1971 г. ЭВМ была готова: проведены все необходимые испытания ячеек и субблоков, изготовлен и испытан макетный образец 5Э53, на завод передана вся документация. Началась подготовка серийного производства. Закончить ее, к сожа-

#### Раздел 1. Люди

лению, не удалось: в связи с прекращением работ по созданию второй очереди системы ПРО А-35 финансирование 5Э53 было остановлено. К этому моменту подготовка серийного производства машины на заводе была выполнена более чем на 70% и уже началось изготовление ее отдельных устройств.

За время существования СВЦ под руководством Давлета Исламовича осуществлен ряд серьезных проектов. Была разработана и внедрена единая вычислительная сеть предприятий Зеленограда. Создана мини-ЭВМ «Электроника НЦ-1», которая более 15 лет серийно производилась в Пскове. Более 20 лет служил в ленинградском аэропорту «Пулково» центр коммутации сообщений «Юрюзань» для телеграфной сети Министерства гражданской авиации. Освоен в серийном производстве на ленинградском заводе «Красная заря» многовариантный мультипроцессорный (1–16 процессоров) комплекс вычислительных средств «Связь-1» для систем связи. Именно в СВЦ по инициативе, под прямым руководством и при непосредственном участии Давлета Исламовича были разработаны первые в стране отечественные микропроцессоры и микроЭВМ семейства «Электроника НЦ», многие годы пользовавшиеся большим спросом у потребителя. И это далеко не полный перечень того, что было сделано в Зеленограде созданным Давлетом Исламовичем коллективом под его руководством и при непосредственном его участии. Однако это не спасло СВЦ от неоправданной ликвидации.

Одиннадцатого августа 1976 г. в связи с ликвидацией СВЦ Давлет Исламович был переведен в НИИ точных технологий на должность заместителя директора по научной работе (вычислительная техника), а 23 ноября 1976 г. он переходит на эту же должность в НИИ МП. С 1980 г. он — заместитель генерального директора в НИИ точных приборов, а с 1982 г. — заместитель генерального директора в НИИ вычислительных комплексов.

На протяжении всей жизни Давлет Исламович вел активную научную деятельность. Он был одним из ведущих создателей теории и практики построения модулярных арифметики и ЭВМ, автором общей теории живучести вычислительных средств, инициатором, организатором и непосредственным участником создания первых отечественных микропроцессоров и микроЭВМ.

В 1962 г. он защитил диссертацию кандидата, в 1968-м — доктора технических наук. Во время работы в Зеленограде принял активное участие в организации кафедры «Вычислительная техника» в МИЭТ и несколько лет преподавал на ней.

В сохранившемся неполном списке научных трудов Д. И. Юдицкого указано 63 научных труда, в том числе две монографии, 20 статей, девять изобретений и 30 зарубежных патентов (в США, Франции, Великобритании, Италии, Швейцарии, ФРГ

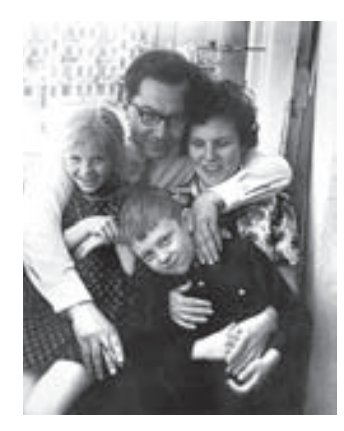

Д.И. Юдицкий с семьей

и ГДР), а также выступления на конференциях. Все патенты относятся к двум направлениям: модулярная арифметика (СОК) и микропроцессорная техника. Д.И. Юдицкий руководил подготовкой множества кандидатов и нескольких докторов наук.

Публикаций в открытой печати у Д.И. Юдицкого относительно немного. Причин тому две: во-первых, многие его исследования были засекречены, а во-вторых — и это главное, — в отличие от очень многих коллег-руководителей Давлет Исламович никогда не ставил свою фамилию под статьями, в работе над которыми он не принимал непосредственного участия. В те времена молодым авторам было трудно, а часто и невозможно пробиться в научные и отраслевые журналы без именитого соавтора, и они включали в состав авторов своего научного или административного руково-

дителя. Некоторые руководители даже требовали этого, становясь таким образом «плодовитыми, маститыми учеными». Д.И. Юдицкий — никогда. На предложения такого рода он обычно отвечал примерно так: «А я что-то написал туда? Нет? Тогда убери мою фамилию». Но если автор был толковый, а статья хорошая, то с публикацией помогал обязательно.

Свой жизненный путь и трудовую деятельность Д.И. Юдицкий закончил в должности заместителя генерального директора НИИ вычислительных комплексов. 23 мая 1983 г., находясь в служебной командировке на противоракетном полигоне «А» в Приозерске около озера Балхаш, Давлет Исламович скоропостижно скончался от инфаркта в возрасте 53 лет.

Закончим рассказ о Давлете Исламовиче Юдицком словами генерала Н.К. Остапенко, который был заказчиком ЭВМ 5Э53 от ОКБ «Вымпел», а после прекращения работ по созданию МКСК — заместителем главного конструктора ЦКС «Юрюзань» в СВЦ: «Я благодарен судьбе за то, что она свела меня с Г. В. Кисунько и Д. И. Юдицким и позволила работать в созданных ими замечательных коллективах. Эти прекрасные, высокообразованные и талантливые люди с огромным научным, творческим и организационным потенциалом имели общий «недостаток» — неспособность к интригам. И общую судьбу: «заклятые друзья» (у каждого свои) интригами разрушили их дела, коллективы, судьбы, здоровье. И не их вина, а их беда и беда страны в том, что этот потенциал не был в достаточной степени реализован. Они, каждый в своей области, создали превосходящие мировой уровень системы, у них была масса новых идей, масштабные планы. Но злая воля власть предержащих

#### Раздел 1. Люди

не позволила реализовать их. Страна не получила многое из того, что они могли дать ей».

Давлет Исламович Юдицкий прожил короткую, но яркую жизнь и оставил теплую память о себе. Многие из его друзей, коллег и соратников регулярно встречаются, чтобы вспомнить о Давлете Исламовиче, о совместных с ним делах, о его и своей молодости. Так было в разные годовщины его кончины — в 60, 70 и 80-летие со дня рождения. И так будет всегда, пока живы люди, знавшие Давлета Исламовича Юдицкого.

Tlgm: @it\_boooks

Раздел 2

# Машины

Tlgm: @it\_boooks

# Ю.В. Рогачев

# Начало информатики и создание первых ЭВМ в СССР

В рамках проекта Международного компьютерного общества IEEE Computer Society по созданию всемирной истории развития информатики в конце 1996 г. Российский национальный подкомитет IEEE Computer Society готовил историографию советской и российской информатики. Было просмотрено множество документов и проведены встречи с живыми свидетелями того времени, когда создавались первые советские электронные цифровые вычислительные машины (ЭВМ), с целью установить хронологию основных событий. Были установлены даты, когда появились первые ЭВМ, написаны первые программы, выпущены первые книги и учебники, прочитаны первые курсы в институтах и университетах.

Результаты этой работы были приведены в статье «Computers in Russia: Science, Education, and Industry», опубликованной в *IEEE Annals of the History of Computing* (vol. 21, no. 3, Jul-Sept, 1999).

По заключению Российского национального подкомитета IEEE Computer Society компьютерная информатика в России, в СССР началась с работ И.С. Брука.

В августе 1948 г. И.С. Брук подготовил проект «Автоматическая цифровая электронная машина». Примерно в это же время он представил совместно со своим сотрудником инженером Б.И. Рамеевым заявку на изобретение «Автоматическая цифровая вычислительная машина». 4 декабря 1948 г. Государственный комитет Совета Министров СССР по внедрению передовой техники в народное хозяйство за номером 10 475 зарегистрировал авторское свидетельство на изобретение И.С. Бруком и Б.И. Рамеевым автоматической цифровой вычислительной машины. Это первый официально зарегистрированный документ, касающийся развития вычислительной техники в нашей стране. Поэтому 4 декабря может считаться днем рождения советской (а ныне — российской) информатики.

И.С. Брук шел к этому дню целеустремленно и последовательно. В 1935 г. Исаак Семенович был принят на работу в Энергетический институт АН СССР им. Г.М. Кржи-

жановского (ЭНИН). Там он организовал лабораторию электросистем и развернул исследования по расчету режимов работы мощных энергосистем и их статической устойчивости, по вопросам компенсации реактивной мощности дальних линий электропередач и многим другим проблемам электроэнергетики. Для решения этих вопросов в лаборатории создается расчетный стол переменного тока — своеобразное специализированное вычислительное устройство, предназначенное для моделирования сложных электрических сетей. За эту работу в мае 1936 г. И.С. Бруку присуждается ученая степень кандидата технических наук, а в октябре того же года он защищает докторскую диссертацию на тему «Продольная компенсация линий электропередач». В 1936 г. им создан механический прибор для решения обыкновенных дифференциальных уравнений. В 1939 г. разработан, изготовлен и установлен в ЭНИН механический интегратор, позволяющий решать дифференциальные уравнения до шестого порядка. По современной классификации этот механический интегратор является аналоговой вычислительной машиной. В 1939 г. И.С. Брук избирается чл.-кор. АН СССР.

Поиск путей автоматизации расчетов продолжался И.С. Бруком и в послевоенные годы. В 1946 г. он создает механический прибор для приближенного решения дифференциальных уравнений Пуассона–Лапласа. Однако ученого все больше привлекал значительно возросший уровень радиоэлектроники. В лаборатории электросистем было разработано и изготовлено аналоговое вычислительное устройство — электронный дифференциальный анализатор, предназначенный для интегрирования уравнений до 20-го порядка. Это был первый опыт использования радиоэлектроники в научной практике Исаака Семеновича.

Заинтересовавшись появившимися в конце 1940-х гг. публикациями об электронных цифровых вычислительных машинах, чл.-кор. АН СССР по Отделению технических наук И.С. Брук становится активным участником научного семинара, обсуждавшего вопросы построения автоматических цифровых вычислительных машин.

Летом 1948 г. И.С. Брук принял на работу в лабораторию электросистем ЭНИН АН СССР инженера Б.И. Рамеева. В августе они разработали проект цифровой электронной вычислительной машины и к концу этого же года подготовили и направили в Государственный комитет Совета Министров СССР по внедрению передовой техники в народное хозяйство заявку на изобретение «Автоматическая цифровая вычислительная машина» и более десяти заявок на изобретение составных частей такой машины. На десять из этих заявок, в том числе на автоматическую цифровую вычислительную машину, были получены авторские свидетельства.

Ниже приводятся фрагменты копий заявления и справки о первенстве № 365968-III Авторского свидетельства на изобретение «Автоматическая цифровая вычислительная машина».

#### «**…В Комитет по изобретениям и открытиям.**

Заявление.

Просим выдать нам авторское свидетельство на изобретение под названием «Автоматическая цифровая вычислительная машина (АЦВМ)». К заявлению прилагаем: Описание на 16 страницах в 3-х экз. Чертежи на 3-х листах в 3 экз.

1 дек. 1948 г. И.С. Брук, Б.И. Рамеев»

В заявке на изобретение приведены краткие описания всех элементов машины и принцип их совместного действия1 *.* 

#### «**…Предмет изобретения**

Предлагается быстродействующая автоматическая цифровая вычислительная машина общего применения, отличающаяся тем, что

- главный программный датчик машины запускается в начале каждого такта стартовым сигналом и включает отдельные элементы машины в соответствии с программой решения задачи, которые затем работают автономно в течение одного такта,
- применяется релейно-кодовый принцип работы с одновременной передачей цифр всех разрядов числа во всех элементах машины,
- применяется вспомогательная вычислительная машина с несколькими фиксированными программами, записанными на непрерывно вращающихся барабанах, для интерполирования и выполнения часто повторяющихся вычислительных операций,
- применяются отдельный сумматор, умножитель и делитель, выполненные по заявкам № 381421- IV, № 381433-IV, № 381478-IV, № 364301-IV, № 364298,
- применяются дешифраторы двоичного кода для управления работой машины, выполненные по заявкам № 363668-III, № 363665-III».

#### **«Справка о первенстве № 365968-III 4 декабря 1948 г.**

Рассмотрев заявку гр. гр. Брук Исаака Семеновича и Рамеева Башира Искандеровича за № 365968-III на «Автоматическую цифровую вычислительную машину и все

<sup>&</sup>lt;sup>1</sup> Прим. авт.

относящиеся к ней материалы, Управление по изобретениям и открытиям… решило выдать гр. гр. Брук И.С. и Рамееву Б.И. авторское свидетельство.., изложив предмет изобретения в следующей редакции:

Автоматическая цифровая вычислительная машина для производства арифметических действий над числами, представленными в двоичной системе счисления, с применением предварительной записи входных числовых данных и плана решения задачи на программной ленте, с применением главного программного датчика, управляемого записями на упомянутой программной ленте и распределяющего входные числовые данные между отдельными узлами машины в соответствии с планом решения, с применением электронных или иных устройств, приспособленных для производства арифметических действий в двоичной системе счисления, с применением клапанных устройств того или иного типа, управляемых упомянутым главным программным датчиком и предназначенных для ввода и вывода цифровых значений в узлах машины, с применением электронных или иных накопителей, приспособленных для сохранения во времени числовых данных, с применением вспомогательной цифровой вычислительной машины с фиксированной рабочей программой для интерполяции табличных цифровых данных, с применением выходных устройств, записывающих полученные в ходе работы числа в двоичной системе с последующей трансформацией упомянутых чисел в десятичную систему и печатанием на бумаге, отличающаяся тем, что главный программный датчик машины запускается в начале каждого рабочего такта стартовым сигналом и включает в соответствии с программой отдельные узлы машины, которые затем работают автономно в течение одного такта. Начальник отдела Стравинский».

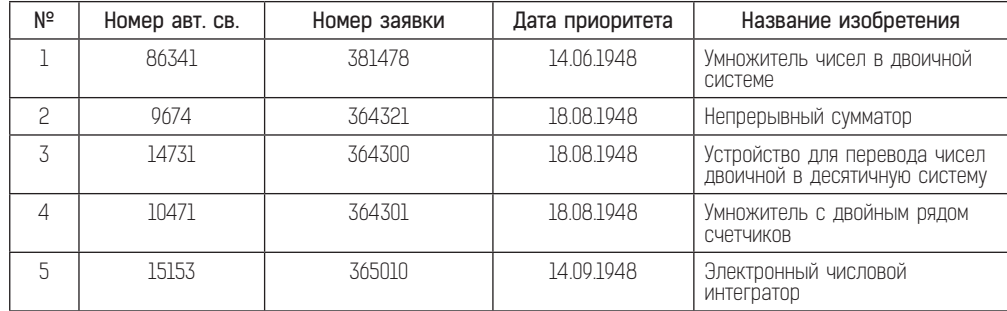

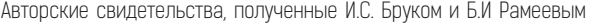

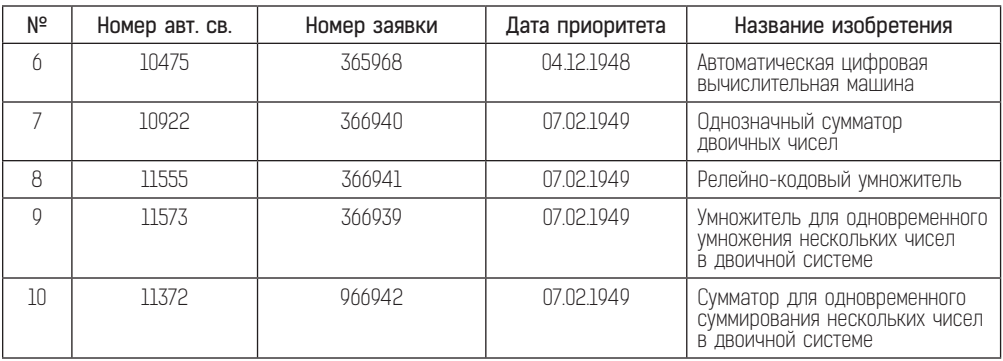

## 1.1. Автоматическая цифровая вычислительная машина М-1

Первый шаг на пути создания автоматической цифровой электронной вычислительной машины был сделан. С этого времени И.С. Брука не покидает идея построения электронной цифровой вычислительной машины в своей лаборатории. Теоретические и научно-технические вопросы решены. Предстояло решить организационные и материально-технические вопросы реализации этой идеи.

В начале 1950 г. он обратился в Президиум АН СССР с предложением включить в план работы лаборатории электросистем создание АЦВМ М-1. Это предложение было принято, и распоряжением Президиума Академии наук СССР от 22 апреля 1950 г. лаборатория электросистем получила финансирование и дополнительную численность специалистов для разработки АЦВМ М-1.

В апреле 1950 г. на работу к И.С. Бруку был направлен выпускник радиотехнического факультета МЭИ Николай Яковлевич Матюхин, зачисленный в лабораторию электросистем на должность младшего научного сотрудника. В лице Н.Я. Матюхина И.С. Брук получил достойного ученика, который сумел достаточно быстро усвоить идею и основные принципы построения ЭВМ. (Он начал свою работу по АЦВМ М-1 разработкой логической схемы трехвходового сумматора и общей схемы арифметического узла.

Каждый цифровой разряд арифметического узла содержал трехвходовый двоичный сумматор, четыре триггера числовых регистров, построенных на радиолампах 6Н8С (два регистра слагаемых, регистр переходной единицы, регистр сдвига) и триггер приемной цифровой магистрали, построенный на двух радиолампах 6П6. Один такой разряд содержал 22 радиолампы, из которых 16 ламп (диоды 6×6) использовались в построении логических схем.

По разработанной Н.Я. Матюхиным принципиальной электрической схеме арифметического узла к июню 1950 г. был изготовлен макет. Вид этого макета показывал, что машина с такими элементами будет иметь внушительные размеры, и в «Лаборатории электросистем» могут возникнуть проблемы с ее размещением.

Поскольку основное количество радиоламп использовалось для построения логических схем, Брук предложил провести исследования возможности применения в дешифраторах и смесителях полупроводниковых приборов — малогабаритных купроксных выпрямителей КВМП-2-7.

К этой работе подключился Ю.В. Рогачев. Статистические исследования параметров значительного количества этих выпрямителей показали стабильность технических характеристик.

#### Основные характеристики КВМП-2-7:

- допустимый прямой ток 4 мА;
- допустимое обратное напряжение 120 В;
- прямое сопротивление (при величине тока 3–4 мА) 3–5 кОм;
- обратное сопротивление 0,5–2 МОм.

Соотношение прямого и обратного сопротивлений (не ниже 1:100) могло надежно обеспечить выполнение диодных функций в логических схемах. С учетом этих параметров была рассчитана электрическая схема сумматора и изготовлен макет арифметического узла, по функциональной схеме идентичный ламповому сумматору.

Исследования макета в статическом режиме надежно показывали правильные результаты операции сложения при всех возможных вариантах сочетания входных данных. Предстояло выяснить возможность их использования в импульсных схемах. Экспериментальные исследования макета в импульсном режиме также показали его стабильную работу в широком диапазоне частот. Определялась стабильность работы схемы с учетом отклонений уровней питающих напряжений и разброса параметров комплектующих изделий. Особое внимание обращалось на стабильность и надежность работы непосредственно самих купроксных выпрямителей.

В августе уже стало ясно, что схема работает надежно и что использованные в макете купроксные выпрямители устойчиво выполняют логические функции диодов. С непосредственным участием И.С. Брука были проведены заключительные испытания макета, которые вновь подтвердили надежную работу логических схем, построенных на базе миниатюрных купроксных выпрямителей. По результатам этих испытаний И.С. Брук принял окончательное решение строить логические схемы машины М-1

с использованием полупроводниковых приборов КВМП-2-7. Оценивая это решение, И.С. Брук с восторгом, не скрывая эмоций, заявил: «Это прорыв, триумф! Это первый шаг, который откроет путь для каждого инженера иметь цифровую вычислительную машину на своем рабочем месте!..»

В своих воспоминаниях Н.Я. Матюхин так оценил значение этого решения: «Одним из принципиальных решений, которое, как мне кажется, предопределило успех нашей первой машины и короткие сроки ее создания, был курс, принятый Бруком, на широкое использование полупроводниковых элементов. Тогда они были представлены в нашей промышленности только малогабаритными купроксными выпрямителями, которые выпускались для нужд измерительной техники. Брук договорился о выпуске специальной модификации такого выпрямителя размером с обычное сопротивление, и мы создали набор типовых схем. В мастерской при лаборатории началось изготовление и монтаж блоков, и менее чем через год машина уже «задышала». Было в машине несколько тысяч купроксных выпрямителей и только всего несколько сотен радиоламп. Так АЦВМ М-1 стала первой в мире цифровой вычислительной машиной, в которой логические схемы строились на полупроводниковых приборах.

Применение купроксных выпрямителей вместо радиоламп позволило значительно уменьшить размеры машины, что кардинально решило вопрос с ее размещением (для установки машины выделялась одна из комнат площадью 15 кв. м), уменьшить потребляемую мощность электроэнергии, что улучшало температурный режим, значительно сократить объем работ, а значит, и сроки изготовления машины».

Реализация решения И.С. Брука использовать в схемах М-1 купроксные выпрямители КВМП-2-7 началась с разработки конструкторской документации на блок одного цифрового разряда арифметического узла. Конструкция блока представляла собой металлическую панель с размещенными в один ряд 10 радиолампами. В начале сентября была выпущена монтажная схема, и началось изготовление цифровых блоков арифметического узла непосредственно в монтажной мастерской лаборатории. Н.Я. Матюхин приступил к разработке МПД (местного программного датчика АУ).

В сентябре 1950 г. состав лаборатории значительно расширился. Был принят на работу по распределению окончивший техникум Р.П. Шидловский. Для выполнения дипломного проекта в лабораторию направили студентку РТФ МЭИ Т.М. Александриди. Н.Я. Матюхин порекомендовал И.С. Бруку принять на работу студентов 5-го курса РТФ МЭИ М.А. Карцева и Ю.Б. Пржиемского. Приступили к работе в лаборатории электросистем техник Л.М. Журкин и однокурсник Н.Я. Матюхина инженер А.Б. Залкинд.

Были четко определены конкретные исполнители работ по созданию машины и ее узлов. Общее руководство возлагалось на Н.Я. Матюхина. Разработку арифметического узла и элементной базы выполняли Н.Я. Матюхин и Ю.В. Рогачев, разработку главного программного датчика — М.А. Карцев и Р.П. Шидловский. Конструкцию магнитного барабана под техническим руководством И.С. Брука проектировал конструктор И.А. Кокалевский, электронные схемы магнитной памяти — Н.Я. Матюхин и Л.М. Журкин. Т.М. Александриди в качестве темы дипломного проекта получила задание на разработку электронной памяти на электростатических трубках. А.Б. Залкинд и специалист по телеграфной аппаратуре Д.У. Ермоченков приступили к созданию схемы стыковки трансмиттера и широкоформатного телетайпа с арифметическим узлом.

В этот период под научным руководством И.С. Брука с участием Н.Я. Матюхина и М.А. Карцева началась техническая проработка архитектуры машины. Дополнительно И.С. Брук привлек к проекту математика Ю.А. Шрейдера. Периодически в этой работе принимал участие и академик С.Л. Соболев. (Проживая в соседнем доме, он имел возможность часто посещать лабораторию электросистем И.С. Брука.) Группа в таком составе провела глубокие исследования алгоритмов решения различных задач и пришла к выводу о том, что следует использовать в машине двухадресную систему команд. Был разработан технический проект. Состав машины включал арифметический узел (АУ), главный программный датчик (ГПД), внутреннюю память двух видов — электронную (ЭП) и магнитную (МП), узел ввода/вывода (УВВ).

Арифметический узел содержал 24 цифровых блока, блок знака числа, блок для выполнения сложения и вычитания, блок для выполнения умножения и деления, блок формирования и усиления импульсов.

В состав ГПД входило 12 типов блоков: генератор тактирующих импульсов, блок пуска и синхронизации, распределитель импульсов, блок формирования импульсов, регистр адреса, пусковой регистр, селекционный регистр, регистр сравнения, блок операций и шифра, клапанный блок, блок выбора памяти, блок операции сравнения.

Планировалась разработка двух видов запоминающих устройств — магнитного (с магнитным барабаном) и электронного (с использованием электростатических трубок).

Опираясь на практический опыт разработки новых серий асинхронных двигателей, полученный во Всесоюзном электротехническом институте им. В.И. Ленина, и опыт создания в годы Великой Отечественной войны синхронизатора авиационной пушки, обеспечивающего возможность стрелять через вращающийся пропеллер, Брук принял

в 1950 г. решение о проектировании магнитного барабана для использования в качестве запоминающего устройства магнитной памяти машины М-1. Основным узлом этой магнитной памяти являлись вращающийся дюралюминиевый цилиндр, покрытый ферромагнитным слоем, и магнитные головки, расположенные по образующей цилиндра. Электронная часть содержала генераторы импульсов записи, усилители чтения, клапан чтения.

В качестве запоминающих элементов электронной памяти планировалось использование электростатических трубок широкого применения. Узел электронной памяти включал блок из девяти электростатических трубок ЛО-737, схемы строчной развертки, клапаны чтения-записи, схемы кадровой развертки, схему подсветки, генераторы ВЧ, усилители чтения, формирователи строба.

В качестве основного оборудования узла ввода-вывода использовалась стандартная телеграфная аппаратура (телетайп и трансмиттер). Инструкции и числа, которыми необходимо заполнить запоминающие устройства машины, набиваются перфоратором телетайпа на стандартной перфорационной ленте и с помощью трансмиттера вводятся в машину. Вывод цифровых результатов осуществляется в виде печатания таблиц на широкоформатном телетайпе.

Широким фронтом началась разработка конструкторской документации на электронные блоки узлов машины. Оформленные схемы передавались в монтажную мастерскую лаборатории для изготовления. В специально отведенной для М-1 комнате был построен постамент площадью около 4 кв. м, в центре которого установили прямоугольную вентиляционную колонну с отверстиями для обдува панелей. Воздух в колонну нагнетал мощный вентилятор, установленный под постаментом. По бокам колонны размещались стойки, предназначенные для крепления на них блоков с электронными схемами узлов. По мере изготовления блоки устанавливались на свои штатные места в стойках для настройки и автономной стыковки.

В сентябре 1950 г. была готова конструкторская документация на блоки МПД АУ. В начале октября М.А. Карцев приступил к разработке главного программного датчика, в результате появилась блок-схема ГПД. В процессе проектирования этого устройства были разработаны конкретные схемы, реализующие принципиально новое техническое решение — двухадресную систему команд, нашедшую впоследствии широкое применение в отечественной и зарубежной вычислительной технике. Началась разработка и выпуск конструкторской документации (КД) на блоки ГПД. По мере готовности КД на блок его монтажная схема передавалась монтажникам для производства.

Завершались работы по магнитной памяти. Проектирование электронных схем записи и чтения магнитных сигналов не составляло трудностей для выпускников радиотехнического факультета МЭИ Н.Я. Матюхина и А.Б. Залкинда. Использование магнитных головок от бытовых магнитофонов решило вопрос и с комплектацией. В опытном производстве Энергетического института АН СССР были изготовлены механизм и дюралюминиевый цилиндр для магнитного барабана. Покрыть поверхность этого цилиндра ферромагнитным слоем согласились специалисты Всесоюзного радиокомитета.

В декабре изготовление блоков арифметического узла завершилось, и начался монтаж плат и блоков других устройств. В феврале 1951 г. были изготовлены блоки главного программного датчика, а к весне 1951 г. — изготовлены, отлажены и состыкованы электронные схемы и барабан магнитной памяти.

В марте 1951 г. все узлы были полностью укомплектованы блоками. Продолжался монтаж блока трубок электронной памяти. Арифметический узел к этому времени был автономно отлажен и выполнял операцию сложения в автоматическом режиме.

В начале апреля результаты работы по созданию М-1 рассматривались комиссией Президиума Академии наук СССР. В ее состав входили академики И.П. Бардин, А.В. Топчиев, Г.М. Кржижановский, М.А. Лаврентьев, С.Л. Соболев и еще ряд представителей АН и промышленности. Демонстрация автоматической работы арифметического устройства произвела на посетителей огромное впечатление. Световая индикация цифровых регистров визуально показывала автоматический процесс выполнения операции сложения, который особенно ярко выражался при работе устройства в режиме счетчика, когда яркое свечение индикаторных лампочек первых разрядов постепенно снижалось, в средних разрядах превращалось в мигание, которое в каждом следующем разряде становилось все реже и реже.

По результатам этой демонстрации Президиум Академии наук СССР распоряжением № 602 от 16 апреля 1951 г. за успешное выполнение работ по его заданию от 22 апреля 1950 г. премировал десять ведущих разработчиков машины. При вручении премии им были выданы памятные выписки из этого распоряжения.

Продолжалась автономная настройка остальных узлов машины и их частичная стыковка. Был подключен к электрическому питанию изготовленный в опытном производстве Энергетического института АН СССР магнитный барабан. На отдельном столе в комнате М-1 были установлены и с помощью кабелей с разъемами подключены к стойке машины трансмиттер, обеспечивающий ввод в машину исходных данных и программы решения задачи с бумажной перфоленты, и широкоформатный

телетайп, на котором печатались цифровые таблицы с результатами решения задач.

Началась разработка тестовых программ. Отрабатывалась система команд и технология программирования. В этой работе принимали участие молодой математик к. ф.-м. н. Ю.А. Шрейдер, М.А. Карцев, Н. Я. Матюхин и ряд других потенциальных пользователей машины, среди которых был и академик С.Л. Соболев. Они разрабатывали программы для решения на М-1 конкретных задач, обучали программированию разработчиков машины и ее потенциальных пользователей. Для контроля правильности работы машины при комплексной стыковке составлялись программы решения простых задач, результаты которых можно было сравнительно легко проверить. Удачной оказалась программа решения уравнения параболы *у* = *х*<sup>2</sup> . Одинаковые результаты решения для положительного и отрицательного значений *х* давали возможность определить правильность работы машины, сравнивая распечатки симметричных значений результатов решения. Можно считать, что эта программа явилась первой тестовой программой машины М-1.

С конца августа 1951 г. началась комплексная отладка машины — выполнение арифметических и логических операций в автоматическом режиме. К этим работам подключились В. В. Белынский и Ю.Б. Пржиемский. Комплексная настройка и испытания машины завершились в начале декабря 1951 г. решением целого ряда контрольных задач, в том числе задач академика С.Л. Соболева.

Машина вместе с проектом научного отчета о завершении работы, выполненной по распоряжению Президиума Академии наук СССР от 22.04.1950, была предъявлена приемной комиссии. 15 декабря 1951 г. отчет о работе «Автоматическая цифровая вычислительная машина М-1» утвердил директор Энергетического института АН СССР академик Г. М. Кржижановский. Его распоряжением с начала 1952 г. АЦВМ М-1 была введена в постоянную эксплуатацию.

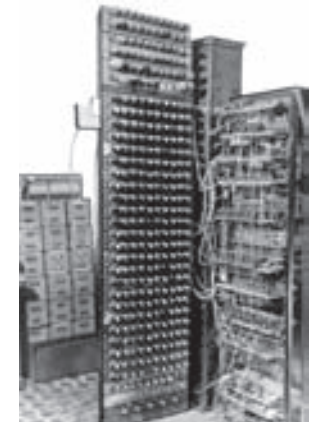

АЦВМ М-1. Вид с лицевой стороны АУ

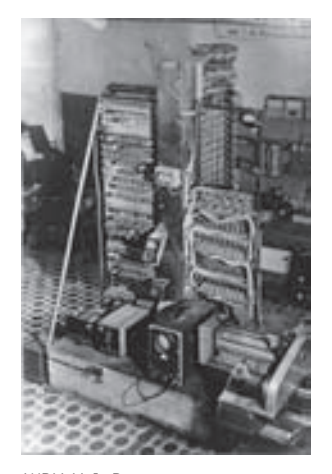

АЦВМ М-1. Вид со стороны магнитного барабана

На ней производились разнообразные расчеты, отрабатывалась технология программирования, решались многие научные задачи в интересах лаборатории электросистем и других лабораторий ЭНИН. Ученые и инженеры, ранее произво-

дившие вычисления на расчетном столе и на механическом интеграторе, переключались на расчеты с использованием АЦВМ М-1. Сформировалась группа программистов. Специалистами Мосэнерго совместно с учеными лаборатории электросистем производились расчеты режимов работ электрических сетей города. Ученые лаборатории теплотехники А.С. Предводителева начали делать на М-1 первые расчеты нагрева баллистических ракет при движении в атмосфере. Таблицы с результатами расчетов параметров воздуха за ударной волной немедленно передавались конструкторам из ОКБ С. П. Королева**,** которые определяли необходимое количество теплозащитного материала ракеты. Использовалась М-1 и для других крупных научных проектов сторонних организаций. Одним из первых решал на ней свои задачи академик С.Л. Соболев, в то время заместитель по научной работе в институте академика И. В. Курчатова. Для его коллектива в самом начале 1952 г. были проведены расчеты по обращению матриц большой размерности. С учетом положительного опыта применения М-1 для решения крупных научных задач, сторонние организации позднее (в 1953–1954 гг.) переключились на работы на введенной в эксплуатацию ЭВМ М-2. В итоге машина М-1 находилась в эксплуатации около трех лет. Первые полтора года М-1 была единственной работающей ЭВМ в России.

#### Основные характеристики М-1

Система счисления — двоичная, с фиксированной запятой.

Количество двоичных разрядов — 24.

Арифметический узел — параллельный.

Система команд — двухадресная.

Объем внутренней памяти:

- на магнитном барабане 256 25-разрядных чисел;
- на электростатических трубках 256 25-разрядных чисел.

Быстродействие:

- с магнитной памятью 20 оп/с;
- с электронной памятью операция сложения выполнялась за 50 мкс, операция умножения — за 2000 мкс.

Выполняемые операции: сложение, вычитание, умножение, деление и ряд вспомогательных операций.

Ввод информации и программ — с перфоленты трансмиттером.

Вывод результатов и печать — на широкоформатном телетайпе.

Комплектующие элементы: радиолампы 6Н8С, 6Ж4, 6П6, купроксные выпрямители КВМП-2–7, электростатические трубки ЛО-737.

Количество радиоламп — 730.

Площадь помещения — 15 кв. м.

Потребляемая мощность — 8 кВт.

1951 г.: первая программа, выполненная на М-1.

В 1948 г. в Киеве вопросами создания счетных машин начал заниматься С.А. Лебедев. Крупный специалист в области электроэнергетики чл.-кор. АН СССР Сергей Алексеевич Лебедев в 1945 г. был избран действительным членом Академии наук Украины и назначен директором Института электротехники АН Украины. Став во главе этого института, С. А. Лебедев добавил к существующим лабораториям энергетического профиля свою лабораторию моделирования и регулирования. Судя по ее названию, он не предполагал сразу развернуть работы по вычислительной технике, предпочитая привычные исследования в области технических средств стабилизации и устройств автоматики. Сам Сергей Алексеевич позднее вспо-

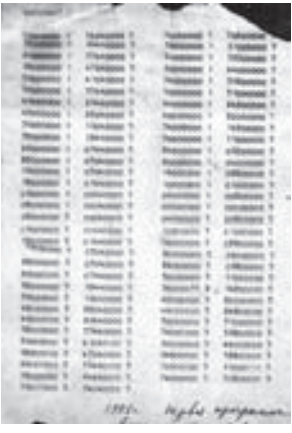

Первая программа, выполненная на М-1, 1951 г.

минал: «Быстродействующими счетными машинами я начал заниматься в конце 1948 г. В 1948–1949 гг. мной были разработаны основные принципы построения подобных машин…» Возможно, к окончательному решению заняться разработкой цифровой ЭВМ С.А. Лебедева подтолкнул М.А. Лаврентьев. Такое мнение высказывали В.М. Глушков, С.Г. Крейн и О.А. Богомолец. Богомолец несколько раз выезжал в Швейцарию и, как заядлый радиолюбитель, собирал интересующие его проспекты и журналы с сообщениями о цифровых вычислительных устройствах. Приехав в Киев летом 1948 г., он показал журналы М.А. Лаврентьеву, тот — Лебедеву. Может быть, знакомство с теми публикациями и помогло принять давно зревшее решение.

С осени 1948 г. С. А. Лебедев переориентировал свою лабораторию на создание МЭСМ. Продумав основы ее построения, в январе-марте 1949 г. он представил их для обсуждения на специальном семинаре. Этот семинар организовал сам С.А. Лебедев, а участвовали в нем М.А. Лаврентьев, В.В. Гнеденко, А.Ю. Ишлинский, А.А. Харкевич и сотрудники лаборатории. Предварительно осенью 1948 г. он пригласил в Киев А.А. Дородницына и К.А. Семендяева для окончательного определения набора логических операций МЭСМ.

В марте 1949 г. начались исследования по проектированию электронных схем элементов арифметического устройства с использованием радиоламп (триггеров, генера-

торов импульсов, счетчиков, разрешающих схем). В ноябре 1950 г. был изготовлен *макет арифметического устройства* машины, в декабре отработаны арифметические операции. 4 января 1951 г. проведены испытания действующего макета.

8 января 1951 г. С. А. Лебедев на заседании ученого совета доложил о результатах испытаний макета. «Принцип работы быстродействующей машины — принцип арифмометра. Основное требование к такой машине — ускорение и автоматизация счета. Перед лабораторией была поставлена задача создать работающий макет электронной быстродействующей счетной машины. При разработке макета нами был принят ряд ограничений.

Скорость — 100 оп/с. Количество знаков ограничено пятью в десятичной системе (16 знаков двоичной системы). Машина может производить сложение, вычитание, умножение, деление и ряд таких действий, как сравнение, сдвиг, останов, предусмотрена возможность добавления операций.

Основным элементом электронной счетной машины является элемент, позволяющий производить суммирование. Применены электронные реле (триггерные ячейки), в которых осуществляется перебрасывание тока из одной лампы в другую путем подачи импульсов на сетку. Это дает возможность производить действие сложения, из которого образуются и все остальные действия. Вместо десятичной системы применяется двоичная система, что определяется свойствами триггерных ячеек (С.А. Лебедев поясняет работу машины по схеме). Кроме элементов для счета, машина должна иметь элементы, которые управляют процессом вычислений. Такими элементами являются разрешающие устройства и элементы запоминания.

В 1951 г. перед лабораторией поставлена задача — перевести макет в работающую машину. Препятствием для этого пока является отсутствие автоматического ввода исходных данных и автоматического вывода полученных результатов. Автоматизация этих операций будет осуществлена с помощью магнитной записи, которая разрабатывается Институтом Физики…»

Основные теоретические принципы построения счетной машины были сформулированы. Однако наиболее трудной частью работы явилось практическое создание МЭСМ. Только разносторонний опыт предыдущих исследований позволил Сергею Алексеевичу с блеском справиться с труднейшей задачей технического воплощения принципов построения ЭВМ.

Один просчет все же был допущен. Под МЭСМ отвели помещение на нижнем этаже двухэтажного здания, в котором размещалась лаборатория. Когда ее смонтировали и включили под напряжение, 6000 раскаленных электронных ламп превра-

тили помещение в тропики. Пришлось удалить часть потолка, чтобы отвести из комнаты хотя бы часть тепла. *Именно предвидение такого эффекта заставило И. С. Брука на начальном этапе разработки АЦВМ М-1 начать исследование возможности использования в построении логических схем малогабаритных купроксных выпрямителей вместо ламповых диодов 6х6 (Прим. автора).*

В проектировании МЭСМ участвовали кандидаты наук Л.И. Дашевский и Е.А. Шкабара, инженеры С.Б. Погребинский, А.Л. Гладыш, В.В. Крайницкий, И.П. Акулова, З.С. Зорина-Рапота, техники-монтажники С.Б. Розенцвайг, А.Г. Семеновский, М.Д. Шулейко и др.

Сохранился календарный план-график этапов разработки электронной (малой) счетной машины:

**1. Октябрь–ноябрь 1948 г.** Разработка общих принципов построения электронных счетных машин.

**2. Январь–март 1949 г.** Даны общие направления для разработки отдельных элементов. Семинары по счетным машинам с участием представителей Институтов математики и физики АН УССР.

**3. Март–апрель 1949 г**. Разработка триггеров на лампах 6Н9М и 6Н15. Разработка разрешающих устройств на тех же лампах. Разработка генераторов импульсов. Разработка счетчиков на лампах 6Н15.

**4. Май–июнь 1949 г**. Разработка арифметического устройства на лампах 6Н15 (первый вариант).

**5. Июнь–сентябрь 1949 г**. Разработка арифметического устройства на лампах 6Н9 (второй вариант). Разработка статистических элементов запоминания.

**6. Октябрь–декабрь 1949 г.** Создание принципиальной блок-схемы. Разработка общей компоновки машины. Конструирование и изготовление каркаса машины.

**7. Январь–март 1950 г**. Разработка и изготовление отдельных блоков и их отладка. Разработка и изготовление пульта управления машины. Разработка ТУ на магнитное запоминание.

**8. Апрель–июль 1950 г.** Установка блоков в каркасе и монтаж межблочных соединений. Монтаж связей между каркасом и пультом. Отладка на каркасе блоков и групп блоков по взаимодействию.

**9. Август–ноябрь 1950 г**. Отладка управления машиной от пульта. Первый пробный пуск макета (06.11.1950 г.).

**10. Ноябрь–декабрь 1950 г**. Увеличение количества блоков запоминания. Отработка операции сложения и вычитания. Отработка операции умножения и сравнения.

**11. Январь–февраль 1951 г**. Демонстрация (04.01.1951 г.) действующего макета приемной комиссии. Составление акта окончания работ по макету. Во время демонстрации на макете решались задачи по вычислению суммы нечетного ряда факториала числа, возведение в степень. Начата переделка макета в электронную (малую) машину.

**12. Март–май 1951 г.** Разработка систем постоянных чисел и команд. Введение фотографической записи результата. Разработка схемы управления магнитным запоминанием. Введение в эксплуатацию постоянных чисел и команд. Демонстрация работы машины Правительственной комиссии.

**13. Июнь–август 1951 г.** Приспособление сортировки с перфокартами для ввода исходных данных в машину. Введение новых блоков для осуществления операций сложения команд, ввода подпрограмм, связи с магнитной записью кодов. Монтаж и отладка управления системы магнитного запоминания.

**14. Август–ноябрь 1951 г.** Отработка делений и остальных операций. Переделка блоков запоминания с целью увеличения надежности. Окончание переделки макета в малую машину и опробование ее в целом перед пуском.

**15. Декабрь 1951 г.** Пуск Электронной (малой) машины в эксплуатацию (25.12.1951 г.).

**25 декабря 1951 г.** МЭСМ была принята комиссией Академии наук СССР (председатель — академик М. В. Келдыш) и передана в эксплуатацию.

## Основные характеристики МЭСМ

Система счета — двоичная с фиксированной запятой.

Количество разрядов — 16 и один на знак.

Вид запоминающего устройства — на триггерных ячейках с возможностью использования магнитного барабана.

Емкость запоминающего устройства:

— для чисел — 31;

— для команд — 63.

Емкость функционального устройства:

— для чисел — 31;

— для команд — 63.

Производимые операции — сложение, вычитание, умножение, деление, сдвиг, сравнение с учетом знака, сравнение по абсолютной величине и др.

Система команд — трехадресная.

Арифметическое устройство — одно, универсальное, параллельного действия.

Система ввода чисел — последовательная.

Скорость работы — около 3000 операций/мин (50 оп/с).

Ввод исходных данных — с перфорационных карт или посредством набора кодов на штекерном коммутаторе.

Съем результатов — фотографирование или посредством электромеханического печатающего устройства.

Контроль — системой программирования.

Определение неисправностей — специ-

альные тесты и перевод на ручную или полуавтоматическую работу.

Площадь помещения — 60 кв. м.

Количество электронных ламп:

— триодов — около 3500;

— диодов — 2500;

Потребляемая мощность — 25 кВт.

Постановлением Президиума АН УССР за активное участие в разработке и создании отечественной ЭВМ МЭСМ была объявлена благодарность основным участникам этой работы: А.Л. Гладыш, Л.Н. Дашевскому, В.В. Крайницкому, И.П. Акуловой, З. С. Рапоте, С.Б. Погребинскому, С.Б. Розенцвайгу, А.Г. Семеновскому, Е.А. Шкабаре и за создание магнитного барабана сотрудникам Института физики Р.Г. Офенгенгену и М.Д. Шулейко.

Так, в декабре 1951 г. практически одновременно и независимо в Советском Союзе были изготовлены и введены в эксплуатацию две первые электронные цифровые машины: автоматическая цифровая вычислительная машина АЦВМ М-1 в Москве и малая электронная счетная машина МЭСМ в Киеве.

**АЦВМ М-1** и **МЭСМ** положили начало создания цифровых вычислительных машин в СССР:

— под руководством И. С. Брука весной 1952 г. начались разработка и изготовление быстродействующей универсальной ЭВМ М-2. Опыт создания М-1, ее

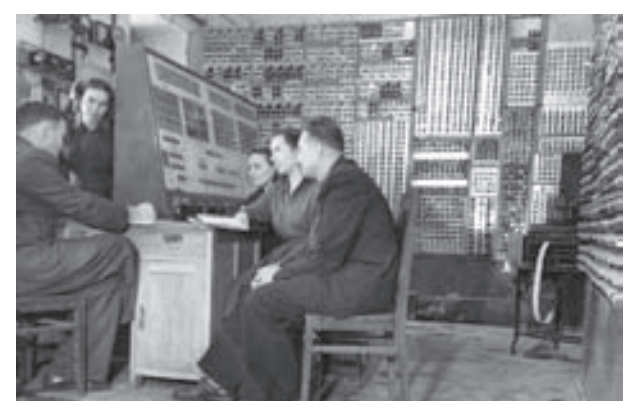

За пультом МЭСМ слева направо: Л.Н. Дашевский, З.С. Зорина-Рапота, Л.А. Абалышникова, Т.Н. Пецух, Е.Е. Дедешко, 1951 г.

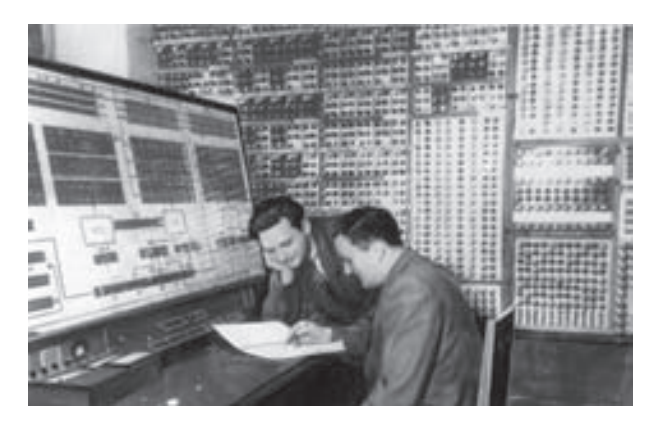

МЭСМ. За пультом слева направо: С.Б. Погребинский и Л.Н. Дашевский, 1951 г.

элементная база, многие технические решения и порядок организации работ обеспечили завершение разработки машины в январе 1953 г. и ввод ее в эксплуатацию в июне 1953 г. Был изготовлен один экземпляр машины. В Энергетическом институте АН СССР ЭВМ М-2 находилась в режиме круглосуточной эксплуатации свыше 15 лет. Скорость работы М-2 составляла 2000 оп/с;

— С. А. Лебедев приступил к разработке своей следующей машины — быстродействующей машины БЭСМ-1 в Институте точной механики и вычислительной

техники (ИТМ и ВТ) в Москве еще до завершения работ по машине МЭСМ в Киеве. В 1953 г. разработка БЭСМ была завершена, начато ее изготовление. Был изготовлен один экземпляр машины. Скорость работы БЭСМ-1 достигала 8000 оп/с;

— независимо от этих двух проектов в 1953 г. под руководством главного конструктора Ю. Я. Базилевского и его заместителя Б. И. Рамеева была завершена разработка и начато серийное изготовление быстродействующей ЭВМ «Стрела». Скорость работы ЭВМ «Стрела» составляла 2000 оп/с. Было изготовлено семь экземпляров машин.

# ЭВМ «Стрела»

- 1. Электронная вычислительная машина «Стрела».
- 2. Главный конструктор: Ю.Я. Базилевский, зам. главного конструктора Б.И. Рамеев, Г.М. Прокудаев, А.М. Литвинов, Д.А. Жучков, А.В. Шилейко, основные исполнители: А.П. Цыганкин, Н.В. Трубников, Б.Ф. Мельников, Г.Д. Монахов, И.Ф. Лыгин, Л.А. Ларионова, А.М. Ларионов и др.
- 3. Организация-разработчик: СКБ245 (с 1958 г. Научно-исследовательский институт электронного машиностроения, НИЭМ, с 1986 г. — НИИ «Аргон», Москва.
- 4. Завод-изготовитель: Московский завод САМ. Ведомство: Министерство приборостроения и средств автоматизации СССР.
- 5. Год окончания разработки: 1953 г.
- 6. Год начало выпуска: 1953 г.
- 7. Год прекращения выпуска: 1956 г.
- 8. Область применения: научные расчеты в ВЦ АН СССР, ИПМ АН СССР МГУ им. М.В. Ломоносова и в вычислительных центрах некоторых министерств.
- 9. Число выпущенных машин: семь образцов.
- 10. Элементная база: первого поколения (6200 ламп и 60 000 полупроводниковых диодов).
- 11. Конструкция: двухрядные стойки с монтажом внутрь межстоечного коридора. Сменные ячейки вставляются с внешней стороны каждого ряда стоек.
- 12. Технология: применены технологические процессы, существующие на московском заводе САМ, имевшем приборостроительный профиль.
- 13. Программное обеспечение: библиотека подпрограмм, часть из которых зашита в постоянной памяти.

## Описание машины

ЭВМ «Стрела» имела быстродействие 2000 трехадресных команд/с.

- Основной такт 500 мкс.
- Операции с плавающей точкой над 43-разрядными числами (35 мантисса и 6 — порядок; 1 знак). Адреса команд — 12-разрядные.
- Оперативная память на электронно-лучевых трубках с циклом обращения 20 мкс. ЭВМ имела ПЗУ на полупроводниковых диодах емкостью 15 стандартных подпрограмм по 16 команд и 256 операндов.

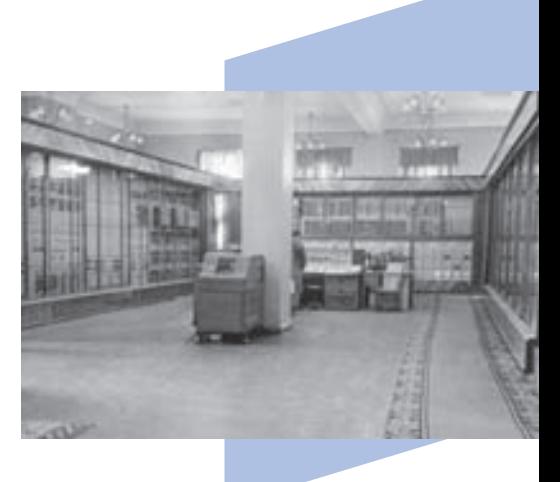

В качестве внешнего ЗУ использовались два накопителя на магнитной ленте. Суммарный объем данных на одной ленте не превышал 100 000 43-битовых чисел. Каждая лента разбивается на зоны (на одной ленте может быть до 511 зон). В каждой зоне может быть записано от 1 до 2048 чисел. Зоны первой магнитной ленты имеют восьмеричные номера от 4001 до 4777, зоны второй ленты — от 5001 до 5777. Чтение и запись информации производится с помощью специальных команд.

Данные вводились в «Стрелу» с перфокарт, выводились на перфокарты или на печатающее устройство. На одной перфокарте размещалось 12 43-разрядных чисел.

#### Технико-эксплуатационные характеристики

- Потребляемая мощность 150 кВт (процессор 75 кВт); кроме того, 25 кВт идет на вентиляцию и еще 50 кВт расходует холодильная установка. Среднее время полезной работы машины составляет 15–18 ч в сутки.
- Занимаемая площадь 300 кв. м (из них процессор 150 кв. м).

## Особенности ЭВМ

«Стрела» обрабатывает числа с плавающей запятой в двоичной и десятичной системах счисления.

Двоичное число с плавающей запятой при записи в машинном формате состоит из знака мантиссы (разряд 0), абсолютной величины мантиссы (разряды 1–35), знака порядка (разряд 36) и абсолютной величины порядка (разряды 37–42).

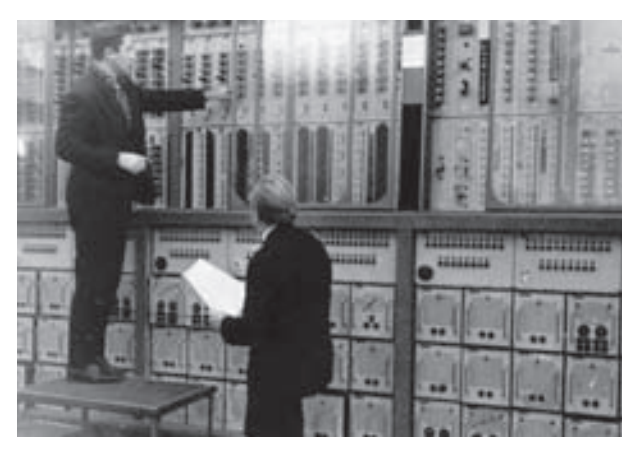

Десятичное число с плавающей запятой также состоит из знака мантиссы (разряд 0), абсолютной величины мантиссы (разряды 1–36), знака порядка (разряд 37) и абсолютной величины порядка (разряды 38–42). Каждая десятичная цифра мантиссы записывается в двоично-десятичном коде, по 4 бита на одну цифру. Порядок, однако, хранится в двоичном виде и не должен по абсолютной величине превышать 19. Мантисса всегда имеет величину меньше 1. В памяти хранится только ее дробная часть, а целая считает-ЭВМ «Стрела» ся равной нулю.

ЭВМ «Стрела» имеет постоянную память, ячейки которой имеют адреса от 74008 до 77778. В ней хранятся часто используемые константы, поэтому сама память часто называется устройством выдачи констант (УВК).

«Стрела» отличалась гибкостью системы команд. Наличие нескольких типов групповых арифметических и логических операций, условных переходов и сменяемых стандартных программ, а также системы контрольных тестов и организующих программ позволяло создавать библиотеки прикладных программ различного тематического направления объемом до 100 млн команд. В этой ЭВМ были

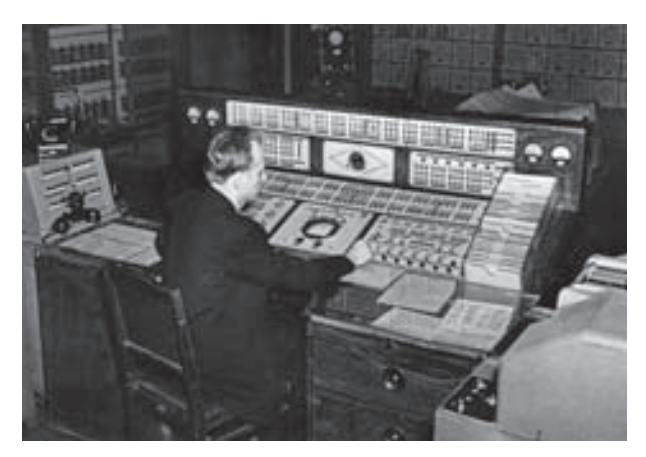

«Стрела-1» в вычислительном центре АН СССР в Москве, 1950 г.

использованы оригинальные решения в элементной базе, а также впервые выполнено матричное исполнение блока умножения на диодах. Впервые разработано и использовано оперативное ЗУ на 43 специализированных запоминающих электроннолучевых трубках. Кроме того, в последней (3-й) модификации был введен накопитель на магнитном барабане емкостью 4096 слов, имеющий частоту вращения 6000 об/мин.

Впервые разработаны и производились устройства ввода и вывода информации с перфокарт, накопитель на магнитной ленте и широкоформатное печатающее устройство.

«Стрела» является трехадресной вычислительной машиной, то есть в каждом коде команды указываются три адреса операндов. Структура кода команды такова:

- разряды 0–11 первый адрес;
- разряды 12–23 второй адрес;
- разряды 24–35 третий адрес;
- разряд 36 контрольный знак;
- разряды 37–42 код операции.

Контрольный знак, равный 0, игнорируется. Если же он равен 1, то при включении соответствующего тумблера на пульте управления машина останавливается после каждого выполнения команды, содержащей контрольный знак «1».
На «Стрелах» отрабатывались первые отечественные приемы и методы программирования, в том числе и в операторной форме.

В 1954 г. разработка была отмечена Государственной премией. В течение нескольких лет «Стрела» была самой производительной ЭВМ в стране.

# ЭВМ БЭСМ-1

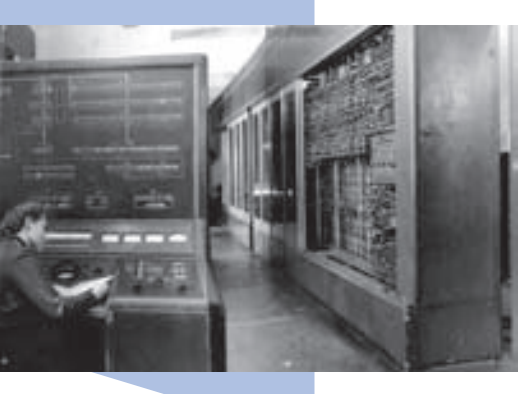

БЭСМ-1 в момент ее создания являлась самой быстродействующей машиной в Европе и одной из самых быстродействующих ЭВМ в мире.

- 1. Главный конструктор: академик АН СССР С.А. Лебедев; основные разработчики: К.С. Неслуховский, П.П. Головистиков, В.А. Мельников, В.С. Бурцев, В.Н. Лаут, А.И. Зимарев, А.Г. Лаут, А.А. Соколов, М.В. Тяпкин, В.Я. Алексеев, В.П. Смирягин, И.Д. Визун, А.С. Федоров, О.К. Щербаков и др.
- 2. Организация-разработчик: Институт точной механики и вычислительной техники АН СССР (ИТМ и ВТ).
- 3. Завод-изготовитель: Московский завод счетно-аналитических машин (САМ).
- 4. Год окончания разработки: 1953.
- 5. Год начала выпуска: 1953.
- 6. Число выпущенных машин: 1.
- 7. Область применения: крупные научные и производственные задачи.

## Структура ЭВМ

- Система представления чисел двоичная с плавающей запятой, число разрядов для кодов чисел — 39.
- Цифровая часть числа 32 разряда; знак числа 1 разряд; порядок числа 5 разрядов; знак порядка — 1.
- Диапазон представляемых чисел:  $10^{-9} 10^{10}$ .

Система команд — трехадресная. Число разрядов для кодов команд — 39. Код операции — 6 разрядов; коды адресов — 3 адреса по 11 разрядов каждый. В систему операций машины входят: арифметические операции, операции передач кодов, логические операции и операции управления. Операции могут производиться как с нормализованными, так и с ненормализованными числами.

БЭСМ-1 имела оперативную память (ОЗУ) на ферритовых сердечниках емкостью 1024 числа (до этого была опробована оперативная память на ртутных трубках и потенциалоскопах), долговременное запоминающее устройство на полупроводниковых диодах (ДЗУ) емкостью до 1024 чисел. В ДЗУ постоянно хранились некоторые наиболее часто встречающиеся константы и подпрограммы. Содержимое ДЗУ не изменялось во время работы машины. Кроме того, машина имела внешний накопитель на магнитных лентах (НМЛ) — четыре блока по 30 000 чисел в каждом, а также промежуточный накопитель на магнитном барабане (НМБ) емкостью 5120 чисел со скоростью выборки до 800 чисел/с.

Ввод информации в машину производился с фотосчитывающего устройства на перфоленте со скоростью ввода 20 чисел в секунду. Вывод результатов на электромеханическое печатающее устройство осуществлялся со скоростью 1,5 числа/с, а на фотопечатающее устройство — со скоростью 200 чисел/с.

## Элементная база

Машина построена на стандартных двух- и четырехламповых ячейках, в которых смонтированы различные схемы (триггеры, вентили, усилители и т. д.). ЭВМ БЭСМ-1 имела около 5000 электронных ламп.

## Конструкция

ЭВМ БЭСМ-1 была собрана на одной основной стойке. Кроме нее имелась стойка ДЗУ и шкаф питания. Имелся также пульт управления, служащий для пуска и остановки машины, а также для контроля ее работы.

## Программное обеспечение

Системное ПО отсутствовало.

## Технико-эксплуатационные характеристики

- Средняя производительность 8000–10000 оп/с.
- Время полезной работы 72% в среднем.
- Питание машины от сети трехфазного переменного тока напряжением 220 В ± 10%, частотой 50 Гц.
- Потребляемая мощность около 30 кВт (без системы охлаждения).
- Занимаемая площадь до 100 кв. м.

## Особенности ЭВМ

БЭСМ-1 была машиной параллельного действия, имела развитую структуру и организацию связей устройств и сбалансированность их характеристик. Принципы ее организации и конструкции воплотились и совершенствовались в последующих ЭВМ, разработанных в СССР.

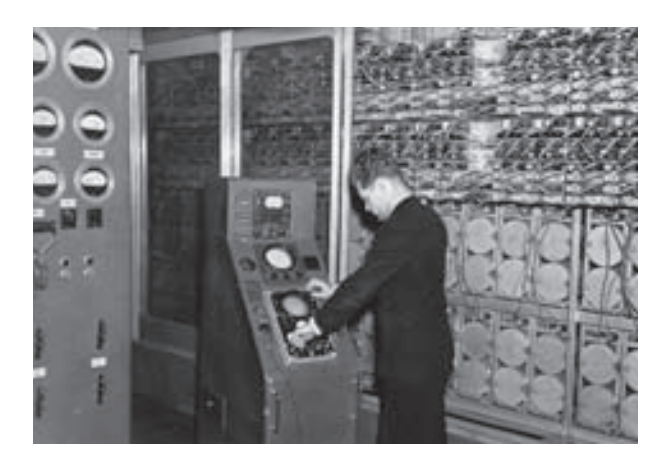

Важной особенностью БЭСМ-1 стало введение операций над числами с плавающей запятой с обеспечением большого диапазона используемых чисел (от 10–9 до 1010). На БЭСМ-1 обеспечивалась высокая точность вычислений (около 10 десятичных знаков), выполнялись операции с удвоенной точностью при меньшем быстродействии.

Для машины БЭСМ-1 была разработана система контрольных задач-тестов, позволяющих быстро находить неисправности в машине, а также система профилактических испытаний для обнаружения мест возможных неисправностей.

Были получены патент на машину и патенты на отдельные составляющие БЭСМ-1. Имеется большое количество публикаций.

## Б. И. Шитиков

# ЦЭМ-1 и ЦЭМ-2 первые ЭВМ Курчатовского института

В 1950-х гг. прошлого столетия в РНЦ «Курчатовский институт», называвшемся в то время Лабораторией измерительных приборов АН СССР (ЛИПАН), были сконструированы две цифровые электронные машины: ЦЭМ-1 и ЦЭМ-2.

Разработка ЦЭМ-1 была начата во второй половине 1951 г. по инициативе академика Л.Н. Соболева, руководившего в то время расчетным подразделением ЛИПАНа.

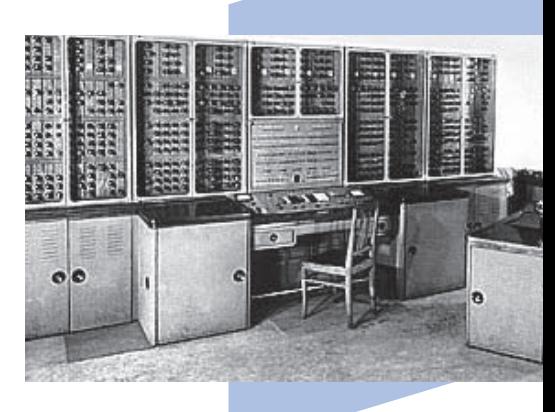

Непосредственным руководителем работ стал начальник сектора Н. А. Явлинский, подразделение которого в то время вело экспериментальные исследования на первых термоядерных установках типа ТОКАМАК. Разработку конструкции ЦЭМ-1 проводил старший инженер Г.Н. Михайлов с участием автора этой статьи. Автор в то время был молодым специалистом, только закончившим МЭИ по специальности «релейная защита и автоматика».

ЦЭМ-1 была введена в эксплуатацию в 1953 г., и ее характеризовали следующие данные.

- 1. Принцип действия последовательный.
- 2. Система кодирования команд двухадресная, с засылкой результата на место второго числа.
- 3. Машина оперировала 30-разрядными двоичными числами (31-й разряд использовался для записи знака числа).
- 4. Запоминающие устройства: оперативное, емкостью 496 чисел или команд на ультразвуковых линиях задержки (31 стальная трубка, заполненные ртутью, по 16 чисел или команд в каждой) и внешнее на магнитном барабане емкостью 4096 чисел или команд.
- 5. В ЦЭМ-1 использовалось около 1900 ламп (потребляемая мощность составляла 14 кВт).

- 6. Средняя скорость выполнения операций:
	- сложения или вычитания 495 команд/с;
	- умножения или деления 232 команды/с.
- 7. Для запоминания операндов арифметического устройства также применялись ртутные ультразвуковые линии задержки (четыре стальные трубки, заполненные ртутью, каждая на одно число).

В ЦЭМ-1 был использован следующий набор команд: сложение, вычитание, умножение, деление, умножение и деление на целые степени (сдвиг вправо и влево на *n* разрядов), поразрядное логическое умножение, перенос чисел, условные переключения по знаку плюс и минус, ввод — чтение с перфоленты, вывод — запись на перфоленту.

Первоначально машина ЦЭМ-1 проектировалась как одноадресная, но в ходе ее создания по предложению академика С. А. Соболева был сделан переход на *двухадресное кодирование* команд. В двухадресной команде записывались наименование операции и адреса двух чисел.

В течение нескольких лет ЦЭМ-1 использовалась для решения разнообразных задач по научной тематике института. Однако круг решаемых задач сильно ограничивался относительно низкой скоростью работы машины, и в связи с этим в 1954 г. автором было сделано предложение о создании новой ЭВМ — параллельного действия на новых элементах радиоэлектроники, что позволяло превзойти производительность ЦЭМ-1 в десятки раз. Это предложение было принято руководителем автора — Н. А. Явлинским.

Вновь разрабатываемой ЭВМ было присвоено название — ЦЭМ-2, она имела следующие характеристики.

- 1. Система команд трехадресная.
- 2. Арифметическое устройство параллельного действия с представлением чисел с плавающей запятой (32 разряда — мантисса, 8 разрядов — показатель).
- 3. Оперативная память на ферритовых кольцах емкостью 1024 слова по 40 бит в слове.
- 4. Внешняя память на магнитном барабане емкостью 16 000 слов.
- 5. Оперативное запоминание кодов чисел и команд с использованием триггерных регистров, выполненных на электронных лампах (общее количество ламп 1500).
- 6. Система управления арифметическими и логическими операциями микропрограммная с использованием импульсно-потенциальной логики.
- 7. Ввод данных и команд при помощи фотоввода собственной конструкции (с использованием стандартной телеграфной перфоленты).
- 8. Вывод данных на перфоленту и бумагу с помощью стандартного телеграфного аппарата, позже замененного АЦПУ параллельного действия.
- 9. Средняя скорость выполнения операций:
	- сложение или вычитание 30 000 команд/с;
	- умножение или деление 8000 команд/с.

Благодаря ряду особенностей, которые рассмотрены ниже, конструкцией ЦЭМ-2 была обеспечена высокая степень бесперебойности ее функционирования в условиях двухсменного режима эксплуатации (с выключением на ночь).

Выбор импульсно-потенциальной логики для устройства управления и арифметического устройства позволил для создания наиболее массового элемента (реализующего логическую операцию «И») использовать схему (в составе ЦЭМ-2 их было около 7000), состоящую всего из трех простейших, практически безотказных деталей:

- 1. Полупроводникового диода в качестве вентиля, пропускающего переключающий импульс на вход триггера (диод позволяет одновременно реализовывать еще и функцию «ИЛИ» при объединении выходов нескольких схем «И» на входе одного триггера).
- 2. Конденсатора, используемого для подачи на катод диода переключающего отрицательного импульса;
- 3. Омического сопротивления, используемого для подачи на катод диода напряжения, запирающего диодный вентиль.

Для исполнения каждой микрокоманды использовалась последовательность переключающих импульсов. Причем подобный импульс через схемы «И» мог действовать одновременно на все триггеры 32-разрядного регистра арифметического устройства. Для реализации всего набора микроопераций было задействовано около 40 генераторов одиночных импульсов, названных исполнительными элементами. Реализация машинных команд осуществлялась путем поочередного запуска соответствующих исполнительных элементов через заданные интервалы времени такты. Обычно в ЭВМ принято задавать эти интервалы с помощью непрерывно действующего тактового генератора импульсов. Но при этом возникает необходимость в построении системы отбора тактовых импульсов (с требуемыми интервалами их следования) и наложении логических условий (определяющих исполнение тех или иных микрокоманд), что усложняет процесс отладки системы управления ЭВМ и поиска неисправных элементов.

В ЦЭМ-2 такты следования исполнительных импульсов задаются с помощью электромагнитных линий задержки с отводами. Каждой категории родственных машинных команд (например, сложению с вычитанием) соответствует отдельная цепочка линий задержки. Нетрудно заметить, что при этом такая цепочка одновременно выполняет функцию динамической памяти для микропрограммы соответствующей машинной команды. Для запуска микропрограммы требуется, как правило, простейшая логическая схема, пропускающая импульс на вход такой цепочки. Импульсы с выбранных отводов линии задержки (с заданными интервалами) поступают непосредственно на входы соответствующих исполнительных элементов. Выбор отводов производится в соответствии с требуемыми интервалами между смежными исполнительными импульсами. При этом естественным образом обеспечивается модульность микропрограммной системы управления (ибо каждая микропрограмма запоминается отдельной цепочкой линий задержки), а это существенно упрощает процедуру отладки системы управления ЭВМ. При запуске процесса исполнения команд программы одиночный импульс начинает циркулировать по цепочкам линий задержки в соответствии с последовательностью микропрограмм машинных команд, задействованных в программе.

С учетом того что в ЦЭМ-2 в качестве силовых элементов использовалось большое количество электронных ламп, особое внимание было уделено разработке системы электропитания, перед которой ставились следующие задачи:

- 1. Предотвращение выхода из строя элементов машины при ее запуске (дело в том, что ламповым ЭВМ был присущ такой недостаток).
- 2. Обеспечение профилактического контроля работоспособности элементов машины.
- 3. Защита от случайных кратковременных бросков напряжения электрической сети, обеспечивающей электропитание ЦЭМ-2.

Для удовлетворения поставленных условий все используемые напряжения электропитания (в том числе напряжение накала ламп) были стабилизированы и могли плавно регулироваться в требуемых пределах. Это позволяло при запуске машины поочередно плавно поднимать напряжения электропитания до нужных уровней и во время профилактики производить отбраковку элементов ЦЭМ-2, отклоняя от номинальных значений уровни соответствующих напряжений электропитания. С целью защиты от перепадов напряжения питающей электросети ЦЭМ-2 была подключена к электросети через мотор-генератор со стабилизированным выходным напряжением.

Благодаря перечисленным конструктивным особенностям машины ЦЭМ-2 ее отладка и последующая эксплуатация осуществлялась всего двумя инженерами и двумя операторами. В ее отладке и последующей эксплуатации принимали участие З. Д. Доброхотова и В.И. Николаев.

ЦЭМ-2 была введена в строй в 1955 г. и проработала в Курчатовском Институте до 1963 г. Затем ее передали в один из институтов Минздрава СССР.

В 1957 г. ЦЭМ-2 прошла экспертизу межведомственной комиссии Радиокомитета СССР, которая подтвердила высокую степень надежности ее функционирования. За десять дней двухсменной работы (под контролем комиссии) не было зафиксировано ни одного сбоя радиоэлектроники машины. Несмотря на все достоинства конструкции ЦЭМ-2, серийное производство ее не было рекомендовано комиссией (это было сделано по указанию руководства Радиокомитета СССР), и только благодаря инициативе энтузиастов аналогичные машины были построены еще в трех организациях — две в Москве и одна в Башкирии.

## И. В. Урнев

# Семейство ЭВМ «Урал»

Семейство ЭВМ «Урал» состоит из двух подсемейств: ламповые ЭВМ «Урал-1, 2, 3, 4» и полупроводниковые ЭВМ «Урал-11, 14, 16».

Для всех ЭЦВМ, кроме «Урал-1», организацией-разработчиком стал Пензенский НИИ управляющих вычислительных машин (НИИУВМ).

Заводом-изготовителем являлся Пензенский завод вычислительных электронных машин (ВЭМ) Министерства радиопромышленности СССР.

# Семейство ЭВМ «Урал-1, 2, 3, 4»

# ЭЦВМ «Урал-1»

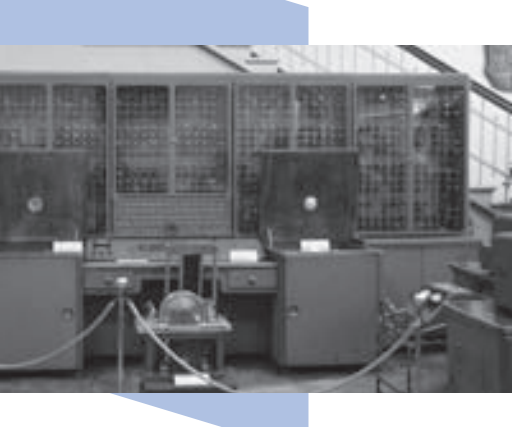

- 1. Главный конструктор: Б.И. Рамеев. Основные разработчики: В.С. Антонов, А.И. Лазарев, Д.И. Юдицкий, А.Н. Невский, В.И. Мухин, А.И. Павлов. А.Г. Калмыков и др.
- 2. Организация-разработчик: СКБ-245, доводка и запуск в серийное производство — Пензенский филиал СКБ-245 Министерства приборостроения и средств автоматизации.
- 3. Завод-изготовитель: Пензенский завод счетных аналитических машин Министерства приборостроения и средств автоматизации.
- 4. Год окончания разработки: 1955.
- 5. Год начала выпуска: 1956.
- 6. Год прекращения выпуска: 1961.
- 7. Область применения: инженерные расчеты в вычислительных центрах НИИ, КБ и на промышленных предприятиях.
- 8. Число выпущенных машин (серийность): 183 шт.

## Описание машины

«Урал-1» является одноадресной машиной, работающей в двоичной системе и предназначенной для обработки чисел с фиксированной запятой. Двоичные числа, участвующие в операциях, соответствуют приблизительно 11 десятичным разрядам. Машина имеет постоянную длительность такта и работает со скоростью 100 оп/с. Память

машины представлена тремя накопителями: накопителем на магнитном барабане (НБМ), накопителем на магнитной ленте (НМЛ) и накопителем на перфоленте  $(H\Pi JI).$ 

К машине подключаются выходные устройства: печатающее (ПЧУ) и перфорирующее (ПФУ), которые служат для автоматической выдачи результатов на бумажную ленту или перфоленту.

Подготовка информации к вводу в машину осуществляется на внешних устройствах: клавишном (КУ), перфорирующем (ПФУ) и контрольно-считывающем (КСУ). Эти устройства работают независимо от машины.

Машина имеет полностью автоматизированный цикл работы при решении любой задачи.

Система команд машины позволяет вести программирование операций с плавающей запятой.

## Элементная база:

Ламповые схемы (в основном лампы 6Н8), диодно-«Урал-1»: магнитный барабан ОЗУ резисторные вентили.

## Конструкция

Стоечная. Пять стоек основной части ЭВМ сверху наполнены ламповыми ячейками, снизу — блоками питания. Устройства НМЛ и ПФЛ расположены в нижней части средних стоек, слева и справа от кресла оператора.

### Технология

Применены традиционные технологические процессы механообработки, обработки пластмассы, сборки. Новыми были технологии наладки и испытаний ЭВМ в целом и отдельных ее узлов.

## Программное обеспечение

Тестовое обеспечение, контрольные задачи.

Основные эксплуатационно-технические данные: cистема счисления — двоичная, количество разрядов ячейки памяти — 36 (имеется возможность работы с 18-разряд-

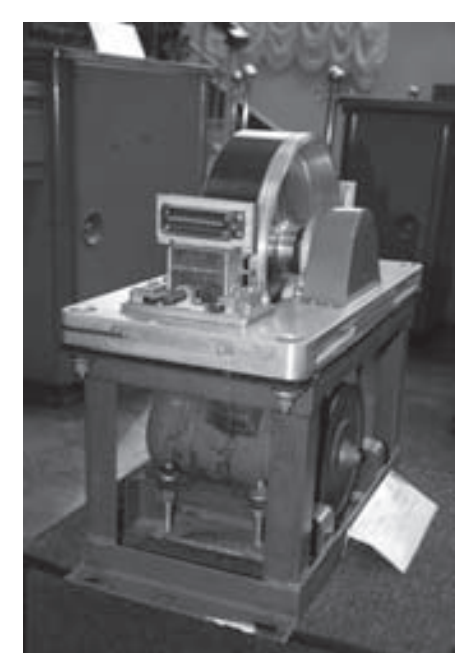

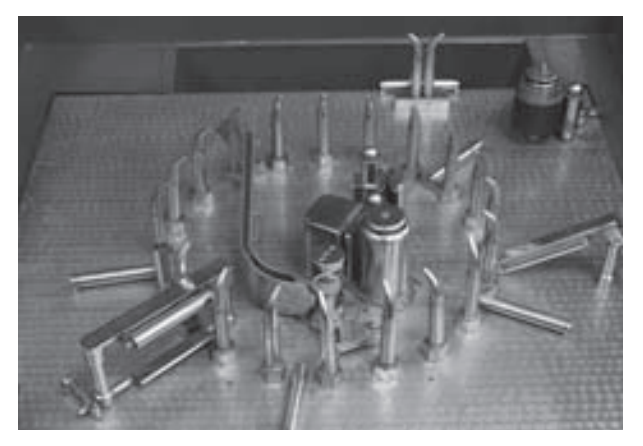

«Урал-1»: блок чтения перфоленты

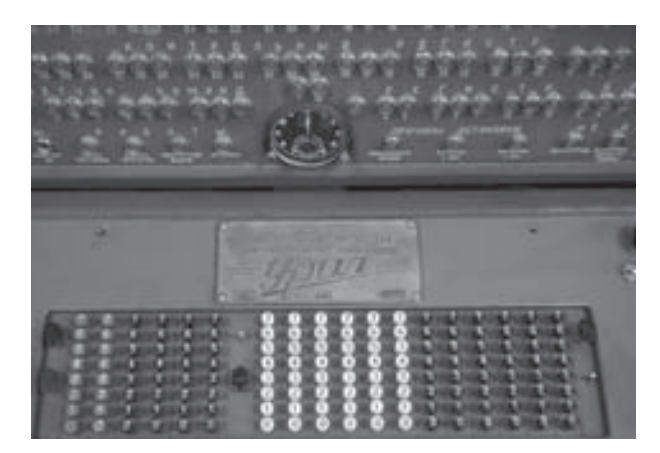

Пульт управления ЭВМ «Урал-1»

ными ячейками); диапазон представления чисел  $-1 < x < +1$ ;

— количество операций — 29;

— принцип работы машины — параллельно-последовательный с фиксированной длительностью такта 10 мс;

— емкость оперативного накопителя (НМБ) — 1024 36-разрядных чисел;

— емкость НПЛ — 10 000 36-разрядных данных; количество зон — 127; скорость ввода — 75 данных/м;

— емкость НМЛ — 40 000 36-разрядных данных; количество зон — 254; скорость записи и воспроизведения с НМЛ — 75 двоичных чисел/м;

— скорость работы печатающего устройства — 100 строк/м;

— скорость вывода на выходной перфоратор — 150 двоичных чисел/м;

— потребляемая мощность — 10 кВт;

— площадь для размещения машины — 75 кв. м.

## Особенности ЭВМ

С ЭВМ «Урал-1» началось широкое внедрение ЭВМ на относительно небольших предприятиях, она стала «школьной партой» для многих и многих разработчиков, эксплуатационников и математиков-программистов.

# ЭЦВМ «Урал-2»

- 1. Главный конструктор: Б.И. Рамеев. Основные разработчики: А.Н. Невский, В.И. Мухин, Г.С. Смирнов, А.Г. Калмыков, Л.Н. Богословский, М.Н. Князев, О.Ф. Лобов и др.
- 2. Год окончания разработки: 1959.
- 3. Год начала выпуска: 1959.
- 4. Год прекращения выпуска: 1964.
- 5. Область применения: решение широкого класса математических задач в вычислительных центрах НИИ, КБ и на промышленных предприятиях.
- 6. Число выпущенных машин (серийность): 139 шт.

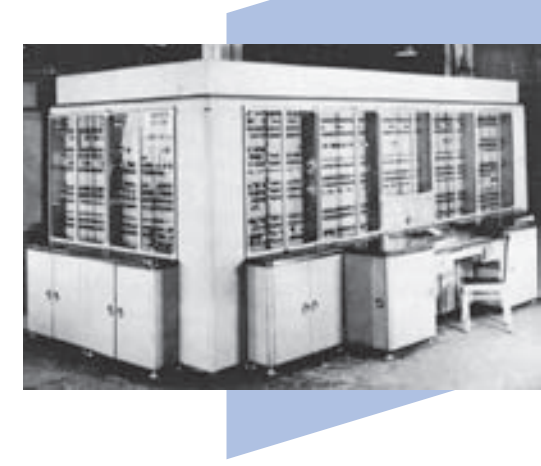

## Описание машины

«Урал-2» является одноадресной машиной, работающей в двоичной системе счисления. Структура ЭВМ — параллельная. Длина слова — 40 двоичных разрядов (одно число или две команды). В качестве оперативного накопителя (ОЗУ) использована память на ферритовых сердечниках. Машина «Урал-2» состоит из следующих основных устройств:

- клавишного устройства (КУ);
- контрольно-считывающего устройства (КСУ);
- перфорирующего устройства входного (ПФУ1);
- перфорирующего устройства выходного (ПФУ2);
- печатающего устройства (ПчУ);
- накопителя на перфоленте (НПЛ);
- накопителя на магнитной ленте (НМЛ);
- накопителя на магнитном барабане (НМБ);
- накопителя ферритового (НФ);
- арифметического устройства (АУ);
- устройства управления (УУ);
- устройства питания (УП).

## Элементная база

Ламповые схемы (в основном лампы 6Н8), диодно-резисторные вентили.

## Конструкция

Конструкция заимствована от ЭВМ «Урал-1». Верхняя часть стоек основной части ЭВМ сверху наполнены ламповыми ячейками, снизу — блоками питания.

## Технология

Применены традиционные технологические процессы механообработки, обработки пластмассы, сборки ЭВМ «Урал-1». Новыми были технология изготовления ферритового накопителя и внешних устройств.

### Программное обеспечение

Тестовое обеспечение, контрольные задачи.

#### Основные эксплуатационно-технические данные:

- разрядность мантиссы десятичных чисел при вводе в машину и выводе на печать — 8 десятичных разрядов;
- разрядность восьмеричных чисел при вводе в машину и выводе на печать 14 восьмеричных разрядов;
- диапазон изменений чисел в машине при плавающей запятой 10–19–10+19, при фиксированной запятой –1 — +1;
- система счисления для чисел при вводе в машину и выводе на печать десятичная и восьмеричная;
- система счисления для команд при вводе в машину и выводе на печать восьмеричная;
- система счисления для чисел и команд в машине двоичная;
- разрядность чисел в машине 40 двоичных разрядов  $(1 -$ знак числа,  $32$ мантисса числа, 1 — знак порядка, 6 — порядок);
- возможна работа как с 40-разрядными, так и с 20-разрядными ячейками;
- форма представления чисел возможна работа как с числами с плавающей, так и с фиксированной запятой;
- система команд одноадресная;
- количество основных команд 41;
- принцип работы основных устройств параллельный с переменной длительностью такта;
- система контроля оперативный контроль с помощью тест-программ и профилактический контроль путем изменения режима работы схем;

- средняя скорость 5000–6000 оп/с;
- емкость ферритового накопителя 2043 40-разрядных двоичных числа или 4096 команд;
- емкость накопителя на магнитном барабане 8192 40-разрядных двоичных числа на одном барабане. Возможно подключение до 8 барабанов;
- средняя скорость ввода чисел с магнитного барабана и вывода на барабан (с учетом времени поиска начальной ячейки) — 3000 чисел/с;
- емкость накопителя на магнитной ленте 100 000 40-разрядных двоичных чисел;
- скорость ввода чисел с магнитной ленты (без учета времени поиска зоны) 2000 чисел/с;
- емкость накопителя на перфорированной ленте 10 000 40-разрядных двоичных чисел;
- скорость ввода чисел с перфорированной ленты 150 чисел/с; количество выходов для вывода результатов из машины (на печатающее, перфорирующее, записывающее и другие устройства) — 2;
- скорость печатающего устройства 20 строк/с;
- скорость перфорирования чисел из машины 160 чисел/мин.

Питание машины осуществляется от сети переменного трехфазного тока напряжением 380/220В и частотой 50 Гц. Нормальная работа ЭВМ обеспечивается при изменении напряжения от 195 до 240 В. Напряжение переменного тока стабилизируется с помощью трехфазного стабилизатора с магнитным управлением мощностью 30 кВА.

Возможно размещение полного комплекта машины в одном помещении площадью 90–100 кв. м.

## Особенности ЭВМ

Ферритовый накопитель и связанное с ним увеличение скорости вычислений, накопитель на магнитном барабане существенно расширили область эффективного использования ЭВМ для научных и инженерных расчетов.

# ЭЦВМ «Урал-3»

- 1. Главный конструктор: Б.И. Рамеев. Основные разработчики: А.Н. Невский, В.И. Мухин, Г.С. Смирнов, А.Г. Калмыков, Л.Н. Богословский, М.Н. Князев, О.Ф. Лобов и др.
- 2. Год окончания разработки: 1961.
- 3. Год начала выпуска: 1964.
- 4. Год прекращения выпуска: 1964.
- 5. Область применения: решение широкого класса математических и планово-производственных задач в вычислительных центрах НИИ, КБ и на промышленных предприятиях.
- 6. Число выпущенных машин (серийность): 22 шт.

## Описание машины

«Урал-3» создана путем добавлений и усовершенствований, произведенных в конструкции «Урала-2». Модификация «Урала-2» проводилась по двум направлениям:

- 1. Расширен состав и увеличено количество дополнительных устройств для ввода и вывода информации. В «Урале-3» перфоленточные устройства заменены перфокарточными, а цифровое печатающее устройство — алфавитно-цифровым с длиной строки 128 разрядов.
- 2. Увеличена емкость и повышена надежность работы внешних накопителей. Новая конструкция накопителя на магнитной ленте позволила значительно увеличить объем хранимой информации. Дублирование записи и хранение контрольных сумм на ленте существенно повысили надежность хранения информации. За счет увеличения плотности записи расширен вдвое объем информации в накопителе на магнитном барабане. Выросла скорость его работы.

Количество команд машины доведено до 51 за счет добавления команд «Урала-2». К машине можно подключить до восьми магнитных барабанов и до 12 шкафов накопителей на магнитной ленте.

Элементная база «Урал-3» полностью аналогична базе «Урала-1» и «Урала-2».

## Конструкция

Конструкция машины полностью заимствована у ЭВМ «Урал-2». Верхняя часть стоек основной части ЭВМ сверху наполнена ламповыми ячейками, снизу — блоками питания. Конструкция перфокарточных устройств, накопителей на магнитной ленте, алфавитно-цифровой печати разработана вновь.

## Технология

Применены традиционные технологические процессы механообработки и обработки пластмассы, сборки ЭВМ «Урал-1» и «Урал-2». Новыми были технологии изготовления ферритового накопителя и внешних устройств.

## Основные эксплуатационно-технические данные

«Урал-3» при полной программной совместимости с «Уралом-2» занимал площадь около 250 кв. м и потреблял из сети мощность 60 кВА.

## Особенности ЭВМ

За счет увеличения числа внешних устройств существенно расширены возможности «Урала-3» при обработке информации планово-экономического характера. «Урал-3» это промежуточный между «Урал-2» и «Урал-4» вариант комплектации внешними устройствами.

## ЭЦВМ «Урал-4»

- 1. Главный конструктор Б.И. Рамеев. Основные разработчики: А.Н. Невский, В.И. Мухин, Г.С. Смирнов, А.Г. Калмыков, А.Я. Пыхтин, В.Д. Борщевский, М.В. Суков, Б.В. Коробов, В.С. Сергеев.
- 2. Год окончания разработки: 1961.
- 3. Год начала выпуска: 1962.
- 4. Год прекращения выпуска: 1964.
- 5. Область применения: решение широкого класса математических и планово-производственных задач в вычислительных центрах НИИ, КБ и на промышленных предприятиях.
- 6. Число выпущенных машин (серийность): 30 шт.

## Описание машины

Машина «Урал-4» создана путем добавлений и усовершенствований, произведенных в конструкции «Урала-2». Модификация «Урала-2» проводилась по двум направлениям:

1. Расширен состав и увеличено количество дополнительных устройств для ввода и вывода информации. В «Урале-4» перфоленточные устройства заменены

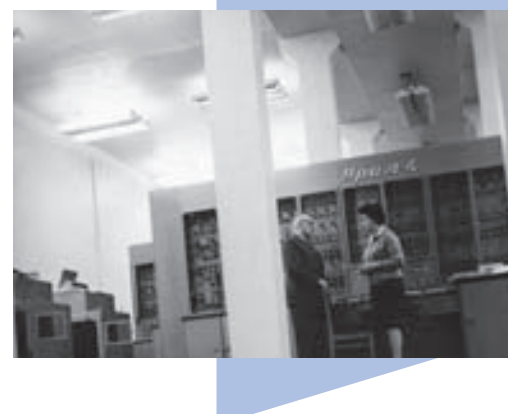

перфокарточными, а цифровое печатающее устройство заменено алфавитно-цифровым с длиной строки 128 позиций.

2. Увеличена емкость и повышена надежность работы внешних накопителей. Новая конструкция накопителя на магнитной ленте позволила значительно увеличить объем хранимых данных. Дублирование записи и хранение контрольных сумм на ленте существенно повысили надежность хранения информации. За счет увеличения плотности записи расширен вдвое объем хранимых данных в накопителе на магнитном барабане. Выросла скорость его работы.

Количество команд машины доведено до 51 за счет добавления команд к системе команд «Урала-2». К машине можно подключить до восьми магнитных барабанов и до 12 шкафов накопителей на магнитной ленте.

Элементная база полностью аналогична базе «Урала-1» и «Урала-2».

## Конструкция

Конструкция полностью заимствована у ЭВМ «Урал-2». Верхняя часть стоек основной части ЭВМ сверху наполнена ламповыми ячейками, снизу — блоками питания. Конструкция перфокарточных устройств, накопителей на магнитной ленте, алфавитно-цифровой печати разработана вновь.

## Технология

Применены традиционные технологические процессы механообработки и обработки пластмассы, сборки ЭВМ «Урал-1» и «Урал-2». Новыми были технологии изготовления ферритового накопителя и внешних устройств.

#### Основные эксплуатационно-технические данные

«Урал-4» при полной программной совместимости с «Уралом-2» занимал площадь около 250 кв. м и потреблял из сети мощность 60 кВА.

## Особенности ЭВМ

За счет увеличения числа внешних устройств существенно расширены возможности «Урала-4» при обработке информации планово-экономического характера.

# Семейство ЭВМ «Урал — 11, 14, 16» ЭЦВМ «Урал-11»

- 1. Главный конструктор: д. т. н. Б.И. Рамеев, заместители главного конструктора В.И. Бурков, А.Н. Невский, Г.С. Смирнов, А.С. Горшков, В.И. Мухин, основные разработчики: Л.Н. Богословский, В.К. Елисеев, В.Г. Желнов, А.Г. Калмыков, М.Н. Князев, О.Ф. Лобов, А.И. Плетминцев, Ю.В. Пинигин и др.
- 2. Год окончания разработки: 1965.
- 3. Год начала выпуска: 1965.
- 4. Год прекращения выпуска: 1975.
- 5. Область применения ЭЦВМ «Урал-11» решение широкого класса математических задач в вычислительных центрах НИИ, КБ и промышленных предприятиях.
- 6. Число выпущенных машин (серийность): 123 шт.

## Описание машины

Машина «Урал-11» является первой из ряда машин, в который также входят «Урал-14» и «Урал-16». Машины ряда «Урал» были построены на единой конструктивной, технологической и схемной базе, имели одни и те же устройства для ввода, вывода и хранения информации, использовали единые входной и выходной алфавит, кодировку информации на перфокартах, магнитных лентах и внутри машины.

ЭВМ «Урал-11» оперировала числами с фиксированной и плавающей запятой, а также алфавитно-цифровыми символами. Длина адресуемого слова составляла 24 двоичных разряда. Система команд — одноадресная (как и у остальных ЭВМ ряда). Система счисления — двоичная и десятично-двоичная. Емкость оперативной памяти — от 8192 до 16 384 24-разрядных слов.

В состав центрального блока ЭВМ входило устройство арифметическое и устройство управления — У-328, обеспечивавшее весь набор арифметических и логических операций над 24-разрядными словами. Оно производило до 50 000 коротких операций и 350 умножений/с. Для ускорения операций умножения и работы с десятично-двоичными числами использовались отдельные, конструктивно автономные устройства умножения (У-340) и суммирующие десятично-двоичные числа (У-342). Они повышали производительность до 14 000 операций умножения/с, а сложения и вычитания десятично-двоичных чисел — до 5000 при 11-разрядных числах. Кроме того, было разработано арифметическое устройство для 48-разрядных чисел — У-345. В зависи-

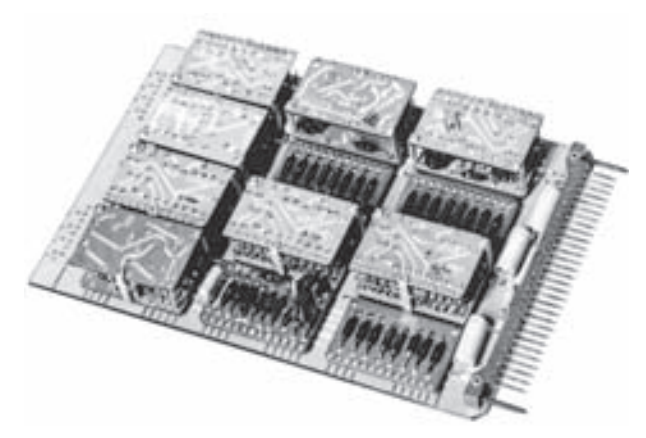

Вид ячейки комплекса логических элементов «Урал-10»

мости от комплектации арифметическими устройствами, оперативной памятью и внешним оборудованием выпускались шесть модификаций «Урала-11». Они комплектовались накопителями на магнитных барабанах и на магнитной ленте, перфоленточным и перфокарточным оборудованием, алфавитно-цифровым печатающим устройством.

### Элементная база

ЭВМ «Урал-11» — «Урал-16» построены на унифицированном комплексе логических элементов «Урал-10». Он представ-

ляет собой набор полупроводниковых схемных элементов модульной конструкции. Имелось пять типов основных и 10 типов специальных модулей (для накопителей и внешних устройств). Электронные схемы «Урал-11» на 90% состояли из двух типов основных диодно-транзисторных модулей, способных работать в диапазоне температур от –10 до +70 °C. Модули размещались в ячейках, имеющих запаиваемый разъем.

## Конструкция

Семейство машин «Урал-11» — «Урал-16» выпускалось в стандартных конструкциях. Электронное оборудование располагалось в стандартных шкафах. В шкафах помещались панели с ячейками, на которых монтировались модули с диодно-транзисторными элементами. Монтаж модулей и ячеек, а также некоторые соединения на панелях выполнялись печатным способом. ЭВМ «Урал-11А» — самая младшая модель этой машины — имела конструкцию в виде углового стола. Все накопители и внешние устройства были общими для всех машин «Урал».

## Технология

Применены традиционные технологические процессы механообработки конструкций. Каркасы шкафов — сварные. Модули и ячейки, впервые в машинах «Урал» выполненные печатным монтажом на фольгированном диэлектрике, предназначались для массового изготовления на специализированном производстве. Новыми для Пензенского завода были технологии изготовления ферритовых накопителей и внешних устройств, в частности новых накопителей на магнитных лентах, механизма алфавитно-цифрового устройства.

### Программное обеспечение

Основной программой, организующей работу ЭВМ, являлась программа-диспетчер. Она обеспечивала ввод и вывод информации, организацию многопрограммной работы, защиту областей оперативной памяти, динамическое распределение оперативной памяти, а также внешней памяти на магнитных барабанах и лентах.

С машиной поставлялся автокод АРМУ (Автокод Ряда Машин Урал), который был единым автокодом ряда ЭВМ типа «Урал». Он был составлен с учетом особенностей этих машин и обеспечивал полную совместимость от меньшей машины к большей. Каждая ЭВМ «Урал» имела собственный транслятор с языка АРМУ на свой машинный язык. Таким образом, совместимость ЭВМ типа «Урал» была ограниченной и существовала только на уровне автокода АРМУ.

Помимо тест-программ, библиотеки программ и программы отладки с языка АРМУ вместе с машиной поставлялся транслятор с языка АЛГАМС на АРМУ.

### Основные эксплуатационно-технические данные «Урал-11»:

- длина слова, адресуемого в оперативной памяти, 12 или 24 бит
- разрядность чисел, бит:
	- с фиксированной запятой 12, 24, 48;
	- с плавающей запятой: мантисса 39, порядок 7;
	- десятичных 3 и более;
- система счисления двоичная и десятичная;
- система команд одноадресная;
- число команд 150;
- индексных регистров 7;
- каналов прерывания 30;
- уровней прерывания 30;
- время выполнения операций, мкс:
	- сложение, логические  $(24 \text{ pas.}) 20$ ;
	- сложение, логические (48 разр.) 40 (с У-345);
	- сложение десятичное (5 разр.) 80 (с У-342);
	- сложение с плавающей запятой  $(39+7)$  40 (с У-345);
	- умножение (24 разр.) 70 (с У-340);

- умножение (48 разр.) 100 (с У-345);
- умножение с плавающей запятой 100 (с У-345);
- емкость накопителей в словах длиной 24 + 2 разряда:
	- ферритовый 8192–16384;
	- на магнитных барабанах 98 444–787 552;
	- на магнитных лентах 1 000 000–48 000 000;
- скорость обмена информацией (бит в секунду) между оперативной памятью и устройствами:
	- накопителями на магнитном барабане до 500 000;
	- накопителями на магнитной ленте от 130 до 700 000;
	- максимальная скорость 2 200 000;
- скорость ввода информации:
	- перфолент 1000 строк с одного устройства;
	- перфокарт 700 карт в минуту с одного устройства;
	- каналов связи до 2 200 000 бит в секунду;
- скорость вывода информации:
	- на печать 400 строк в минуту (одно устройство);
	- на перфокарты 110 карт в минуту;
	- на перфоленту 80 строк в секунду;
	- каналы связи 2 200 000 бит в секунду;
- условия эксплуатации:
	- температура окружающей среды от 5 до 40 °С;
	- влажность  $65 \pm 15$ %.

## Особенности ЭВМ

«Урал-11» — первая ЭВМ ряда «Урал», выполненного на единой конструктивно-технологической базе «Урал-10». В СССР это была первая попытка проектирования не отдельной ЭВМ, а сразу целого семейства совместимых ЭВМ. Главное внимание уделялось конструктивному и технологическому единству ЭВМ и их отдельных устройств. Отдельные арифметические устройства для умножения, десятичной арифметики, плавающей запятой существенно удорожали малую ЭВМ «Урал-11».

# ЭЦВМ «Урал-14»

- 1. Главный конструктор: д. т. н. Б.И. Рамеев, заместители главного конструктора — В.И. Бурков, А.Н. Невский, Г.С. Смирнов, А.С. Горшков, В.И. Мухин, основные разработчики: Л.Н. Богословский, В.К. Елисеев, В.Г. Желнов, А.Г. Калмыков, М.Н. Князев, О.Ф. Лобов, А.И. Плетминцев, Ю. В. Пинигин и другие.
- 2. Год окончания разработки: 1965.
- 3. Год начала выпуска: 1965.
- 4. Год прекращения выпуска: 1974.
- 5. Область применения: решение широкого класса математических и информационно-логических задач в вычислительных центрах НИИ, КБ и промышленных предприятий.
- 6. Число выпущенных машин (серийность): 201 шт.

## Описание машины

«Урал-14» является средней машиной в ряде машин «Урал». ЭВМ «Урал-14» оперировала с числами с фиксированной и плавающей запятой, а также с алфавитно-цифровыми символами и последовательностью бит переменной длины. Длина адресуемого слова составляла 24 двоичных разряда, а длина массива информации, непосредственно адресуемого к оперативной памяти, — 24, 48, 72, …, 98 304 бит. Система команд одноадресная (так же как и у остальных ЭВМ ряда). Система счисления — двоичная и десятично-двоичная. Емкость оперативной памяти от 16 384 до 65 536 24-разрядных слова.

В состав центрального блока ЭВМ входили арифметическое устройство У-320 и отдельное устройство управления У-321. Устройство У-320 выполняло арифметические и логические операции над числами и словами переменной длины от 1 до 24 двоичных разрядов. Устройство работало только с фиксированной запятой. Операции над десятичными числами, над 48-разрядными двоичными числами и словами, а также операции с плавающей запятой выполнялись дополнительными арифметическими устройствами У-342 и У-345. В зависимости от комплектации арифметическими устройствами, оперативной памятью и внешним оборудованием выпускалось несколько модификаций «Урала-14». Они комплектовались двухвходовыми накопителями на магнитных барабанах, накопителями на магнитной ленте, перфоленточным и перфокарточным оборудованием, алфавитно-цифровым печатающим устройством.

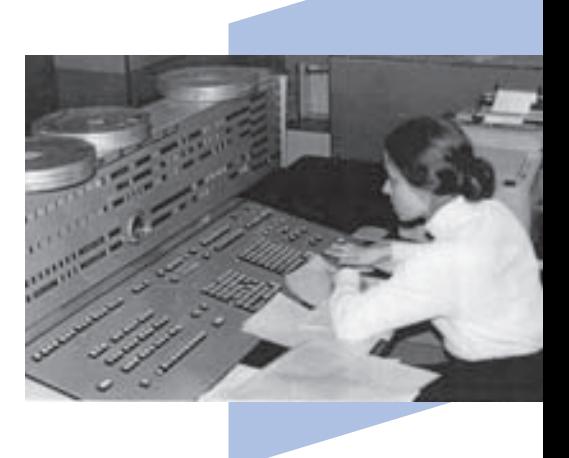

## Программное обеспечение

Основной программой, организующей работу ЭВМ, являлась программа-диспетчер. Она обеспечивала ввод и вывод информации, организацию многопрограммной работы, защиту областей оперативной памяти, динамическое распределение оперативной памяти, а также внешней памяти на магнитных барабанах и лентах. Остальные средства — как в «Урал-11».

#### Основные эксплуатационно-технические данные:

- длина слова, адресуемого в оперативной памяти 12 или 24 бит;
- разрядность чисел, бит:
	- с фиксированной запятой 12, 24, 48;
	- с плавающей запятой: мантисса 39, порядок 7;
	- десятичных 3 и более;
- система счисления двоичная и десятичная;
- система команд одноадресная;
- число команд 230;
- индексных регистров 14;
- базисных регистров 128;
- каналов прерывания 64;
- уровней прерывания 16;
- время выполнения операций, мкс:
	- сложение, логические (24 разряда) 22;
	- сложение, логические (48 разряда) 40 (с У-345);
	- сложение десятичное (5 разряда) 100 (с У-342);
	- сложение чисел с плавающей запятой  $(39+7)$  40 (с У-345);
	- умножение (24 разряда) 300;
	- умножение (48 разряда) 100 (с У-345);
	- умножение чисел с плавающей запятой 100 (с У-345);
- условия эксплуатации:
	- температура окружающей среды от 5 до 40 °С;
	- влажность 65  $\pm 15$ %.

## Особенности ЭВМ

«Урал-14» была средней ЭВМ ряда «Урал», выполненного на единой конструктивнотехнологической базе «Урал-10». Как уже упоминалось, в СССР это была первая попытка проектирования не отдельной ЭВМ, а целого ряда совместимых ЭВМ. Главное внимание уделялось конструктивному и технологическому единству ЭВМ и их отдельных устройств. Несмотря на то что большинство схемных, структурных и конструктивных решений были перспективными, выпуск машин был относительно невелик. Отдельные арифметические устройства для десятичной арифметики и 48-разрядных операций с плавающей запятой существенно удорожали ЭВМ «Урал-14».

# ЭЦВМ «Урал-16»

- 1. Главный конструктор: д. т. н. Б.И. Рамеев, заместители главного конструктора — В.И. Бурков, А.Н. Невский, Г.С. Смирнов, А.С. Горшков, В.И. Мухин, основные разработчики: Л.Н. Богословский, В.К. Елисеев, В.Г. Желнов, А.Г. Калмыков, М.Н. Князев, О.Ф. Лобов, А.И. Плетминцев, Ю. В. Пинигин и др.
- 2. Год окончания разработки: 1968.
- 3. Год начала выпуска: 1969.
- 4. Год прекращения выпуска: 1969.
- 5. Область применения: решение широкого класса математических и информационно-логических задач в крупных вычислительных центрах НИИ, КБ и промышленных предприятиях.
- 6. Число выпущенных машин (серийность): 1.

## Описание машины

«Урал-16» является старшей моделью в ряде машин «Урал». Для ЭВМ «Урал-16» было разработано арифметическое устройство У-330, выполнявшее арифметические, логические и посылочные операции над двоичными числами и словами переменной длины от 1 до 48 двоичных разрядов. Арифметические операции выполнялись над числами с плавающей и фиксированной запятой. Был предусмотрен ряд операций, увеличивающих производительность машины при решении информационных задач.

В состав центрального блока ЭВМ входили арифметическое устройство У-330 и отдельное устройство управления У-331. У-331 обеспечивало взаимодействие всех

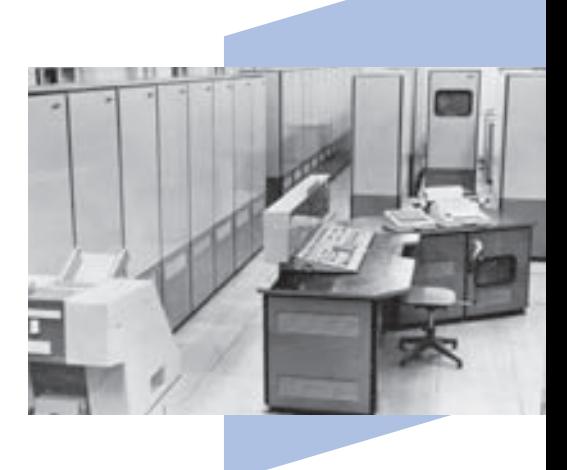

устройств машины в процессе одновременного решения нескольких задач: одновременное выполнение до пяти команд в центральных устройствах, обмен информацией между накопителями на магнитной ленте, барабане и ферритовым накопителем, работа нескольких устройств ввода и вывода информации.

У-331 производило непосредственную адресацию слов длиной от 1 до 48 бит и массивов слов длиной от 48 до 98 000 бит в оперативной памяти емкостью до 25 000 000 бит.

Аппаратная система защиты программ обеспечивала защиту одних программ от возможных ошибок в других одновременно работающих программах, а система относительных адресов — независимость программ от места в памяти. Среди 300 команд, выполняемых устройством, имеются команды для «разговора» нескольких (до 8) машин на уровне центральных устройств.

«Урал-16» комплектовалась стандартными для машин «Урал» двухвходовыми накопителями на магнитных барабанах, накопителями на магнитной ленте, перфоленточным и перфокарточным оборудованием, алфавитно-цифровым печатающим устройством.

Программное обеспечение — как на «Урал-14».

#### Основные эксплуатационно-технические данные:

- длина, бит:
	- слова, адресуемого в оперативной памяти  $-1, 2, 3, \ldots, 48;$
	- массива информации, непосредственно адресуемого в оперативной памяти — 24, 48, 72, …, 98304;
- разрядность чисел, бит:
	- с фиксированной запятой 1, 2, 3,..., 48;
	- с плавающей запятой: мантисса 39, порядок 7;
- система счисления двоичная;
- система команд одноадресная;
- количество команд 300;
- индексных регистров 14;
- базисных регистров 512;
- каналов прерывания 64+24;
- уровней прерывания 64;
- время выполнения операций, мкс:
	- сложение, логические (24 разряда) 10;

- сложение, логические (48 разрядов) 10;
- сложение чисел с плавающей запятой  $(39 + 7) 10$ ;
- умножение (24 разряда) 15;
- умножение (48 разрядов) 30;
- умножение с плавающей запятой 30;
- емкость накопителей в словах длиной 24 + 2 разряда:
	- ферритовый 131 072–524 288;
	- на магнитных барабанах 98 444–787 552;
	- на магнитных лентах 8 000 000–48 000 000;
- скорость обмена информацией, бит/с между оперативной памятью:
	- и накопителями на магнитном барабане до 500 000;
	- накопителями на магнитной ленте от 130 до 700 000;
	- максимальная скорость 2 200 000.

## Особенности ЭВМ

«Урал-16» была старшей ЭВМ ряда «Урал», выполненного на единой конструктивно-технологической базе «Урал-10». Несмотря на то что большинство схемных, структурных и конструктивных решений были правильными и перспективными, машину «Урал-16» создали в единственном экземпляре. Анализа причин этого в литературе нет.

## В. В. Пржиялковский

## ЭВМ для решения отдельных задач

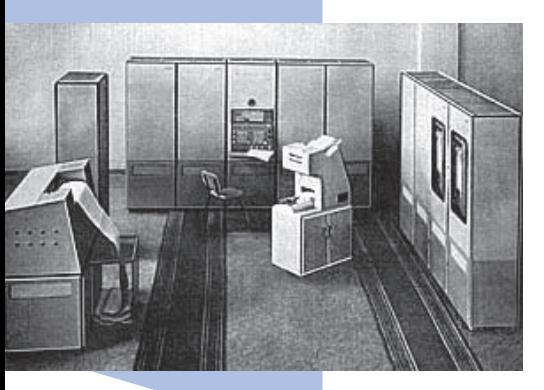

В 1953 г. после окончания работ по созданию ЭВМ «Стрела» в СКБ-245 Министерства приборостроения и средств автоматизации (МПСА) началось проектирование нескольких специализированных ЭВМ под общим руководством Б.И. Рамеева, одновременно являвшегося главным конструктором малой универсальной ЭВМ «Урал-1» (М-53). Началась разработка ЭВМ «Погода», «Кристалл», «Гранит», М-46, М-56, М-17, М-27. Универсальные ЭВМ «Стрела» и БЭСМ были сложны и дороги для большинства потенциальных пользователей. Они служили только для создания ракетно-ядерного щита страны и были совершенно недоступны в других сферах применения.

Для существенного расширения использования ЭВМ в народном хозяйстве и обороне страны было принято решение о создании малой серийной универсальной ЭВМ «Урал» и ряда специализированных ЭВМ.

Заказчиком ЭВМ «Погода» стал Гидрометеоцентр СССР, ЭВМ «Кристалл» предназначалась Физико-химическому институту АН СССР им. Карпова, все остальные ЭВМ были заказаны Министерством обороны СССР.

**ЭВМ «Погода»**, М-46 и М-56 от начала до конца разрабатывались в СКБ-245. ЭВМ «Гранит», «Кристалл», М-17 и М-27 с 1955 г. делались в Пензенском филиале СКБ-245, куда и был направлен Б. И. Рамеев с группой разработчиков.

Все специализированные ЭВМ создавались на элементной базе и конструктивных элементах ЭВМ «Урал-1». Благодаря своей экономичности все они были эффективны для пользователей, по крайней мере до тех пор, пока им не стали доступны малые универсальные ЭВМ типа «Минск», «Раздан», то есть до 1960–1961 гг.

ЭВМ «Погода» — специализированная ЭВМ, предназначенная для расчетов, связанных с прогнозом погоды. В ее состав входят: вычислительное устройство, пульт управления, клавишное устройство, контрольно-считывающее устройство, входной и выходной перфораторы, печатающее устройство.

Информация поступала в ЭВМ с перфолент, подготовленных с помощью клавишного и контрольно-считывающего устройств. Вычислительное устройство не имело оперативного ЗУ и обрабатывало информацию, поступающую непосредственно

с перфолент. Обработка сводилась к накоплению сумм парных произведений. Разрядность вводимых и выводимых чисел — 10 или 5 (в десятичной системе счисления). Время вычисления произведения двух чисел и суммирования его с промежуточной суммой парных произведений — 0,01 с для 10-разрядных чисел и 0,005 с для пятиразрядных чисел.

Элементная база — электронные лампы. Их количество в машине — 400 шт. Вычислительное устройство состояло из трех стандартных стоек «Урал-1».

Потребляемая ЭВМ мощность — 5 кВА. Занимаемая площадь — 25 кв. м.

Под общим руководством Б.И. Рамеева данную ЭВМ разработали Н.Г. Маслов, В.П. Антонов, В.И. Мухин, Э.И. Сакаев, Л.И. Иноземцева, Е.И. Клоков.

Московский завод САМ выпустил несколько экземпляров ЭВМ «Погода».

**ЭВМ М-46** — специализированная ЭВМ для Министерства обороны. Разработана в 1953–1955 гг. Помимо опытного образца Московским заводом САМ изготовлена партия из нескольких машин.

Состав ЭВМ: вычислительное устройство, пульт управления, оперативное запоминающее устройство, контрольно-считывающее устройство, перфоратор ленты, печатающее устройство.

Информация поступала в вычислительное устройство с перфорированной киноленты шириной 35 мм. М-46 имела оперативное ЗУ на магнитном барабане. Емкость его составляла 4096 чисел. Вывод информации осуществлялся на широкую печать с электрифицированной головкой от пишущей машинки.

Элементная база — электронные лампы (300 шт.), конструктивные элементы от ЭВМ «Урал-1» (2 стойки).

Потребляемая мощность — 3 кВА. Занимаемая площадь — 20 кв. м.

Основные разработчики — А.И. Лазарев, С.Н. Смелов, А.А. Шульгин, А.П. Дудушкин.

**ЭВМ М-56** — специализированная ЭВМ для нужд Министерства обороны. Разработана в течение 1953–1955 гг. Крупная партия машин выпущена на Московском заводе САМ.

Состав ЭВМ: вычислительное устройство, пульт управления, устройство приема входной информации, печатающее устройство.

Вычислительное устройство обрабатывало числа разрядностью до 217. Входная информация поступала со скоростью 100 кГц. Ее обработка велась в реальном времени. Вывод производился в десятичной системе на печатающее устройство со скоростью 100 чисел/мин.

Элементная база и конструкция — от ЭВМ «Урал-1» (700 ламп, четыре стойки). Потребляемая мощность — 4,5 кВА, занимаемая площадь — 30 кв. м.

Машина разработана Е.Н. Клоковым, М.Г. Гордюком, Л.И. Иноземцевой и др. во главе с главным конструктором В.С. Антоновым.

**ЭВМ «Кристалл»** — специализированная ЭВМ для вычислительных работ в области рентгеноструктурного анализа и кристаллографии (вычисление электронной плотности, структурных амплитуд и других параметров).

Образец машины изготовлен на Московском заводе САМ, отлажен в Пензенском филиале СКБ-245. Поставлен в Физико-химический институт АН СССР им. Карпова в 1957 г.

Состав ЭВМ: вычислительное устройство с пультом управления, клавишное и контрольно-считывающее устройства, входной и выходной перфораторы, печатающее устройство.

Разрядность чисел, вводимых в машину, — три десятичных разряда. Быстродействие — 100 двойных оп/с (перемножение двух чисел, суммирование с предыдущим результатом и обращение к таблице).

Ввод данных производился в десятичной системе счисления с перфоленты (кинопленка шириной 35 мм). Вывод результатов в десятичной системе осуществлялся на перфоленту и печатающее устройство.

Конструктивная база ЭВМ «Кристалл» взята от «Урал-1» (три стандартные стойки, 400 электронных ламп). Потребляемая мощность — 5 кВА. Занимаемая площадь — 30 кв. м.

Главный конструктор ЭВМ — Ю.Н. Беликов, основной разработчик — В.Т. Мошенский.

**ЭВМ «Гранит»** — специализированная ЭВМ для статистической обработки большого количества результатов наблюдений. Машина была заказана Главным артиллерийским управлением Министерства Обороны СССР для повышения эффективности артиллерийской стрельбы.

Состав «Гранита» был традиционен для этой серии специализированных ЭВМ: вычислительное устройство, накапливающее сумму парных произведений, комплект устройств для подготовки перфоленты (кинопленка шириной 35 мм), выходной перфоратор и печатающее устройство.

Вычислительное устройство получало информацию со считывающего перфоленточного устройства и с накопителя на магнитной ленте, работающего с закольцованной магнитной лентой. Разрядность входной и выходной информации составляла

пять десятичных разрядов. Вычислительное устройство накапливало сумму парных произведений со скоростью ввода информации со считывающих устройств перфоленты и магнитной ленты, работавших синхронно. Скорость обработки составляла 200 суммирований парных произведений в секунду.

Помимо операций сложения и умножения, обязательных для этой серии специализированных машин, в «Граните» имелись операции деления и извлечения квадратного корня. Для получения среднего значения и дисперсии одной серии результатов наблюдений требовалось два-три прогона перфолент.

Оборудование вычислительного устройства содержало 380 электронных ламп (три стандартные стойки «Урал-1»). Потребляемая мощность — 4,5 кВА. Машина занимала площадь 30 кв. м.

Главный конструктор ЭВМ «Гранит» — В.В. Пржиялковский, основные разработчики — А.М. Полячкин, С.Н. Телков и др.

В 1957 г. машина была отправлена для работы на один из артиллерийских полигонов Министерства обороны, где использовалась для пристрелки артиллерийских орудий.

**ЭВМ М-17** и **М-27** создавались в 1955–1960 гг. в Пензенском филиале СКБ-245 под руководством В.С. Макковеева и предназначались для решения целого комплекса задач оборонного назначения. Они были значительно сложнее перечисленных выше машин и, скорее, были специализированными вычислительными комплексами.

Подводя итог довольно интересному в истории СССР периоду соревнования специализированных и универсальных ЭВМ, можно констатировать, что экономичные и простые специализированные ЭВМ, созданные одновременно с «Уралом-1», сыграли свою положительную роль во второй половине 1950-х гг. Используя вдвое меньше электронного оборудования, чем «Урал-1», они существенно превосходили его по производительности в своем классе задач.

Ситуация резко изменилась в начале 1960-х гг. после появления на рынке экономичных в эксплуатации и производительных малых универсальных ЭВМ «Минск-1», «Минск-2», «Раздан», а несколько позднее — «Наири». Гибкость в применении малых универсальных ЭВМ, полная автоматизация решения задачи, возможность использования различных методов ее решения при сравнительно небольших эксплуатационных расходах решили спор между специализированными и универсальными ЭВМ в пользу последних.

## В. В. Пржиялковский

## Серия ЭВМ «Минск»

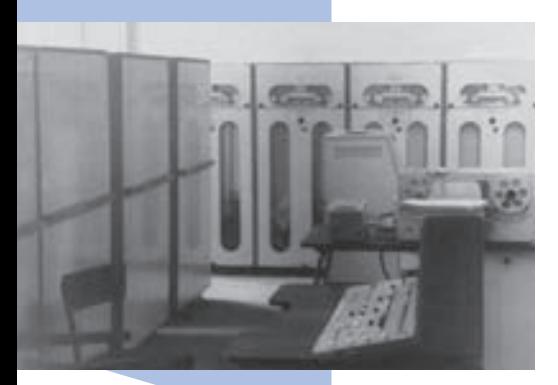

В течение 10 лет, с 1959 по 1969 г., в Белоруссии было разработано и налажено крупносерийное производство нескольких типов ЭВМ общего назначения, ставших основой парка ЭВМ страны. Машины серии «Минск» появились в то время, когда в Москве уже несколько лет работали ЭВМ БЭСМ, семь машин «Стрела», первые машины М-20, в Пензе серийно выпускались малые универсальные машины «Урал-1», в Ереване заканчивалась разработка полупроводниковой ЭВМ «Раздан», а в Киевском институте кибернетики АН УССР проводилась наладка первого образца полупроводниковой ЭВМ УМШН («Днепр»).

Тем не менее машины «Минск» практически не столкнулись с конкуренцией в области малых машин общего назначения и быстро стали ведущим типом подобных ЭВМ.

В 1956 г. по окончании этапа создания первых ЭВМ («Стрела», БЭСМ, М-3, «Урал-1») вышло постановление Совета Министров СССР о расширении производства ЭВМ в стране. Постановление предусматривало строительство нескольких заводов по выпуску ЭВМ, их узлов и комплектующих, одним из них должен был стать завод по выпуску ЭВМ в Минске. Пуск этого завода был существенно ускорен Совнархозом БССР, выделившим для него почти достроенное здание, ранее предназначенное для другого предприятия и расположенное на одной из главных площадей города. Завод получил

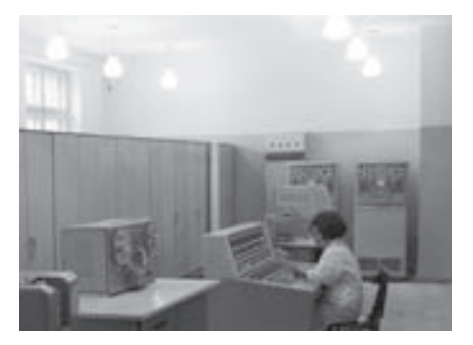

название «Минский завод ЭВМ им. Г.К. Орджоникидзе». В 1958 г. на заводе было организовано специальное конструкторское бюро (СКБ) для сопровождения в производстве и модернизации выпускаемых ЭВМ.

Республиканские и городские власти пригласили на работу несколько десятков специалистов, имевших опыт создания ЭВМ. Среди них были Г. П. Лопато из Москвы, В.Я. Симхес, А.И. Бахир, Г.К. Столяров, А.П. Жигалов из Загорска, Э.И. Сакаев, С.Н. Реморов, В.В. Пржиялковский, В.Е. Клочков, Н.А. Мальцев, Р.М. Асцатуров из Но-ЭВМ «Раздан-3» гинска, В. А. Аверьянов из Пензы, И. К. Ростовцев,

Г.Д. Смирнов, Ю.Г. Бостанджян из Еревана. Вместе с минскими специалистами они возглавили в СКБ и на заводе разработку и изготовление ЭВМ. Это был второй фактор, существенно ускоривший становление Минского промышленного комплекса по выпуску ЭВМ. Престижность нового предприятия и контроль властей над его развитием привлекли к нему внимание лучших специалистов города.

Третьим фактором, положительно повлиявшим на развитие Минского завода ЭВМ им. Г.К. Орджоникидзе, было объединение в рамках одного предприятия

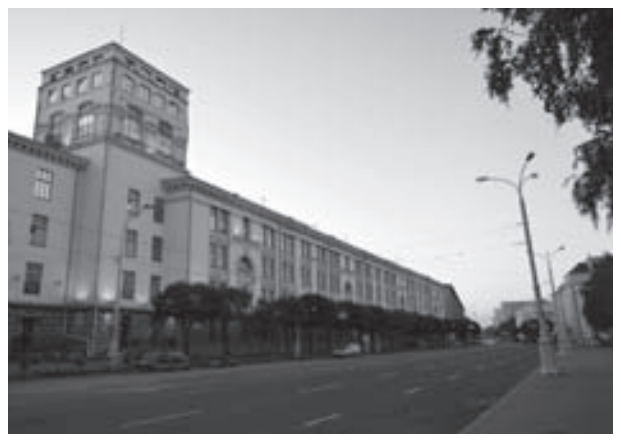

Минский завод ЭВМ им. Г.К. Орджоникидзе

разрабатывающего и производственных подразделений. Такое организационнофинансовое построение было уникальным в СССР, по крайней мере в промышленности, выпускающей ЭВМ. Оно позволило совместить процесс разработки изделия с подготовкой его серийного производства, что привело к существенному сокращению сроков освоения новых ЭВМ и быстрому росту темпов их выпуска. В современных условиях рыночной экономики целесообразность объединения разработчика и производителя в рамках одного предприятия очевидна, но в конце 1950-х гг. в рамках существовавшего тогда хозяйственного механизма осуществить такое объединение было делом непростым. Решающую роль в разрешении конфликтов между днем сегодняшним (обеспечение производства) и днем завтрашним (разработка очередного изделия) сыграла правильная, учитывающая перспективы развития, политика руководства предприятия (директор — В. К. Гольдберг, главный инженер — Н. И. Кирилюк). В конкретных условиях Минского завода ЭВМ им. Г.К. Орджоникидзе сроки между окончанием разработки (государственными испытаниями) и выпуском установочной партии ЭВМ в ряде случаев («Минск-1», «Минск-22», «Минск-23», «Минск-32», ЕС-1020, ЕС-1022) составляли от одного до трех месяцев. При этом сроки проектирования очередной модели составляли менее двух лет, а сметы разработок были рекордно малы: «Минск-2» — 800 000 руб., «Минск-23» — 1 100 000 руб., «Минск-32» — 2 200 000 руб. (в ценах тех лет).

К сожалению, с ростом сложности ЭВМ, появлением новых заводов-изготовителей (Брестский электромеханический завод, 1966 г.), расширением номенклатуры созда-

ваемых изделий и, следовательно, с существенным ростом затрат на разработку, удержать сложившееся организационное единство в рамках существовавшего хозяйственного механизма оказалось невозможным. Поэтому СКБ завода сначала выделилось на самостоятельный баланс (1966 г.), а в дальнейшем получило полную хозяйственную независимость (филиал НИЦЭВТ — 1969 г., НИИЭВМ — 1972 г.) В новых условиях сотрудничество разработчиков и изготовителей продолжалось в основном только на официальном уровне руководства самостоятельных предприятий, т. е. по общепринятым правилам тогдашнего хозяйственного механизма, что существенно снизило эффективность совместной деятельности.

Весной 1959 г. на должность главного инженера СКБ завода им. Г. К. Орджоникидзе был приглашен Г.П. Лопато, один из разработчиков ЭВМ М-3, созданной в 1956 г. в Лаборатории электромоделирования АН СССР совместно с ВНИИ электромеханики АН СССР.

Производственные площади завода были готовы к выпуску ЭВМ, а в СКБ только комплектовались кадры и составляли планы разработок. В этих условиях руководство завода приняло естественное и разумное решение — в качестве стартового изделия использовать ЭВМ М-3.

В сентябре 1959 г. завод выпустил первую ЭВМ. Это был вариант машины с оперативной памятью на магнитном барабане и быстродействием всего 30 оп/с. Но на ней были освоены все технологические процессы, обучены кадры разработчиков и налад-

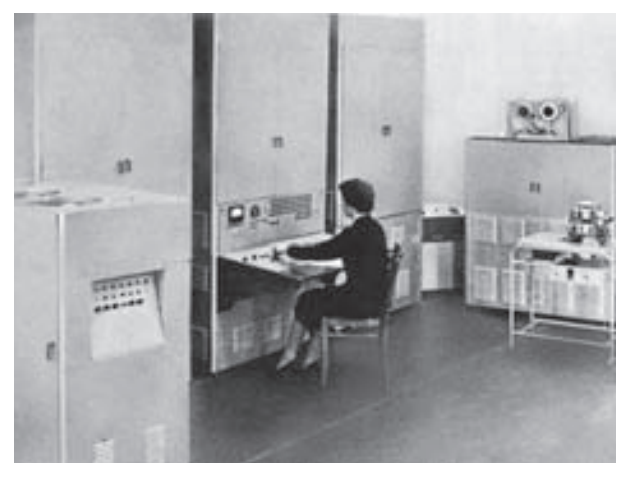

чиков. В 1960 г. закончилась разработка для М-3 оперативной памяти на ферритовых сердечниках емкостью 1024 31-битных слова (Г.П. Лопато, В.Я. Симхес, Э.И. Сакаев, А.И. Бахир).

До конца 1960 г. было выпущено 26 машин М-3, из них 10 машин с ферритовой памятью, позволившей увеличить их быстродействие до 1000 оп/с. Программирование для машин М-3 велось в машинных кодах в восьмеричной системе счисления. Для минского завода эта ЭВМ ценна как стартовая машина, но влияние ее на дальнейшие разработки ЭВМ было практически ЭВМ «Минск-1» нулевое.

В августе 1960 г. закончилось создание первой собственной ЭВМ — «Минск-1» (800 ламп, 2500 оп/с, ферритовая память 1К слов, длина слова — 31 бит, двухадресная система команд, фиксированная перед старшим разрядом запятая, внешняя память на магнитной ленте 64К слов, перфоленточный ввод 80 слов/с, вывод на цифровую печать 20 слов/с). Главным кон-

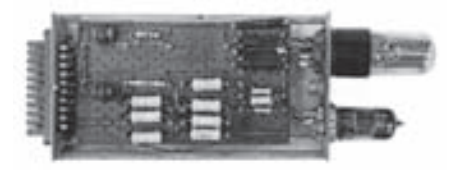

Ячейка ЭВМ «Минск-1»

структором ЭВМ был Г. П. Лопато, основными разработчиками — Э. И. Сакаев, В.Я. Симхес, А.И. Бахир, В.Л. Салов, С.Н. Реморов, Г.К. Столяров, В.И. Цагельский, Г. М. Генделев.

ЭВМ «Минск-1» не имела никакой совместимости с ЭВМ М-3. От своей предшественницы она унаследовала практически только две архитектурные характеристики — длину слова и двухадресную команду.

Двухадресная команда при длине слова от 30 до 36–38 двоичных разрядов (когда нельзя реализовать трехадресную команду) является наиболее рациональной, поскольку она эффективнее двух одноадресных команд в слове, так как позволяет увеличить разрядность адресов. Этим объясняется популярность двухадресной команды у малых ЭВМ общего назначения («Минск-1», «Минск-2», «Раздан-1», «Раздан-2».) Что касается 31-битной длины слова, то она более или менее целесообразна только для малых машин с фиксированной запятой при длине адреса не более 12 двоичных разрядов.

- ЭВМ «Минск-1» выпускалась до 1964 г. и помимо основного варианта имела несколько полностью совместимых модификаций;
- ЭВМ «Минск-11» предназначалась для обработки сейсмической информации и работы с удаленными пользователями. Главный конструктор — В.М. Манжалей. Выпущено 11 машин этой модификации;
- ЭВМ «Минск-12» имела расширенную оперативную память емкостью 2048К слов и лентопротяжные механизмы емкостью 100К слов. Главный конструктор — В. Я. Симхес. Выпущено пять машин этой модификации.

ЭВМ «Минск-14» и «Минск-16» предназначались для обработки телеметрической информации, для чего имели в своем составе соответствующие считывающие устройства телеметрии. Главные конструкторы — соответственно Л.И. Каберник и В.М. Манжалей. Выпущено 36 машин «Минск-14» и одна машина «Минск-16».

Помимо этого на базе ЭВМ «Минск-1» была разработана система для хранения и распознавания отпечатков пальцев для Министерства внутренних дел СССР. Глав-

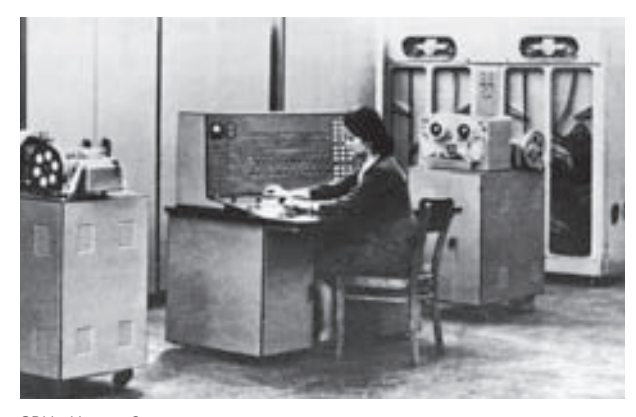

ЭВМ «Минск-2»

ным конструктором этой системы был А. М. Толмачев. Всего в течение 1960– 1964 гг. выпущено 220 машин «Минск-1», ставших в этот период наиболее массовыми ЭВМ в стране.

Программирование для ЭВМ «Минск-1» велось в машинных кодах, однако в комплекте поставки была библиотека стандартных программ, содержащая около 100 программ с общим объемом 7500 команд. В этот период велись серьезные работы по созданию первых систем автопрограммирования — трансляторов «Автокод ИН-

ЖЕНЕР» и «Автокод ЭКОНОМИСТ». Работы вела лаборатория программирования СКБ во главе с Г.К. Столяровым, в которой выросла целая плеяда известных программистов — М.С. Марголин, М.Е. Неменман, Э.В. Ковалевич, В.И. Цагельский, Н.Т. Кушнерев и др.

Следующей разработкой СКБ завода им. Г.К. Орджоникидзе стала ЭВМ второго поколения «Минск-2». Главным конструктором был В.В. Пржиялковский, основными разработчиками — В.Е. Клочков, Г.Д. Смирнов, Н.А. Мальцев, А.И. Бахир, Ю.Г. Бостанджян, В.К. Надененко, Г.К. Столяров, М.Б. Темкин.

Машина разрабатывалась в течение 1960–1962 гг. параллельно с выпуском «Минск-1», складывающаяся обстановка не требовала обеспечения программной совместимости этих ЭВМ. Да и обеспечить такую совместимость было бы далеко не просто, хотя бы по причине бесперспективности 31-битной разрядной сетки. Для новой ЭВМ была принята 37-битная разрядная сетка, в которой размещались знак числа и 12 восьмеричных или девять десятичных разрядов числа. В ЭВМ «Минск-2» впервые в ЭВМ серии «Минск» появляется плавающая запятая для представления чисел, в связи с чем семь разрядов отводились под представление порядка (включая знак порядка). Остальные разряды в этом случае представляли мантиссу числа с ее знаком. Это обеспечивало представление чисел от  $10^{-19}$  до  $10^{19}$  степени, что вполне достаточно для малой ЭВМ общего назначения.

Впервые в отечественной вычислительной технике в ЭВМ «Минск-2» в явном виде предусматривалась обработка алфавитно-цифровой информации, для чего в машинном слове размещалось шесть алфавитно-цифровых символов, кодированных теле-

графным кодом МТК-2. В этом случае знаковый разряд использовался для разделения между собой документов и сообщений.

Команда ЭВМ «Минск-2» состоит из кода операции (семь разрядов), номера блока оперативной памяти (два разряда), адреса индексной ячейки (четыре разряда) и двух адресов по 12 двоичных разрядов в каждом. Таким образом обеспечивалось функционирование 127 команд, 15 индексных регистров, адресация 8196 слов в оперативной памяти.

Система команд машины — двухадресная, наиболее эффективная при такой разрядности слова. Помимо стандартных арифметических команд и команд вводавывода ЭВМ «Минск-2» обрабатывала команды специальной арифметики, обеспечивающие выполнение операций с двойной точностью, оригинальную команду образования циклов и целый ряд команд, существенно ускоряющих обработку информации.

Всего в «Минск-2» было реализовано 100 машинных команд, из них 40 арифметических. Из 27 незадействованных команд часть использовали в ЭВМ «Минск-22», часть — была зарезервирована под экстракоды для организации специализированных систем.

Для ЭВМ «Минск-2» была создана система полупроводниковых элементов, основанная на недорогих и широко распространенных транзисторах типа П-16А. Потенциально-импульсная система элементов использует диодно-трансформаторные схемы на оксиферовых сердечниках. Тактовая частота комплекса составляла 250 кГц. Элементы расположены на сменных ячейках, имеющих двухсторонний печатный монтаж и печатный разъем. Из 23 типов ячеек 5 типов составляет 70% всего оборудования. Всего в машине на 1286 ячейках расположены 7500 транзисторов и 18 000 диодов. Этот комплекс элементов благодаря простоте, дешевизне и надежности использовался в течение шести лет в ЭВМ «Минск-2/22» и «Минск-23».

Для ЭВМ «Минск-2» было разработано ферритовое запоминающее устройство с полупроводниковым управлением. Это одно из первых полупроводниковых ЗУ такого объема (4096 слов) в СССР, оно было выполнено А.И. Бахиром и Ю.Г. Бостанджяном. ОЗУ на ферритовых сердечниках с наружным диаметром 1,4 мм собственного изготовления имело цикл 20 мкс, время ожидания 7,5 мкс, содержало 740 транзисторов и 1550 диодов. Потребляемая ОЗУ мощность составляла всего 800 Вт. Для 1962 г. это была пионерная и очень удачная разработка. Временные характеристики ОЗУ и комплекса элементов определили быстродействие ЭВМ, которое составило 5000–6000 двухадресных оп/с.
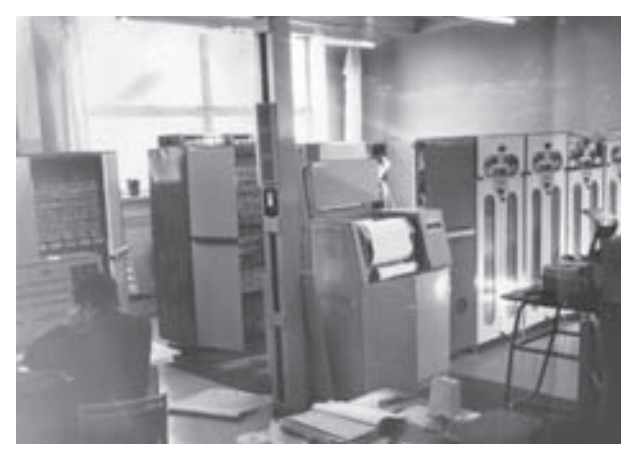

ЭВМ «Минск-22»

Для машины были также созданы новый накопитель на магнитной ленте с плотностью записи 12 импульсов на 1 мм и фотосчитывающий механизм для бумажной перфоленты, работающий со скоростью 800 строк/с. Распечатка алфавитно-цифровой информации производилась на рулонном телеграфном аппарате РТА-50.

В ЭВМ «Минск-2» впервые в минских машинах использовано аппаратно-программное прерывание программ методом приостановок для работы с устройствами вывода информации и с экстракодами.

Экстракоды, или макрокоды — это тоже нововведение для машин «Минск». Прерывание программ и экстракоды были рассчитаны на будущее и более эффективно использовались в расширенном комплекте машины — ЭВМ «Минск-22».

Полный комплект ЭВМ размещался на площади 40 кв. м и потреблял от трехфазной сети 380/220 В не более 4 кВА.

Разработка «Минск-2» завершилась в сентябре 1962 г. В 1963 г. начался ее выпуск заводом им. Г.К. Орджоникидзе. До конца 1964 г. было изготовлено 118 ЭВМ, цена которых составляла всего 100 000 руб.

К концу 1964 г. закончились работы по созданию на базе «Минск-2» трех модификаций, различавшихся составом дополнительного оборудования ввода и вывода информации. ЭВМ «Минск-26» (Н.А. Мальцев) и «Минск-27» (В.Е. Клочков) предназначались для обработки телеметрических данных, поступающих с метеорологических ракет и спутников земли «Метеор». ЭВМ «Минск-22» (В.К. Надененко), созданная путем подключения к «Минску-2» устройства ввода и вывода перфокарт, а также алфавитно-цифрового печатающего устройства, продолжила линию машин общего назначения.

С ЭВМ «Минск-2/22» поставлялась обширная библиотека стандартных программ (260 программ, 38 000 команд), автокод «Инженер» (АКИ) (8000 команд), система символического кодирования ССК, трансляторы с языков Фортран и Алгол, транслятор с языка АЛГЭК (язык, объединяющий свойства языков Кобол и Алгол-60). Несколько позднее в комплект поставки были включены транслятор с языка Кобол и система обработки данных САОД (55 000 команд). Это был наиболее богатый комплект программ, поставлявшийся производителем с машинами общего назначения и вообще с ЭВМ в СССР.

Всего было выпущено 734 ЭВМ «Минск-22» и 852 ЭВМ «Минск-2/22», в результате чего лидирующие позиции минских ЭВМ в общем парке ЭВМ страны существенно укрепились.

Создание ЭВМ «Минск-2/22» наглядно демонстрирует, как в процессе работы менялась и расширялась область применения проектируемой машины. Если вначале «Минск-2» предназначалась для научно-технических и инженерных расчетов, то модель «Минск-22» по составу оборудования и ПО уже могла эффективно использоваться и для расчетов экономического характера. За счет новых областей применения разработчики стремились расширить сбыт, а следовательно, и выпуск машин. Эксперименты по использованию ЭВМ для производственных расчетов начались еще в 1959 г. на М-3. Несколько позже начались работы по автоматизации проектирования ЭВМ с помощью ЭВМ. Благодаря трудам академика В. М. Глушкова и пропаганде им автоматизированных систем управления в стране постепенно нарастал интерес к машинной обработке деловой и производственной информации. В западных странах в это время крупными сериями выпускались простые и относительно недорогие машины для деловых расчетов — IBM-1401, IBM-1440, Гамма-30 и др. Десятично-двоичная система счисления, переменная длина слова, развитые средства логической обработки алфавитно-цифровой информации, которыми обладали эти ЭВМ и которых не было в наших ЭВМ, существенно повышали эффективность обработки деловой информации.

В 1966 г. в СКБ завода закончилось создание ЭВМ «Минск-23», предназначенной для обработки данных при решении планово-экономических задач, задач статистики, управления производством, информационного поиска. Главным конструктором был В.В. Пржиялковский, заместителем главного конструктора — Г.Д. Смирнов.

Быстродействие «Минск-23» составляло около 7000 оп/с. Емкость оперативной памяти — 40 000 восьмибитных символов (байтов). Цикл работы ОЗУ и машины — 13 мкс. Емкость адресного ЗУ, предназначенного для хранения адресов команд и операндов, программных и информационных базисов, а также текущих адресов обмена с устройствами ввода-вывода — 127 ячеек по 19 бит каждая. Система счисления — десятичная (десятично-двоичная), запятая фиксирована после младшего разряда, форма представления чисел и команд — символьная последовательность переменной длины. Адресность команд — переменная. Адреса команды базируются

и индексируются. Имеются команды, представляющие собой целые процедуры обработки данных.

«Минск-23» имела структуру и систему команд, полностью отличающиеся от существовавших до этого ЭВМ. Эта первая отечественная машина с символьной логикой и переменной длиной слова и команды. Машина имела развитую систему прерывания и приостановок, универсальную связь с внешними устройствами (фактически — байт-мультиплексный канал), защищенную область памяти с обслуживающими программами, возможность использования большого количества индексных полей для каждого программного массива, специальные команды редактирования и обработки полей переменной длины, состоящих из алфавитно-цифровых символов.

В ЭВМ «Минск-23» реализован мультипрограммный режим работы. Она обеспечивает параллельное выполнение трех рабочих и пяти служебных программ. При этом она могла взаимодействовать по восьми направлениям с 64 внешними устройствами одновременно. В комплект поставки входили устройство ввода с перфокарт (600 карт/с), устройство ввода с перфоленты (1000 строк/с), алфавитно-цифровое печатающее устройство (400 строк/мин), перфоратор карт (100 карт/мин), ленточный перфоратор (80 символов/с).

Впервые в отечественной вычислительной технике с «Минск-23» началась поставка накопителя на магнитной ленте НМЛ-67 — накопителя рулонного типа с плотностью записи 32 имп./мм, совместимого с западными накопителями. Накопитель был разработан в КБПА (Конструкторское бюро промышленной автоматики) бригадой во главе с В.Г. Макурочкиным и доведен до промышленных норм в СКБ завода им. Г.К. Орджоникидзе (с 1966 г. — Минское проектное бюро завода им. Г. К. Орджоникидзе). Для специализированных систем, использующих ЭВМ «Минск-23», в МПБ завода им. Г.К. Орджоникидзе были разработаны устройство «Бланк», считывающее 150 формализованных бланков с карандашными отметками (гл. конструктор — В. К. Надененко), и аппаратура передачи данных по телефонным каналам «Минск-1500» (В.Е. Клочков и Е.И. Мухин).

Для машины «Минск-23» был предложен язык символьного кодирования ССК, на котором составлялось все системное программное обеспечение. Библиотека системных стандартных программ помимо модулей, предназначенных для вычисления элементарных функций, содержала программы, осуществляющие обращение к устройствам ввода-вывода с перекодировкой и редактированием, программу сортировки, обслуживания накопителя на магнитной ленте, служебные программы.

В комплект поставки входил также транслятор с Автокода, машинно-ориентированного языка с большим количеством макросов, обслуживающих ввод-вывод и библиотеку стандартных программ. В состав транслятора был включен загрузчик, готовивший модули загрузки.

Впервые в состав программного обеспечения отечественных ЭВМ в СПО «Минск-23» вошла операционная система (монитор пакетной обработки, сборщик-загрузчик, связь оператора с машиной, система определения сбоев, координатор мультипрограммной обработки). Возглавлял разработку программного обеспечения машины М. С. Марголин.

На базе ЭВМ «Минск-23» были созданы автоматизированные системы управления Новочеркасского электровозостроительного завода, Московского объединения «Мосмолоко», система продажи и резервирования авиабилетов Аэрофлота. Но, к сожалению, ожидаемого коммерческого успеха машина не имела. Выпуск составил всего 28 ЭВМ, что совершенно не соответствовало возможностям завода им. Г. К. Орджоникидзе. Главными причинами неудачи этой ЭВМ, видимо, нужно считать непривычность для пользователя ее основных концепций, отсутствие совместимости с предыдущей моделью, недостаточную производительность на задачах научно-технического характера и не развившуюся еще у предприятий и организаций потребность в обработке деловой информации.

Завершает серию машин «Минск» ЭВМ «Минск-32». Машина создана под руководством главного конструктора В.В. Пржиялковского в 1968 г. В том же году началось ее производство.

Главная цель разработки — выпуск современной машины массового применения, объединяющей в себе лучшие черты машин «Минск-23» и «Минск-22М» при полной совместимости с последней на уровне носителей информации и прикладных программ. Необходимость обеспечения совместимости с широко распространенной к тому времени ЭВМ «Минск-22М» серьезно сдерживала возможности развития логической структуры «Минск-32». Однако опыт предыдущей модели показал, насколько преемственность важна для пользователя.

Для обеспечения совместимости в «Минск-32» сохранены разрядная сетка машины «Минск-22М», состоящая из 37 двоичных разрядов, форматы чисел с фиксированной и плавающей запятой, а также форматы всех арифметических, логических команд и команд переходов. Выполнение этих команд происходит точно так же, как в «Минск-22М». Операции ввода-вывода, система прерывания и обслуживания сбоев, реакция на работу оператора осуществляется с помощью программ. Таким образом ЭВМ

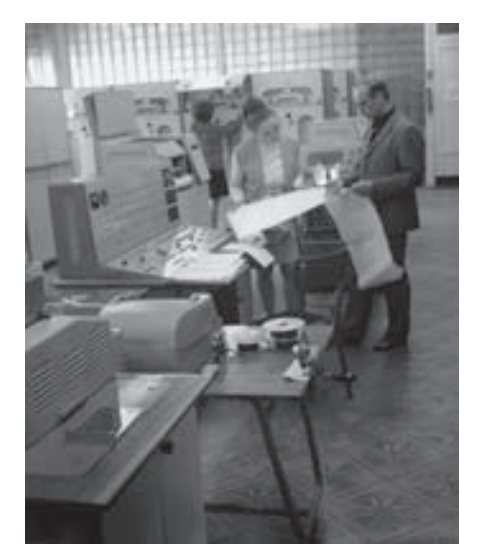

ЭВМ «Минск-32»

«Минск-32» производила аппаратно-программную эмуляцию программ «Минск-22М». Проведенные исследования показали, что это самый экономичный и эффективный метод обеспечения совместимости в условиях, когда производительность эмулирующей ЭВМ всего в пять раз превышает производительность эмулируемой ЭВМ и программное моделирование системы команд невозможно. Сохранение 37-разрядной сетки — это основная проблема, серьезно усложнившая развитие логической структуры и функциональных возможностей новой ЭВМ.

Тем не менее в логическую структуру «Минск-32» удалось внести целый ряд нововведений, повышающих эффективность работы и расширяющих функциональные возможности.

Во-первых, помимо 37-разрядного слова в качестве единицы информации фигурирует семибитный символ (байт), дающий возможность представления 128 кодовых

комбинаций, включая латинский и русский алфавиты. В слове размещается пять символов, каждый из которых адресуется отдельно. Введены также команды, оперирующие последовательностями байтов произвольной длины (аналогично тому, как это сделано в «Минск-23»). Имеются команды десятичной арифметики, сравнения, редактирования.

Во-вторых, машина получила многопрограммный режим, позволивший обрабатывать одновременно до четырех рабочих программ.

Для машины создано новое экономичное ферритовое ЗУ емкостью 6553638-разрядных слов и циклом 5 мкс (А.И. Бахир, Ю.Г. Бостанджян). Для логических схем разработан новый комплекс элементов диодно-трансформаторного типа с тактовой частотой 600 кГц. В результате среднее быстродействие ЭВМ составило 30 000 -35 000 оп/с, что в пять-шесть раз больше, чем у «Минск-22М».

Существенным усовершенствованием было введение в структуру машины селекторного и байтмультиплексного каналов и системы универсальной связи с внешними устройствами (СУС ВНУ), позволивших подключать стандартным образом до 136 различных внешних устройств.

Машина имела средства защиты области памяти для каждой рабочей программы, адресное запоминающее устройство и эффективную систему прерывания (приостановок, как у «Минск-23»), электронный датчик времени.

Была предусмотрена возможность с помощью специального коммутатора объединить в комплексы до восьми ЭВМ для работы над общей задачей.

Машина получила программу «Диспетчер», являющуюся достаточно развитой операционной системой ленточного типа. С машиной поставлялись система символического кодирования, макрогенератор, трансляторы с языков Кобол, Алгамс, Фортран. Общий объем поставляемых программ превышал 500 000 команд, 8000 листов документации. Возглавлял работы по программному обеспечению М.Е. Неменман. Главным конструктором процессора был В.Я. Пыхтин.

ЭВМ «Минск-32» производилась вплоть до 1975 г. Выпущено 2889 машин, в результате «Минск-32» стала самой распространенной ЭВМ общего назначения в СССР. Более того, если понимать под ЭВМ общего назначения такую ЭВМ, которая имеет равную или по крайней мере близкую производительность на расчетных и плановоэкономических задачах, то следует признать, что «Минск-32» до появления машин ЕС ЭВМ была единственной ЭВМ общего назначения в стране. По своей логической структуре эта машина ничем не уступала зарубежным ЭВМ аналогичного класса. В этом плане коллектив Минского СКБ на конец 1960-х гг. был самым квалифицированным в стране и наиболее подготовленным для создания ряда совместимых ЭВМ на базе архитектуры IBM 360.

В 1970 г. коллективу разработчиков и изготовителей ЭВМ «Минск», выпустивших более 4000 ЭВМ (более 70% всего парка ЭВМ страны), была присуждена Государственная премия СССР. Лауреатами стали: В.В. Пржиялковский, Г.П. Лопато, Ю.Г. Бостанджян, Г.Д. Смирнов, Н.А. Мальцев, Г.К. Столяров, И.К. Ростовцев, М.Е. Екельчик, Ю. В. Карпилович, Л. И. Шуняков.

В.В. Чесноков, В.И. Штейнберг

# Бортовые ЭВМ «Аргон»

История отечественной бортовой вычислительной техники как отдельной ветви ВТ восходит к началу 1960-х гг. Решением Комиссии Президиума СМ СССР по военно-промышленным вопросам № 246 от 16 октября 1963 г. Научно-исследовательский институт электронных математических машин (НИЭМ) был назначен головным предприятием страны по бортовым ЭВМ. В 1964 г. в НИЭМ впервые в СССР были развернуты работы по проектированию, производству и внедрению в системы бортовых ЭВМ (БЭВМ), получивших название «Аргон».

После слияния в конце 1968 г. НИЭМ с НИЦЭВТ разработка ряда «Аргон» продолжалась специализированным отделением НИЦЭВТ, которое в 1986 г. выделилось в самостоятельное предприятие — НИИ «Аргон». За это время было предложено более 30 типов БЭВМ и вычислительных комплексов на их основе.

Создание ряда «Аргон» шло в три этапа. На первом этапе (1964 г. — середина 1970-х) были разработаны 11 моделей машин для ракетно-космических, авиационных и наземных автоматизированных систем управления. Базой для первых моделей послужил созданный к этому времени научно-технический задел по стационарным ЭВМ общего назначения.

К ЭВМ, используемым в составе систем управления летательных аппаратов и мобильных наземных объектов, предъявляется ряд специфических требований, которые значительно усложняют проектирование бортовых машин. К числу важнейших требований, во многом определяющих выбор основных проектных решений, относятся ограничения на массо-габаритные характеристики и потребляемую мощность, необходимость придания повышенной надежности функционирования, устойчивости к широкому диапазону внешних воздействий (механических, климатических, радиационных и др.), возможность обмена в реальном времени информацией с разнообразными датчиками и исполнительными устройствами объекта управления.

#### БЭВМ первого этапа

Создание БЭВМ на первом этапе велось на основе ряда принципиальных положений, выработанных с учетом специфических требований к бортовым машинам в результате многочисленных исследований, осуществления эскизных и технических проектов.

- 1. С самого начала было принято решение проектировать БЭВМ на новой для того времени элементной базе — интегральных схемах (ИС). Только применение ИС давало возможность обеспечить необходимые параметры машин, в первую очередь массо-габаритные, энергетические и прочностные. Работы по созданию ряда «Аргон» дали мощный толчок развитию элементной базы для ЭВМ оборонного значения. НИЭМ и его преемники были инициаторами, заказчиками и соисполнителями разработки целого ряда ИС, выпускавшихся крупными сериями. Некоторые из них получили широкое применение не только в бортовой, но и стационарной ВТ.
- 2. Во всех моделях используется конструктивно-технологическая база с большой степенью унификации.

- 3. Введение программной совместимости между моделями было признано нецелесообразным. Это потребовало бы разработки единой для всех машин сложной системы команд, часть из которых во многих случаях оказалась бы излишней. При достигнутом в тот период уровне технологии элементов единственным путем удовлетворения жестких требований к бортовым ЭВМ была специализация системы команд к решаемым задачам. Вместе с тем системы команд и организация вычислений для различных моделей строятся на основе общих исходных принципов и являются достаточно близкими.
- 4. Для повышения плотности компоновки ИС используется многослойный печатный монтаж. Изготовление многослойных плат связано с большим количеством сложных и трудоемких операций. Поэтому с целью сокращения сроков разработки и числа ошибок при выполнении ручных операций основные узлы БЭВМ создавались с применением систем автоматизированного проектирования на базе универсальных ЭВМ.
- 5. Структура БЭВМ разрабатывалась с некоторым запасом по быстродействию и емкости ЗУ с расчетом на вероятное усложнение задач в процессе проектирования.

Машины первого этапа по типу используемой элементной базы разделяются на две группы. К первой группе, более ранней по времени разработки, относятся БЭВМ «Аргон-1», «Аргон-10» и 10М, «Аргон-11А» и 11С, «Аргон 12А» и 12С, собранные на гибридных ИС типа «Тропа». Ко второй группе принадлежат БЭВМ «Аргон-14», «Аргон-15», «Аргон-16» и «Аргон-17», выполненные на твердотельных ИС.

Серия гибридных ИС «Тропа-1» была предложена НИЭМ совместно с НИИТТ Министерства электронной промышленности для первых БЭВМ ряда «Аргон» («Аргон-1», «Аргон-11А» и 11С, «Аргон 12А» и 12С).

Однако высокий для того времени уровень рабочих характеристик (задержка 60 нс, потребляемая мощность 5,5 мВт на схему И-НЕ) и функциональная универсальность обусловили ее широкое применение как в бортовых, так и стационарных ЭВМ. Этому в значительной степени способствовала разработанная НИЭМ оригинальная схемотехника, обеспечившая выполнение требований к БЭВМ при ограниченных в то время возможностях электронной техники. В дальнейшем в НИЭМ и НИИТТ были созданы гибридные ИС «Тропа-3» и «Тропа-5». Они позволили довести быстродействие БЭВМ до 200 000 оп/с и использовались в машинах «Аргон-10» и 10М.

Машины второй группы «Аргон-14», «Аргон-15» и «Аргон-16» выполнены на первых стандартных твердотельных ИС серий 106, 133, 134, а «Аргон-17» — на первых микропроцессорных БИС серии 583.

Большое внимание в процессе проектирования уделялось определению параметров печатных плат как основного конструктивного элемента машин. При этом принимался во внимание ряд условий: возможность расчленения схемы БЭВМ таким образом, чтобы на платах размещались функционально-законченные узлы, требование стандартизации физических размеров, технологичность при серийном производстве и возможность применения средств автоматизации. В результате исследований были выбраны две типовые конструкции печатных плат: размером 230  $\times$  330 мм со 141 выводом для размещения до 152 корпусов гибридных ИС «Тропа» и размером 148 ×  $\times$  198 мм со 136 выводами для монтажа до 96 корпусов твердотельных ИС.

В БЭВМ, построенных на ИС «Тропа» со штыревыми выводами, в основном использованы двусторонние печатные платы. В машинах «Аргон-10» и 10М применены четырехслойные платы, изготавливаемые методом попарного прессования.

С переходом в БЭВМ второй группы к твердотельным ИС межсхемные соединения усложнились, что потребовало применения многослойного монтажа. В машинах «Аргон-14», 15, 16 и 17 использованы типовые многослойные платы, изготавливаемые методом послойного наращивания (до 5 слоев). Этот метод обеспечивает высокую плотность размещения печатных проводников, большие коммутационные возможности и повышенную надежность, недостижимую в случае других методов.

В машинах обеих групп конструктивным элементом следующего после платы уровня является пакет книжной конструкции. Как показали исследования и опыт эксплуатации, такая конструкция наилучшим образом отвечает требованиям меха-

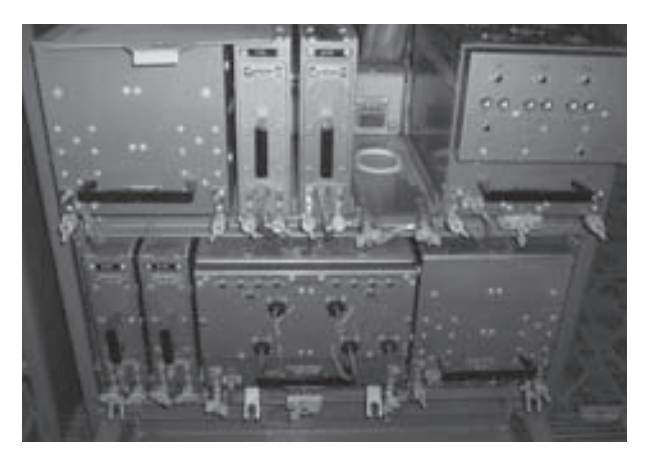

нической устойчивости, предъявляемым к бортовым ЭВМ. Платы пакета шарнирно соединены специальной резиновой колодкой («корешком») и могут поворачиваться на определенный угол, давая доступ к компонентам платы в процессе изготовления и наладки. Электрические соединения между платами осуществляются с помощью гибких проводников, припаянных к выводам плат и закрепленных в «корешке». Платы скрепляются между собой жесткими шпильками; с целью уменьшения резонансных явлений на платах уста-БЭВМ «Аргон-15» навливаются упоры. Таким образом, соб-

ранный пакет плат представляет собой жесткую конструкцию, в высокой степени устойчивую к механическим воздействиям.

Пакеты плат книжной конструкции являются универсальным элементом, пригодным для построения как машин, компонуемых из конструктивно законченных съемных блоков, так и машин, построенных по моноблочному принципу. По блочному принципу выполнены обслуживаемые БЭВМ авиационного и наземного назначения, условия эксплуатации которых позволяют осуществлять замену и ремонт неисправных блоков («Аргон-1», «Аргон-10», 10М, «Аргон-15»). БЭВМ ракетно-космического назначения в большинстве случаев являются необслуживаемыми и строятся по моноблочному принципу. Электрические связи между блоками всех машин выполнены проводным монтажом.

Серьезную проблему при проектировании бортовых ЭВМ представляет обеспечение устойчивости к воздействию внешней среды. Ввиду их компактности существенное значение имеет отвод тепла. В большинстве машин обеих групп применено принудительное воздушное охлаждение их внутренних частей. Оно идет либо от центральной системы охлаждения управляемого объекта (в случае авиационных и мобильных наземных БЭВМ), либо с помощью встроенного вентилятора (космические БЭВМ «Аргон-11С», «Аргон-12С» и «Аргон-16»). Ракетные машины «Аргон-11А» и «Аргон-14» помещены в герметизированный корпус, служащий радиатором для отвода тепла в окружающую среду. Устойчивость к ударным и вибрационным нагрузкам обеспечивается с помощью амортизаторов. В ряде случаев принимались специальные меры по дополнительному закреплению деталей. Для защиты от воздействия влаги детали и некоторые узлы покрывали влагостойкими лаками.

Для удовлетворения высоких требований к надежности функционирования БЭВМ был осуществлен целый комплекс проектных, организационных и производственно-технологических мероприятий (использование высоконадежных компонентов, введение в технологию изготовления электро- и термотренировок узлов, блоков и изделия в целом, строгое соблюдение стандартов, нормативов и порядка выполнения работ, создание специальной аппаратуры для технического контроля, анализа дефектов, сбоев и отказов, сбор и обработка статистических данных о надежности и др.). Эффективность этих методов подтверждена всем опытом эксплуатации машин ряда «Аргон».

Тем не менее перечисленные меры были недостаточны в тех случаях, когда предъявлялись чрезвычайно высокие требования к надежности особо сложных и ответственных ракетно-космических комплексов. БЭВМ, предназначавшиеся для таких

комплексов, несмотря на жесткие массо-габаритные ограничения, разрабатывались с применением резервирования.

Резервирование аппаратуры впервые использовано в БЭВМ «Аргон-11С» — первой отечественной машине космического назначения, осуществлявшей автоматическое управление полетом космического аппарата, совершившего облет Луны с возвращением спускаемого аппарата на Землю (программа «Зонд»). В ходе исследований, выполненных при проектировании этой машины, оптимальной структурой резервирования, обеспечивающей экономию машинных ресурсов и приемлемый уровень надежности, была признана троированная структура с голосованием по большинству (мажоритирование). «Аргон-11С» состоит из трех одинаковых вычислительных каналов с независимыми отдельными входами и выходами. Каналы функционально автономны и работают параллельно.

Формирование информации, выдаваемой тремя каналами, осуществляется мажоритарными схемами системы управления. Для синхронизации работы каналы обмениваются между собой сигналами. Кроме того, для восстановления информации, искаженной в результате сбоев в каком-либо канале, предусмотрены связи для обмена информацией между каналами.

Эта структура получила дальнейшее развитие в бортовом вычислительном комплексе «Аргон-16». В отличие от «Аргон-11С», где резервирование осуществляется на уровне машины в целом, в «Аргон-16» реализовано троирование основных блоков с использованием ограниченного числа мажоритарных схем. В каждый вычислительный канал этого комплекса введены блоки межканальных связей (БМС), позволяющие осуществлять обмен информацией между блоками каждого канала. БМС содержат интерфейсы командных и адресных магистралей, мажоритарные схемы, вентили, с помощью которых можно в случае необходимости блокировать мажоритарные схемы, и регистр управления.

Введение БМС дает возможность осуществлять мажоритирование информации по блокам, что значительно повышает эффективность системы устранения сбоев, а также сокращает временную и структурную избыточность комплекса.

«Аргон-16» — уникальная разработка в мировой практике создания бортовых ЭВМ. За четверть века эксплуатации на космических кораблях «Союз», транспортных кораблях «Прогресс», орбитальных станциях «Салют», «Алмаз», «Мир», «Меч-К» не было отмечено ни одного отказа комплекса в составе системы управления. За это время выпущено более 300 образцов — рекордный показатель для машин космического применения.

Высоконадежная троированная структура «Аргон-16» в модифицированном виде использована в БЭВМ «Аргон-17», предназначенной для применения в инерциальной системе управления ракетой комплекса ПРО. В машине реализовано поразрядное мажоритирование информационных и управляющих магистралей и резервирование элементов сопряжения в процессоре обмена. Благодаря такой структуре БЭВМ сохраняет работоспособность при появлении отказов в разноименных разрядах магистралей и связанных БЭВМ «Аргон-16» с ними цепях разных каналов. Отличитель-

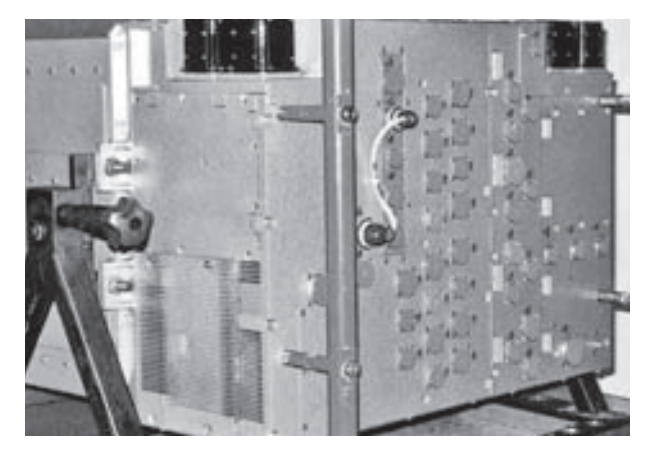

ная особенность «Аргон-17» — высокая радиационная стойкость аппаратуры, гарантирующая выполнение задачи в условиях воздействия ядерного взрыва. Это важное качество достигается за счет введения в состав БЭВМ быстродействующего датчика импульсного излучения и специального блока «Рестартер», который прерывает вычислительный процесс при критическом уровне радиации, фиксирует содержимое основных регистров в ферритовой памяти со специальными характеристиками и возобновляет вычислительный процесс при выходе объекта из опасной зоны.

Для работы БЭВМ в составе системы управления необходимо специальное устройство сопряжения с абонентами системы. Состав устройств ввода-вывода бортовых машин значительно разнообразнее, чем у стационарных ЭВМ, а используемые ими сигналы имеют иную форму (аналоговые, импульсные различного вида, разовые и т.д.). Это требует создания специальных преобразователей информации.

Для некоторых машин разработка устройства сопряжения с объектом являлась одной из сложнейших проблем проектирования. Яркой иллюстрацией высоких требований к вводу-выводу служит система обмена комплекса «Аргон-16». В ее состав входят аналого-цифровой и цифро-аналоговый преобразователи, преобразователи код — интервал и код — импульс, блок релейных сигналов (72 входа, 65 выходов), блок приема и передачи последовательного кода, блоки сопряжения с НМЛ и принтером. Обмен можно вести одновременно с 41 абонентом на скорости до 80 Кбайт/с и подключать до 256 абонентов. Имеется система прерываний одного уровня от 16 источников с динамическим установлением приоритета.

Сложной системой обмена оснащены также БЭВМ «Аргон-12С», «Аргон-14» и «Аргон-17».

#### Модели второго этапа

Работы первого этапа сыграли исключительно важную роль в развитии отечественной бортовой вычислительной техники. Были заложены основы проектирования БЭВМ, создана необходимая производственная и испытательная база, выбраны направления развития архитектуры, элементной базы, конструкции, технологии, программного обеспечения, схемотехники и системотехники БЭВМ. Достигнутые результаты на много лет вперед определили развитие не только машин ряда «Аргон», но и БЭВМ, разрабатываемых в других отраслях и организациях страны.

К середине 1970-х гг. перед создателями ЭВМ оборонного значения были поставлены качественно новые задачи. Возникла необходимость внедрения бортовых ЭВМ, показавших высокую эффективность при управлении техническими средствами, в автоматизированные системы управления войсками, авиационные комплексы радиолокационного дозора и наведения, системы управления воздушным движением в зоне крупных военно-морских объектов, авиационные ударно-разведывательные комплексы. ЭВМ, предназначенные для работы в таких системах, по требуемым параметрам близки к стационарным универсальным машинам (решают преимущественно расчетные и информационные задачи, должны иметь 32-разрядную сетку, высокую производительность, оперативную и внешнюю память большой емкости, оснащаться сложным программным обеспечением).

К этому времени резко расширился парк эксплуатируемых БЭВМ, значительно возросли трудоемкость и стоимость их разработки. Отечественными предприятиями было создано большое число машин, предназначенных, как правило, для одной конкретной системы. Незначительно отличаясь по функциональным возможностям, они имели оригинальные систему команд, структуру, конструктивные решения. По этой причине исключительную актуальность приобрела проблема унификации создаваемых моделей. Решение этой задачи стало возможным на пути перехода от отдельных моделей с несовместимыми системами команд к семействам машин единой архитектуры.

Базовой архитектурой нового поколения БЭВМ, предназначенных для решения расчетных и информационно-логических задач с большими объемами обрабатываемой и хранимой информации, была выбрана архитектура стационарных машин ЕС ЭВМ, которая к этому времени утвердилась в качестве магистрального направления развития отечественных ЭВМ общего назначения. Она отличалась следующими

перспективными характеристиками: мощная система программного обеспечения, универсальный набор команд, 32-разрядное слово, модульность, стандартизованные интерфейсы, мультисистемные свойства, наращиваемость функциональных возможностей. Совместимость с ЕС ЭВМ позволяла использовать готовые серийные стационарные машины в качестве промежуточного стендового варианта на весь период отработки системы управления. Тем самым ускорялось создание БЭВМ, их программного обеспечения и системы в целом.

Особого подхода потребовала унификация БЭВМ, используемых непосредственно для управления различными системами летательных аппаратов. Несмотря на значительный прогресс в области элементной базы, жесткие ограничения на физические характеристики машин этого класса по-прежнему требовали специализации системы команд к особенностям системы управления. Решение этой проблемы было найдено благодаря оригинальной архитектуре «ПОИСК» (Проблемно-Ориентируемая с Изменяемой Системой Команд), позволяющей адаптировать набор команд к решаемым задачам путем расширения основного набора за счет команд, свойственных конкретным задачам.

Архитектура «ПОИСК» включает в себя четыре группы команд: операторы ядра системы команд (обычные команды), операторы более сложной структуры, специальные операторы (обмена, операционной системы) и операторы пользователя. Разрядность операторов — переменная. В зависимости от области применения число операторов в системе команд колеблется от 157 до 256. Как показали исследования и опыт эксплуатации, БЭВМ архитектуры «ПОИСК» при одинаковой элементной базе превосходят обычные одноадресные архитектуры по производительности в 1,5-2,5 раза, а по компактности кода — в три-пять раз.

На основе унифицированных архитектур в ходе работ второго этапа по созданию ряда «Аргон» (середина 1970 — конец 1980-х гг.) было предложено несколько моделей машин: А-30, А-40, А-50 (архитектура ЕС ЭВМ), Ц100, Ц101, Ц102 (архитектура «ПОИСК»). Данные машины проектировались в расчете на крупносерийное производство и широкое применение в вооруженных силах. В связи с этим первостепенное внимание уделялось снижению трудоемкости их изготовления и стоимости, обеспечению контроле- и ремонтопригодности и удобства эксплуатации, созданию моделей межвидового применения, устойчивых к внешним воздействиям применительно к нескольким группам эксплуатации оборонной техники.

Достижение этих целей потребовало перехода на новую конструктивно-технологическую базу. Основой для построения моделей второго этапа стали конструктивно-технологические и схемотехнические решения, принятые в ЕС ЭВМ.

Используемые в машинах первого этапа многослойные печатные платы послойного наращивания, несмотря на ряд важных для БЭВМ преимуществ, отличаются высокой стоимостью и большими затратами времени на их изготовление. Для печатных плат моделей второго этапа была принята базовая для ЕС ЭВМ технология металлизации сквозных отверстий. Она обеспечила резкое сокращение цикла изготовления и автоматизацию технологических и контрольных операций в процессе производства по сравнению с методом послойного наращивания. При этом число слоев было увеличено до 10 против 5 в предшествующих разработках.

Вместо книжной конструкции, принятой в первых машинах ряда «Аргон», в моделях второго этапа используется модульное построение аппаратуры с несколькими иерархическими уровнями. Модулем уровня, следующего после многослойной печатной платы, является сдвоенная ячейка, состоящая из двух плат, которые соединены проводами или печатным шлейфом. Ячейки через разъемы соединяются с панелью и образуют конструктивно законченный блок. Впервые, начиная с модели А-30, при изготовлении блоков БЭВМ был применен метод накрутки, позволивший автоматизировать изготовление и контроль системы коммутации панели и оперативное внесение необходимых изменений. Использование в БЭВМ метода накрутки стало возможным благодаря разработке специального термостойкого провода типа ФН.

Блоки устанавливаются в общий корпус (шкаф, стеллаж) и образуют модуль четвертого уровня, обеспечивающий электрические соединения между блоками проводным монтажом. При этом каждое из функционально законченных устройств имеет свое автономное электропитание. Такой модульно-функциональный принцип позволяет создавать модификации БЭВМ с разным количеством и составом устройств, различающиеся лишь рамой (шкафом, стеллажом), на которой монтируются устройства и размещается система связей между ними.

БЭВМ А-30 — первая модель из ряда унифицированных высокопроизводительных 32-разрядных бортовых ЭВМ архитектуры ЕС ЭВМ, предназначенных для обработки и хранения больших массивов информации. Она спроектирована на основе принятых в ЕС ЭВМ архитектуры, структурной организации, схемотехнических и конструктивно-технологических решений с учетом особых требований бортовых систем, прежде всего минимизации объема оборудования и повышения эффективности работы. А-30 информационно и программно (снизу вверх) полностью совместима с ЕС ЭВМ-1. В машине реализован стандартный набор команд ЕС ЭВМ за исключением команд десятичной арифметики и команд над операндами с плавающей запятой. Управление — микропрограммное. Машина построена с максимальным использованием

принципов модульности и стандартизации блоков, что позволяет гибко изменять вычислительные возможности. Для повышения быстродействия в ней реализовано трехуровневое совмещение операций. Система ввода-вывода включает два мультиплексных канала (специализированный и ЕС ЭВМ) и обеспечивает высокоскоростной обмен информацией с абонентами в реальном времени. Предусмотрена возможность создания многомашинных комплексов с помощью адаптеров канал-канал.

Быстродействие составляет 400 000 оп/с (формат RX), 600 000 оп/с (формат RR). Емкость ОЗУ — 32 Кбайт, ПЗУ — 256 Кбайт. Пропускная способность канала вводавывода — 500 Кбайт/с (монопольный режим), 200 Кбайт/с (мультиплексный режим). Машина построена на специально разработанных многокристальных БИС серии 216.

БЭВМ А-40 представляет собой среднюю модель ряда высокопроизводительных 32-разрядных бортовых ЭВМ архитектуры ЕС ЭВМ. Это дальнейшее развитие модели А-30. Основные усовершенствования: полное соответствие архитектурным концепциям ЕС ЭВМ-1, возможность подключения дополнительных каналов вводавывода, а также внешней памяти и устройств ввода-вывода ЕС ЭВМ. Управление микропрограммное. В процессоре реализована сложная структура, близкая к структуре ЭВМ ЕС 1060 и рассчитанная на совмещение во времени выполнения нескольких команд.

Отличительная особенность машины - программная совместимость с ЭВМ «Ритм-20», достигнутая благодаря аппаратно-программной эмуляции команд «Ритм». Эмуляция всех логических команд и команд арифметики с фиксированной точкой осуществляется аппаратно. Эмуляция привилегированных команд и команд с плавающей запятой реализована программно.

Обмен информацией осуществляется интегрированным с процессором каналом ввода-вывода (с мультиплексной памятью, размещенной в основной памяти) и буфером обмена в канале. Для А-40 разработан пульт контроля и управления, включающий имитатор интерфейса ввода-вывода. Имитатор обеспечивает возможность наладки и проверки канала ввода-вывода и создает режимы работы канала, невозможные в случае использования обычных устройств ввода-вывода.

Система команд включает полный набор ЕС ЭВМ-1 и 60 реализованных аппаратно команд ЭВМ «Ритм-20». Производительность - 140 000 оп/с (на смеси Гибсон 3E), емкость ОЗУ — 32 Кбайт, емкость ПЗУ — 128 Кбайт. Пропускная способность канала ввода-вывода равна 650 Кбайт/с (монопольный режим) либо 65 Кбайт/с (байт-мультиплексный режим). Машина построена на микросхемах средней степени интеграции серий 134, 136, 130, 133.

БЭВМ А-50 — старшая модель из ряда унифицированных высокопроизводительных 32-разрядных бортовых ЭВМ архитектуры ЕС ЭВМ. Она спроектирована на основе схемотехнических и конструктивно-технологических решений, реализованных в модели А-40. Вместе с тем применение более современной элементной базы позволило резко повысить производительность машины и объем ее оперативной памяти, а также увеличить число каналов ввода-вывода. Обеспечена возможность двухмашинной работы по прямому управлению. В состав машины введен пульт управления с реализацией последовательного интерфейса, процессор содержит кэш-память и микротестовую систему. Для нее разработаны кассетный накопитель на магнитной ленте и накопитель на цилиндрических магнитных доменах в исполнении для жестких условий эксплуатации. Сервисная аппаратура включала в себя пульт имитаторов абонентов и сервисную ЭВМ.

С целью повышения быстродействия процессора оптимизирована схемотехника блока команд, обеспечивающая коррекцию зависимых команд. Управление — микропрограммное. Микропрограммные средства помимо функциональных микропрограмм включают микротесты, предназначенные для поиска неисправностей с разрешающей способностью до единиц ячеек. В оперативной памяти и постоянной памяти микропрограмм реализован контроль с обнаружением двойных и коррекцией одиночных ошибок. Кэш-память имеет оригинальную структуру, включающую буфер команд и буфер данных. Структура каналов ввода-вывода обеспечивает минимальные затраты оборудования при сравнительно высокой пропускной способности. Взаимодействие каналов ввода-вывода организовано таким образом, что работа подсистемы ввода-вывода незначительно влияет на производительность процессора.

В машине реализован полный набор команд ЕС ЭВМ-1, дополненный командами вычисления синуса, косинуса и обратной величины числа. Производительность равна 540 000 оп/с (на смеси машинных команд Гибсон 3E), емкость ОЗУ — 16 Мбайт. Суммарная пропускная способность каналов ввода-вывода — 4 Мбайт/с (монопольный режим), 600 Кбайт/с (байт-мультиплексный режим). Машина построена на микросхемах средней степени интеграции серий 134, 136, 130, 133.

Важными новшествами, впервые реализованными в машинах А-30, А-40 и А-50, являются развитые средства комплексирования и межвидовое исполнение. Они могут использоваться как в качестве самостоятельного вычислителя, так и в качестве центрального звена одномашинных и многомашинных вычислительных комплексов с развитой системой внешних ЗУ и периферийного оборудования.

На базе БЭВМ А-30 создана четырехмашинная вычислительная система для авиационного комплекса радиолокационного дозора и наведения. В состав комплекса помимо четырех машин с адаптерами канал-канал, объединенных симметричной системой межмашинных связей, входят системный пульт прямого управления и внешний синхронизатор, служащий генератором меток для таймеров всех БЭВМ. Заданная производительность вычислительной системы обеспечивается благодаря распределению задач между отдельными машинами и распараллеливанию алгоритмов. При этом создается воз-

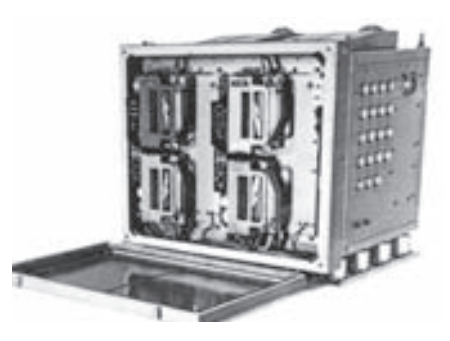

**63BM A-50** 

можность резервирования отдельных устройств, что повышает надежность системы. Наличие адаптеров канал-канал позволяет одновременно обмениваться информацией любым двум парам БЭВМ, а в режиме разделения времени — всем четырем БЭВМ.

На основе БЭВМ А-40 был разработан мобильный (с работой на ходу) вычислительный комплекс «Бета-3М» на легком многоцелевом гусеничном бронированном шасси с универсальным кузовом (МТ-ЛБу) для АСУ войсками. Комплекс «Бета-ЗМ» в составе системы управления осуществляет прием и выдачу информации, решает информационно-логические и расчетные задачи, хранит и выдает результаты решения задач как в автоматическом режиме, так и по запросу из различных звеньев системы управления, обеспечивает обмен информацией с другими вычислительными комплексами.

- Для комплекса «Бета-3М» помимо А-40 был создан ряд внешних устройств:
- запоминающее устройство на магнитной ленте ЗУМЛ-75 (емкостью 800 Кбайт); — устройство оперативной памяти большой емкости на ферритовых сердечниках УОПБЕ (емкость 640 Кбайт);
- алфавитно-цифровое печатающее устройство (количество печатаемых символов — 96, скорость печати — 5 строк/с).

На базе БЭВМ А-50 разработано восемь модификаций одно- и двухмашинных бортовых вычислительных комплексов для объектов, создаваемых в рамках приоритетных государственных программ. Эти БЭВМ комплектуются широким набором устройств внешней памяти и средств комплексирования. Объединение машин в двухмашинных комплексах осуществляется с помощью адаптера межмашинного обмена (скорость передачи 1 Мбайт/с) и контроллера ввода-вывода с возможностью подключения 24 абонентов к каждому каналу. Для комплексов на базе А-50 создан ряд внешних устройств в исполнении для жестких условий эксплуатации:

- внешнее постоянное ЗУ с электрической перезаписью информации (емкость 2×512 Кбайт, скорость считывания 500 Кбайт/с);
- кассетный накопитель на магнитной ленте (емкость 4×2 Мбайт);
- накопитель на цилиндрических магнитных доменах (емкость 2×2 Мбайт).

Конструктивное исполнение БЭВМ А-30, А-40 и А-50 обеспечивает возможность их межвидового применения в составе объектов различных классов. Тем самым открывается возможность существенно расширить диапазон областей применения без увеличения числа моделей машин. Конструкция А-30, А-40 и А-50 рассчитана на эксплуатацию по группам ГОСТ В.20.304–76:

- А-30–1.7; 3.3.1;
- А40–1.7; 1.8;
- А-50–1.7; 1.8; 3.1.1; 3.3.1.

БЭВМ Ц100, Ц101, Ц102 с архитектурой «ПОИСК» разрабатывались с конца 1970-х гг. для удовлетворения потребностей отечественной истребительной авиации. Система команд этих БЭВМ оптимизирована для решения задач управления вооружением на борту истребителей. Выбор соответствующей системы команд (операторов) проводился НИИ «Аргон» совместно с организациями-разработчиками бортовых радиоэлектронных систем.

БЭВМ Ц100, Ц101, Ц102 являются 16-разрядными, синхронными, многоадресными машинами параллельного действия. Структура машин — магистрально-модульная с микропрограммным управлением. В их состав входят центральный процессор, ОЗУ, ПЗУ и устройство ввода-вывода (УВВ). УВВ обеспечивает сопряжение с аппаратурой системы по каналам ГОСТ 18977–79 и ГОСТ 26765–87. Ц101 и Ц102 имеют двухшинную организацию. Один интерфейс является быстрым синхронным, другой — более медленным асинхронным внутренним магистральным интерфейсом. В Ц102 предусмотрена возможность создания двухмашинного комплекса в составе Ц101-Ц102 с управлением от Ц101 через адаптер межмашинной связи.

Машины выполняют операции над данными с фиксированной запятой. Производительность составляет 170 000 оп/с (Ц100), 400 000 оп/с (Ц101, Ц102); емкость ОЗУ — 8 Кбайт (Ц100) и 16 Кбайт (Ц101, Ц102); емкость ПЗУ — от 136 Кбайт (Ц100) до 384 Кбайт (Ц101, Ц102). Пропускная способность каналов ввода-вывода — от 400 до 800 Кбайт/с. Машины собраны на микросхемах серий 106, 133 (Ц100) и 1802, 1804 (Ц101, Ц102).

БЭВМ Ц100, Ц101 и Ц102, сочетающие большие вычислительные возможности, компактность конструкции и высокую надежность, — одна из самых удачных разра-

боток в классе авиационных машин. По масштабу производства (выпущено более 4 000 образцов) это одни из самых массовых авиационных БЭВМ в мировой практике.

С середины 1980-х гг. велась разработка третьего этапа БЭВМ ряда «Аргон». В 1986 г. была принята государственная программа проектирования унифицированных семейств бортовых ЭВМ (СБ ЭВМ) на основе архитектур ЕС ЭВМ, «ПОИСК» и СМ ЭВМ. В НИИ «Аргон» разрабатывались четыре модели СБ ЭВМ: совместимая с ЕС ЭВМ-2 машина СБ 1180, являвшаяся развитием ряда А-30, А-40, А-50; одноплатная встраиваемая модель СБ5580 и четырехпроцессорный вычислительный комплекс СБ 5540 для авиационных и корабельных АСУ (архитектура «ПОИСК»); модель СБ 3580 для мобильных наземных систем (архитектура СМ ЭВМ). В этих моделях был реализован ряд интересных технических решений, но, к сожалению, они не были запущены в производство по причинам экономического характера.

## Н. П. Брусенцов, Е.А. Жоголев, В.В. Веригин, С.П. Маслов, А.М. Тишулина

# Малая автоматическая цифровая машина «Сетунь»

Малая автоматическая цифровая машина «Сетунь» была создана в Вычислительном центре МГУ. Перед разработчиками стояла цель: спроектировать недорогую машину для решения научно-технических и хозяйственных задач средней сложности в вузах, конструкторских бюро, на заводах, в научно-исследовательских институтах и лабораториях. Другими словами, имелась в виду малая автоматическая вычислительная машина, рассчитанная на массовое использование.

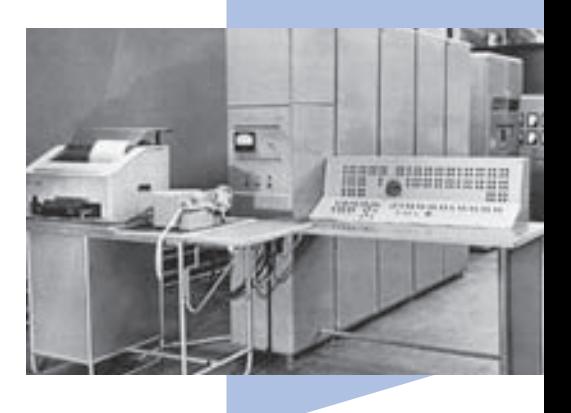

Исходя из этого, к машине были предъявлены следующие требования:

- 1. Скорость работы несколько сот оп/с.
- 2. Точность вычислений шесть–восемь верных десятичных знаков.
- 3. Простота и удобство программирования.

- 4. Надежность в эксплуатации и непритязательность в техническом обслуживании.
- 5. Умеренные габариты, небольшое потребление энергии.
- 6. Использование недорогих и недефицитных материалов и деталей.

Рассматривая эти требования в совокупности, можно заметить, что некоторые из них являются трудно совместимыми. Например, создание значительных удобств для программистов влечет за собой усложнение машины и увеличение количества оборудования, что ведет к снижению надежности и повышению стоимости как самой машины, так и ее эксплуатации.

Наиболее полное удовлетворение предъявленным требованиям было получено путем:

- 1. Создания удобств для программистов с помощью специальных обслуживающих программ.
- 2. Применения двухступенчатой системы памяти.
- 3. Построения схем на магнитных элементах.
- 4. Использования троичной системы счисления.

Удобства для программистов, помимо инженерного пути, связанного с усложнением машины, могут быть реализованы программным путем, то есть разработкой систем стандартных подпрограмм, введением компилирующих и интерпретирующих систем, программирующих программ и т.д. Этот способ создания удобств является значительно более совершенным и гибким, чем инженерный. При наличии нескольких вариантов обслуживающих систем проще удовлетворить различные потребности программистов, приспособить машину для эффективного решения определенного класса задач. Кроме того, в эти системы сравнительно быстро могут быть внесены дополнения и изменения, отражающие новые идеи в программировании. При таком способе создания удобств достаточно того, чтобы машина выполняла ограниченный набор сравнительно простых операций - а значит, ее легче сделать надежной, простой в эксплуатации и дешевой. Однако такая машина должна обладать определенным запасом мощности: необходима дополнительная емкость памяти для хранения обслуживающих программ и некоторый запас производительности для компенсации замедления счета, вызываемого работой этих программ.

Создание запаса емкости запоминающего устройства практически не удорожает машину, если ее основная память реализована на магнитном барабане.

Запас быстродействия можно получить путем добавления запоминающего устройства небольшой емкости на ферритовых сердечниках, которое связано с магнитным

барабаном посредством групповой передачи данных и используется в качестве оперативной памяти. Расчеты показывают, что скорость работы «Сетуни», которая снабжена быстродействующей ступенью памяти емкостью в 162 ячейки по девять троичных разрядов, в восемь-девять раз превосходит ту скорость, которой обладала бы эта машина, если бы она была оснащена только магнитным барабаном (здесь не рассматривается использование оптимального программирования - Прим. авт.); с другой стороны, скорость работы «Сетуни» только в пять-шесть раз ниже скорости, которой обладала бы машина, если бы барабан в ней был заменен быстродействующим запоминающим устройством той же емкости.

Использование в качестве основного элемента схем машины магнитного усилителя с тактовой частотой 200 кГц вместе с применением троичной системы счисления позволили обеспечить требуемую скорость выполнения операции при помощи простого и экономного арифметического устройства с сумматором последовательного действия. Кроме того, в связи с тем, что при одной и той же точности представления чисел троичное слово в 1,6 раза короче двоичного, операции, подобные сложению, в троичном последовательном арифметическом устройстве выполняются в 1,6 раза быстрее, чем в двоичном.

Троичная система счисления с цифрами 0, 1, -1 обладает, кроме того, и другими преимуществами по сравнению с двоичной системой. Благодаря наличию в этой системе «положительной» и «отрицательной» цифр в коде числа нет особого разряда знака, что существенно упрощает логику арифметических операций. Тот факт, что наилучшее округление числа до к верных троичных знаков получается отбрасыванием младших знаков, начиная с (k+1)-го, избавляет от необходимости устраивать в машине аппарат округления и вводить варианты арифметических операций, различающиеся наличием или отсутствием округления.

Сказанное о знаке и округлении означает также, что операция сдвига в троичной системе счисления совмещает в себе функции таких разновидностей двоичного сдвига, как логический сдвиг, арифметический сдвиг без округления, арифметический сдвиг с округлением. Вообще, равноценный с точки зрения программиста набор выполняемых операций в троичном варианте машины получается более компактным, чем в двоичном.

Требования к надежности, габаритам и уровню энергопотребления были удовлетворены за счет использования специально разработанного быстродействующего магнитного усилителя в качестве основного элемента логических схем машины. Этот усилитель состоит из миниатюрного трансформатора с ферритовым сердечником

и полупроводникового диода, причем в схемах усилители соединяются друг с другом без посредства каких-либо электрических деталей, за исключением соединительных проводов. Общее количество магнитных усилителей в машине — 3500. Количество других элементов сравнительно мало: транзисторов — 330, электронных ламп — 37, электромагнитных реле — 10.

#### Основные параметры машины

«Сетунь» — одноадресная машина последовательного действия, оперирующая числами с фиксированной запятой.

Числа и команды в машине представлены троичным кодом с цифрами 1, 0, –1. Машина оперирует 18-разрядными (длинными) и 9-разрядными (короткими) троичными кодами, причем запятая стоит всегда после второго разряда, то есть все числа по модулю меньше 4,5.

Команды представляются девятью троичными разрядами, из которых пять старших составляют адресную часть, три — код операции и один (младший) используется в качестве признака модификации адреса. При выполнении команд, содержащих в этом разряде 1 или –1, их адресная часть автоматически изменяется соответственно прибавлением или вычитанием числа, хранящегося в специальном пятиразрядном индексном регистре.

Память машины состоит из двух ступеней: 1) оперативного запоминающего устройства на ферритовых сердечниках емкостью 162 ячейки по девять троичных разрядов; 2) запоминающего устройства на магнитном барабане емкостью 1944 ячейки по девять троичных разрядов. Передача информации между запоминающими устройствами производится зонами, содержащими по 54 9-разрядных кода.

Ввод данных в машину осуществляется с пятипозиционной бумажной перфоленты посредством фотоэлектрического вводного устройства, работающего со скоростью 800 знаков/с.

Вывод данных производится путем печати и перфорации на бумажной ленте со скоростью 7 знаков/с. Возможен вывод как троичных кодов (команд), так и буквенно-цифрового текста с заданием произвольной формы бланка. Контроль исправности машины осуществляется путем выполнения тест-программ в профилактических режимах. Питание машины производится от сети трехфазного тока 220/380 В. Потребляемая мощность — 2,5 кВа. Охлаждение — естественное.

Машина оформлена в виде шкафа 2,9×1,85×0,5 м с пультом управления  $1,6\times0,6\times1$  м и стола внешних устройств  $1,2\times0,8\times0,75$  м.

Для установки машины требуется площадь 25–30 кв. м.

#### Блок-схема машины

Машина состоит из шести функциональных устройств:

1) арифметического устройства;

2) устройства управления;

3) оперативного запоминающего устройства;

4) устройства ввода;

5) устройства вывода;

6) запоминающего устройства на маг-Пульт управления машины «Сетунь» нитном барабане.

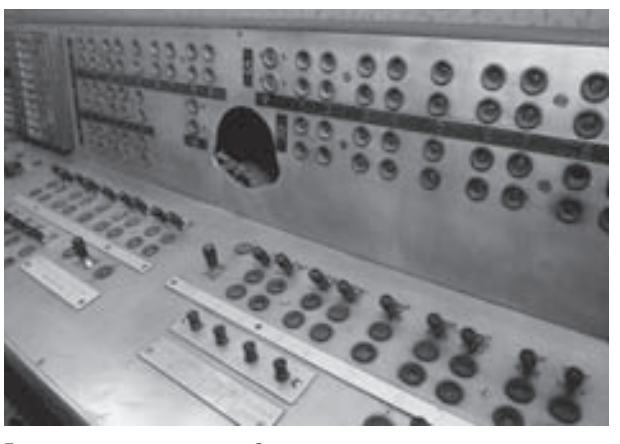

Передача информации между блоками, в том числе ее ввод и вывод из машины, производится через оперативное запоминающее устройство. Оно обладает девятиразрядным сдвигающим регистром, посредством которого информация, поступающая на его вход в последовательной форме, преобразуется в параллельную форму для записи в запоминающее устройство, а информация, считываемая параллельно из запоминающего устройства, преобразуется в последовательную форму. Эта информация направляется в то или иное устройство в зависимости от состояния переключателя П1, которое в каждый момент определяется выполняемой программой.

Арифметическое устройство машины выполняет команды сложения, вычитания, умножения, поразрядного умножения, сдвига, нормализации, а также команды посылки чисел в регистры арифметического устройства и записи результата в оперативное запоминающее устройство.

В арифметическом устройстве имеется два регистра: регистр множителя R и регистр результата S (аккумулятор). Регистр R состоит из 18 триггеров, управляющих ключами множительного устройства. Регистр S представляет собой 18-разрядный триггерный регистр со сдвигом влево и вправо.

Число из регистра S посредством переключателя П2 может быть направлено по одному из четырех каналов. При выполнении команды сложения или вычитания оно подается на вход сумматора арифметического устройства одновременно с поступлением на второй вход этого сумматора числа, выбранного из оперативной памяти. При умножении число из регистра 5 может быть послано либо в регистр R в качестве

множителя, либо на вход множительного устройства в качестве множимого. В случае записи содержимого регистра 5 в оперативную память переключатель П2 соединяет выход регистра 5 с входом регистра запоминающего устройства.

В регистр S число может быть принято из запоминающего устройства, из множительного устройства и из счетчика сдвигов при нормализации, причем во всех случаях оно проходит через сумматор. Прием числа в регистр S сопровождается выработкой признака  $\omega$ ,  $\omega$  (S), по правилу: если число положительно, то  $\omega = 1$ , если отрицательно, то  $\omega = -1$ , если равно нулю, то  $\omega = 0$ .

При поступлении числа в регистр R или в регистр модификации F устройства управления вырабатывается по тому же правилу признак  $\omega$ ,  $\omega$  (R) или  $\omega$  (F).

В зависимости от значения этого признака ф производится передача управления при выполнении команд условного перехода. При операциях, не связанных с выработкой признака ω, сохраняется его значение, выработанное предыдущей операцией.

В устройстве управления имеется три регистра: девятиразрядный регистр команды К, пятиразрядный регистр адреса команды С и пятиразрядный регистр модификации (индекс-регистр) F.

Регистр К состоит из двух частей: пятиразрядного триггерного регистра со сдвигом вправо, в который помещаются адреса чисел и команд при выборке этих чисел и команд из оперативного запоминающего устройства, и четырех триггеров кода операции, из которых три определяют характер последовательности управляющих импульсов в зависимости от принятого на них кода, а четвертый управляет механизмом модификации адресной части команды.

Устройство управления обладает собственным сумматором, с помощью которого производится последовательное изменение адресов выполняемых команд и осуществляются операции, связанные с регистром модификации F, в том числе и сама модификация адресных частей команд.

К моменту начала операции адрес подлежащей выполнению команды принимается в регистр С, а сама команда — в регистр К, причем первыми поступают младшие разряды команды, содержащие признак модификации и код операции. Адресная часть команды проходит в регистр К через сумматор, на второй вход которого может быть подано содержимое индекс-регистра F с положительным или отрицательным знаком в зависимости от признака модификации.

Установленная в регистре К модифицированная адресная часть команды в зависимости от характера выполняемой операции используется или как адрес числа, выбираемого из оперативной памяти, или как адрес, по которому в память произво-

дится запись числа, или как адрес команды, которой должно быть передано управление, или как условное число, содержащее информацию об обмене группой кодов между оперативной памятью и магнитным барабаном, а также о работе с внешними устройствами.

При работе машины с длинными ячейками (18 разрядов) чтение (запись) производится дважды: сначала считываются или записываются девять младших разрядов числа, а затем — девять старших разрядов. Адрес длинной ячейки памяти содержит в пятом разряде -1; адрес ее половины, соответствующей младшим разрядам, содержит в этом разряде 1; адрес старшей половины - 0.

При выполнении команд безусловной передачи управления (так же как и условной, в случае если передача управления действительно производится) принятая в регистр К адресная часть команды передачи управления воспринимается как адрес новой команды; происходит выборка этой команды из памяти и прием ее в регистр К, в то время как сам адрес передается из регистра К в регистр С. Если же передача управления не должна производиться, то механизм выборки очередной команды работает так, как при всякой другой операции, а именно: адрес выполненной команды направляется из регистра С через сумматор в регистр К, причем в соответствующий момент на второй вход сумматора подается импульс, под действием которого происходит последовательное увеличение адреса, благодаря чему в регистр К поступает адрес следующей по порядку команды.

Структура цикла, соответствующего той или иной операции, задается распределителем импульсов, который представляет собой замкнутую в кольцо линию задержки, в различных точках которой имеются ответвления, выдающие управляющие импульсы в нужный момент в зависимости от кода выполняемой операции. Время пробега импульса по распределителю в большинстве операций равно 180 мкс. При выполнении операций умножения, сдвига, нормализации и записи из регистра 5 в память длина кольца распределителя импульсов и соответственно длительность цикла увеличиваются. При выполнении операций передачи управления в случае, если передача происходит, длина этого кольца и длительность цикла уменьшаются до 100 мкс.

Во время работы с магнитным барабаном или с устройствами ввода-вывода основное устройство управления становится в ждущий режим, подчиняясь импульсам, поступающим из автономных устройств управления магнитным барабаном, вводом и выводом.

При работе в однотактном режиме кольцо распределителя импульсов размыкается, и для выполнения каждой команды необходимо подать на вход распределителя

пусковой импульс. Этот импульс формируется схемой одного импульса при каждом нажатии на кнопку «пуск» пульта управления. В случае, когда машина находится в автоматическом режиме, поступивший в распределитель пусковой импульс циркулирует в его кольце до тех пор, пока работа машины не будет прервана одним из «остановов»: командой «останов», переполнением в регистре S, кнопкой «останов» или ключом «однотактный режим» на пульте управления.

#### Система математического обеспечения машины

Разработка системы математического обеспечения проводилась в следующих направлениях:

- 1. Создание библиотеки стандартных подпрограмм.
- 2. Создание различных вариантов интерпретирующих систем.

При составлении стандартных подпрограмм учитывались особенности машины. Поэтому данные о времени их работы, а также о занимаемом ими месте в памяти в какой-то степени позволяют судить о том, насколько эффективно будет использоваться машина, если не пожалеть усилий на составление хорошей программы.

Основу библиотеки составили подпрограммы для выполнения четырех арифметических действий и вычисления элементарных функций в режиме плавающей запятой. Каждая из этих подпрограмм занимает не более одной зоны памяти и выполняется не медленнее, чем за 8500 мкс.

Ряд подпрограмм служит для решения некоторых типовых задач: решения системы линейных алгебраических уравнений, вычисления интегралов, интегрирования системы обыкновенных дифференциальных уравнений и т.д.

Подпрограмма решения системы линейных алгебраических уравнений основана на методе Гаусса с выбором главного элемента и оперирует числами, представленными в режиме с плавающей запятой в виде мантиссы и порядка. Данная подпрограмма производит решение системы 14-го порядка за 3,5 мин и системы 26-го порядка за 14 мин. В обоих случаях учитывается время ввода в машину подпрограммы и исходной матрицы (в десятичной системе счисления), а также время печати результатов решения (тоже в десятичной системе). Время работы этой подпрограммы весьма показательно, так как различные «матричные» задачи наиболее неблагоприятны для машины с такой структурой памяти, какая реализована на машине «Сетунь».

С целью усовершенствования аппарата программирования машины разработано несколько вариантов интерпретирующих систем, которые осуществляют автоматизацию обмена информацией между магнитным барабаном и оперативной памятью,

введение плавающей запятой и использование стандартных подпрограмм. Основу одной из этих систем составляет интерпретирующая программа ИП-2 и соответствующая библиотека стандартных подпрограмм, в которой имеются подпрограммы для выполнения арифметических действий с плавающей запятой и подпрограммы для вычисления элементарных функций. В рамках этой системы магнитный барабан функционирует как оперативная память. Для указания местонахождения кодов на магнитном барабане вводятся обобщенные адреса (9-разрядные троичные коды), так что на барабане образуется сплошной массив ячеек памяти с последовательными адресами. Программа вычислений и информация, необходимая для ее работы, находятся на магнитном барабане. Оперативная память играет в этой системе роль буферного запоминающего устройства, в которое вызывается для выполнения очередная часть (зона) программы и зона информации, необходимость в которой возникает в процессе вычислений. Кроме того, в оперативной памяти постоянно хранится основная часть интерпретирующей программы ИП-2.

Основная программа выполняется в режиме частичной интерпретации, а именно выполняются обычные машинные команды до тех пор, пока не возникает необходимость использовать обобщенные адреса (для выборки информации, хранящейся в данный момент на магнитном барабане), обратиться к какой-либо стандартной подпрограмме или перейти к выполнению команды, расположенной в другой зоне основной программы; в этих случаях происходит обращение к ИП-2.

Интерпретирующая программа ИП-2 выполняет следующие функции:

- 1. Реализует обращение к стандартным подпрограммам, и в частности производит пересылку информации с одного места памяти на другое.
- 2. Производит передачу управления по обобщенному адресу (обобщенный переход).
- 3. Продолжает выполнение линейных (без передач управления) кусков программы при переходе от одной зоны программы к другой.

Интерпретирующая программа ИП-2 оперирует числами, представленными в режиме с плавающей запятой с 18-разрядной мантиссой и пятиразрядным порядком. Такое представление чисел позволяет вести вычисления с восемью верными десятичными знаками в диапазоне от  $10^{-19}$  до  $10^{+19}$ .

В другом варианте интерпретирующей программы — ИП-3 — числа представлены более компактно: 13 разрядов — мантисса, пять разрядов — порядок (каждое число помещается в длинной ячейке). Это представление чисел позволяет вести вычисления примерно с шестью верными десятичными знаками, в том же диапазоне от  $10^{-19}$ 

до  $10^{+19}$ . Система ИП-3 выполняет примерно те же функции, что и ранее рассмотренная система ИП-2.

Интерпретирующая система, являясь начальным шагом на пути создания системы математического обслуживания, значительно облегчает процесс программирования на машине «Сетунь». И это достигается без заметного увеличения времени счета. Дело в том, что в большинстве случаев производятся только существенно необходимые обращения к магнитному барабану, а интерпретация тех или иных псевдокоманд осуществляется как правило между такими обращениями к магнитному барабану. Основные стандартные подпрограммы, как было указано выше, также успевают выполняться за время одного оборота барабана.

Опыт использования этих интерпретирующих программ показывает, что, несмотря на замедление, вызываемое их работой, производительность машины соответствует тем требованиям, которые первоначально были предъявлены к ней. При желании можно более эффективно использовать тот «запас» скорости, которым обладает машина «Сетунь». Подсчеты показывают, что средняя оперативная скорость работы машины с учетом обращений к магнитному барабану, по крайней мере, выше 800-900 оп/с. Например, при решении систем линейных алгебраических уравнений по указанной выше программе средняя оперативная скорость машины составляет 1100-1200 оп/с. При решении других задач (расчет характеристик нейтронного детектора методом Монте-Карло, расчет электронной плотности кристаллических структур, вычисление некоторых интегралов и другие) средняя оперативная скорость машины находится в диапазоне 2000-4500 оп/с.

## Н. П. Брусенцов

# ЭВМ «Сетунь-70»

- 1. Название: Малая цифровая вычислительная машина «Сетунь-70».
- 2. Главный конструктор: Н.П. Брусенцов; основные разработчики: Е.А. Жоголев, С.П. Маслов, Х. Рамиль Альварес.
- 3. Организация-разработчик: Вычислительный центр Московского государственного университета им. М.В. Ломоносова. Ведомство: Министерство высшего образования СССР.
- 4. Год окончания разработки: 1970.
- 5. Год начала выпуска: машина серийно не выпускалась.
- 6. Год прекращения производства: опытный образец машины «Сетунь-70» функционировал в составе автоматизированной системы обучения «Наставник» на факультете ВМиК МГУ до замещения его серийным микрокомпьютером «Электроника НЦ 80–20» (ДВК-2) в 1987 г.

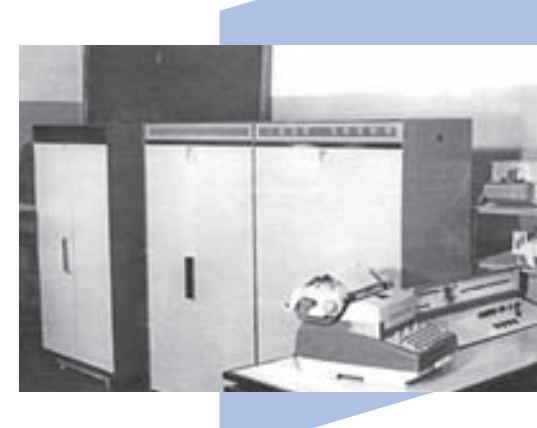

- 7. Область применения: решение научно-технических задач средней сложности; основа для микропрограммной реализации специализированных систем. На базе опытного образца машины созданы диалоговая система структурированного программирования ДССП и автоматизированная система обучения «Наставник», эмулируемые в дальнейшем на серийных компьютерах.
- 8. Число выпущенных машин: один опытный образец.
- 9. Элементная база: электромагнитные пороговые логические элементы с однопроводной передачей трехзначных сигналов.
- $10.$  Конструкция ЭВМ: модульная, шкаф-стойка  $1.8\times1.5\times0.5$  м, съемные платы с логическими элементами, до 40 элементов на плате.
- 11. Технология: однопроводная передача трехзначных сигналов, почти в два раза сократившая количество межэлементных и межблочных соединений.
- 12. Технико-эксплуатационные характеристики: потребляемая мощность 1,5 кВА, площадь для размещения — 15–20 кв. м, производительность — 5000–6000 оп/с.
- 13. Особенности ЭВМ: троичная симметричная система представления данных и программ, трехзначная логика в пороговой реализации на электромагнитных элементах с однопроводной передачей сигналов, страничная двухуровневая организация памяти, двухстековая архитектура, послоговое кодирование программ, управление ходом программы в духе структурированного процедурного программирования.

## Описание машины «Сетунь-70»

Процессор — двухстековый троичный, с послоговым кодированием программ и данных. Идентификаторами операций и адресов служат трайты (шестерки тритов), последовательность которых представляет собой программу в польской инверсной (постфиксной) записи. Набор операций включает 81 операцию — 27 основных (тестирование и преобразование данных, управление ходом программы), 27 служебных (управление магнитным барабаном, внешними устройствами, системой прерываний), 27 макроопераций, микропрограммируемых пользователями. Память с непосредственным доступом состоит из девяти страниц по 81 трайту ОЗУ и 18 страниц ПЗУ. Магнитный барабан — с постраничным обращением емкостью 972 страницы (в опытном образце машины задействовано 243). Каналов ввода-вывода — три, до восьми устройств в каждом. На опытном образце ввод/вывод — перфоленточный и посредством электроуправляемой пишущей машинки «Консул 254». К машине был подключен также класс «Наставник» с 27 терминалами учащихся, оборудование для диагностики цветного зрения и устройство для оцифровывания графиков.

## Программное обеспечение

Состоит из системного и прикладного ПО. Операционная система выполняет функции загрузчика, отладчика и монитора, обеспечивает организацию обмена с магнитным барабаном и осуществление макроопераций, предоставляет пользователю макрорас-

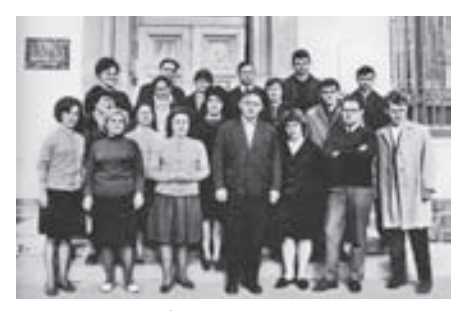

Коллектив разработчиков вычислительной машины «Сетунь-70»

ширяемый редактор текстов, однопроходный ассемблер с входным языком структурированного программирования и библиотеку сервисных программ, призванных повысить эффективность разработки и облегчить использование программных систем. Из прикладного ПО наиболее широкое практическое применение получила автоматизированная система обучения «Наставник», которая явилась весьма действенным средством группового обучения теоретическим дисциплинам, проведения автоматизированных контрольных работ, коллоквиумов, экзаменов и различного рода тестов.

## М.А. Карцев

# Вычислительная машина М-10

Вычислительная машина «М-10 представляет собой многопроцессорную систему синхронного типа. Ее среднее быстродействие превышает 5 млн оп/с, объем внутренней памяти равен 5 мегабайтам (1310720 слов).

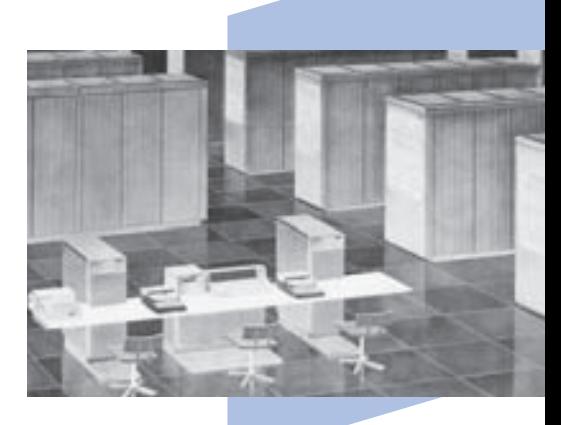

Операционная система обеспечивает пользователям, работающим в интерактивном (диалоговом) режиме с разделением времени, доступ к трансляторам и средствам отладки программ на алгоритмических языках, обращения на логическом уровне к внешним устройствам, обращения к стандартным процедурам, использование в качестве готовых модулей загрузки программ из состава библиотеки типовых программ (линейная алгебра, аппроксимация функций, квадратуры, интегрирование обыкновенных дифференциальных уравнений и уравнений в частных производных и др.).

Машина оперирует числами трех форматов: полуслово (16 двоичных разрядов), слово (32 разряда), двойное слово (64 разряда). Имеется также неполный список операций над 128-разрядными числами. 16-разрядные числа являются всегда числами с фиксированной запятой — целыми или дробными. 32-разрядные и 64-разрядные числа могут быть как с фиксированной запятой, целыми либо дробными, так и с плавающей запятой (8 двоичных разрядов порядка и соответственно 24 или 56 двоичных разрядов мантиссы).

Основная процессорная часть машины состоит из двух программно перестраиваемых линеек процессоров. Каждая линейка в зависимости от кода операции представляет собой либо восьмерку 16-разрядных процессоров, либо четверку 32-разрядных процессоров, либо пару 64-разрядных процессоров, выполняющих одну и ту же операцию (разумеется, над разными данными). Другая линейка процессоров может одновременно выполнять такую же или другую операцию. Определенные коды опе-

рации собирают все процессоры линейки в единый векторный процессор. Например, при выполнении операции «скалярное произведение» в линейке процессоров в течение одного такта выполняется попарное перемножение восьми пар 16-разрядных чисел или четырех пар 32-разрядных чисел, суммирование полученных произведений между собой и с суммой, накопленной в предыдущем такте.

Одновременно с выполнением операций над числами в основных процессорных линейках вырабатывается до пяти строк булевских переменных, в которых каждый двоичный разряд соответствует определенному признаку, относящемуся к операндам, участвующим в операции, или к результату операции. Например, при выполнении сложения (восьми пар 16-разрядных чисел или четырех пар 32-разрядных чисел или двух пар 64-разрядных чисел) вырабатываются строки булевских переменных, содержащие соответственно по восемь, или по четыре, или по два двоичных разряда:  $w$  - признаки переполнения,  $e$  — признаки равенства слагаемых между собой,  $m$  — признаки того, что первое слагаемое в данной паре оказалось больше второго,  $r$  — признаки равенства результата нулю, *s* — признаки получения отрицательного результата.

Эти признаки — непосредственно или через память — могут передаваться в специальный процессор обработки строк булевских переменных, действующий одновременно с линейками основных процессоров и способный выполнять полный набор логических операций над булевскими переменными. Строки булевских переменных, полученные непосредственно при выполнении основных арифметических или логических операций над числами, или в результате работы указанного специального процессора, или прочитанные из памяти, могут далее использоваться: для организации условных передач управления, либо в качестве «масок» для выполнения основных арифметико-логических операций. Если в коде операции для основной линейки процессоров указывается, что операция должна быть выполнена под маской, то в линейке блокируются те процессоры, для которых соответствующие разряды маски содержат нули (а при выполнении операции под «инверсной» маской блокируются процессоры, для которых соответствующие разряды маски содержат единицы). Механизм масок является важным инструментом эффективной организации параллельных вычислений. Еще один специализированный процессор, входящий в состав центральной части машины, предназначен для выполнения индексных операций (о чем говорится ниже).

Внутренняя память машины представлена устройствами трех типов: главная оперативная память объемом 512 Кбайт (131072 слова), главная постоянная память того же объема, предназначенная в основном для хранения резидентных частей операционной системы, и большая оперативная память объемом 4 Мбайта

(1048576 слов). С точки зрения пользователя все эти устройства являются единым полем памяти, хотя с центральной процессорной частью непосредственно сообщаются только главная оперативная и главная постоянная память. Операционная система совместно с автоматом обмена обеспечивает своевременную подкачку необходимых сегментов из большой памяти в главную. Свопинг (двусторонний обмен) между главной и большой памятью идет со скоростью около 20 Мбайт/с в каждую сторону и одновременно со счетом в центральном процессоре. Что касается внешнего обмена, то он идет со всем объемом внутренней памяти: как с главной, так и с большой.

Если учесть, что квант времени, отводимый каждому пользователю при работе по разделению времени, равен 20-80 мс, то характеристики центрального Процессора, главной и большой памяти оказываются согласованными.

Вся внутренняя память охвачена единой системой виртуальной адресации. Для этого исполнительный адрес обращения к памяти содержит 22 двоичных разряда (адресация производится с точностью до полуслова, то есть до пары байтов).

В составе инструкции адрес содержит 30 разрядов: четыре разряда — номер регистра, используемого в качестве базы, четыре разряда — номер регистра, используемого в качестве индекса, и 22-разрядное смещение. В качестве базовых и индексных используются 16 специальных регистров — так называемых адресных модификаторов, сообщающихся с памятью и с упоминавшимся ранее специальным процессором для выполнения индексных операций. Формирование исполнительного адреса обращения к памяти построено по аналогии с IBM 360/85 и IBM 370. Оно начинается с суммирования содержимого базового регистра и, если необходимо, индексного регистра с величиной смещения, в результате чего формируется математический (виртуальный) адрес. Далее математический адрес проходит через аппарат дескрипторов, где производится подмена старших разрядов математического адреса, в результате чего образуется физический (исполнительный) адрес обращения к памяти. Аппарат формирования математического адреса принадлежит полностью пользователю (в течение отводимых ему квантов времени), аппарат дескрипторов — операционной системе. С аппаратом дескрипторов связаны также цепи защиты памяти.

Важной особенностью машины является широкий и переменный формат обращения к главной памяти: за одно обращение из нее может быть выбрано от 2 до 64 байтов.

Инструкции, по которым работает центральное устройство управления, тоже имеют переменный формат - от 4 до 24 байтов. Если инструкция полная, то за один

машинный такт (1,8 мкс) выполняются: одна операция устройства управления (это может быть передача управления или передача командного слова каналу, или индексная операция и т.п.), две арифметико-логические операции (в двух линейках основных процессоров), два обращения к главной памяти за операндами по разным адресам и еще одно (третье) обращение за следующей инструкцией, а также, возможно, обмен массивами информации с другими машинами комплекса, о чем сказано дальше. Одновременно с инструкцией из памяти может быть выбран также непосредственный операнд, формат которого, однако, в сумме с форматом инструкции не может превышать максимального формата обращения к памяти.

Внешний обмен информацией ведется через мультиплексный канал с суммарной пропускной способностью около 7 Мбайт/с. Мультиплексный канал имеет 24 дуплексных подканала, к каждому из которых в свою очередь может быть подсоединено до шести однотипных внешних устройств. В базовый комплект М-10 в качестве периферийных устройств входят терминалы, построенные на основе пишущей машинки и перфоленточного оборудования, алфавитно-цифровые строкопечатающие устройства, перфокарточное оборудование и пишущая машинка инженерного пульта, с помощью которой ведется аппаратный журнал машины. Через дополнительные устройства сопряжения к каналу могут подключаться также терминалы на основе штрихового дисплея с клавиатурами и световым пером, магнитные ленты и диски, а также другие периферийные устройства ЕС ЭВМ. Канал имеет собственную буферную память объемом в 64 Кбайт, в которой хранятся также командные слова канала, но может непосредственно адресоваться и к любым ячейкам внутренней памяти машины.

Наряду с выполнением вычислений в центральной части машины и обменом информацией между главной и большой памятью, внешний обмен, ведущийся через мультиплексный канал, представляет собой как бы третий параллельный по времени процесс, идущий в машине одновременно с первыми двумя. Четвертым и пятым параллельными процессами, происходящими одновременно с тремя указанными, являются контроль исправности аппаратуры машины специальными цепями и контроль программ пользователей (проверка отсутствия в них привилегированных операций, нарушений защиты памяти и т.д.). Взаимодействие этих независимых процессов осуществляется через многоуровневую систему прерывания программ, являющуюся частью центрального устройства управления. На ее свободные входы могут приниматься также внешние сигналы (до 32).

В машине предусмотрены цепи, позволяющие объединить до семи машин М-10 в единый синхронный комплекс, работающий от общего тактового генератора.

В каждом такте работы машина, работающая в комплексе, может выдать на свои выходные шины массив данных в 64 байта и принять массив такого же размера от любой другой машины комплекса. При этом адресация машин — виртуальная. Специальный аппарат дескрипторов связей оперативно подменяет виртуальный номер машины, от которой принимается информация, на физический номер. Это должно позволить при необходимости формировать внутри синхронного комплекса несколько подкомплексов. Однако возможность создания синхронных комплексов пока нигде не была реализована, а регистры связи на практике используются в качестве дополнительной сверхоперативной памяти.

Структура М-10 обеспечивает расчетное быстродействие при решении задач, обладающих естественным параллелизмом, то есть состоящих в основном из операций над многомерными векторами или над функциями, заданными своими значениями на множестве дискретных значений аргумента, и т. п. В определенных случаях, когда при решении задач такого рода требуются большие объемы памяти, реальное быстродействие М-10 может существенно превышать расчетное значение.

Элементной базой основных логических цепей М-10 являются микросхемы серии 217. Оперативные запоминающие устройства обеих ступеней построены на ферритовых сердечниках с наружным диаметром 1 мм. Постоянная память — конденсаторного типа, со сменными металлическими перфокартами в качестве носителя информации. Питание машины осуществляется через преобразователь напряженияЗф 220В 50 Гц в напряжение 3ф 220В 400 Гц мощностью в 100 кВА; вторичные источники питания вмонтированы непосредственно в устройства машины. Первые промышленные образцы М-10 показали высокие эксплуатационные характеристики.

Разработка машины является в основном оригинальной. Ряд структурных, технических и конструктивных решений защищены авторскими свидетельствами СССР на изобретения и промышленные образцы.
Tlgm: @it\_boooks

Раздел 3

# Системы

# И. В. Урнев

# Автоматизированные системы обработки банковской информации

Банковская сфера в СССР была одной из первых народнохозяйственных областей, в которых с начала 1960-х гг. создавались автоматизированные системы (АС) обработки информации на базе ЭВМ. К 1960 г. сфера деятельности Госбанка СССР в экономическом и информационном отношении уже представляла собой подготовленную почву для внедрения подобных АС, поскольку был накоплен опыт обработки банковской информации на счетно-перфорационных машинах фабрик механизированного учета и машинно-счетных станций ЦСУ СССР. Например, в Москве на фабрику механизированного учета от учреждений Московской городской конторы Госбанка СССР на обработку ежедневно поступало 200–250 000 перфокарт, что вместе с сопровождавшими перфокарты сопроводительными документами составляло сотни килограммов бумаги в день. Все это приводило не только к переизбытку документов и чрезмерному расходу бумаги, но и к потере оперативности. Кроме того, в Госбанке СССР к началу 1960-х гг. осознали необходимость решения логико-математических задач, связанных с анализом хозяйственной деятельности отраслей народного хозяйства, предприятий, обслуживаемых Госбанком, контролем товарно-денежного оборота. Справиться с такими задачами без АС на базе ЭВМ учреждения Госбанка СССР были уже не в состоянии.

В истории создания и применения АС обработки банковской информации в нашей стране можно выделить три крупных этапа продолжительностью 15 лет каждый.

Первый этап (1960–1975 гг.) был связан с созданием экспериментальной системы «Банк» для автоматизированной обработки данных бухгалтерского учета банковских операций (подсистема «Операционный день Госбанка»), автоматизации процессов контроля и квитовки межфилиальных оборотов учреждений Госбанка (подсистемы «Квитовка МФО», «Контроль МФО»), автоматизированного ведения аналитического и синтетического учета операций Внешторгбанка. Система «Банк», созданная для учреждений Госбанка СССР г. Москвы и Московской области, была в 1970-х гг. внедрена в 13 крупных промышленных центрах страны. Техническую базу системы «Банк» составляли ЭВМ второго поколения — «Урал-11» и «Урал-14».

Второй этап (1972–1989 гг.) отмечен созданием единой иерархической АС Госбанка СССР (ОАСУ Госбанка СССР), охватывавшей все уровни учреждений Госбанка на территории страны: районные отделения, 173 областные конторы, республиканские

### Раздел 3. Системы

конторы в столицах союзных республик СССР, ГВЦ при Правлении Госбанка СССР. Техническую базу ОАСУ Госбанка СССР составляли ЭВМ третьего поколения — ЕС ЭВМ, а также малые ЭВМ М-6000, М-5000 и СМ-1600 в ряде областных центров.

Третий этап (с 1989 г. по настоящее время) связан с созданием нового поколения АС, предназначенных для комплексной автоматизации учреждений банковской сферы России, формирующейся в условиях переходного периода в экономике страны, -Центрального Банка РФ и коммерческих банков. На этом этапе автоматизации подлежат основные функции ЦБ РФ, законодательно закрепленные за ним Законом РФ «О Банке России»:

- автоматизация межбанковских расчетов, осуществляемая сетью расчетнокассовых центров и Федеральным расчетным центром ЦБ РФ;
- контроль экспортно-импортных валютных операций и мер поддержки валютного курса рубля;
- контроль денежного обращения и мер по денежной эмиссии;
- контроль состояния финансово-кредитной сферы в стране (в том числе предоставления и отзыва лицензий коммерческим банкам в соответствии с установленными нормативами);
- функции кредитора последней инстанции на рынке межбанковских кредитов.

Эти и другие функции ЦБ РФ, подлежащие автоматизации, реализуются АС, обслуживающими подразделения Центрального аппарата ЦБ РФ, Федеральный центр информатизации ЦБ РФ и подразделения главных управлений ЦБ РФ по регионам России.

Для обеспечения электронного обмена данными при проведении межбанковских расчетов учреждения ЦБ РФ используют наземные сети передачи данных, доступные в регионах России, с применением необходимых мер по защите информации. Кроме того, ЦБ РФ создает специальную сеть спутниковых телекоммуникаций «Банкир». Коммерческие банки и другие финансово-кредитные организации России оснащаются автоматизированными банковскими системами (АБС), которые создаются по их заказам специализированными фирмами — системными интеграторами. Эти фирмы предлагают набор различных прикладных систем для малых, средних и крупных коммерческих банков, а также системные решения (если банк создает прикладные программные комплексы АБС своими силами) и услуги. Среди наиболее распространенных на рынке АБС в настоящее время можно назвать: RS-Bank, «Новая Афина».

Для обеспечения межбанковских расчетов с зарубежными банками коммерческие банки России применяют международную систему финансовых телекоммуникаций SWIFT.

### Страницы истории отечественных ИТ

Программно-техническую среду, в которой функционируют прикладные программные комплексы банковских АС, составляют системы распределенной обработки данных с архитектурой клиент-сервер. В такой среде используются автоматизированные рабочие места (АРМ) банковских служащих, как правило, на базе персональных компьютеров — а также серверы на базе отказоустойчивых кластеров и многопроцессорных ЭВМ четвертого поколения. Эти АРМ и серверы объединяются в локальные сети.

# Первый этап (1960–1975 гг.). Система «Банк»

Считая задачу комплексной автоматизации обработки банковской информации одной из важнейших в стране и приравнивая ее к проблемам оборонного значения, руководство Правления Госбанка СССР в начале 1960 г. обратилось в Правительство СССР с просьбой выделить для ее решения научно-исследовательское учреждение Государственного Комитета СМ СССР по радиоэлектронике. Выбор пал на Пензенский НИИУВМ.

Распоряжением СМ СССР от 30.09.1960 г. № 3012р Пензенский НИИУВМ был определен головной организацией по разработке и созданию экспериментальной системы автоматизации банковских операций в г. Москве (шифр «Банк»).

В 1961 г. главным конструктором системы «Банк» был назначен Е.Б. Рассказов. Основными участниками разработки стали: Е. Н. Павлов, С. Н. Шурепов, Е. Л. Абрамов, И.В. Урнев, Г.Н. Покатило, Н.Ф. Атапин, В.Р. Садовский, В.М. Покатило, Н.Н. Виноградов, Б.А. Ступин, Ю.Ф. Смирнов, Л.Д. Макарова, Г.А. Мякишева, В.А. Жогов, М.В. Соков, В.А. Болотский; инженеры-конструкторы: С.В. Надеждин, И.К. Кутний, М. И. Сазонова и др.

Информационно-вычислительная система «Банк» была первой в СССР автоматизированной системой для ведения централизованного бухгалтерского учета на ЭВМ, в которую информация поступала через телеграфные и телефонные каналы связи из отделений Госбанка.

Система «Банк» была внедрена в промышленную эксплуатацию в Москве и Московской области в 1972 г. и достигла проектной мощности по объемам обрабатываемой информации в 1975 г.

Межведомственная комиссия в своих актах, утвержденных Председателем Правления Госбанка СССР и Министром радиопромышленности СССР, дала высокую оценку результатам разработки и внедрению системы: «Система "Банк" представляет собой сочетание современных средств подготовки, передачи, обработки и хранения информации. Система подобного класса разработана в Советском Союзе впервые. По своим структурным особенностям, сложности обработки, объемам перерабатываемой и хранимой информации относится к классу наиболее крупных отечественных систем».

Структурная схема системы «Банк» изображена на стр. 225.

Интересной новинкой, примененной в системе «Банк», были двухмашинные комплексы с общими полями оперативной памяти и внешней памятью на НМЛ и НМД. Эти комплексы состояли из разделенных по функциям вычислителей — «процессора обработки» (сдвоенная ЭВМ на базе «Урал-14») и процессора ввода-вывода (сдвоенной ЭВМ на базе «Урал-11»). Сдвоенные машины были обеспечены также и вертикальными информационными связями на уровне каналов обмена с внешними устройствами. Подобные конфигурации ЭВМ были впервые предложены Пензенским НИИ математических машин (ПНИИММ) и являлись в то время большим техническим достижением.

Вычислительное ядро системы «Банк» для Москвы и Московской области, самой большой по суммарному документообороту, состояло из четырех ЭВМ «Урал-14» и двух ЭВМ «Урал-11».

Сдвоенные вычислительные системы «Банк» были внедрены в эксплуатацию в 14 наиболее крупных областных промышленных городах страны (Горьком, Новосибирске, Ростове-на-Дону, Донецке, Киеве, Одессе, Челябинске, Свердловске, Куйбышеве, Харькове, Алма-Ате, Иркутске, Воронеже, Москве).

Система «Банк» в Москве обеспечивала:

- автоматизированную обработку данных по бухгалтерскому учету учреждений Москвы и Московской области (подсистема «Операционный день Госбанка»);
- автоматизированное выполнение процесса квитовки и контроля межфилиальных оборотов учреждений («Квитовка МФО» и «Контроль МФО»);
- автоматизированное ведение аналитического и синтетического учета операций Внешторгбанка.

В областных конторах Госбанка СССР версии системы «Банк» выполняли первые две из указанных выше задач.

Внедрение системы «Банк» позволило сократить число счетно-перфорационных станций и принять на обработку 25% объема банковской информации страны.

Ежесуточный объем информации, поступающий на вход системы, в Москве достигал 15×106 алфавитно-цифровых знаков, что составляет 350 000 банковских документов. В памяти хранилась информация о состоянии 150–200 000 лицевых счетов

### Страницы истории отечественных ИТ

клиентов, переходящий остаток по задаче «Квитовка МФО», достигающий  $7\times106$ алфавитно-цифровых знаков.

Результаты обработки выдавались одновременно на восемь печатающих устройств в виде окончательно оформленных банковских документов по 300 формам с общим объемом 15 млн 128-разрядных строк.

Получение системой «Банк» оперативной информации по Москве и Московской области осуществлялось от 60 банковских отделений. В качестве терминальных устройств в отделениях Госбанка использовали рулонные телеграфные аппараты, соединенные с вычислительным центром линиями городской телефонной и телеграфной связи. Сопряжение линий связи с ЭВМ было выполнено по двухступенчатому принципу. На первой ступени был реализован принцип многоканального мультиплексирования, обеспечившего прием информации от разноскоростных электронных приемопередатчиков. Вторая ступень сопряжения была выполнена в виде мультиплексора, который организовывал поочередный обмен между оперативной памятью ЭВМ и каналом передачи данных. Этот принцип был зарегистрирован в Комитете по делам открытий и изобретений СССР и положен в основу разработки специальных устройств сопряжения ЭВМ типа «Урал» с каналами связи (У-685, У-686). Авторами данного метода стали Е. Б. Рассказов, Е. Н. Павлов, Е. Л. Абрамов, С.Н. Шурепов. Применение устройств У-685 и У-686 позволило в три-четыре раза снизить стоимость средств сопряжения в расчете на один канал по сравнению с известными в то время решениями, а также обеспечить одновременную независимую работу 256 каналов в диапазоне скоростей 50–200 бод.

Отличительной особенностью системы «Банк» являлся метод защиты информации от ошибок, вносимых аппаратными средствами, каналами связи и операторами. Метод был разработан специалистами ПНИИММ (авторы — И. В. Урнев, С. Н. Шурепов, Г.Н. Покатило, Е.И. Кутний, А.И. Барышев) и позволил осуществлять передачу банковской информации с достоверностью не более 10–6 ошибок/бит.

Реализованный для данной системы язык «диалога» и алгоритм взаимодействия человека с ЭВМ при дистанционном вводе позволил передавать банковскую информацию практически без потерь, а многоканальные устройства сопряжения надолго стали одним из тематических направлений деятельности ПНИИММ. До сих пор по этим устройствам он занимает в отечественной электронной промышленности ведущее положение.

Гибкая и эффективная система контроля на входе ЭВМ позволила максимально упростить периферийное терминальное оборудование, применить хорошо освоенные промышленностью дешевые рулонные телеграфные аппараты и в пять раз по сравне-

### Раздел 3. Системы

нию с зарубежными системами (терминал TS-500 и ему подобные) снизить стоимость одного АРМ на телеввод информации. Помимо этого, в полтора раза повысилась производительность труда при подготовке данных для автоматизированной обработки.

Функционирование и взаимодействие технических средств системы обеспечивалось ее программным обеспечением, объем которого составлял до 400 000 команд.

Разработка ПО системы «Банк» была выполнена под руководством В.Р. Садовского; основные разработчики: Н.Ф. Симаков, В.П. Денисова, В.М. Покатило, Л.А. Михеева, Л. С. Куприянова, Л. П. Чернов, А. С. Кузнецов и др. Программное обеспечение системы включало:

- набор прикладных обрабатывающих программ («Операционный день», «Квитовка МФО», «Операционный день Внешторгбанка»);
- систему автоматизации программирования и отладки;
- управляющие программы;
- программы теледоступа;
- систему функционального контроля;
- систему защиты информации и повышения вычислительной устойчивости;
- систему ввода с перфоносителей;
- программы обслуживания рабочих мест системных операторов и т. д.

Получив положительные результаты и большой экономический эффект от внедрения системы в Москве и убедившись, что предложенные в системе «Банк» методы обработки банковских документов могут быть унифицированы и распространены на систему Госбанка СССР в целом, Правление Госбанка СССР приняло решение о тиражировании системы сбора и обработки банковской информации. В кратчайший срок она была внедрена в 13 крупных промышленных центрах страны.

Подход к решению комплекса функционально взаимосвязанных задач по автоматизации бухгалтерских операций в банковском деле, принятый в системе «Банк», был реализован в СССР впервые и не имел аналогов среди зарубежных банковских систем.

# Второй этап (1972–1989 гг.). ОАСУ Госбанка СССР

Успешно выполненный цикл НИР и ОКР по системе «Банк» и полученный эффект от ее внедрения подготовили начало создания и внедрения отраслевой АСУ (ОАСУ) Госбанка СССР по всей территории страны.

Работа была начата в 1972 г. и велась на основании программы Государственного комитета СССР по науке и технике (ГКНТ) в соответствии с Постановлением СМ СССР от 15.06.1971 № 383.

### Страницы истории отечественных ИТ

В основу Программы ГКНТ легли концепции группы ведущих ученых-консультантов при Правлении Госбанка СССР под руководством академика АН СССР В. М. Глушкова и чл.-кор. АН СССР С. В. Емельянова.

Руководство разработкой проектов системы выполняли от Пензенского НИИ математических машин (ПНИИММ) Е.Б. Рассказов, И.В. Урнев, Е.Н. Павлов; от ГВЦ Госбанка — к. э. н. Ю.А. Шибаев, М.В. Дятлов, Д.Д. Ябров, к. э. н. А.М. Косой.

ОАСУ Госбанка СССР представляла собой территориально разнесенную в масштабе страны четырехуровневую систему:

- низовое звено районные отделения банка;
- звено среднего уровня 173 областные конторы;
- верхнее звено республиканские конторы (в столицах союзных республик);
- высшее звено системы (союзный уровень) ГВЦ при Правлении Госбанка СССР.

Вычислительные центры системы оснащались средствами передачи данных по линиям связи, обеспечивающими передачу между любыми уровнями. В ОАСУ были реализованы 123 самостоятельные задачи учета и 64 задачи управления. В качестве базовых вычислительных средств ОАСУ Госбанка СССР использовались технические средства ЕС ЭВМ (ЕС-1033, ЕС-1060). Структурные построения вычислительного ядра системы — процессора обработки и процессора ввода-вывода — были подобны принятым в системе «Банк». При этом наличие дисковых накопителей ЕС ЭВМ значительно повысило производительность и скорость выполнения операций.

Структурная схема ОАСУ Госбанка СССР приведена на рисунке.

Оригинально была решена и защищена авторскими свидетельствами групповая аппаратура сопряжения вычислительных комплексов с каналами связи (ГАС-Ц). Групповая аппаратура обслуживала 32 телефонных канала со скоростью приемапередачи по каждому каналу до 1200 бод. Наряду с режимом передачи данных в каждом канале связи обеспечивалась возможность его перевода в режим служебных переговоров. Устройство ГАС-Ц содержало каналообразующую аппаратуру (групповой модем), построенную целиком на дискретных компонентах. В учреждениях Госбанка устанавливался комплекс периферийного оборудования, который мог изменяться в зависимости от объема документооборота учреждения.

Число районных отделений, относящихся к одному ОВЦ, варьировалось от 13 до 67 (в среднем — 30), объем документооборота одного областного ВЦ составлял от 25×103 до 200×103 документов (в среднем 32,4×103 документа).

Групповая аппаратура сопряжения и периферийный комплекс были реализованы на единой функциональной и конструктивной базе (ЕС ЭВМ), что позволило достичь

### Раздел 3. Системы

унификации основной части системы тракта передачи данных от терминальных устройств до ЭВМ центра обработки. Использование специальных устройств и периферийных комплексов удешевило систему в два раза и уменьшило количество телефонных каналов в четыре раза по сравнению с вариантом использования для этих целей универсального оборудования. Серийное производство 12 видов специализированного банковского оборудования (концентраторы, терминалы, ГАС-Ц, сервисная аппаратура) было освоено Боярским машиностроительным заводом «Искра» (г. Киев), оно выпускалось там с 1982 по 1988 гг.

Программное обеспечение системы было построено по модульному принципу в виде многоуровневой иерархической структуры, осуществляющей операции ввода-вывода, вычислений и обработки банковской информации. Модульный принцип построения ПО обеспечил высокую устойчивость вычислительного процесса путем фиксации состояния решения задачи и повторения отдельной его части при сбое или отказе оборудования, ошибке оператора и т. п. Программное обеспечение дистанционного вводавывода организовывало одновременную работу разноскоростных устройств (терминального оборудования, высокоскоростной печати, телетайпов), охватывая глубоким логическим контролем весь тракт передачи сообщений. Были усовершенствованы системы передачи данных (СПД) при автоматизации оплаты и ведения картотек в ре-

жиме реального масштаба времени. Кроме того, была предложена новая версия программного обеспечения СПД, установленная в опытной зоне ОАСУ Госбанка СССР на базе Белорусской республиканской конторы во главе с РВЦ в Минске (4, 3 и 2-й уровни ОАСУ).

Для областных ВЦ с малым документооборотом была разработана система приема и передачи данных на малых ЭВМ типа М-5000 и СМ-1600, а также модифицирован концентратор (в него включены устройства сопряжения с ЭВМ и группового модема), доработано программное обеспечение СПД.

В задачу разработчиков, кроме решения основных системных вопросов, входило создание аппаратуры, а также методов и про- Структурная схема ОАСУ Госбанка СССР

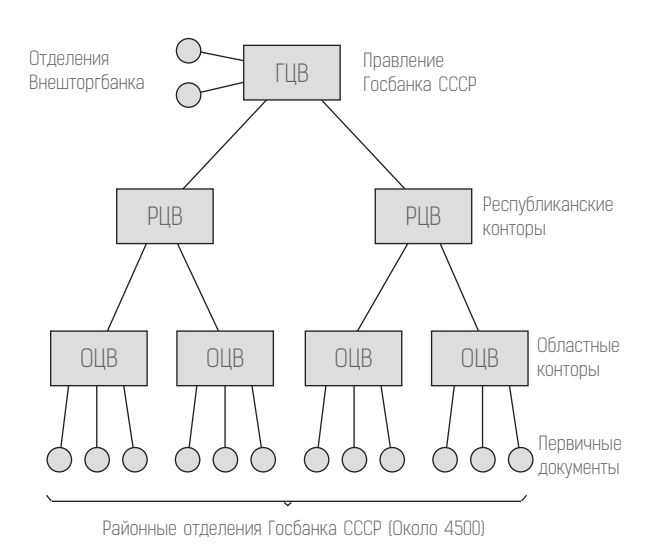

### Страницы истории отечественных ИТ

грамм, позволяющих безостановочно решать все проблемы в период перехода с ЭВМ второго поколения («Урал») на ЕС ЭВМ. Такой режим был обеспечен применением концентратора, доукомплектованного устройством сопряжения с линейкой НМЛ и снабженного специальными программами. К концу 1988 г. в Госбанке СССР и вновь организованных спецбанках функционировало 70 вычислительных центров (28 на базе ЕС ЭВМ и 42 с использованием малых ЭВМ типа М-6000, М-5000, СМ-1600). Малые ЭВМ были связаны между собой в РВЦ и с ГВЦ ОАСУ высокоскоростными (1200– 3400 бод) телефонными каналами, а со своими отделениями — низко- и среднескоростными (50–200 бод) телеграфными каналами, образовав сеть из 9500 линий связи. Применение специальных устройств сопряжения позволило отказаться от использования перфолент и перфокарт.

Система приняла на себя обработку информации 90–95% учреждений Госбанка СССР.

Системными вопросами, их взаимной увязкой руководили: начальник отделения ПНИИММ — главный конструктор Е. Б. Рассказов, начальник математического отдела — зам. главного конструктора И. В. Урнев, начальник отдела системотехнических средств — зам. главного конструктора Е. Н. Павлов, начальник отдела вычислительных комплексов — Н. Н. Виноградов, начальник лаборатории терминальных устройств — Н. Ф. Атапин.

Разработкой различных видов устройств для системы ОАСУ Госбанка СССР занимались инженеры-разработчики: М.В. Соков, Е.Л. Абрамов, В.Ф. Юсупов, В.Г. Рязанов, Ю. Т. Максимов, В. А. Архипов, Л. Д. Макарова, В. И. Арзамасцев, В. А. Коптилин, Т.В. Гусева, Ю.Ф. Смирнов, В.А. Жогов, В.К. Буряченко, Г.А. Малютина, Н.С. Садовская, В.А. Иваницкая и др.

В разработке программного обеспечения ОАСУ Госбанка СССР принимали участие инженеры-программисты: Г.Н. Покатило, В.Н. Сеселкин, Е.Л. Абрамов, Н.Ф. Симаков, В. П. Денисова, В. М. Покатило, А.В. Коблякова, Г.В. Маслова, Н. И. Поташева, В. Н. Вечканова, Н.П. Шашина, Л.А. Михеева, Л.С. Куприянова, Л.С. Кузнецова, Т.Н. Григорьева и др.

Межведомственная комиссия по приемке ОАСУ Госбанка СССР констатировала высокий научно-технический уровень разработки, а также приоритетность и уникальность системной аппаратуры и ПО, созданных ПНИИММ.

Научно-технические достижения и теоретические изыскания при разработке технических средств и ПО системы «Банк» и ОАСУ Госбанка СССР освещались в отраслевых журналах «Вопросы радиоэлектроники» и «Деньги и кредит». Авторы разра-

### Раздел 3. Системы

ботки опубликовали более 50 научных статей, сделали более 30 докладов на ведомственных, межведомственных союзных конференциях и выставках, выпустили 35 научно-технических отчетов, в Государственном реестре научно-исследовательских и проектно-конструкторских работ Госкомитета по делам изобретений и открытий институтом зарегистрировано более 30 законченных НИР и ОКР.

Работы по автоматизации банковских процессов неоднократно демонстрировались на всесоюзных и отраслевых выставках. На ВДНХ СССР ПНИИММ и ГВЦ Госбанка получили дипломы I и II степени, а участники разработки были награждены золотыми, серебряными и бронзовыми медалями ВДНХ.

За создание специальной аппаратуры связи и программного обеспечения ОАСУ коллектив ПНИИММ был награжден Почетной грамотой Правления Госбанка СССР и ЦК Профсоюзов работников государственных учреждений.

Оригинальные структурные и технические решения по разработанной институтом аппаратуре передачи данных по линиям связи были защищены авторскими свидетельствами СССР.

# Третий этап (1989–1997 гг.). Интегрированная информационная система ГУ ЦБ РФ по Пензенской области на базе микропроцессорной техники и вычислительных сетей

Использование персональных ЭВМ и локальных вычислительных сетей в банках открыло новый этап автоматизации расчетных операций и позволило приблизить механизм автоматизации к рабочим местам бухгалтерского аппарата. Стало возможным принимать решения по вопросам кредитования и финансирования по месту открытия счета — в районных и других отделениях Центрального и коммерческих банков. В этом направлении Пензенским НИИ математических машин были проведены работы по модернизации связной аппаратуры (тема «Микробанк») и созданию специальных сетеобразующих адаптеров (тема «Сеть»).

Группой под руководством главного конструктора к. т. н. Л. К. Коблова была предложена многоканальная телекоммуникационная система передачи данных, состоящая из мультиплексора У8403, персонального компьютера РС АТ и программного обеспечения «Телеком Рубин», позволяющая организовать сеть передачи данных с использованием телефонных и телеграфных сетей общего пользования, арендованных каналов, информационных сетей пакетной коммутации.

Программно-технические средства телекоммуникационной системы «Рубин» позволили создавать как абонентские комплекты, так и мощные узловые комплекты

### Страницы истории отечественных ИТ

передачи данных, обеспечивающие обслуживание до 52 направлений связи, вне зависимости от конкретных типов каналов связи и их сочетаний, и реализующие дуплексные протоколы обмена при полной совместимости со стандартными модемами HAYES.

По желанию пользователя можно было подключать средства криптозащиты передаваемых данных и электронной почты, сертифицированные ФАПСИ.

Систему передачи данных характеризовали высокая надежность, простота управления, возможность доставки любой информации любому абоненту сети. Система была внедрена в Поволжье, Ленинградской области, а также в Москве. Телекоммуникационная система передачи данных работала в операционных системах MS DOS, Windows, в сетевой OC Netware фирмы Novell.

Были разработаны и поставлялись программные продукты «Операционный день» для коммерческого банка и «Операционный день» для РКЦ и ВЦ ЦБ РФ.

Опыт создания технических средств и особенно ПО с использованием персональных ЭВМ был положен в основу «Типовой интегрированной системы расчетов и транспорта банковской информации для ГУ ЦБ РФ по Пензенской области», предложенной ПНИИММ.

Система была разработана на основании технического задания, утвержденного Департаментом Информатизации ЦБ РФ, и договоров с ГУ ЦБ РФ Пензенской области в 1993 г.

Руководство работами осуществляли генеральный директор ГНПП «Рубин» к. т. н. И.В. Урнев и начальник отделения к. т. н. Л.К. Коблов.

Данная типовая интегрированная банковская система имеет двухуровневую иерархическую структуру с сетевым транспортом информации между центром обработки и районными отделениями, укомплектованными периферийными техническими средствами.

Система реализована на базе оборудования фирмы Sun Microsystems (серверы Sparc 1000, рабочие станции Sun 20) и ПЭВМ типа PC 486/386, транспортной системы на телекоммуникационных телефонных и телеграфных мультиплексорах производства ГНПП «Рубин», шлюза межрегиональной связи, состоящего из средств сопряжения с каналами связи межрегиональной сети ЦБ РФ (комплект модемов, реализующих протоколы Х.25, Х.28, Х.75), ЭВМ управления передачей информации типа PC-486, комплекта сетевых средств, образующих локальные вычислительные сети расчетно-кассовых центров и ГУ ЦБ РФ.

В состав программного обеспечения интегрированной банковской системы ГУ ЦБ РФ входят:

### Раздел 3. Системы

- операционная система OC Solaris версии 2.2, обеспечивающая управление ресурсами вычислительного комплекса в многопользовательском режиме с многопроцессорной поддержкой;
- СУБД реляционного типа Informix-Online SQL-сервера, обеспечивающего распределенное накопление, хранение, выборку и обработку информации;
- сетевое программное обеспечение Novell/PC-NFS;
- программное обеспечение телекоммуникационной системы (в том числе передачи сообщений электронной почты РЕМАРТ);
- программные средства, обеспечивающие криптографическую защиту информации.

Режим реального времени был реализован в данной системе в полной мере, что, безусловно, является большим техническим достижением и отличительной чертой этой системы.

В разработке системы принимали участие ведущие специалисты: В. Н. Сеселкин, М.В. Соков, В.М. Покатило, Л.А. Михеева, Н.В. Паршина, Н.В. Вечканова, Н.П. Шашина, Л.С. Куприянова, Т.Н. Григорьева, Р.В. Сазонов, В.А. Коптилин, П.Ю. Кочегаров, В. Ф. Юсупов и др.

Система была успешно внедрена в эксплуатацию в районах, обслуживаемых ГУ ЦБ РФ по Пензенской области. Проведенные испытания и длительная опытная эксплуатация системы в 1996–1997 гг. показали ее устойчивые и надежные эксплуатационные качества, соответствующие требованиям нормативных материалов на подобную аппаратуру, а также хорошее программное обеспечение.

Многие решения в аппаратуре типовой системы и ее программном обеспечении являются техническими новинками и впервые реализованы в данных разработках.

Tlgm: @it\_boooks

# Pasдел 4<br>COODITUS

Tlgm: @it\_boooks

# Э. М. Пройдаков, Е. Н. Филинов, А. Ю. Нитусов

# Календарь компьютерных событий 1947–1991 гг.

# 1947

►Под руководством С.А. Лебедева в Киеве начата разработка универсальной ЭВМ с хранимой программой — малой электронной счетной машины (МЭСМ). ►23 декабря. Сотрудники Bell Telephone Laboratories Джон Бардин и Уолтер Бремен впервые продемонстрировали свое изобретение, получившее название транзистор. Спустя десять лет это устройство открыло для ЭВМ совершенно новые возможности.

►Алан Тьюринг в одной из статей впервые вводит понятие «искусственный интеллект» (artificial intelligence).

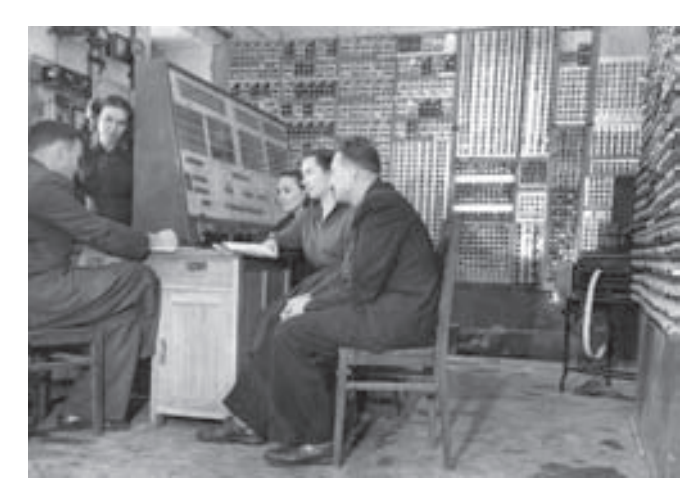

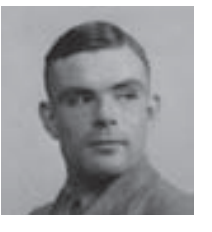

А. Тьюринг

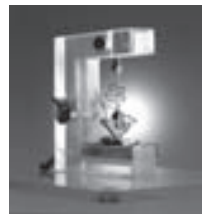

Транзистор

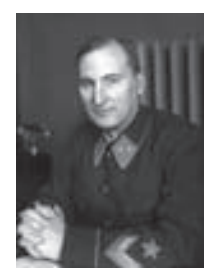

Н.Г. Бруевич

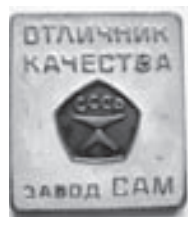

Завод САМ

# 1948

►На основе существовавших в разных организациях АН СССР научных групп и подразделений, имевших отношение к проблеме механизации вычислений, создан Институт точной механики и вычислительной техники (ИТМ и ВТ) АН СССР. Его возглавил известный специалист в области машин и механизмов академик Н.Г. Бруевич, с 1950 г. Институтом руководил М.А. Лаврентьев, а в 1954 г. директором стал С.А. Лебедев.

►17 декабря И.В. Сталин подписал Постановление Совета Министров СССР № 4663–1829 о создании Специального конструкторского бюро № 245 (СКБ-245) при московском заводе САМ. Перед СКБ были поставлены задачи: разработка и обеспечение изготовления средств вычислительной техники для систем управления оборонными объектами. Именно здесь появились первые серийные ламповые машины «Стрела», «Полет», «Оператор», серии специальных тренажеров, а также первые машины М-20, «Урал-1», «Погода», «Кристалл», М-205, М-206.

# 1949

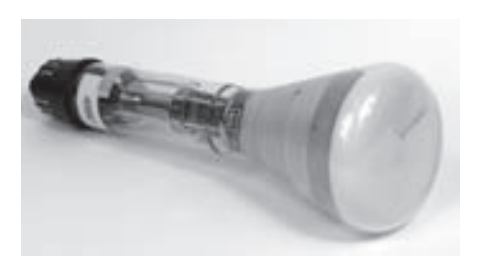

Трубка Вильямса

► Создание вычислительных машин в СССР становится важнейшей государственной задачей. И.В. Сталин назначает бывшего опального замминистра авиационной промышленности Михаила Аксентьевича Лесечко (1909–21.01.1984) директором сразу трех организаций: СКБ-245 (срочно было набрано около 500 сотрудников), НИИСчетмаша и завода САМ. Задачей Лесечко было разработать и запустить в серию машину, получившую название «Стрела». Главным конструктором стал Ю.Я. Базилевский, до этого занимавшийся конструированием релейной вычислительной машины, а одним из его помощников —

Б.И. Рамеев, в дальнейшем конструктор серии «Урал». Запуск в серийное производство предопределили некоторые особенности «Стрелы»: невысокое по сравнению с БЭСМ быстродействие, выбор элементной базы, просторный монтаж и т. д. В качестве внешней памяти в машине применялись 45-дорожечные магнитные ленты (разработанные А.В. Шилейко), а оперативная память была сделана на трубках Вильямса.

# 1950

►В лаборатории электросистем Энергетического института АН СССР, руководимой И.С. Бруком, начата разработка электронной автоматической цифровой вычислительной машины М-1 (см. 1952 г.).

►ИТМ и ВТ, образованный в конце 1948 г., к этому моменту представлял собой конгломерат разных научно-технических направлений, среди которых разработка ЭВМ была не самой приоритетной. Поэтому во главе института ставят переехавшего в Москву академика Михаила Алексеевича Лаврентьева. Новый директор начал с того, что организовал в институте отдел цифровых ЭВМ и пригласил возглавить его С.А. Лебедева с тем, чтобы, не дожидаясь завершения работ по МЭСМ, начать конструирование большой ЭВМ.

►В СКБ-245 Министерства машиностроения и приборостроения начались работы по созданию ЭВМ «Стрела».

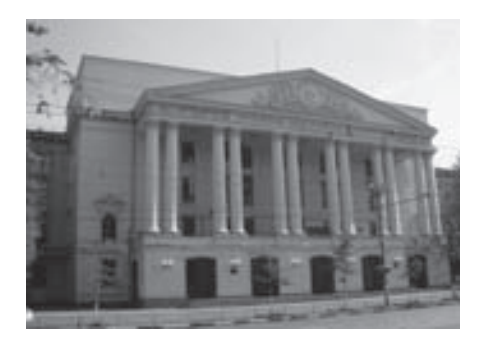

Энергетический институт АН СССР

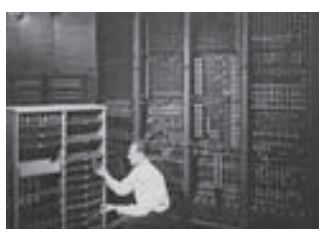

M ACM

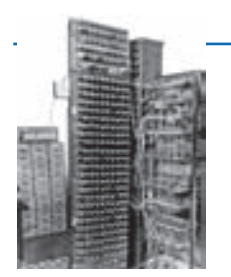

Вычислительная машина М-1

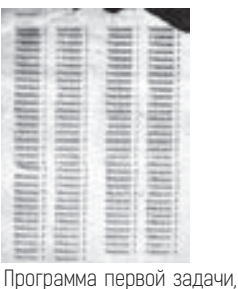

решенной на М-1

# 1951

►В декабре запущена в эксплуатацию первая в СССР и континентальной Европе ЭЦВМ МЭСМ (малая электронная счетная машина), разработанная под руководством Сергея Алексеевича Лебедева в Киеве. Она содержала около 6000 электронных ламп, а быстродействие превышало 100 оп/с. Первоначально машина было 16-разрядной, затем разрядность была увеличена до 20.

# 1952

►В начале года в опытную эксплуатацию запущена малая вычислительная машина М-1, разработанная под руководством И.С. Брука. Она содержала 730 электронных ламп и рулонный телетайп, в М-1 впервые была применена двухадресная система команд. Производительность равнялась 15–20 оп/с, емкость ОЗУ составляла 256 25-разрядных слов. М-1 положила начало серии машин.

►В лаборатории И.С. Брука создана машина М-2. Ее разработку выполнила группа выпускников МЭИ, возглавляемая М.А. Карцевым. Объем ОЗУ увеличен до 512 34-разрядных слов.

►Создана кафедра ЭВМ в МФТИ (заведующий кафедрой — С.А. Лебедев). С.А. Лебедев избран действительным членом АН СССР и назначен директором ИТМ и ВТ.

# 1953

►В апреле сдана в эксплуатацию самая быстродействующая в Европе ЭВМ БЭСМ (около 8000 оп/с). Проектное быстродействие 10 000 оп/с было получено позднее. Примерно в это же время СКБ-245 выпустило ламповую ЭВМ «Стрела» с быстродействием 2000 оп/с (Ю.Я. Базилевский, Б.И. Рамеев). Первая

«Стрела» была установлена в отделении прикладной математики Математического института АН (МИАН), а в конце 1953 г. началось ее серийное производство на московском заводе САМ. Отметим, что это первая советская серийная машина — было выпущено семь машин.

►В этом же месяце команда И.С. Брука сдает машину М-2 в эксплуатацию. Быстродействие — 2000 оп/с. Серийно не выпускалась. Образец проработал 15 лет в Энергетическом институте АН СССР. Для ввода использовались электромеханические и фотоэлектрические устройства перфоввода. Выходным устройством служил рулонный телеграфный телетайп. Постоянная память — магнитный барабан на 512 чисел. ►Создано Отделение прикладной математики (ОПМ) в МИАН, преобразованное затем в Институт прикладной математики (ИПМ) АН СССР. Директор — М.В. Келдыш. В ОПМ организован Отдел программирования (руководитель — А.А. Ляпунов, затем М.Р. Шура-Бура).

►По инициативе академиков М.В. Келдыша и М.А. Лаврентьева, под руководством С.А. Лебедева и М.Р. Шуры-Буры для БЭСМ-1 разработана программа расчета атомного взрыва.

►В Институте атомной энергии им. Курчатова введена в строй ЭВМ ЦЭМ-1 (разработчики Г.Н. Михайлов, Б.Н. Шитиков, Н.А. Явлинский).

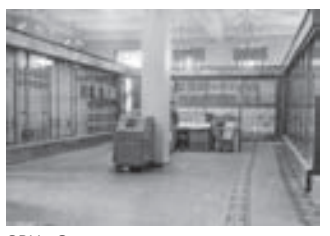

ЭВМ «Стрела»

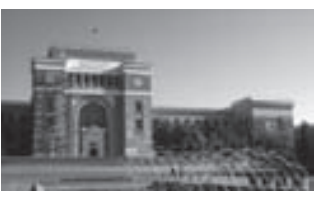

Академия наук Казахской ССР

# 1954

►В Алма-Ате организована Лаборатория машинной и вычислительной математики АН Казахстана (затем Институт математики и механики АН КазССР). Директор — И.Я. Акушский.

►Издана книга «Теория алгорифмов» А.А. Маркова.

# 1955

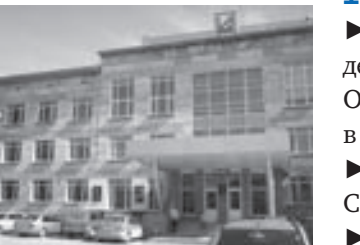

Институт автоматики и электрометрии Новосибирск

►В Институте атомной энергии им. Курчатова введена в строй ЭВМ ЦЭМ-2 (разработчик Б.Н. Шитиков). Она проработала в ИАЭ до 1963 г., затем ее передали в один из институтов Минздрава СССР.

►В Москве создан Вычислительный центр (ВЦ) АН СССР. Директор — А.А. Дородницын.

►В Пензе открыт филиал СКБ-245, впоследствии преобразованный в НИИ математических машин. Директор — Б.И. Рамеев.

►В Ереване основан НИИ математических машин. Директор — Ф.Т. Саркисян.

►В Новосибирске образован Институт автоматики и электрометрии (ИАЭ) СО РАН (руководители — Ю.Е. Нестерихин, С.Т. Васьков).

# 1956

►Госкомиссии представлен головной экземпляр ЭВМ М-3, разработанный инициативной группой (И.С. Брук, Н.Я. Матюхин, В.В. Белынский, Г.П. Лопато, Б.М. Каган, В.М. Долкарт, Б.Б. Мелик-Шахназаров). Эта машина была введена в эксплуатацию во ВНИЭМ (директор — А.Г. Иосифьян). Отметим, что в этом году коллектив И.С. Брука выделился из состава МЭИ и образовал Лабораторию управляющих машин и систем (ЛУМС), ставшую в 1958 г. Институтом электронных управляющих машин (ИНЭУМ). Через два года документация на М-3 была передана в Ереван и Минск.

►В МФТИ (легендарный Физтех) открыт факультет радиотехники и кибернетики, на котором курсы лекций читали А.И. Берг, С.А. Лебедев, Н.Д. Девятков. Кроме того, в ИТМ и ВТ была создана базовая кафедра вычислительной техники МФТИ (С.А. Лебедев).

►В МГУ начал работать городской семинар по программированию (Н.П. Трифонов, М.Р. Шура-Бура). В Киевском университете и Киевском политехническом институте В.С. Королюк и Е.Л. Ющенко начали читать курсы лекций по программированию.

►Издана первая обзорная монография по ЭВМ (Китов А.И. Электронные цифровые машины. М.: Советское радио).

►Вышло постановление ЦК КПСС и СМ СССР о мерах по расширению производства ЭВМ в стране. Постановлением предусматривалось строительство нескольких заводов, в том числе Минского и Казанского, ставших через несколько лет основными поставщиками универсальных ЭВМ в СССР.

►В Москве проведена первая Всесоюзная конференция «Пути развития советского математического машиностроения и приборостроения».

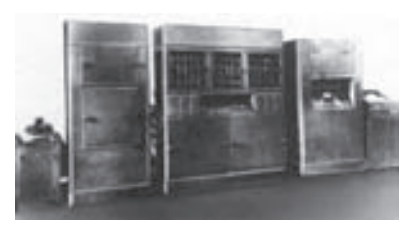

М-3

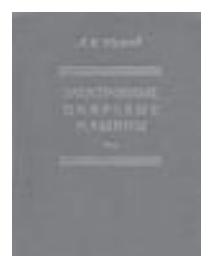

Первая монография по ЭВМ

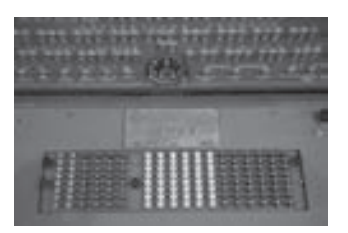

Ламповая ЭВМ «Урал-1»

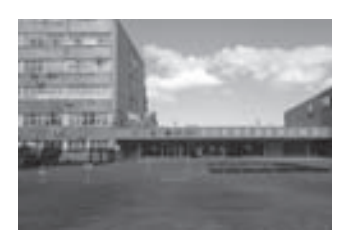

ВЗПП

# 1957

►Создана одноадресная ламповая ЭВМ «Урал-1», положившая начало целому семейству «Уралов». Быстродействие достигло 100 оп/с, емкость ОЗУ на магнитном барабане — 1024 36-разрядных слова. Внешнее ЗУ на магнитной ленте вмещало 40 000 слов, кроме того, на перфоленте можно было сохранить еще 10 000 слов. Машина предназначалась для инженерных расчетов, отличалась дешевизной. Главный конструктор — Б.И. Рамеев.

►Сдан Госкомиссии разработанный в Пензе головной экземпляр ЭВМ «Урал-1» (Б.И. Рамеев, В.С. Антонов, В.И. Мухин, А.Н. Невский, А.А. Лазарев). Всего было выпущено 183 ЭВМ «Урал-1».

►31 декабря Советом Министров СССР принято постановление о строительстве завода полупроводниковых приборов (ВЗПП) в городе Воронеже.

# 1957–1959

►В СССР разработана первая ламповая специализированная стационарная ЭВМ СПЕКТР-4 для наведения истребителей-перехватчиков.

►Госкомиссией принята машина М-3, разработка которой была проведена совместно Лабораторией управляющих машин и систем АН СССР и ВНИИЭМ в 1956–1957 гг. М-3 послужила прототипом для двух промышленных серий ЭВМ — «Минск» и «Раздан». ►Создан ВЦ АН Армянской ССР и ВЦ АН Украины.

# 1958

►На этот год приходится бум разработок ЭВМ в СССР. В первую очередь это ЭВМ М-20 на ламповых и полупроводниковых элементах. Машина разработана в ИТМ и ВТ совместно со специализированным конструкторским бюро (М.К. Сулим) под руководством

академика С.А. Лебедева (заместители главного конструктора — М.К. Сулим и М.Р. Шура-Бура). Быстродействие — 20 000 оп/с. Реализовано частичное совмещение операций, наличие аппаратных средств поддержки организации циклов в программах, возможность параллельной работы процессора и устройства вывода информации на печать. ОЗУ емкостью 4096 45-разрядных слов было выполнено на ферритовых сердечниках. Внешняя память — магнитные барабаны и ленты. Выпуск машины начался в тот же год в Казани.

►В Ульяновске налажен выпуск БЭСМ-2 (С.А. Лебедев, В.А. Мельников).

►Заработала ламповая ЭВМ М-40 (быстродействие — 40 000 оп/с).

►Создание «Сетуни» (Н.П. Брусенцов, МГУ) — первой и единственной в мире машины, работающей в троичной системе счисления. Запоминающий элемент с тремя состояниями (0, 1, –1) не только оптимален для представления данных, но и позволяет строить машины, больше соответствующие Аристотелевой логике.

►Появился транслятор ППС для «Стрелы-3» (развитие программирующей программы). Разработчики — А.П. Ершов, К.В. Ким, В.М. Курочкин, Т.М. Великанова, Ю.А. Олейник-Овод, В.Д. Поддерюгин.

►Для «Стрелы-4» предложена система автоматизации программирования (программирующая программа ПП-2, библиотека стандартных программ, загрузчик, отладочные программы).

►Для ЭВМ М-20 создано комплексное программное обеспечение — система использования стандартных подпрограмм (ИС-2). Руководитель — М.Р. Шура-Бура, разработчики системы стандартных подпрограмм — Е.А. Жоголев, Г.С. Росляков, Н.П. Трифонов, М.Р. Шура-Бура.

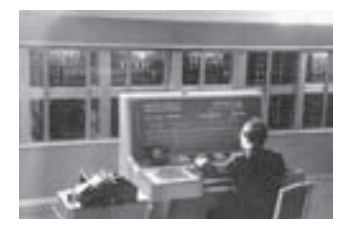

БЭСМ-2

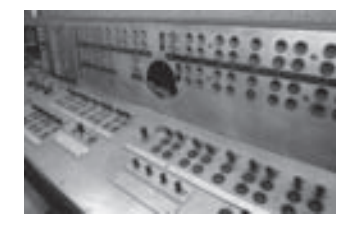

«Сетунь»

►В мае на базе СКБ-245 организован НИИ электронных машин (НИЭМ). Его специализация — бортовые компьютеры.

►1 октября в Москве постановлением Президиума АН СССР Лаборатория управляющих машин и систем АН СССР преобразована в Институт электронных управляющих машин АН СССР (ИНЭУМ). Впоследствии он стал головным институтом по разработке СМ ЭВМ и сыграл важную роль в развитии вычислительной техники в СССР.

# 1958–1959

►Созданы опытные образцы ЭВМ М-40, М-50 для систем ПРО (С.А. Лебедев, В.С. Бурцев; Ленинская премия 1966 г. за специализированный автоматизированный комплекс обработки информации для системы ПРО, реализованный на базе этих ЭВМ.)

►Первая в СССР мобильная полупроводниковая ЭВМ «Курс» для обработки радиолокационной информации создана Я.А. Хетагуровым (ЦМНИИ-1).

►Выпустил первую продукцию Минский завод ЭВМ им. Г.К. Орджоникидзе — это была ЭВМ М-3. Всего за 1959–1960 гг. изготовлено 28 таких ЭВМ.

►Начало выпуска в Казани троичной ЭВМ «Сетунь» (Н.П. Брусенцов).

►В Вычислительном центре АН УССР в Киеве введена в эксплуатацию универсальная ЭВМ «Киев» (В.М. Глушков, Б.В. Гнеденко, К.Л. Ющенко, Л.Д. Дашевский).

►В АН СССР образован Научный совет по комплексной проблеме «Кибернетика» (А.И. Берг, Б.В. Бункин).

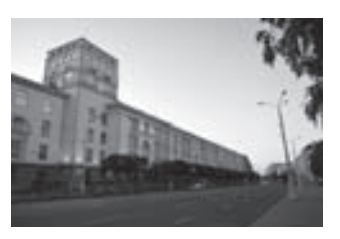

Минский завод ЭВМ им. Г.К. Орджоникидзе

# 1959

►18 июня на Воронежском заводе полупроводниковых приборов (ВЗПП) выпущена первая партия кремниевых сплавных высоковольтных диодов типа Д202 — Д205 в количестве девяти штук. Эту дату принято считать днем рождения ВЗПП. В июле изготовлено 9635 диодов; в декабре выпущено 75 000 диодов, в том числе с приемкой заказчика; освоено производство германиевых сплавных диодов типа Д7. ►Специалистами ИТМ и ВТ разработана и введена в эксплуатацию в Китае самая быстродействующая ЭВМ в Азии — модернизированная БЭСМ-2.

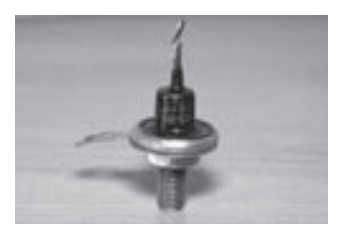

Высоковольтный диод

# 1960

►В СССР разработана первая полупроводниковая управляющая машина «Днепр» (В.М. Глушков, Б.Н. Малиновский).

►Минский завод им. Г.К. Орджоникидзе приступил к выпуску ЭВМ «Минск-1». Быстродействие — 3000 оп/с. Объем ОЗУ — 1024 31-разрядных слов. Емкость внешнего ЗУ на магнитной ленте составляла 65 000 слов. Главный конструктор — Г.П. Лопато. Всего было выпущено 230 ЭВМ «Минск-1».

►ИНЭУМ разработал управляющую машину М-4 (И.С. Брук, М.А. Карцев) для решения специальных радиолокационных задач в системах РТИ АН СССР.

►Создана первая система обработки информации в реальном времени (на базе ЭВМ М-40 для систем противоракетной обороны). Руководители разработки — академик С.А. Лебедев, В.С. Бурцев, Л.Н. Королев. Основные программы приема баллистической информации с линий связи, обработки и передачи на объекты информации в режиме жесткого реального времени были написаны А.М. Степановым, Д.Б. Подшиваловым, Г.Г. Рябовым, Ю.М. Барабошкиным.

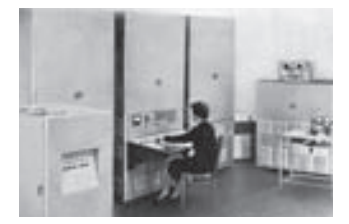

ЭВМ «Минск-1»

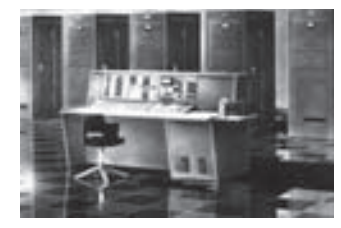

Машина М-4

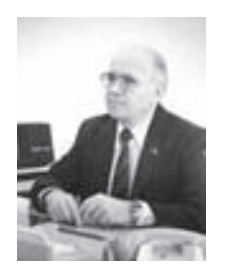

Э.А. Якубайтис

►Разработана первая микропрограммная специализированная ЭВМ «Тетива» для системы ПВО. Производство налажено в Минске. Главный конструктор — Н.Я. Матюхин.

►Открыты Институт кибернетики АН Грузинской ССР (Тбилиси), Институт кибернетики АН Эстонской ССР (Таллин; Н.А. Алумяэ, Б.Г. Тамм), Институт электроники и вычислительной техники (Рига; Э.А. Якубайтис).

►Создание первой Ассоциации пользователей ЭВМ (М-20). Председатель Ассоциации — М.Р. Шура-Бура. ►В Ереване начат выпуск ЭВМ «Раздан» (Б.Б. Мелик-Шахназаров).

►Начало выпуска ЭВМ «Урал-2» (Пенза; Б.И. Рамеев).

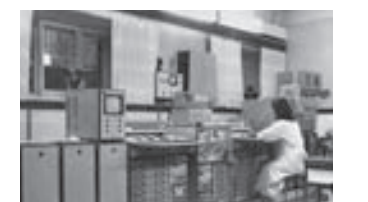

Полупроводниковая универсальная ЭВМ «Днепр»

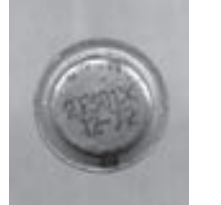

Маломощный высокочастотный транзистор

# 1961

►В декабре Госкомиссии сдана первая в СССР полупроводниковая универсальная ЭВМ «Днепр» с устройством связи с объектами, включающим аналого-цифровые и цифро-аналоговые преобразователи (Киев; В.М. Глушков, Б.Н. Малиновский). Эта машина выпускалась на протяжении 10 лет.

►В Москве создан Институт проблем передачи информации (ИППИ). Директор — В.И. Сифоров.

►В Киеве ВЦ АН УССР преобразован в Институт кибернетики (ИК АН УССР). Директор — В.М. Глушков.

►В ЦКБ Воронежского завода полупроводниковых приборов (ВЗПП) разработан первый отечественный маломощный высокочастотный транзистор типа 2Т301 (главный конструктор — Б.Л. Толстых). Освоен и начат серийный выпуск германиевых мощных сплавных транзисторов типа П4, П201–203, кремниевых мощных сплавных транзисторов П302–304; специалистами ЦКБ (Ю.В. Хорошков, Б.Л. Толстых,

А.М. Черников и др.) разработан кремниевый диод Д226.

►Разработан язык программирования Альфа, являющийся расширением Алгола-60 и содержащий ряд важных нововведений, например инициирование переменных, а главное — введение многомерных значений и операций над ними, что потом было повторено в Алголе-68, ПЛ/1, Аде. Руководитель разработки — А.П. Ершов. Авторы — А.П. Ершов, Г.И. Кожухин, Ю.М. Волошин.

►Противоракетой под управлением М-40 поражена баллистическая головка. Разработчики системы награждены Ленинской премией. Институт-разработчик (ИТМ и ВТ) переведен в систему Госкомитета СМ СССР по радиоэлектронике (в дальнейшем — Министерство радиопромышленности СССР, Минрадиопром).

►Созданы ассоциации пользователей БЭСМ-2, пользователей ЭВМ «Урал», пользователей ЭВМ «Минск».

# 1962

►В ИТМ и ВТ создана ЭВМ БЭСМ-4. Быстродействие — 20 000 оп/с. ОЗУ — 16 384 48-разрядных слов. Внешняя память — магнитные барабаны. Были предусмотрены четыре входа с телефонных линий связи и 32 входа с телеграфных линий.

►Начат выпуск управляющей машины «Днипро» (всего изготовлено около 500 экземпляров).

►Создан опытный образец ЭВМ «Восток». В машине использовались магнитные барабаны с плавающими головками, кэш команд, быстрые регистры, контроль арифметического устройства. (А.Н. Мямлин).

►Разработана вычислительная машина «Киев» (В.М. Глушков, Е.Л. Ющенко, Л.Н. Дашевский). Осуществлен ее запуск в ОИЯИ (Дубна). Вычислительная машина «Киев»

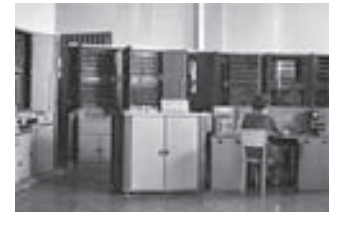

►Начало выпуска ЭВМ «Урал-4». Всего было изготовлено 191 ЭВМ «Урал-2», «Урал-3» и «Урал-4» (они различались только комплектацией периферийных устройств).

- ►Создание первых в СССР трансляторов:
- ТА-1 с подмножества языка Алгол-60 (С.С. Лавров и др.);
- ТА-2 с полного языка Алгол-60 (М.Р. Шура-Бура, Э.З. Любимский). ТА-2 демонстрировался в 1963 г. в Киеве на Международной конференции;
- транслятора с подмножества языка Алгол-60 для ЭВМ М-50 (Д.А. Корягин и др.)

►Разработаны алгоритмы поиска информации на основе сбалансированных двоичных деревьев (Г.М. Адельсон-Вельский, Е.М. Ландис).

►Разработка (главный конструктор Ю.В. Осокин) и выпуск первых 5000 ИС типа Р12–2 (2НЕ-ИЛИ) Рижским заводом полупроводниковых приборов с поставкой их в НИИРЭ (Ленинград) и заводу ВЭФ (Рига). 6 февраля 1969 г. на ТС утверждены новые технические условия ЩТ 3.369.001–1ТУ, ТС получила наименование «Интегральная схема серии 102». ИС выпускались до середины 1990-х гг. тиражами до миллионов в год.

# 1963

►Старт серийного производства малой ЭВМ для инженерных расчетов «Промiнь» на Северодонецком заводе вычислительных машин. В ней использовалось ступенчатое микропрограммное управление (С.Б. Погребинский, В.Д. Лосев).

►Начало выпуска ЭВМ «Минск-2» (с 1965 г. — «Минск-22») с использованием импульсно-потенциальной элементной базы и введением представления данных в виде двоично-десятичных чисел и алфавитно-

цифровых слов (В.В. Пржиялковский). Всего было произведено 925 ЭВМ этого типа.

►Создан многомашинный комплекс «Минск-222» (Г.П. Лопато, на базе ЭВМ «Минск-2»).

►Разработана первая шахматная программа КАИС-СА-1 (Г.М. Адельсон-Вельский, М.В. Донской, А.В. Усков, В.Л. Арлазаров, А.С. Кронрод). После многочисленных усовершенствований КАИССА-1 одержит победу в 1976 г. на первенстве мира.

►Защищена первая в СССР докторская диссертация по программированию: Е.Л. Ющенко «Адресное программирование» (Киев).

►В ИТМ и ВТ создана первая программа по автоматизации проектирования и трассировки печатных плат.

►В ленинградском НИИРЭ разработаны гибридные модули «Квант» (главный конструктор А.Н. Пелипенко). Начато производство «Квантов», которые в 1969 г. получили наименование «Интегральная схема серии 116». Это была первая в мире ГИС с двухуровневой интеграцией, в которой в качестве активных элементов использовались не дискретные транзисторы и диоды, а полупроводниковые интегральные схемы Р12–2 (серия 102). Возможно, это была вообще первая ГИС, так как четкой, общепризнанной даты создания первой ГИС, по-видимому, не существует, а первые из известных ГИС были анонсированы корпорацией IBM в 1964 г. под общим названием (в отличие от «микромодулей») SLT-модули.

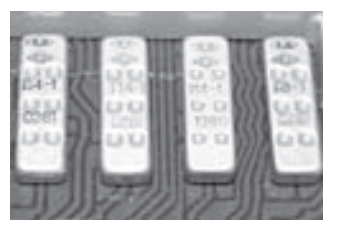

Интегральная схема серии 116

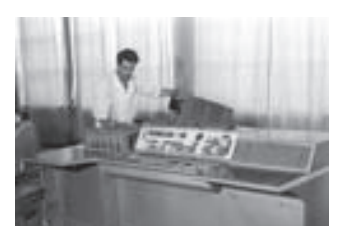

ЭВМ «Наири»

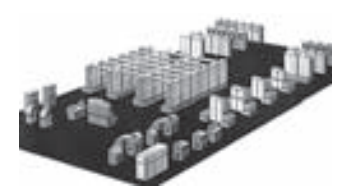

ЭВМ «Весна»

# 1964

►Разработана и запущена в производство ЭВМ с микропрограммным управлением «Наири».

►Начато производство ЭВМ М-4М. Быстродействие — 220 000 оп/с.

►Налажен выпуск электронной управляющей машины М4–2М с производительностью 110 000–220 000 оп/с. Машина предназначалась для решения задач управления и обработки радиолокационной информации (Загорск; М.А. Карцев).

►Начался выпуск и установка на командных пунктах ПВО специализированной ЭВМ «Радон».

►Начало выпуска ЭВМ «Весна» (300 000 оп/с) с 32 быстрыми регистрами универсального использования в основном процессоре, параллельно работающими и связанными между собой через систему прерываний основным процессором и процессором ввода-вывода, с индивидуальной защитой отдельных участков памяти. Производство было организовано в Минске. Разработчики — В.С. Полин (главный конструктор), В.К. Левин, В.А. Слепушкин, Ю.А. Котов. Для этой машины была предложена многозадачная операционная система. Основные разработчики ОС: М.Р. Шура-Бура, В.С. Штаркман.

►В Новосибирске создан ВЦ СО АН СССР (директор — Г.И. Марчук, затем А.С. Алексеев), а также Институт математики СО АН СССР (С.Л. Соболев, М.М. Лаврентьев).

►Завершена разработка транслятора с языка Альфа для ЭВМ М-20 — первого оптимизирующего транслятора с языков типа Алгол. Успех этого проекта показал, что для подобных языков возможно создание транслятора с качеством объектного кода, близким к ручному программированию. Руководитель разработки — А.П. Ершов. Основные разработчики —

М.М. Бежанова, Б.А. Загацкий, Ю.М. Волошин, Г.И. Кожухин, И.В. Поттосин. Позднее тем же коллективом был создан не менее известный транслятор Альфа-6 для БЭСМ-6.

# 1965

►Начало выпуска ряда ЭВМ «Урал»; «Урал-11, 14, 16» («Урал-16» — с 1969 г.) с операциями над словами переменной длины и структурной адресацией (Б.И. Рамеев, В.И. Бурков, А.Н. Невский, Г.С. Смирнов, А.С. Горшков, В.И. Мухин). Всего было выпущено 325 этих ЭВМ.

►Под руководством С.А. Лебедева учеными Института точной механики и вычислительной техники (ИТМ и ВТ), разработана быстродействующая электронно-счетная машина БЭСМ-6 (первое промышленное внедрение — 1967 г.). БЭСМ-6 занимает особенно важное место в развитии и использовании вычислительной техники в СССР. Это первая в СССР суперЭВМ с производительностью 1 млн оп/с.

►В Киеве создана машина МИР-1 (машина для инженерных расчетов). Архитектурой ЭВМ было предусмотрено использование входного языка высокого уровня, сочетающего парадигму формульного вычислителя, функциональную и процедурную парадигмы (язык Аналитик типа Алгол-60). Разработчики — В.М. Глушков, Ю.В. Благовещенский, А.А. Летичевский, В.Д. Лосев, И.Н. Молчанов, С.Б. Погребинский, А.А. Стогний, З.Л. Рабинович.

►Изготовлен макет ЭВМ с системой счисления в остаточных классах (И.Я. Акушский, Д.И. Юдицкий). Успешно завершен технический проект ЭВМ «Украина» с развитыми системами интерпретации (В.М. Глушков, З.Л. Рабинович, А.А. Стогний).

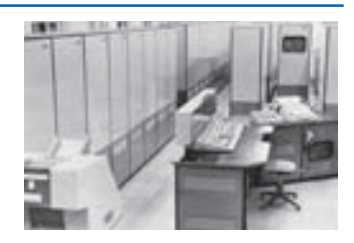

«Урал-16»

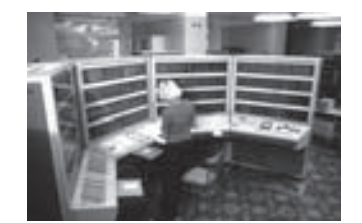

БЭСМ-6

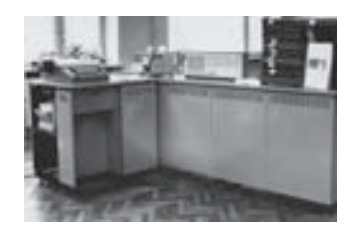

«МИР-1»

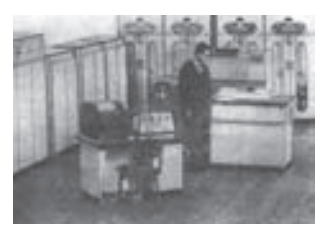

ЭВМ «Минск-23»

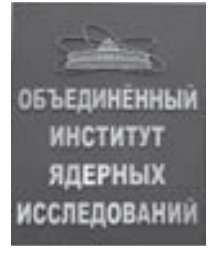

# 1966

►Минский завод им. Г.К. Орджоникидзе выпустил первую партию ЭВМ «Минск-23» (В.В. Пржиялковский), специализированных на обработке алфавитно-цифровой информации и планово-экономических расчетах. Операционная система этой ЭВМ (программа-координатор) обеспечивала одновременную работу трех рабочих и пяти обслуживающих программ, а также защиту памяти.

►В СССР для командных пунктов ПВО была создана мощная по тем временам специализированная ЭВМ «Гранит» (А.З. Шостак).

►В Ташкенте открыт ВЦ при Институте математики АН Узбекской ССР (впоследствии Институт кибернетики АН УзССР). Директор — В.К. Кабулов.

►Организована Лаборатория вычислительной техники и автоматизации в Объединенном институте ядерных исследований (ЛВТА ОИЯИ, г. Дубна). Ведущие специалисты — М.Г. Мещеряков, Н.Н. Говорун, Р.Г. Позе.

# 1967

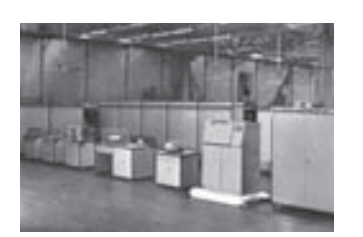

ЭВМ «Днепр-2»

►30 декабря 1967 г. вышло постановление ЦК КПСС и Совета Министров СССР № 1180–420 о развитии производства средств вычислительной техники в стране. Этим постановлением Министерству радиопромышленности поручалось разработать комплекс программно совместимых информационно-вычислительных машин «Ряд» и организовать его серийное производство. Для руководства разработкой Минрадиопрому разрешалось создать в Москве Научноисследовательский центр электронной вычислительной техники (НИЦЭВТ).

►На киевском заводе ВУМ начался выпуск управляющей ЭВМ «Днепр-2», разработки Института

кибернетики АН Украины (В.М. Глушков, А.Г. Кухарчук).

►Основан НИИ вычислительных комплексов. Директор — М.А. Карцев.

►В ИТМ и ВТ под руководством Л.Н. Королева создана первая операционная система для ЭВМ БЭСМ-6, обеспечивавшая динамическое распределение памяти и названная позднее «Диспетчер-68». Основные разработчики: Л.Н. Королев, В.П. Иванников и А.Н. Томилин.

►1 октября 1967 г. в СССР было начато цветное телевизионное вещание.

►Совместными усилиями ЦКБ при ВЗПП (г. Воронеж) и НИИ «Пульсар» (г. Москва) создан первый отечественный мощный СВЧ-транзистор типа 2Т904 (в числе разработчиков были В.С. Горохов, Ю.В. Хорошков и др.); разработана линия фотолитографии.

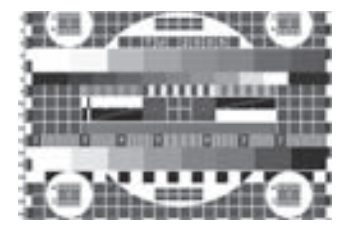

Цветное телевизионное вещание

# 1968

►В Казани налажен выпуск полупроводниковых ЭВМ М-220 и М-222 с производительностью до 28 000 оп/с, продолжавших линию ЭВМ М-20. Главный конструктор — В.С. Антонов. Всего было выпущено 502 ЭВМ этих типов.

►Минский завод им. Г.К. Орджоникидзе изготовил первую партию ЭВМ «Минск-32» (В.В. Пржиялковский). Эта ЭВМ производительностью 30 000 оп/с стала самой массовой ЭВМ второго поколения в СССР. Было выпущено 2889 экземпляров ЭВМ «Минск-32». Операционная система этой ЭВМ (программа «Диспетчер») обеспечивала одновременное исполнение нескольких рабочих программ и защиту памяти. В машине имелась программно-аппаратная система совместимости с «Минск-22».

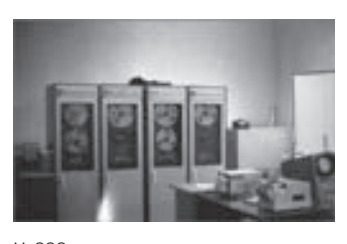

М-222

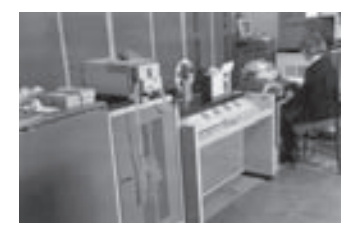

ЭВМ «Минск-32»

►Предложена полностью параллельная вычислитель-
ная система М-9 с производительностью порядка 109 оп/с (М.А. Карцев). В М-9 операции задавались над функциями двух переменных.

►А.П. Ершовым разработана общая теория распределения памяти, лежащая в основе многих сегодняшних алгоритмов.

►Создан Научно-исследовательский центр электронной вычислительной техники (НИЦЭВТ), директор — С.А. Крутовских, затем А.М. Ларионов, В.В. Пржиялковский.

►В Киеве состоялась первая Всесоюзная конференция по программированию.

►Специалистами воронежского ЦКБ при ВЗПП (Г.В. Соснов, А.И. Стоянов, С.А. Еремин, В.Д. Скороходов и др.) разработано и внедрено в производство 16-битное ОЗУ «Трость» — первая ИС ОЗУ на основе МОП-структуры; впервые в стране разработан транзистор КТ 907А, комплект оборудования для фотошаблонов.

►В СССР введен в действие государственный стандарт, устанавливающий единую в стране систему обозначений интегральных схем.

# 1969

►В Объединенном институте ядерных исследований (ОИЯИ) в Дубне разработан первый транслятор с языка Фортран для БЭСМ-6 (Н.Н. Говорун, В.П. Шириков и др.).

►Начало производства ЭВМ «МИР-2».

►В СССР закончен первый этап создания системы предупреждения о ракетном нападении. В ней использовалось свыше 50 машин М4–2М и М4–3М, соединенных каналами передачи данных длиной в десятки тысяч километров.

ЭВМ «МИР-2» ►В Москве на базе Института телемеханики создан

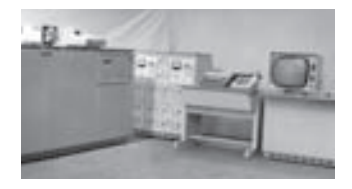

Институт проблем управления (ИПУ). Директор — В.А. Трапезников (затем И.В. Прангишвили).

►Подписано межправительственное соглашение о сотрудничестве социалистических стран в области вычислительной техники, создан Совет Главных конструкторов ЕС ЭВМ. Генеральными конструкторами ЕС ЭВМ стали С.А. Крутовских, А.М. Ларионов, В.В. Пржиялковский.

►На ВЗПП (Воронеж) организовано производство линейных интегральных схем серии 117 (операционного усилителя и усилителя мощности); разработана и изготовлена одна из первых отечественных микро-ЭВМ «Электроника-100».

►Введены в действие Общие технические условия на полупроводниковые (НП0.073.004ТУ) и гибридные (НП0.073.003ТУ) интегральные схемы с единой системой требований.

## 1970

►Создана многомашинная система коллективного пользования «АИСТ-0» на базе нескольких М-20 под управлением «Минск-32» (А.П. Ершов, Г.И. Кожухин, Г.П. Макаров, М.И. Нечепуренко, И.В. Поттосин).

►В.Ф. Турчин предложил язык Рефал для обработки символьной информации.

►Создана первая версия комплекса графических программ на Фортране ГРАФОР для научных и инженерных приложений, адаптируемого к различным графическим устройствам (Ю.М. Баяковский, В.А. Галактионов, Т.Н. Михайлова). Выпущено более 20 препринтов по использованию расширявшихся версий ГРАФОРа.

►В МГУ создан факультет вычислительной математики и кибернетики, который возглавил А.Н. Тихонов.

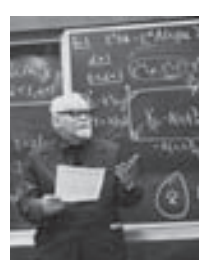

А.Н. Тихонов

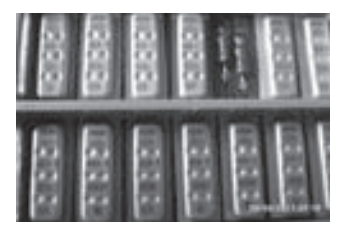

Интегральные схемы серии 117

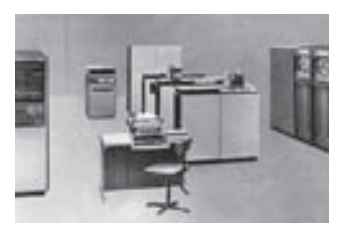

ЭВМ ЕС-1020

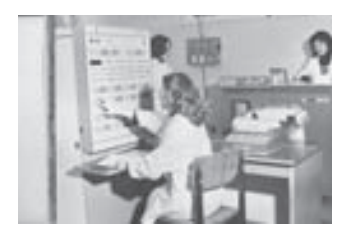

М-4030

# 1971

►Начало выпуска Минским заводом им. Г.К. Орджоникидзе ЭВМ ЕС-1020 (В.В. Пржиялковский). Впервые внешнее ЗУ выполнено на магнитных дисках емкостью 7,5 Мбайта. Внедрена дисковая операционная система (ДОС). Всего в СССР и Болгарии было выпущено 755 таких ЭВМ.

►В Киеве налажено производство одной из лучших машин СССР М-4030, разработанной в ИНЭУМ (Б.Н. Наумов, В.Г. Захаров, И.Я. Ландау).

►В Вильнюсе начат выпуск М-5000 (А.М. Немейкшис), а в Северодонецке — М-6000, М-7000 (В.В. Резанов, В.М. Костелянский).

►Для ЭВМ БЭСМ-6 создана операционная система ДИСПАК (принятая затем в качестве стандартной), ориентированная на пакетную обработку задач с использованием магнитных дисков и обладающая развитым аппаратом учета прохождения задач.

### 1972

►Минский филиал НИЦЭВТа преобразован в НИИ-ЭВМ. Директор — Г.П. Лопато.

►В Ереванском НИИММ завершена разработка ЭВМ ЕС-1030 (главный конструктор А.М. Семерджян). Производительность: 70 000 оп/сек. Емкость ОЗУ: 128–512 Кбайт. Пропускная способность каналов: 2 Мбайт/с. Операционные системы — ДОС ЕС и ОС ЕС.

►Разработана управляющая ЭВМ «Киев-70».

►Создан Научный совет по проблеме искусственного интеллекта (ИВТА АН СССР, Г.С. Поспелов).

### 1973

►Казанский завод ЭВМ выпустил первую партию ЭВМ ЕС-1030. Всего было выпущено 436 экземпляров ЕС-1030.

►С использованием БЭСМ-6 создана (1971–1973 гг.) многомашинная система с переменной структурой АС-6 для задач управления космическими полетами в СССР.

►В НИЦЭВТе закончена разработка ЭВМ ЕС-1050 (В.С. Антонов). Производительность ЭВМ: 500 000 оп/с. Емкость ОЗУ: 256–1024 Кбайт. Общая пропускная способность каналов ввода — вывода: 4 Мбайт/с.

►В Минске на базе завода им Г.К. Орджоникидзе и вновь построенного Минского завода вычислительной техники образовано Минское производственное объединение вычислительной техники (МПО ВТ).

►Начало выпуска высокопроизводительной ЭВМ с многоформатной векторной RISC-архитектурой для систем предупреждения о ракетном нападении и общего наблюдения за космическим пространством М-10 (Загорск; М.А. Карцев).

►Начат выпуск ЭВМ «Мир-3».

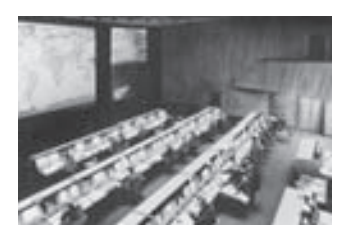

ЦУП

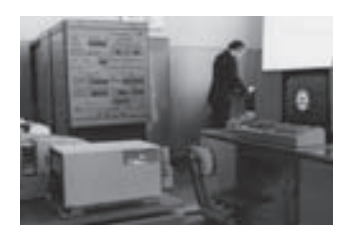

ЭВМ «МИР-3»

### 1974

►Пензенский завод ВЭМ изготовил первые экземпляры ЭВМ ЕС-1050. Всего было выпущено 87 этой машины.

►Создан Совет Главных конструкторов СМ ЭВМ. Генеральные конструкторы: Б.Н. Наумов, затем Н.Л. Прохоров.

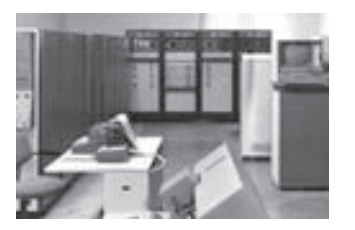

Э**ВМ EC-1022** 

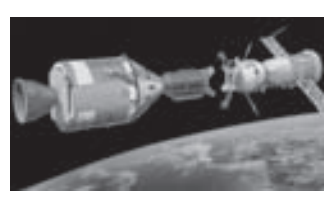

Корабли «Союз» – «Аполлон»

# 1975

►Минское объединение МПО ВТ выпустило первую партию (100 шт.) ЭВМ ЕС-1022 (главный конструктор И.К. Ростовцев). Производительность: 80 000 оп/с. Емкость ОЗУ: 128–256 Кбайт. Это самая массовая ЭВМ общего назначения в СССР, их было выпущено 3828 шт.

►Комплекс БЭСМ-6/АС-6, разработанный в ИТМ и ВТ, обеспечивал успешный полет космических кораблей «Союз» – «Аполлон» (Государственная премия СССР).

►В Москве в это время начал выходить журнал «Программирование». Главные редакторы: Н.П. Бусленко, Н.Н. Говорун, В.П. Иванников.

# 1976

►Создание наземных ЕС-подобных ЭВМ 5Э76 и вычислительных комплексов на их базе для систем ПВО (Н.Я. Матюхин).

# 1977

►Создание ЭВМ «Эльбрус-1» со средствами аппаратной поддержки развитой структуризации программ и данных (В.С. Бурцев, Б.А. Бабаян).

►Минское объединение МПО ВТ приступило к серийному производству ЭВМ ЕС-1060, разработанной в том же году НИЦЭВТом (В.С. Антонов). Производительность: млн оп/с (оценка на смеси команд Gibson-3). Оперативное ЗУ: 2–8 Мбайт. Общая пропускная способность каналов: 9 Мбайт/с. Всего было выпущено 313 ЭВМ ЕС-1060.

►В том же МПО ВТ начат выпуск ЭВМ ЕС-1035, разработанной в НИИЭВМ (Г.Д. Смирнов). Производительность: 160 000 оп/с. Оперативное ЗУ: 256– 1024 Кбайт. Общая пропускная способность каналов:

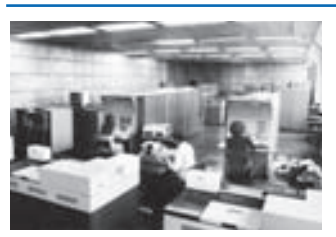

ЭВМ ЕС-1060

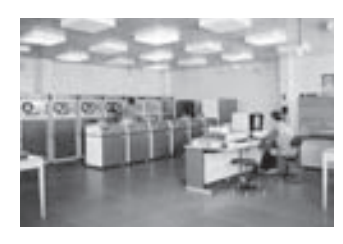

ЭВМ ЕС-1035

1,2 Мбайт/с. Всего было выпущено 2138 шт. ЕС-1035.

►В Вильнюсе создан Институт математики и кибернетики АН Литовской ССР.

# 1978 г.

►В ГДР начато производство модели ЕС-1055. Эти ЭВМ поставлялись в СССР в количестве 100 шт. в год. ►В Ереванском НИИММ закончена разработка ЭВМ ЕС-1045 (А.Т. Кучукян). Производительность: 660 000 оп/с (на смеси Gibson-3D). Объем оперативного ЗУ: 1–4 Мбайт. Общая пропускная способность каналов: 5 Мбайт/с.

►Начато производство УВК СМ-1 и СМ-2, совместимых с М-6000/М-7000 (Северодонецк; В.В. Резанов, В.М. Костелянский, Г.М. Лехнова, В.А. Барабанов, Л.А. Сопочкин).

►Налажен выпуск СМ-3 и СМ-4, совместимых с М-400 (Москва, Киев). Разработчики — Б.Н. Наумов, М.А. Боярченков, А.Н. Кобалевский, В.П. Семик, Ю.Н. Глухов, М.Н. Островский, Б.И. Панферов, В.С. Громов, А.А. Солохин, Б.Я. Фельдман, Е.Н. Филинов, А.В. Филин.

СМ-4

►КБ промышленной автоматики преобразовано в НИИ «Квант». Директор — В.К. Левин.

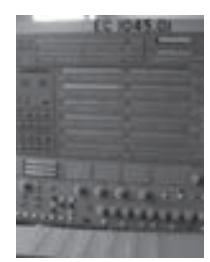

ЭВМ ЕС-1045

### 1979

►Казанским заводом начато производство ЭВМ ЕС-1045. Всего было выпущено 1836 этих ЭВМ.

►Пензенским заводом ВЭМ начат выпуск ЭВМ «ЕС-1052» (модернизация ЕС-1050 — В.С. Антонов, В.А. Ревунов). Производительность: 700 000 оп/с (Gibson-3D). Объем оперативного ЗУ: 1–8 Мбайт. Пропускная способность каналов: 5,2 Мбайт/с. Всего было выпущено 74 шт. ЕС-1052.

►Начат серийный выпуск ПС 2000 и ПС 3000 высокопроизводительных многопроцессорных УВК с перестраиваемой структурой, реализующих распараллеливание на уровне задач, ветвей, векторных и скалярных операций в задачах геофизики, научных экспериментах и др. Разработчики: ИПУ, Москва и НИИУВМ, Северодонецк; И.В. Прангишвили, В.В. Резанов, Э.А. Трахтенгерц, А.А. Новохатний.

►В ИТМ и ВТ созданы экспериментальные образцы постоянной и оперативной памяти на оптоэлектронных принципах.

### 1980

►Начат выпуск двухпроцессорного комплекса СМ-1410 на базе процессора СМ 4П, а также специализированного языкового процессора, обеспечивающего совместимость с ЭВМ серии «Мир» (Киев; Б.Н. Наумов, А.Н. Кабалевский, В.П. Семик, В.С. Зонис, В.В. Родионов, А.С. Шумей).

►Создан Иркутский ВЦ СО РАН (С.Н. Васильев, В.М. Матросов).

### 1981

►В Киеве на заводе «Электронмаш» начат выпуск УВК СМ-1420 (Б.Н. Наумов, А.Н. Кабалевский,

А.С. Шумей, В.П. Семик, Е.Н. Филинов, Т.Д. Чернина, В.В. Родионов, В.А. Афанасьев, С.С. Забара).

►Начало выпуска УВК СМ-1800, СМ-1803, СМ-1804 на заводах Минприбора в Киеве и Тбилиси (Н.Д. Кабанов, А.Н. Шкамарда, Н.Л. Прохоров, А.Я. Соколов, В.Г. Каневский).

►Организовано производство двухпроцессорного комплекса СМ-1210, реализующего основной набор команд СМ-2 и набор векторных и скалярных операций ПС 3000 (Северодонецк; В.В. Резанов, В.М. Костелянский).

►В Воронеже на ВЗПП разработана универсальная бортовая биполярная микроЭВМ «Электроника-81».

# 1982

►В Вильнюсе начало выпуска двухпроцессорного комплекса СМ-1600 для решения учетных, статистических и планово-экономических задач на базе процессора СМ 1420 и процессора, реализующего полную систему команд М-5000 (А.М. Немейкшис).

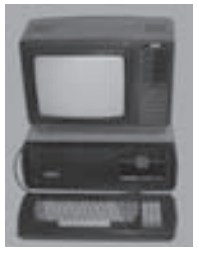

►Выпущены первые комплекты ПЭВМ «Агат» (разработка НИИВК, А.Ф. Иоффе). Серийное производство началось в 1985 г. на Лианозовском электромеханическом заводе в Москве.

ПЭВМ «Агат»

### 1983

►В Минском МПО ВТ налажен выпуск ЭВМ ЕС-1061 (Ю.В. Карпилович). Производительность: 2 млн оп/с. Объем оперативного ЗУ: 8 Мбайт. Пропускная способность каналов: 9 Мбайт/с. Всего было выпущено 566 экземпляров ЕС-1061.

►В МПО ВТ также начато производство ЭВМ ЕС-1036, разработанной в НИИЭВМ (Р.М. Асцатуров). Производительность: 400 000 оп/с. Объем оперативного ЗУ: 2–4 Мбайт. Пропускная способность кана-

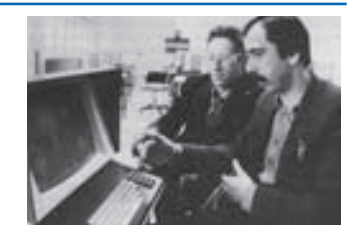

ЭВМ ЕС-1061

лов: 6 Мбайт. Всего было выпущено 2073 шт. этой ЭВМ.

►В Москве создан Институт проблем информатики (ИПИ). Директор — Б.Н. Наумов (затем И.А. Мизин). Ядро института образовала часть перешедших в него сотрудников ИНЭУМа.

►В Москве образован Институт проблем кибернетики (ИПК). Директор — В.А. Мельников.

►В Таганроге основан Институт многопроцессорных вычислительных систем. Директор — А.В. Каляев.

►В АН СССР создано Отделение информатики, вычислительной техники и автоматизации (ОИВТА).

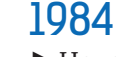

►Начало выпуска многопроцессорной векторной ЭВМ М-13 (Загорск, М.А. Карцев).

►Закончена разработка ЭВМ ЕС-1066 (НИЦЭВТ и СКБ завода ВЭМ, Ю.С. Ломов, В.А. Ревунов). Производительность: 5,5 млн оп/с (Gibson-3D). Объем оперативного ЗУ: 16 Мбайт. Пропускная способность каналов: 18 Мбайт/с.

►Казанским заводом начат выпуск ЭВМ ЕС-1046, разработанной Ереванским НИИММ (А.Т. Кучукян). Производительность — 1,3 млн оп/с (Gibson-3D). Объем оперативного ЗУ: 4 или 8 Мбайт. Пропускная способность каналов: 9 Мбайт/с. Всего было выпущено более 800 шт. ЕС-1046.

►Вышло постановление ЦК КПСС и СМ СССР об организации в стране производства персональных ЭВМ. Их разработка в министерстве радиопромышленности поручена Минскому НИИЭВМ. Дано поручение МРП построить в г. Кишиневе завод для выпуска миллиона ПЭВМ ежегодно.

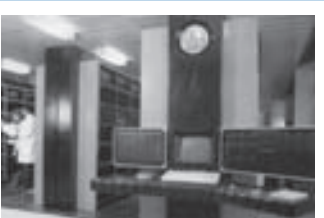

ЭВМ М-13

# 1985

►Пензенским заводом ВЭМ начато производство ЭВМ ЕС-1066. Всего завод выпустил 45 таких машин, а также — 16 двухпроцессорных ЭВМ ЕС-1068. В 1987 г. к выпуску ЕС-1066 приступило Минское производственное объединение, изготовившее 405 машин.

►Начало выпуска многопроцессорного вычислительного комплекса «Эльбрус-2». Его производительность при 10 процессорах достигла 125 млн оп/с (В.С. Бурцев).

►В Переславле-Залесском создан Институт программных систем (ИПС). Директор — А.К. Айламазян.

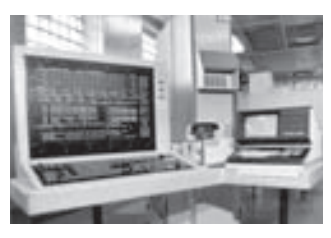

«Эльбрус-2»

# 1986

►Начало выпуска Минским МПО ВТ персональной ЭВМ ЕС-1840, разработанной в НИИЭВМ (В.Я. Пыхтин). Она была полным аналогом IBM PC. Всего был выпущен 7461 экземпляр этой ПЭВМ.

►В Москве создан Институт автоматизации проектирования (ИАП). Директор — О.М. Белоцерковский. ►В Москве образован Научный центр по фундаментальным проблемам вычислительной техники и систем управления. Директор — К.А. Валиев.

# 1987

►Начало выпуска Минским МПО ВТ персональной ЭВМ ЕС-1841, имеющей помимо двух накопителей на гибких дисках винчестер емкостью 10 Мбайт. Всего было выпущено 83 937 экземпляров ЕС-1841. Это была самая массовая ПЭВМ полностью отечественного производства, совместимая с IBM PC.

►Начало выпуска УВК СМ-1810, СМ-1814, СМ-1820 на заводах Минприбора в Киеве, Тбилиси, Черновцах и Орле (А.Н. Шкамарда, Н.Д. Кабанов, В.С. Кравченко,

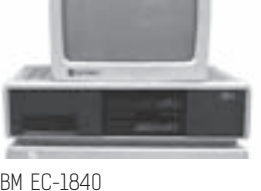

ЭВМ ЕС-1840

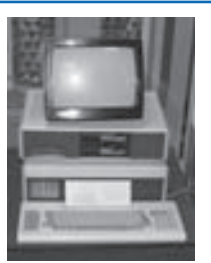

ЭВМ ЕС-1841

Э.М. Пройдаков, В.Г. Каневский, Н.Л. Прохоров, В.М. Головков).

►В Вильнюсе начала выпускаться СМ-1700, совместимая с VAX-11 фирмы Digital Equipment Corp. (Н.Л. Прохоров, Г.А. Егоров, В.И. Фролов, Л.Н. Столяр).

►В производство на завод ВЭМ (Пенза) передана макроконвейерная ЭВМ ЕС-1766 (до 256 процессоров). Изготовленная и эксплуатировавшаяся 64-процессорная модель ЕС-1766 при имела производительность до 150 млн оп/с (В.М. Глушков, А.А. Летичевский, В.С. Михалевич).

### 1989

►В Новосибирске завершен проект МАРС, в рамках которого был создан прототип суперкомпьютера МАРС–М, основанного на VLIW-архитектуре (в архитектуре был реализован язык задания потоковых вычислений БАРС). Также в рамках проекта создана 32-разрядная рабочая станция КРОНОС с архитектурой, поддерживающей язык Модула-2.

►В Москве создан Научно-исследовательский институт системных исследований (НИИСИ), который возглавил В.Б. Бетелин.

►Изготовлена и запущена в опытную эксплуатацию векторно-конвейерная суперЭВМ «Электроника ССБИС» (Институт проблем кибернетики РАН и предприятия электронной промышленности). Производительность в однопроцессорном варианте — 250 MFLOPS, передача данных между массовой интегральной памятью и оперативной памятью осуществлялась под управлением специализированного процессора, реализующего произвольные методы доступа. Разработчики — В.А. Мельников, Ю.И. Митропольский, В.З. Шнитман, В.П. Иванников.

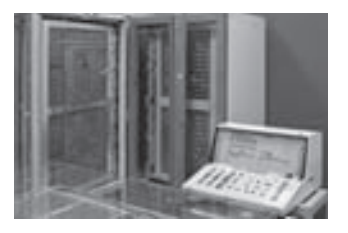

СуперЭВМ «Электроника ССБИС»

►Осуществлен выпуск и ввод в эксплуатацию векторно-конвейерной суперЭВМ «Эльбрус 3.1» на базе модульных конвейерных процессоров (МКП) разработки ИТМ и ВТ им. С.А. Лебедева (Г.Г. Рябов, А.А. Соколов, А.Ю. Бяков). Производительность в однопроцессорном варианте — 400 MFLOPS.

►В Москве образованы Институт вычислительной математики (ИВМ, директор Г.И. Марчук) и Институт математического моделирования (ИММ, директор А.А. Самарский).

►После успеха проекта СТАРТ в Новосибирске был создан Институт систем информатики имени А.П. Ершова (ИСИ СО РАН). Основателем и первым директором ИСИ СОАН стал Вадим Евгеньевич Котов. Сейчас чл.-кор. РАН В.Е. Котов работает в Западном отделении Университета Карнеги-Меллона в Калифорнии, США. И.В. Поттосин возглавлял ИСИ с 1991 по 1998 г., в 1995 г. ИСИ было присвоено имя А.П. Ершова. Сейчас директор ИСИ — Александр Гурьевич Марчук. Подробная информация на сайте www.iis.nsk.su

### 1991

►Государственные испытания на объекте прошел разработанный в 1984 г. суперкомпьютер М-13 (НИИВК, М.А. Карцев, Ю.В. Рогачев).

►11 июня принято решение об организации в ЛИТ-МО кафедры «Компьютерные технологические системы» (зав. кафедрой В.Н. Васильев, В.Г. Парфенов). В 1992 г. кафедра получила свое современное название «Компьютерные технологии». Студенты кафедры стали пятикратными чемпионами мира по программированию.

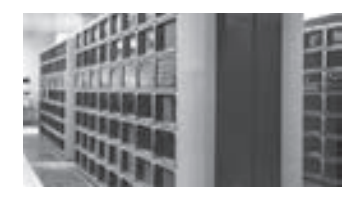

Суперкомпьютер М-13

Tlgm: @it\_boooks

# **СТРАНИЦЫ ИСТОРИИ ОТЕЧЕСТВЕННЫХ ИТ**

Том 1

Руководитель проекта *М. Султанова* Корректор *И. Астапкина* Компьютерная верстка *Д. Беляков* Арт-директор *Л. Беншуша* Дизайнер *Ю. Джелали*

Фотоматериалы предоставлены сайтами: computer-museum.ru, it-history.ru, агентствами Фотобанк/Gettyimages и East-News.

Подписано в печать 26.11.2014. Формат 84×108/16. Бумага офсетная № 1. Печать офсетная. Объем 16,5 печ. л. Тираж 1500 экз. Заказ № .

> ООО «Альпина Паблишер» 123060, Москва, а/я 28 Тел. (495) 980-53-54 www.alpina.ru e-mail: info@alpina.ru

Знак информационной продукции (Федеральный закон № 436-ФЗ от 29.12.2010 г.)

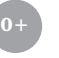